**ESTABLECIMIENTO DE LÍNEAS DE EXCELENCIA A PARTIR DE LA DISCRETIZACIÓN DE TIEMPOS OPERACIONALES DE LA CAMPAÑA DE PERFORACIÓN DE MAYO A SEPTIEMBRE DE 2019 EN UN CAMPO DE LA CUENCA DE LOS LLANOS ORIENTALES.**

> **MARÍA FERNANDA GAVILÁN RAMÍREZ ISABELLA GUZMÁN PIEDRA**

**FUNDACIÓN UNIVERSIDAD DE AMÉRICA FACULTAD DE INGENIERÍAS PROGRAMA DE INGENIERÍA DE PETRÓLEOS BOGOTÁ D.C. 2020 ESTABLECIMIENTO DE LÍNEAS DE EXCELENCIA A PARTIR DE LA DISCRETIZACIÓN DE TIEMPOS OPERACIONALES DE LA CAMPAÑA DE** 

### **PERFORACIÓN DE MAYO A SEPTIEMBRE DE 2019 EN UN CAMPO DE LA CUENCA DE LOS LLANOS ORIENTALES.**

# **MARÍA FERNANDA GAVILÁN RAMÍREZ ISABELLA GUZMÁN PIEDRA**

### **Proyecto integral de grado para optar el título de: INGENIERO DE PETRÓLEOS**

**Director Ricardo Bustos Acosta Ingeniero de Petróleo**

**FUNDACIÓN UNIVERSIDAD DE AMÉRICA FACULTAD DE INGENIERÍAS PROGRAMA DE INGENIERÍA DE PETRÓLEOS BOGOTÁ D.C. 2020**

Nota de aceptación.

<u> 1989 - Johann Barn, mars ann an t-Amhair an t-Amhair an t-Amhair an t-Amhair an t-Amhair an t-Amhair an t-Amh</u> 

Diego Camilo Araque

 **\_\_\_\_\_\_\_\_\_\_\_\_\_\_\_\_\_\_\_\_\_\_\_\_\_\_\_\_\_\_\_\_\_\_\_\_\_\_**

 **\_\_\_\_\_\_\_\_\_\_\_\_\_\_\_\_\_\_\_\_\_\_\_\_\_\_\_\_\_\_\_\_\_\_\_\_\_\_**

Fernando Wilson Londoño

Bogotá D.C., febrero 2020.

## DIRECTIVAS DE LA UNIVERSIDAD

Presidente de la Universidad y Rector del Claustro:

Dr. MARIO POSADA GARCÍA-PEÑA

Vicerrector de Desarrollo y Recursos Humanos:

Dr. LUIS JAIME POSADA GARCÍA-PEÑA

Vicerrectora Académica y de Posgrados (E):

Dra. ALEXANDRA MEJÍA GUZMÁN

Secretaria General:

Dra. ALEXANDRA MEJÍA GUZMÁN

Decano de la Facultad de Ingenierías:

Ing. JULIO CESAR FUENTES ARISMENDI

Director Programa de Ingeniería de Petróleos:

Ing. JUAN CARLOS RODRÍGUEZ ESPARZA

Las directivas de la Universidad de América, los jurados calificadores y el cuerpo docente, no son responsables por los criterios e ideas expuestas en el presente documento, estos corresponden únicamente a los autores.

## **AGRADECIMIENTOS**

Las autoras presentan sus agradecimientos a:

Las directivas, cuerpo docente y demás funcionarios de la Fundación Universidad de América que brindaron en todo momento las capacitaciones necesarias para la correcta elaboración del respectivo trabajo de grado y nuestra formación como profesionales.

A **Ecopetrol S.A.** por brindarnos todo el apoyo que tuvieron a su alcance para el desarrollo del trabajo de grado.

Ing. **Ricardo Bustos**, director, por su asesoría, enriquecimiento de conocimientos y por el tiempo dedicado durante la orientación en pro de lograr el éxito del trabajo de grado.

Ing. **Jorge Andrés Tovar**, orientador, por su guía durante el desarrollo, estructura y énfasis de nuestro trabajo de grado.

Ing. **Diego Rodríguez**, por su acompañamiento, guía en el énfasis del trabajo y apoyo incondicional a lo largo del desarrollo del trabajo, solucionando todas las dudas ampliado nuestros conocimientos.

Ing. **Mateo Navarrete**, por su apoyo incondicional durante el desarrollo del trabajo de grado.

Geólogo **Eduardo Torres,** por las múltiples explicaciones y asesorías sin límite de horario a lo largo de la elaboración del trabajo de grado.

### **DEDICATORIA**

Dedico este logro, como todo en mi vida, a Dios, a quien le pido sabiduría para servir a los demás.

A mi madre por su devoción, apoyo intelectual e infinito amor, a quien siempre quiero enorgullecer.

A mi padre, por su sabiduría y exigencia, con amor: "¡al más capaz es al que más se le exige!".

A mi Isabella, la luz de mi vida.

A mi abuelita Dora, a quien amo con el alma y siempre cuidaré.

A mi abuelita Fulvia, por su dulzura y cuidados.

A mi hermana, por ser mi compañera de vida.

A mi tía Bibi y sus hijos, a quienes tanto quiero y siempre ayudaré.

A mi Eduardo, quien conoce mi esencia y me apoya incondicionalmente, te amo.

A mi compañera Isabella, por todo lo que compartimos y crecimos juntas.

Al Liceo Navarra, por su formación.

### **María Fernanda Gavilán Ramírez.**

#### **DEDICATORIA**

A mis padres que han sido mis impulsores día a día para llegar a ser mi mejor versión en todo momento, apoyándome en cada una de mis decisiones con amor y lecciones.

A Juan Fernando Piedra, mi hombre ejemplar, de quien siempre estaré orgullosa y buscare seguirlo como ejemplo de vida por su perseverancia, disciplina, capacidad de resolución y amor por su familia.

A Maria Cristina Valencia, una de las mujeres más fuertes y luchadoras que tengo en mi vida, quien me ha enseñado lo que es el amor propio.

A Fercha por su compañía, amistad y ser un apoyo incondicional.

A la gente maravillosa que me dejo la Universidad, que permitieron dejar un gran recuerdo en mi memoria por todas las experiencias vividas durante esta etapa. Una etapa única y sin dudarlo una de las mejores hasta el momento.

### **Isabella Guzmán Piedra.**

# **CONTENIDO**

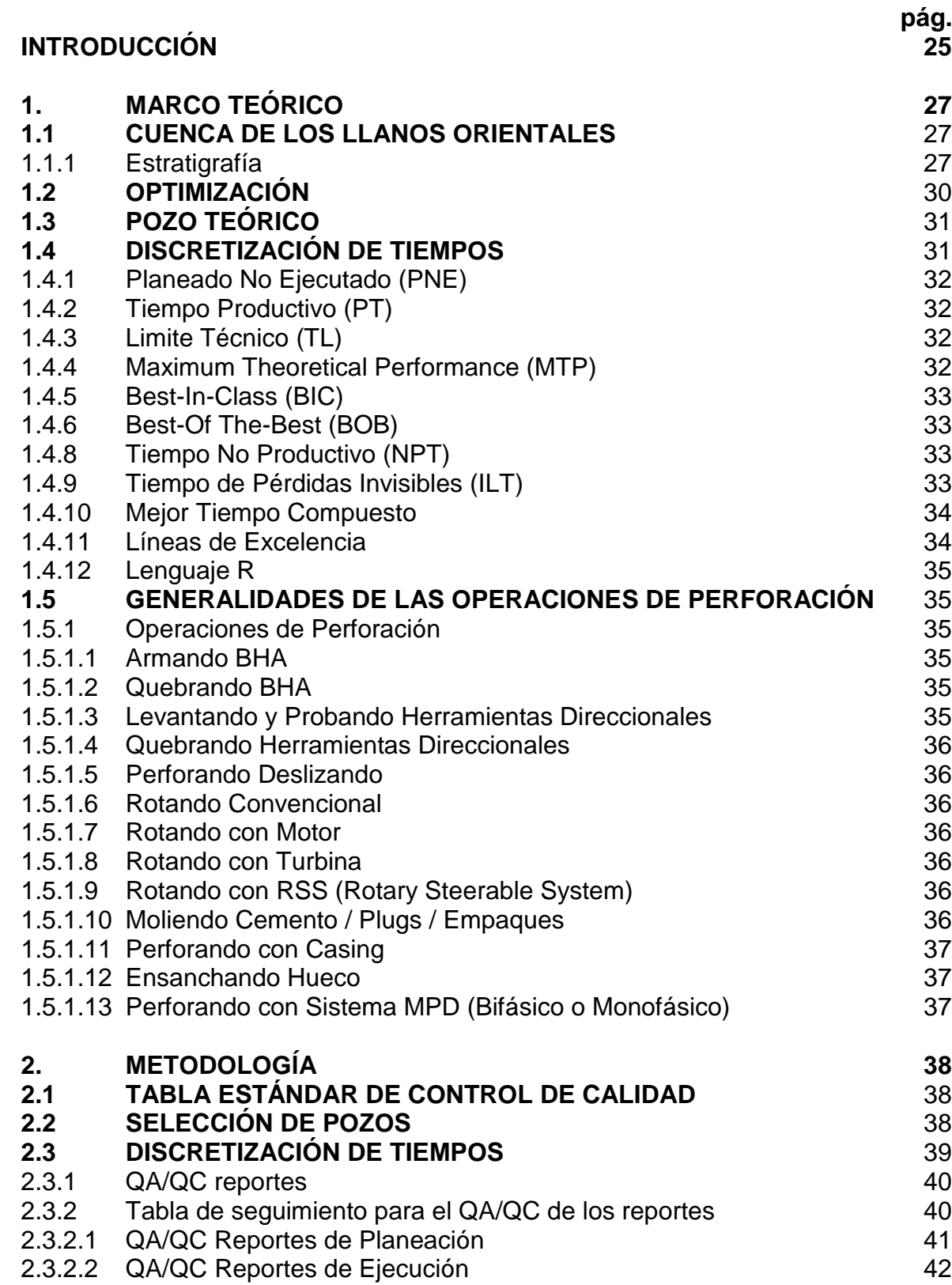

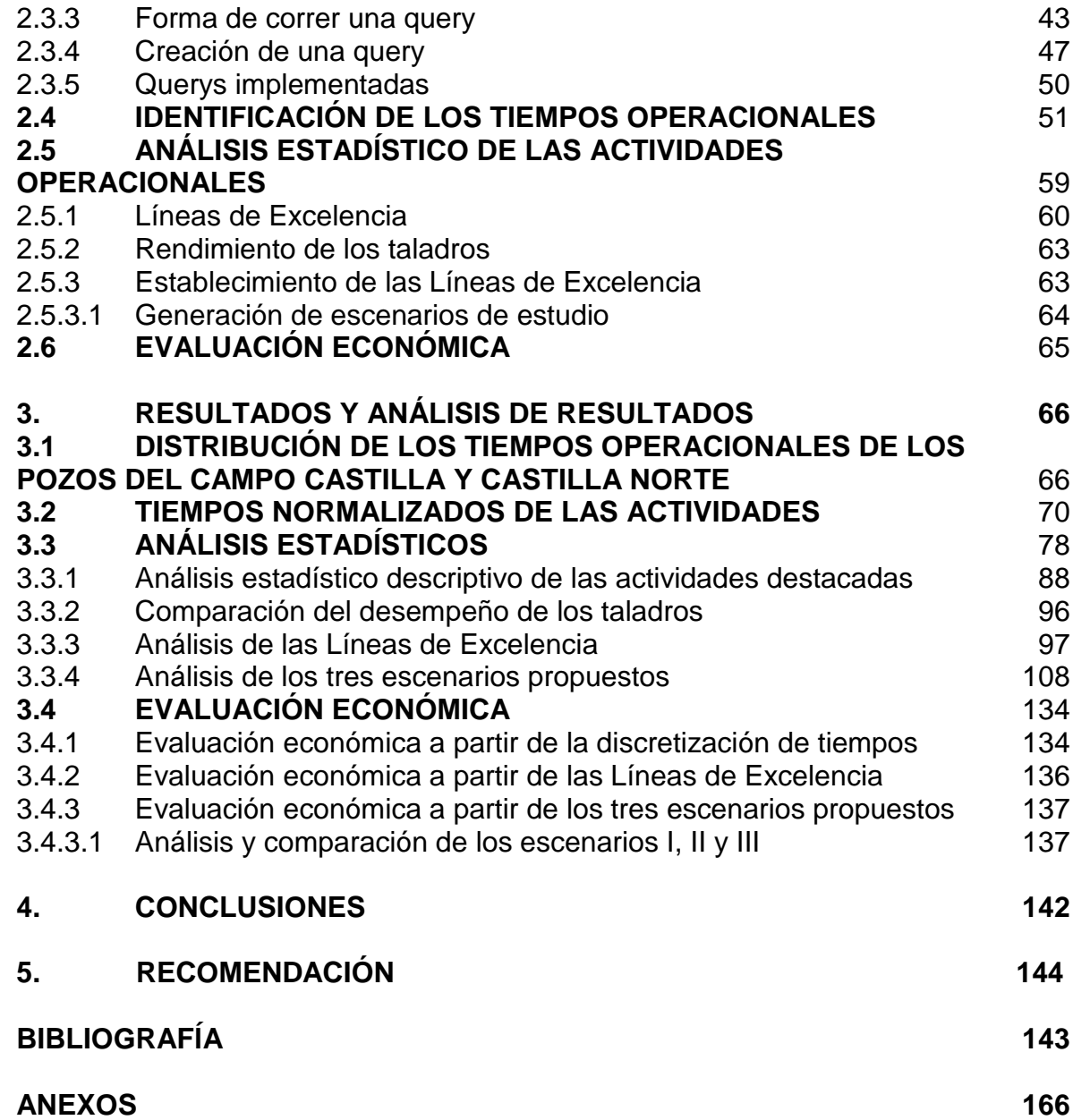

# **LISTA DE ANEXOS**

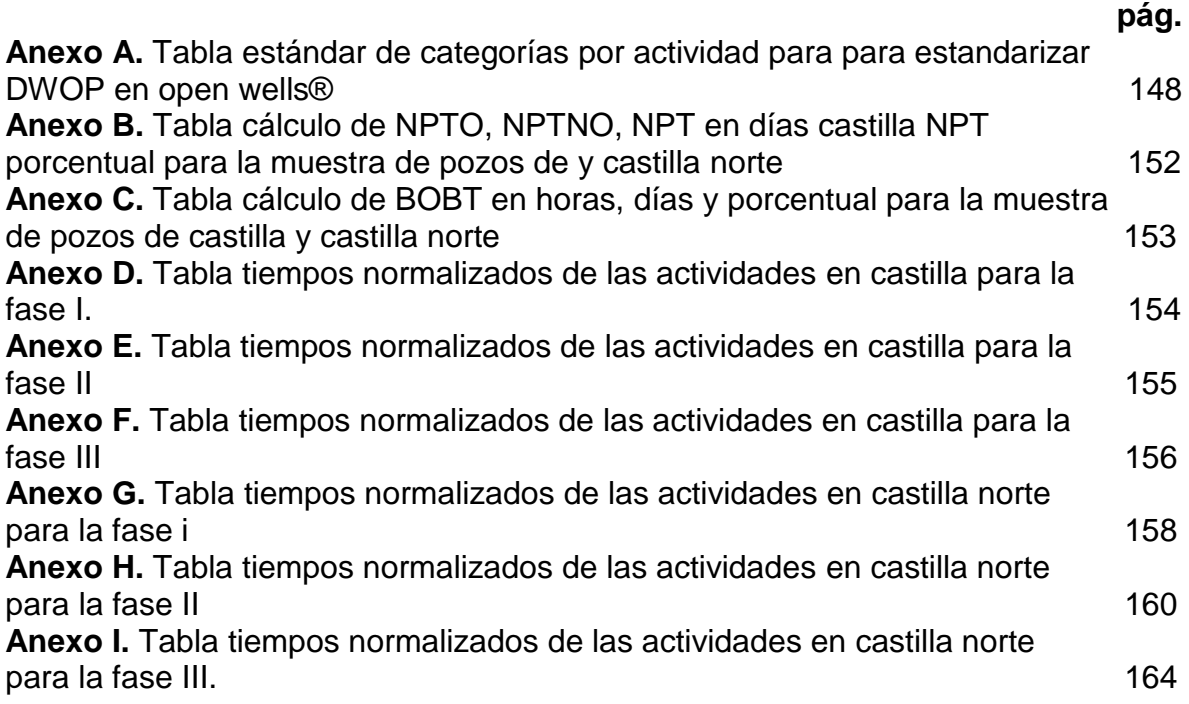

# **LISTA DE CUADROS**

**pág.**

**Cuadro 1.** [Colores verificación reportes planeación](#page-41-1) 42

# **LISTA DE DIAGRAMAS**

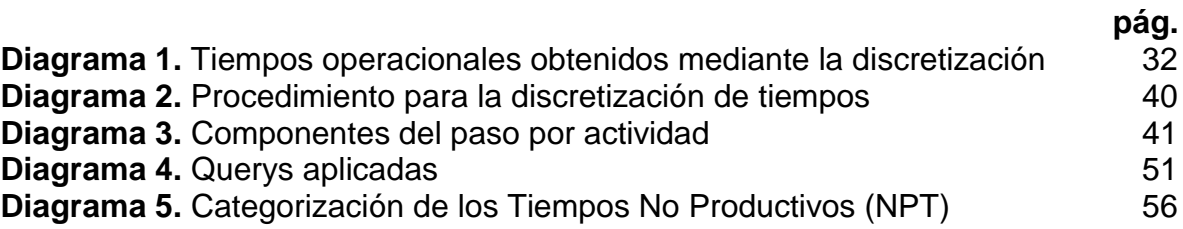

# **LISTA DE ECUACIONES**

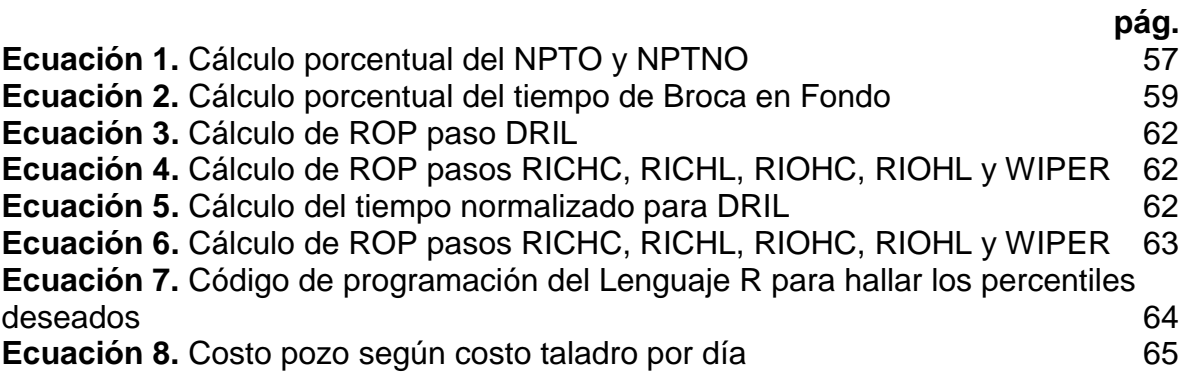

# **LISTA DE FIGURAS**

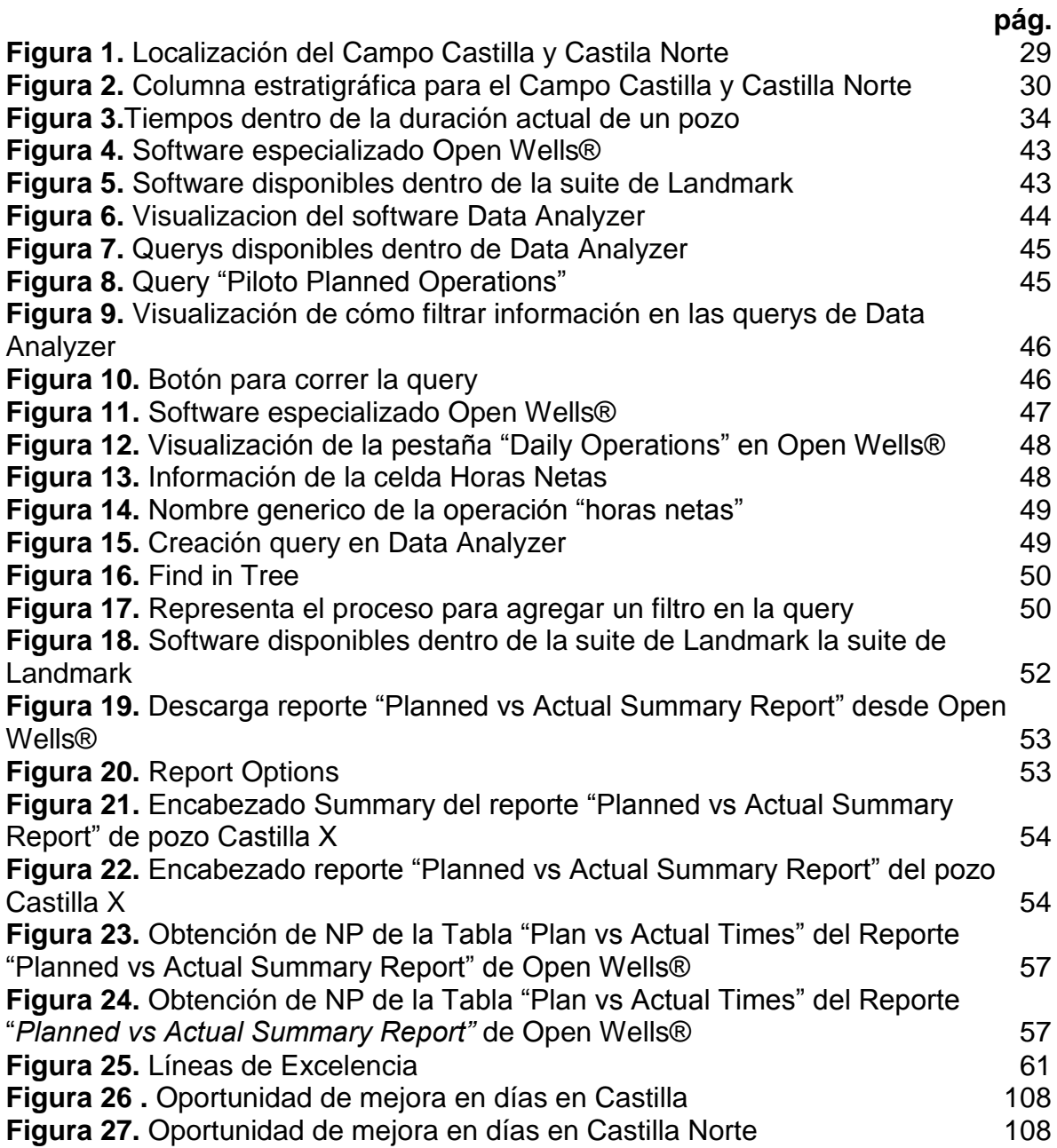

# **LISTA DE GRÁFICAS**

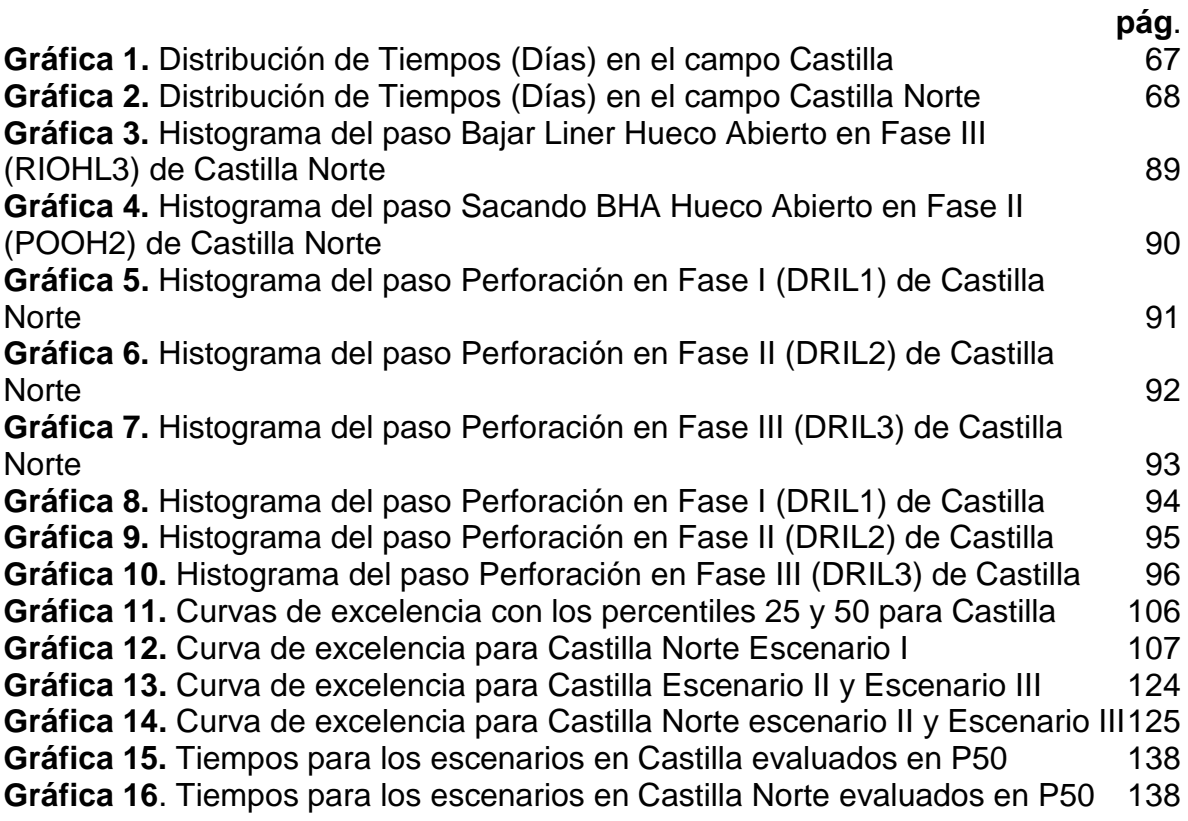

# **LISTA DE TABLAS**

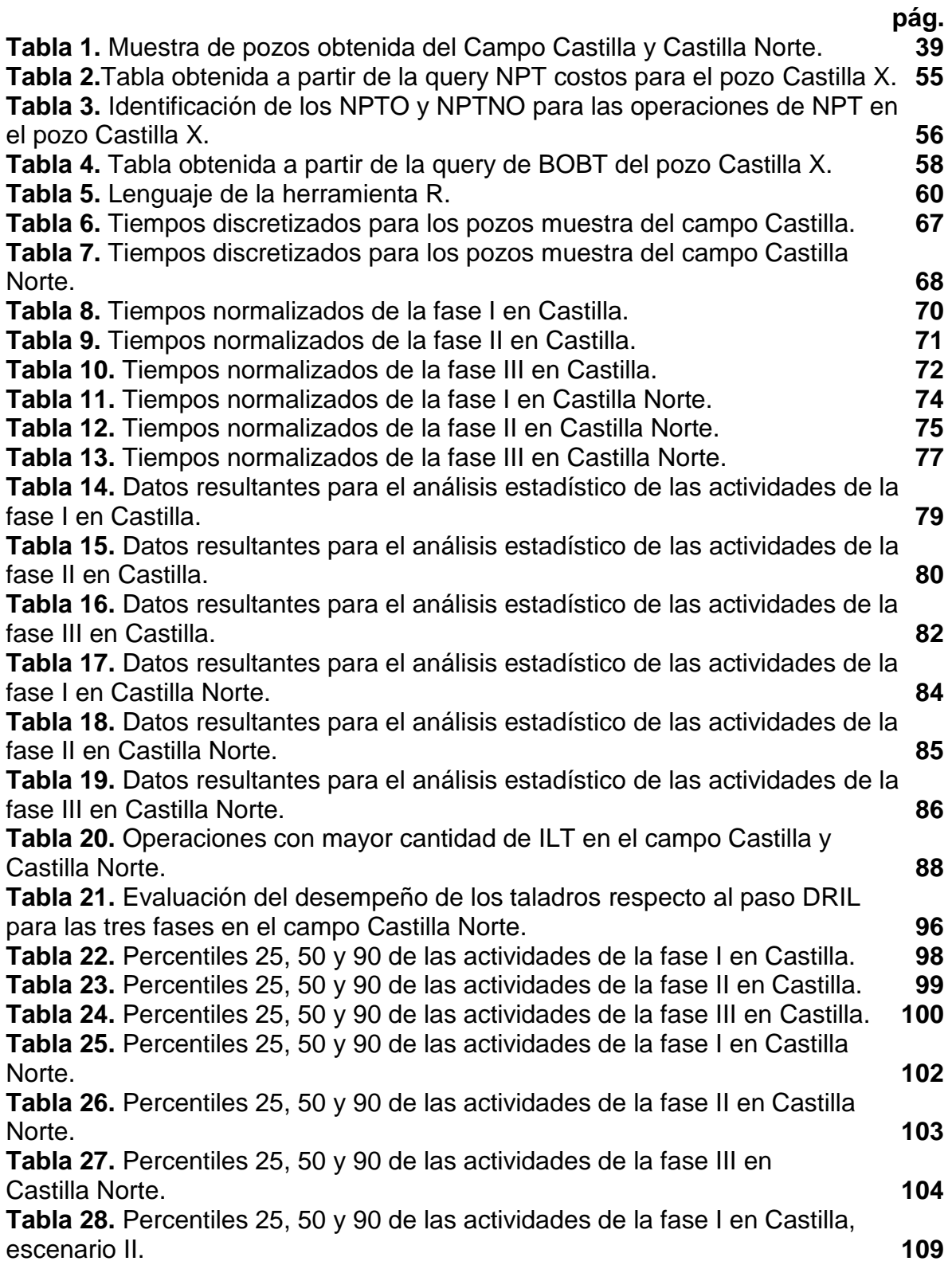

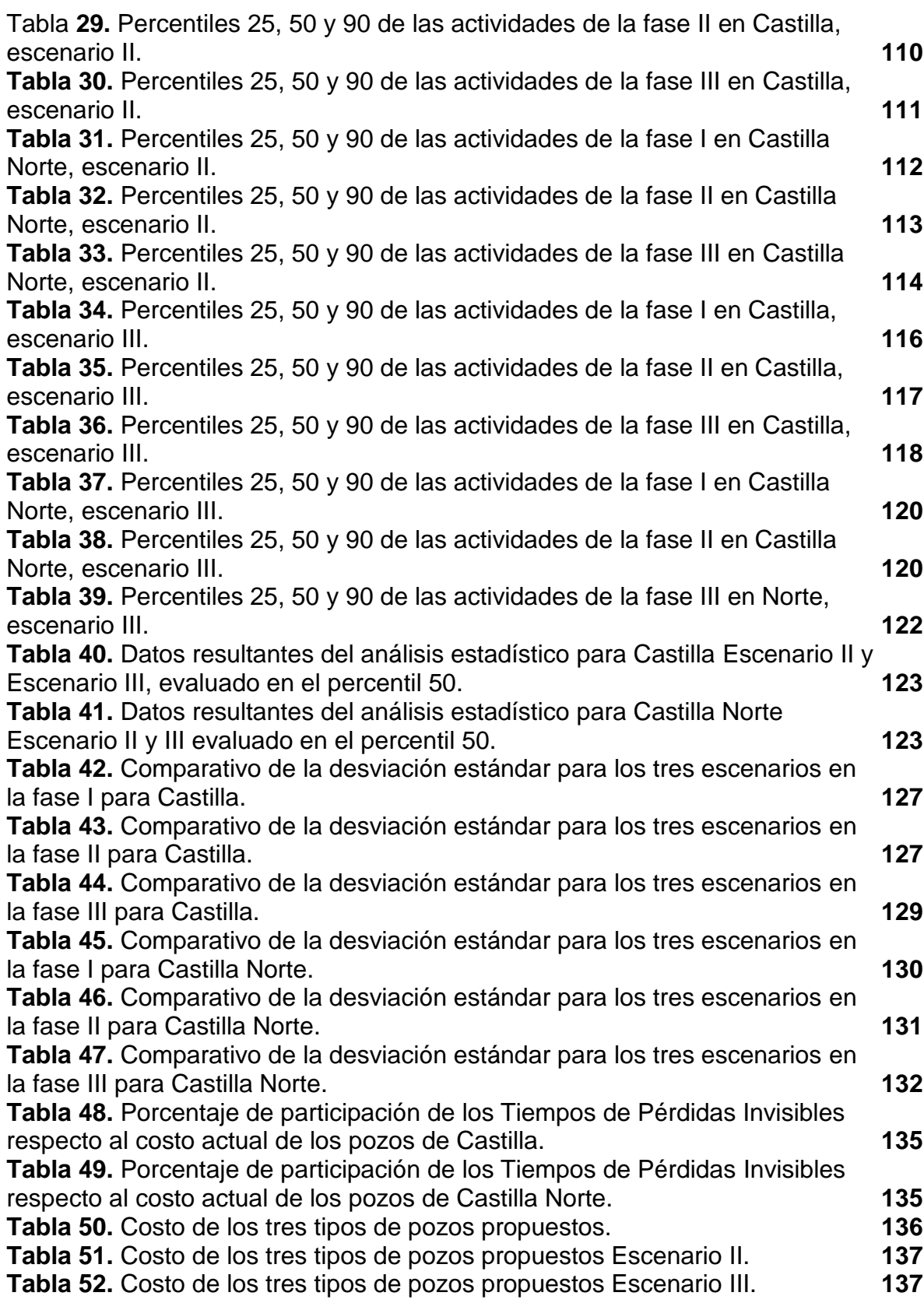

## **GLOSARIO**

**COEFICIENTE DE ASIMETRÍA:** medición del grado de asimetría respecto a la distribución de la media. Si el indicador presenta una orientación positiva indica que la distribución se encuentra sesgada hacia la izquierda y si es de orientación negativa estaría sesgada hacia la derecha.

**CURTOSIS:** es una medida de la estadística que permite la determinación del grado de concentración de una muestra de datos alrededor de la media.

**DAILY OPERATIONS REPORT:** es una plataforma perteneciente al software Open Wells® aplicado para el registro de todas las operaciones diarias ejecutadas en el pozo.

**DATA ANALYZER:** tiene la capacidad de ejecutar consultas de datos, profundizando en ellos para el descubrimiento de relaciones, comparaciones, contrastando los diseños y puntos de referencia operacionales para el entendimiento de éstas durante la perforación.

**DESVIACIÓN ESTANDAR:** representa la dispersión de la distribución, es la raíz cuadrada de la varianza y se expresa en las mismas unidades de medida.

**ESTADÍSTICA DESCRIPTIVA:** es una técnica que permite organizar, presentar, analizar y describir un conjunto de datos, con ayuda de tablas, gráficas, medidas numéricas, entre otros, facilitando el análisis y entendimiento de los hallazgos.

**HISTOGRAMA:** gráfico que permite la representación de la distribución que presentan las frecuencias**.**

**MEDIA:** es una medida de tendencia central también denominada centro de gravedad de la distribución, es el valor medio ponderado de la serie de datos o valores que toma la variable estadística, no es más que la suma de todos los valores de una variable dividida entre el número total de datos de los que se dispone.<sup>1</sup>

**MEDIANA:** es una medida de tendencia central que se calcula ordenando los datos de la muestra de menor a mayor y tomando el valor del elemento intermedio que es el que deja un 50% de observaciones a su derecha y el otro 50% a su izquierda, cabe resaltar que es uno de los cálculos más representativos de la muestra.<sup>2</sup> Es el percentil 50.

<sup>1</sup> COMUNIDAD DE MADRID. Estadística Básica. [en línea]. Consultado el 12 de Noviembre de 2019. Disponible en Internet:

[http://www.madrid.org/cs/StaticFiles/Emprendedores/Analisis\\_Riesgos/pages/pdf/estadisticas\\_es.pdf](http://www.madrid.org/cs/StaticFiles/Emprendedores/Analisis_Riesgos/pages/pdf/estadisticas_es.pdf) 2 Ibid

**MEDIDAS DE TENDENCIA CENTRAL:** es la disposición de los datos para agruparse ya sea alrededor del centro o de ciertos valores numéricos.<sup>3</sup>

**OPEN WELLS:** software de Halliburton Landmark, diseñado para administrar, documentar y monitorear las actividades tanto de perforación como de completamiento a partir del continuo seguimiento. Concibiendo así la simplificación durante la recopilación de datos, agilizando la creación de informes y facilitando su respectivo análisis. Ofrece la única interfaz de usuario interactiva de la industria petrolera, integrando con la base de datos y herramientas de ingeniería Engineers Data Model ™, basado en recopilar las operaciones a lo largo de toda la vida útil del pozo; desde el inicio hasta el respectivo abandono para obtener una trazabilidad en su desempeño histórico.

**PERCENTILES:** es un valor tal que supera un determinado porcentaje de los miembros de la población, los centiles o percentiles (Cm ó Pm) segmentan el conjunto de las observaciones en cien partes iguales, es decir, que separan la muestra en grupos de 1% cada uno (son 99), su notación se expresa como P1…P20…P99 ó C1…C20…C99. La mediana es el percentil 50.<sup>4</sup>

**QUERY:** es una interacción condicional con una base de datos, fundamentada en lo que el usuario desea consultar de ésta.

**SIDE TRACK:** es una operación fundamentada en la desviación de la trayectoria del pozo, su ejecución se puede dar de forma intencional o accidental.

**SIMULACIÓN ANALÍTICA:** permite la representación de una realidad mediante el uso de ecuaciones diferenciales, ayudando a la toma de decisiones o análisis de datos, que conciben la generación de diagnósticos para la mejora de operaciones en el ambiente real.

**TIEMPO DE BROCA EN FONDO (BOBT):** es el tiempo requerido cuando se está perforando.

**TIEMPO PRODUCTIVO:** es el tiempo que se tarda la culminación de una operación efectiva, sin tener en cuenta las pausas durante el proceso independientemente de la causa.

**TIEMPO PROGRAMADO:** abarca actividades como simulacros o pruebas planeadas dentro del cronograma, por ello no son incluidos dentro de actividades extraoficiales que impliquen tiempos no planeados, ni sobrecostos.

<sup>3</sup> CANAVOS, George C. Probabilidad y estadística aplicaciones y métodos. Virginia Commonwealth University. Traducido por Edmundo Gerardo Urbina Medal. México. McGrawHill. 1988. P 12.

<sup>4</sup> BALLESTEROS. Esmeralda. Cuartiles, deciles y percentiles: Cálculo, aplicaciones y prácticas resueltas para «enseñar y aprender». Madrid. 2012. p. 3.

**TIEMPO TOTAL**: hace referencia a la sumatoria de los tiempos durante la operación que se lleva a cabo en el pozo o campo.

**VARIABILIDAD:** es la dispersión de las observaciones en un conjunto de datos.<sup>5</sup>

**VARIANZA:** se calcula como la sumatoria de las diferencias al cuadrado entre cada valor y la media, multiplicadas por el número de veces que se ha repetido cada valor, el resultado obtenido se divide por el tamaño de la muestra.

**WELL PLANNING REPORT**: es una plataforma perteneciente al software Open Wells® enfocado a la planeación de todas las operaciones diarias ejecutadas en el pozo.

# **ABREVIATURAS**

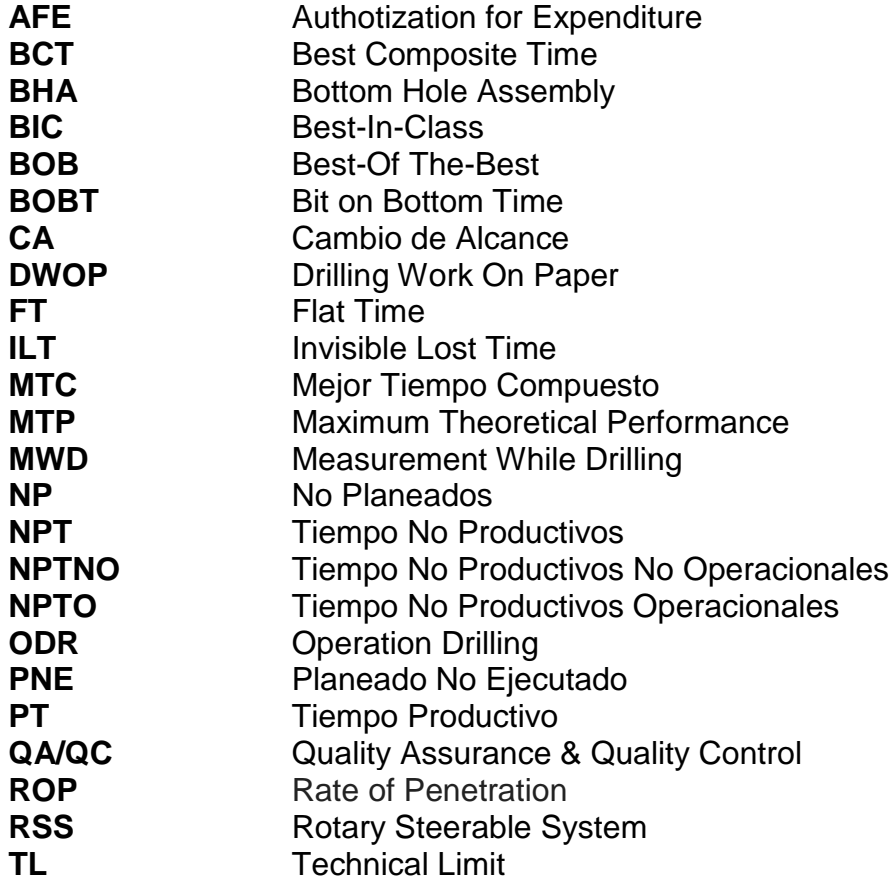

### **RESUMEN**

# **DESCRIPCIÓN:**

Optimizar los tiempos de perforación es un objetivo definitivo dentro de la organización interna de las compañías operadoras, como es el caso de Ecopetrol S.A. que ha venido desarrollando investigaciones con mayor incidencia por el Departamento de Optimización, desencadenando distintos proyectos que buscan la eficacia operacional, dentro de los cuales se destaca la detección de los Tiempos de Pérdidas Invisibles, que se camuflan dentro de la operación efectiva, generando incrementos en los tiempos de ejecución y sobrecostos en el AFE (Authorization For Expenditure). Es por ello que se realizó el proyecto en el Campo Castilla operado por Ecopetrol S.A., tomándose como muestra 20 pozos de la campaña de perforación de mayo a septiembre de 2019.

Consistió en el diseño de una metodología para estandarizar las operaciones, fundamentada en la incorporación del Drilling Work On Paper (DWOP) en el software Open Wells®, para facilitar el empalme de las operaciones ejecutadas con los pasos de la planeación.

Dicha información se visualiza en el reporte "Planned vs Actual Summary Report" y a partir de ello se discretizaron los tiempos involucrados, entre los que se determinó el Tiempo de Perdidas Invisibles (ILT) al destacar las brechas operacionales. Se procedió con el análisis estadístico y se elaboraron las Líneas de Excelencia, en donde se expone el pozo probable y el Mejor Tiempo Compuesto (MTC). De allí se determinó la oportunidad de mejora que resultó en Castilla de 5.3 días y Castilla Norte de 4.7 días, además del análisis económico que involucra el ahorro estimado si se lograra alcanzar el objetivo propuesto.

**Palabras Clave:** Tiempo Pérdidas Invisibles, Open Wells®, Líneas Excelencia, Cuenca Llanos Orientales.

### **ABSTRACT**

Optimizing drilling times is a definitive objective within the internal organization of the operating companies. As is the case with Ecopetrol S.A.; that has been developing research with greater incidence by the Department of Optimization. Triggering different projects that seek operational efficiency, among which the detection of Invisible Loss Times stands out, as they are camouflaged within the effective operation, generating increases in execution times and cost overruns in the AFE (Authorization For Expenditure). That is why the project was carried out in Campo Castilla, operated by Ecopetrol S.A., taking as a sample 20 wells of the drilling campaign from May to September 2019, which consisted in the design of a methodology to standardize operations, based on incorporating Drilling Work On Paper (DWOP) in Open Wells® software.

So it facilitated the splicing of the operations carried out with the planning steps, allowing to visualize the data in the "Planned vs. Actual Summary Report" report of Open Wells®, that compares the planning with the execution times, showing the gaps between them which represent the Invisible Lost Time (ILT).

Consecutively, the statistic analysis was made along with the excellence lines, where the probable well and the Best Composite Time (MTC) well are exposed. Based on the above, the [improvement opportunity](https://www.linguee.es/ingles-espanol/traduccion/improvement+opportunity.html) in Castilla resulted in 5.3 days and in Castilla Norte was 4.7 days, additionally the economic viability of the project was analyzed, it embraced the probable savings achieved if the proposed objective was reached.

**Key Words:** Invisible Lost Time, Open Wells®, R tool, Llanos Basin.

## <span id="page-24-0"></span>**INTRODUCCIÓN**

La fluctuación en el precio del barril de petróleo ha marcado la pauta dentro de la industria Oil and Gas, antes del año 2008 el costo superaba los 130 USD por barril permitiendo inversiones sustanciales en nuevos pozos; sin embargo, la demanda disminuyó posteriormente debido a la crisis financiera de este año, generando así sobreproducción con incidencia directa en el precio del crudo de referencia BRENT que cayó a 27 USD por barril en enero del 2016.<sup>6</sup>

Lo anterior condujo a que los ingresos de las compañías petroleras fueran disminuyendo, y por ende las grandes inversiones que se acostumbraban, causa raíz de la suspensión de proyectos considerados económicamente no rentables. La nueva realidad de la industria petrolera torno indispensable la optimización de las operaciones, obligando a las compañías a cambiar su visión reenfocada en la eficiencia del desarrollo de las actividades, mediante un mejor desempeño, bajo un régimen de continuo monitoreo y control.

Los dos parámetros tradicionalmente utilizados en la industria para evaluar la eficiencia al perforar un pozo han sido mantener bajos los Tiempos No Productivos (NPT) y alta la Tasa De Penetración (ROP). Sin embargo, en ciertos casos aumentar la ROP no es la solución más viable, por la alta inversión en tecnología que éste implica o las condiciones operativas del área, además cabe la posibilidad de generar un aumento en los NPT por la creciente complejidad del ensamble de fondo  $(BHA)^7$ . Por otro lado, a pesar de que el NPT es considerado el análogo de la eficiencia, es importante resaltar la inviabilidad al percibirlo como un parámetro estándar debido a su naturaleza fraccional, ya que tanto el denominador como el numerador son independientes entre sí; es decir, aunque se obtengan dos pozos con las mismas horas de NPT, el porcentaje resultante será diferente si el Tiempo Total varia, dificultando así el análisis entre pozos. Además, es factible que incentive reportes falsos porque existe la posibilidad de que cause comportamientos indeseables durante la fase de planeación y en el wellsite, resultando en operadores desperdiciando recursos por tomar un enfoque ineficiente para mejorar el rendimiento<sup>8</sup>.

En conclusión, no es fructífero para el panorama actual abordar exclusivamente estos dos parámetros, debido a que no garantizan un aporte significativo a la reducción de las ineficiencias, ni de los costos referentes al presupuesto del AFE.

<sup>6</sup> ZADCO; SCHLUMBERGER. Performance Enhancement of Drilling and Completions Operations in Giant Offshore Field Abu Dhabi by Tracking and Monitoring Invisible Lost Time and Defined KPIs. Abu Dhabi. SPE-188238-MS. 2017. P 1.

<sup>7</sup> Ibid

<sup>8</sup> De ava, John P; Rushmore, Peter H; Scott, Phillip W. True Lies: Measuring Drilling and Completion Efficiency. IADC/SPE-178850-MS. 2016. P 5.

Ecopetrol S.A. inició una variedad de proyectos para lograr una verdadera eficiencia en el rendimiento operacional, entre los cuales ha captado el interés por su novedad la detección de los Tiempos de Perdidas Invisibles (ILT). Es un proyecto piloto que toma como muestra 20 pozos de la campaña de perforación de mayo a septiembre de 2019 del Campo Castilla y cuyos resultados serán evaluados para su réplica en otros campos donde opera Ecopetrol S.A.

Profundizando, los ILT simbolizan el grueso de la optimización, representando retrasos en la continuidad operativa y son imperceptibles bajo la ausencia de un monitoreo continuo, al camuflarse dentro del Tiempo Productivo (TP), causando incrementos en los costos operacionales (OPEX) y afectando directamente al AFE. Es un parámetro clave de mejora en el rendimiento operacional porque es tiempo que puede ser reducido corrigiendo las operaciones<sup>9</sup>.

El propósito es determinar patrones durante la perforación de los pozos para lograr describir los ILT de manera puntual, por actividad y fase, para posteriormente elaborar las Líneas de Excelencia y así identificar si la oportunidad de mejora se encuentra encaminada hacia la planeación del pozo o en los procesos de ejecución, sin olvidar la seguridad de las operaciones; y así estar en la capacidad de evidenciar el ahorro en costos que implicaría erradicarlos de las operaciones de perforación.

Los objetivos específicos planteados para el proyecto son:

- Describir las generalidades y geología de la cuenca de los Llanos Orientales.
- Explicar las generalidades de las operaciones de perforación del Campo Castilla.
- Discretizar los tiempos operacionales durante las actividades de perforación en el reporte Well Planning y Daily Operations, incluidos en Open Wells®, identificando así los Tiempos de Pérdidas Invisibles (ILT) que afectan el desempeño operacional del Campo Castilla.
- Generar análisis estadísticos basados en la información recopilada mediante la discretización de los pozos seleccionados de la campaña de mayo a septiembre de 2019 del Campo Castilla, mediante un método de simulación analítico.
- Establecer Líneas de Excelencia para la obtención de una consistencia operacional entre lo planeado y ejecutado, basado en la redistribución de los tiempos operacionales, buscando la disminución de la desviación estándar en los resultados.
- Evaluar económicamente la redistribución de los tiempos planeados mediante indicadores de líneas base, tiempos y similares que se identificarán durante el desarrollo del proyecto.

<sup>9</sup> Ibid, p. 6

# **1. MARCO TEÓRICO**

<span id="page-26-0"></span>En esta sección se hará un breve recuento entorno a la descripción geológica de la cuenca de los Llanos Orientales, seguido de una introducción respecto al proceso de optimización, haciendo énfasis en las generalidades, funciones y beneficios que brinda al aplicarlo dentro de los procesos. Se continúa con la discretización de los tiempos, dentro de los cuales se identifican los Tiempos de Pérdidas Invisibles (ILT) Continuamente, se explica el Lenguaje R, obtenido así las Líneas de Excelencia y por último, se realiza una descripción puntual de las generalidades de las operaciones de perforación, explicando las actividades destacables.

## <span id="page-26-1"></span>**1.1 CUENCA DE LOS LLANOS ORIENTALES**

La Cuenca de los Llanos Orientales es la cuenca de foreland andina limitada al este de la Cuenca de la Cordillera Oriental, al oeste por el escudo de la Guyana y al sur por el Arco de Basamento del Vaupés y la Sierra de la Macarena<sup>10</sup>. La cuenca presenta registro de rocas desde precámbrico $11$  hasta sedimentos actuales.

<span id="page-26-2"></span>**1.1.1 Estratigrafía.** Para el Paleozoico se tienen rocas ordovícicas y del Devónico-Carbonífero depositadas en una cuenca de back-arc, sin embargo, es poco lo que se conoce sobre el Paleozoico en la cuenca ya que la información proviene únicamente de pozos<sup>12</sup>.

Para el Mesozoico se presentan rocas jurásicas y triásicas hacia el norte de la cuenca interpretadas como sedimentos continentales syn-rift. Durante el Cretácico, en el Albiano tardío- Cenomaniano, se depositaron arenas de ambiente litoral a deltaico de la Formación Une o Areniscas inferiores. Para el Campaniano, se presentó la máxima superficie de inundación donde se depositaron las lodolitas y limolitas intercaladas con menor cantidad de areniscas de la Formación Gachetá<sup>13</sup>. Durante el Campaniano tardío- Maastritchtiano se dio una regresión con algunos pulsos transgresivos de donde se depositaron las arenas de shoreface de la Formación Guadalupe.

Para el Paleoceno se depositaron las areniscas de ambiente fluvial y deltaico de la Formación Barco y lodolitas de ambientes costero y de llanura de inundación de la Formación Los Cuervos. Para el Eoceno la sedimentación comienza con la Formación Mirador, cuya base está marcada por una discordancia angular, y que

<sup>10</sup> ANH. Petroleum Geology of Colombia. Llanos Basin. Colombia. 2011.

<sup>11</sup> MORENO-LÓPEZ, María Catalina; ESCALONA, Alejandro. Precambrian–Pleistocene tectono-stratigraphic evolution of the southern Llanos basin, Colombia. Colombia. 2015.

<sup>12</sup> ANH. Op. Cit.

 $13$  Ibid.

se caracteriza por tener areniscas con influencia marina que gradan a lodolitas de origen de planicie costera. La Formación Carbonera, fue definida originalmente en la concesión Barco, en la Cuenca del Catatumbo, y extendida de manera informal por compañías petroleras, e incluye (Bayon et al. 2008). La Formación incluye rocas depositadas en ambientes fluviales (Miembro C3), deltaicos (Miembro C1), lacustre (Miembro C2). Posteriormente, se depositaron sedimentos finos de origen lacustre que constituyen la Formación León y éste el sello regional de la Cuenca (ANH, XX). Desde el Mioceno tardío depósito clásticos sinorogénicos se depositaron constituyendo la Formación Guayabo, compuestos por areniscas cuarzosas, bien seleccionadas<sup>14</sup>. En el Campo Castilla el objetivo principal lo constituye la Formación Une, correspondiente a la unidad operacional K1, y como secundario la Formación Gachetá, cuyo equivalente es la unidad operacional K2.

El área de estudio se enmarca en el Dominio del Meta<sup>15</sup> que se caracteriza por un cinturón cambro-ordovícico deformado orientado N-S, que es afectado por fallamiento normal de edad jurásico-cretácica, plegamiento y fallamiento inverso producto de la orogenia Andina. Se presenta, además, un complejo fallamiento N-S tanto inverso como normal, interpretado como estructuras en flor positivas o negativas, resultado de una deformación con componente de rumbo. La estructura que determina la acumulación de hidrocarburos en el Campo Castilla es un anticlinal asimétrico con rumbo NE-SW, limitado en su parte oriental por una falla de alto ángulo<sup>16</sup>. Ver **Figura 1** y **Figura 2**.

<sup>14</sup> CASANOVA ANGARITA, Carlos Mauricio. Modelo 3D de distribución de la ´ porosidad del yacimiento k1-inferior a partir de inversión sísmica y atributos en el campo castilla, Cuenca de los llanos orientales. Universidad Nacional, departamento de geociencias. 2016. P 13.

<sup>15</sup> ANH. Op. Cit.

<sup>16</sup> Casanova. Op. Cit.

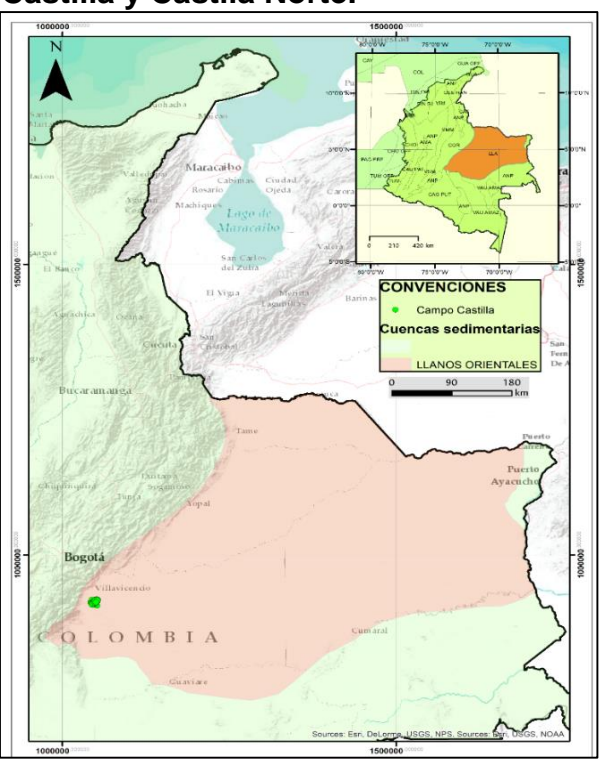

<span id="page-28-0"></span>**Figura 1. Localización del Campo Castilla y Castila Norte.**

**Fuente:** elaboración propia.

Por medio de la **Figura 2** se expone la columna estratigráfica para el Campo Castilla y Castilla Norte.

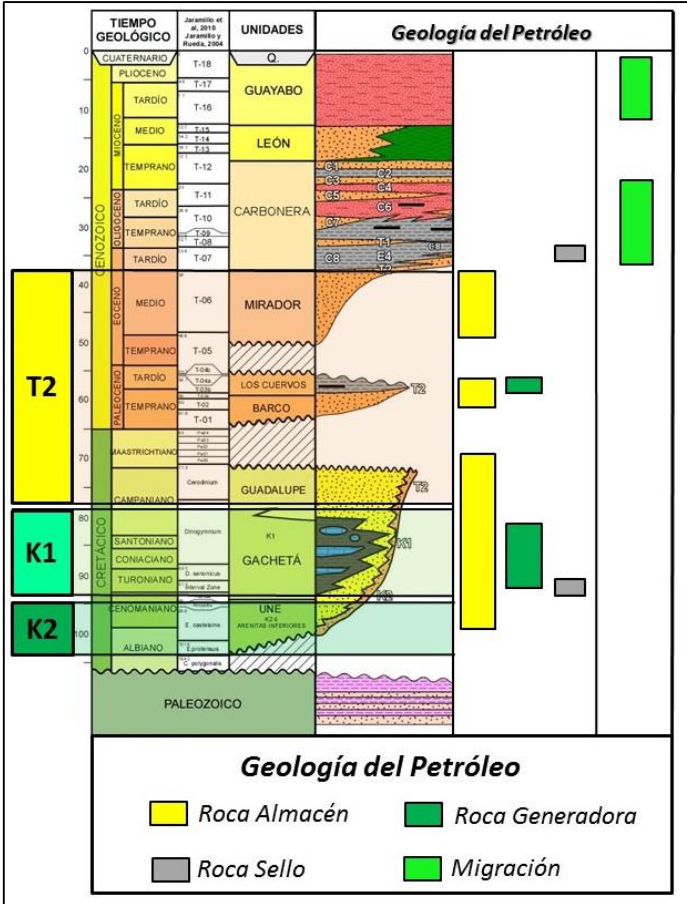

<span id="page-29-1"></span>**Figura 2. Columna estratigráfica para el Campo Castilla y Castilla Norte.**

**Fuente:** CASANOVA ANGARITA, Carlos Mauricio. Modelo 3d de distribución de la ´ porosidad del yacimiento k1-inferior a partir de inversión sísmica y atributos en el campo castilla, Cuenca de los llanos orientales. Universidad Nacional, departamento de geociencias. 2016. P 13.

### <span id="page-29-0"></span>**1.2 OPTIMIZACIÓN**

La optimización es el procedimiento de diseñar un sistema que permita maximizar o minimizar una actividad o proceso, buscando la reducción de pérdidas de tiempo y recursos monetarios, obstaculizando el desarrollo idóneo que permite la llegada a la meta de los procesos.

Sin embargo, no basta con identificar un error sino conocer la forma para lograr combatirlo, para esto se estableció un paso a paso de cómo lograr lo acometido como se muestra a continuación:

- **IDEDENT** Identificar: Falencias detectadas en el debido desarrollo operacional.
- Repensar: Corresponde al mapeo del proceso para conocer cómo se realizan los pasos, su influencia en los procesos, entre otros criterios enfocados a la optimización.
- **Implementar: En esta sección se pone en práctica el proceso de una manera** innovadora.
- Automatizar: Repetir y aumentar las prácticas exitosas en los procesos, disminuyendo su duración.
- Monitorear: Es el proceso de controlar y supervisar.

## <span id="page-30-0"></span>**1.3 POZO TEÓRICO**

l

La construcción del pozo teórico asume una operación sin contratiempos y está basado en conocimiento común y tecnología de diseño, está conformado por actividades y duraciones derivadas de experiencias colectivas. Hace parte de la primera etapa para determinar el Limite Técnico.<sup>17</sup>

## <span id="page-30-1"></span>**1.4 DISCRETIZACIÓN DE TIEMPOS**

La discretización de los tiempos operacionales de un pozo permite la determinación minuciosa de los tiempos que conforman el tiempo total de ejecución, mediante el análisis de los reportes de planeación vs ejecución. Identificando de esta manera las oportunidades de mejora, a partir de la categorización de las brechas operacionales dentro de cada operación realizada, detectando así el punto de mejora en el desarrollo de cada actividad.

A continuación, en el **Diagrama 1** se presenta la división de los tiempos operacionales tratados a lo largo del proyecto.

<sup>17</sup> BOND, D.F; SCOTT, P.W; PAGE, P.E y WINDHAM, T.M. Applying Technical Limit Methodology for Step Change in Understanding and Performance.1998. P 1.

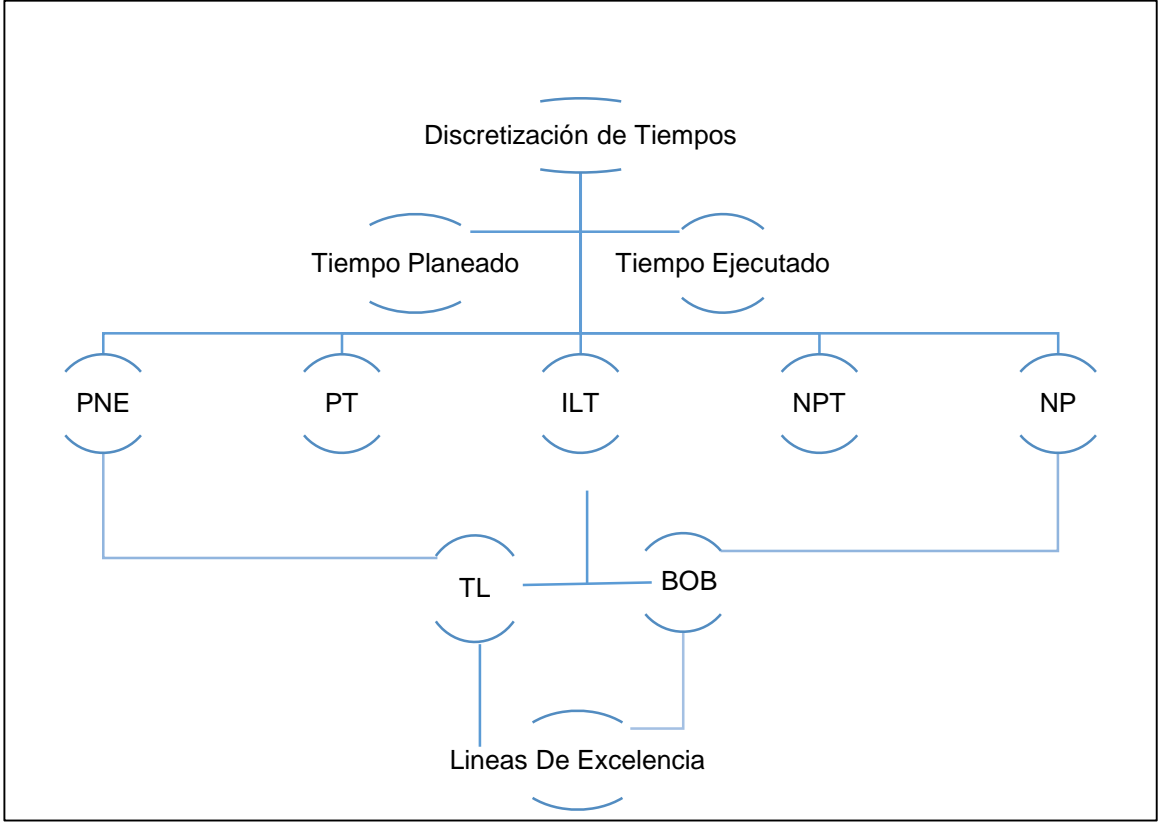

<span id="page-31-4"></span>**Diagrama 1. Tiempos operacionales obtenidos mediante la discretización.** 

**Fuente:** elaboración propia.

<span id="page-31-0"></span>**1.4.1 Planeado No Ejecutado (PNE).** Operaciones que no se tenía planeado efectuar, pero que durante la ejecución se consideraron necesarias incluir dentro del desarrollo operativo.

<span id="page-31-1"></span>**1.4.2 Tiempo Productivo (PT).** Son aquellos tiempos que generan valor, ya sea económico o técnico, durante la ejecución de un proyecto.

<span id="page-31-2"></span>**1.4.3 Limite Técnico (TL).** Es el tiempo que tomaría perforar un pozo teórico, asumiendo una operación impecable basada en experiencias previas y tecnología diseñada específicamente para cada actividad implicada.<sup>18</sup>

<span id="page-31-3"></span>**1.4.4 Maximum Theoretical Performance (MTP).** Es el desarrollo operacional calculado por medio de las características físicas de la roca a perforar, sus propiedades y suponiendo una operación perfecta usando herramientas y equipos ideales.<sup>19</sup>

<sup>18</sup> ZADCO; SCHLUMBERGER . Op. Cit. 11.

 $19$  Ibid.

<span id="page-32-0"></span>**1.4.5 Best-In-Class (BIC).** Es la comparación del desarrollo operacional respecto a otras operadoras o a pozos gemelos de manera global o discretizada por fase o sección. Es un parámetro bueno para juzgar la eficiencia en la planeación y ejecución de los pozos; además de ser un indicador efectivo para determinar las brechas operacionales teniendo como referencia el mejor desarrollo evidenciado, también permite reconocer qué operadoras están incursionando en nuevas tecnologías y prácticas operacionales.<sup>20</sup>

<span id="page-32-1"></span>**1.4.6 Best-Of The-Best (BOB).** Es una medida de desarrollo interno de las operadoras que toma como referencia los mejores logros en los pozos pasados. Permite identificar si el continuo aprendizaje se está logrando, sin embargo, por ser un foco interno puede ser limitante.<sup>21</sup>

**1.4.7 Tiempos Planos (FT)**. Es el tiempo necesario para la construcción de un pozo, incluyendo actividades como el transporte del BHA, corrida de casing, el trabajo de la BOP, las conexiones de perforación, entre otras, excluyendo el tiempo de broca en fondo.

<span id="page-32-2"></span>**1.4.8 Tiempo No Productivo (NPT).** El tiempo no productivo en la operación de perforación repercute considerablemente en el costo final del proyecto y representa un desequilibrio en las inversiones retrasando la puesta en producción del pozo.<sup>22</sup>

<span id="page-32-3"></span>**1.4.9 Tiempo de Pérdidas Invisibles (ILT).** En 1998 Bond et al. introdujo por primera vez el concepto al analizar la diferencia entre los tiempos del pozo actual y los del pozo teórico, llamado tiempo removible. Este incluye tiempos de perdidas convencionales y otro componente denominado Tiempo de Pérdidas Invisibles (ILT), definido como el tiempo que toma ejecutar las actividades incluidas dentro del pozo normal, pero excluido del Pozo Teórico. <sup>23</sup> Además, está directamente relacionado con las operaciones de perforación rutinarias y representa los retrasos en la continuidad operativa, debido al aumento del tiempo acumulativo en la ejecución respecto al objetivo planeado.

Es denominado invisibles por ser imperceptibles bajo la ausencia de un monitoreo continuo, es tiempo perdido que no se reporta como tal, sino que permanece dentro del Tiempo Productivo (TP) porque está asociado con actividades requeridas para la perforación del pozo.<sup>24</sup>

l  $20$  Ibid.

 $21$  Ibid.

<sup>22</sup> [Ayala Trujillo, Diego Roberto;](https://bibdigital.epn.edu.ec/browse?type=author&value=Ayala+Trujillo%2C+Diego+Roberto) [Torres Quitiguiña, Henry Fernando.](https://bibdigital.epn.edu.ec/browse?type=author&value=Torres+Quitigui%C3%B1a%2C+Henry+Fernando) Análisis técnico económico del Tiempo No Productivo (NPT) en las operaciones de perforación del campo Oso. Quito. 2016. <sup>23</sup>BOND; SCOTT; PAGE; WINDHAM. Op. Cit. 2.

<sup>24</sup> De WARDT, John P; RUSHMORE, Peter H; SCOTT, Phillip W. Op. Cit.6.

El ILT es un parámetro clave para medir la eficiencia de perforación debido a la posibilidad de reducirse, mejorando el rendimiento de las operaciones; a diferencia del NPT que incluye en su envergadura los problemas humanos, climáticos o externos a la gestión humana de los ingenieros u operarios en campo.

La **Figura 3** agrupa los tiempos operacionales expuestos anteriormente, comprobando como los Tiempos de Pérdidas Invisibles logran camuflarse dentro de los tiempos normales de duración de un pozo reportándose como Tiempos Productivos. Su identificación es crucial para la generación de los reportes con mayor veracidad, buscando ampliar los escenarios de oportunidades de mejora, teniendo en cuenta la causa raíz de estos tiempos, esto se logra con un análisis detallado de las operaciones paso a paso para cada uno de los pozos. Por otro lado, también se expone la identificación de los tiempos convencionales de pérdidas que son asociados a los Tiempos No Productivos, identificados fácilmente pues detienen el transcurso de las operaciones; razón por la cual se excluye del Tiempo Productivo.

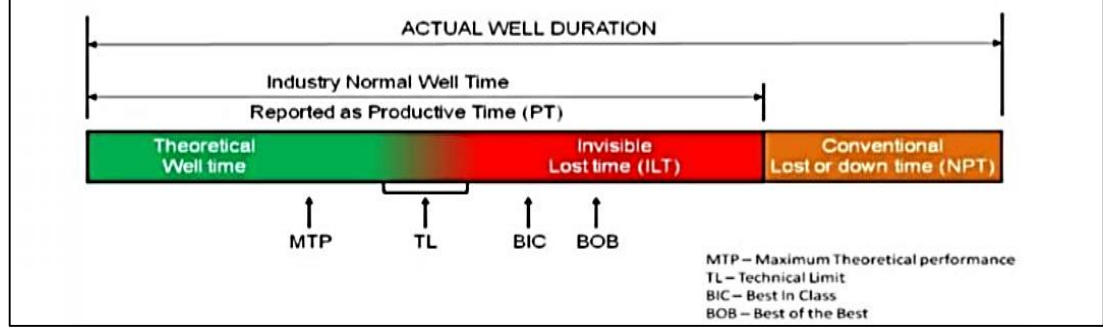

<span id="page-33-2"></span>**Figura 3.Tiempos dentro de la duración actual de un pozo.**

**Fuente:** De WARDT, John P; Rushmore, Peter H; Scott, Phillip W. True Lies: Measuring Drilling and Completion Efficiency. IADC/SPE-178850-MS. 2016. P 10.

<span id="page-33-0"></span>**1.4.10 Mejor Tiempo Compuesto.** Es el punto de referencia basado en la información histórica recopilada y denota el menor tiempo en que puede completarse una actividad bajo condiciones similares e implementando tipos de equipo análogos. Simboliza el objetivo que se desea alcanzar al mejorar la eficiencia operacional, además según el departamento de optimización de Ecopetrol S.A está representado por el percentil 25 exhibido en las Líneas de Excelencia.

<span id="page-33-1"></span>**1.4.11 Líneas de Excelencia.** Son una herramienta de retroalimentación conceptual para maximizar la eficiencia operacional determinando las condiciones y prácticas de ingeniería que puedan llevar al mínimo el tiempo y costo de perforación. Adicionalmente, estas líneas buscan ser una metodología de planeación alternativa a través de la cual se podrían alcanzar ganancias, aplicando el esfuerzo del equipo de trabajo, enfocándose en actividades discretas. El concepto se basa en el Limite Técnico y en la identificación de lo que es teóricamente posible. Este Límite Teórico señala un objetivo, simbolizando una operación ideal.**<sup>25</sup>**

<span id="page-34-0"></span>**1.4.12 Lenguaje R.** Es un entorno y un lenguaje de programación completo, correctamente desarrollado, con el que se adicionan técnicas estadísticas nuevas al definir funciones. Facilita el acceso a una gran variedad de técnicas estadísticas, una amplia, coherente y robusta colección de herramientas y posibilidades gráficas para analizar los datos. Además, dispone de almacenamiento y manipulación efectiva de datos, en conjunto con operadores para cálculo sobre variables indexadas, particularmente matrices.<sup>26</sup>

## <span id="page-34-1"></span>**1.5 GENERALIDADES DE LAS OPERACIONES DE PERFORACIÓN**

Para abordar las generalidades en torno a las operaciones de perforación se explicará cada una de las actividades de la tabla estándar implementada por Ecopetrol S.A con el objetivo de estandarizar el DWOP dentro del software especializado Open Wells®, el cual se expone en el **ANEXO A**.

<span id="page-34-2"></span>**1.5.1 Operaciones de Perforación.** A continuación, se hace una breve explicación de las operaciones de perforación utilizadas en la tabla estándar, profundizando en su concepto.

<span id="page-34-3"></span>**1.5.1.1 Armando BHA.** Ensamblaje de fondo (BHA) se encuentra al final del sistema de perforación torqueado a la sarta de perforación (Drill Pipe), normalmente está compuesto por tubería pesada (Heavy-weight), drill pipe, botellas o collares de perforación, estabilizadores, reamers, herramientas de medición o registros (MWD), herramientas de fondo como motores y brocas.<sup>27</sup>

<span id="page-34-4"></span>**1.5.1.2 Quebrando BHA.** Hace referencia al desarme del BHA al terminar una sección o cuando se realiza un cambio de ensamblaje de fondo.

<span id="page-34-5"></span>**1.5.1.3 Levantando y Probando Herramientas Direccionales.** Procedimientos que se realizan antes de comenzar a bajar el BHA direccional. Dependiendo del perfil del pozo y de las tecnologías utilizadas, se realizará la prueba en superficie, para determinar el correcto funcionamiento de las herramientas antes de llegar a fondo.

l 25 ECOPETROL. GUÍA PARA LA ELABORACIÓN DE LÍNEAS DE EXCELENCIA PARA EL CAMPO TISQUIRAMA. 2012. P 2.

<sup>26</sup> URQUÍA MORALEDA, Alfonso; MARTÍN VILLALBA, Carla. Introducción al análisis de datos con R. Madrid. P 17.

<sup>27</sup> ULTERRA. Bottom Hole Assembly. 2018. P 1.

<span id="page-35-0"></span>**1.5.1.4 Quebrando Herramientas Direccionales.** Desarme de las herramientas direccionales.

<span id="page-35-1"></span>**1.5.1.5 Perforando Deslizando.** En este método, la sarta de perforación no rota, sin embargo, la dirección de la perforación del pozo es dirigida por Tool Face enviado por el MWD alineado con el motor de fondo, que gira debido a éste, controlada por la orientación de la herramienta. Primeramente, al iniciar un desplazamiento es necesario orientar la broca para perforar de acuerdo con la trayectoria propuesta en el plan del pozo, para ello se requiere: levantar la broca del fondo del pozo, mover alternamente la columna de perforación para aliviar cualquier torque que se hubiera desarrollado en la sarta de perforación. Posteriormente, mediante las mediciones en tiempo real MWD de las herramientas se orienta el motor de lodo de fondo para así garantizar la desviación requerida del pozo. 28

<span id="page-35-2"></span>**1.5.1.6 Rotando Convencional.** Se utiliza para perforar pozos convencionales. Las revoluciones totales de la broca son iguales a las revoluciones aplicadas en superficie. No es posible realizar trabajo direccional.

<span id="page-35-3"></span>**1.5.1.7 Rotando con Motor.** Se utiliza para perforar pozos verticales y direccionales. Las revoluciones totales de la broca están dadas por sumatoria de las revoluciones aplicadas por el motor de fondo (constante/gpm) y las revoluciones aplicadas en superficie. El trabajo direccional se realiza en modo rotativo y deslizando.

<span id="page-35-4"></span>**1.5.1.8 Rotando con Turbina.** Se utiliza para perforar pozos verticales y direccionales. Las revoluciones totales de la broca están dadas por sumatoria de las revoluciones aplicadas por la turbina de fondo (constante/gpm) y las revoluciones aplicadas en superficie, este ensamblaje normalmente se utiliza en formaciones duras y las revoluciones aplicadas sobre la broca son mayores a las aplicadas con motor de fondo. El trabajo direccional se realiza en modo rotativo y deslizando.

<span id="page-35-5"></span>**1.5.1.9 Rotando con RSS (Rotary Steerable System).** Se utiliza para perforar pozos verticales y direccionales. Las revoluciones totales de la broca son iguales a las revoluciones aplicadas en superficie. El trabajo direccional se realiza en modo rotativo, sin la necesidad de deslizar.

<span id="page-35-6"></span>**1.5.1.10 Moliendo Cemento / Plugs / Empaques.** Esta operación se realiza con cualquier tipo de BHA después de realizar una cementación en el pozo, por

 $\overline{a}$ <sup>28</sup> DUPLANTIS. Perforación en el modo de desplazamiento con torsión. Houston. 2016.
ejemplo: cementación de revestimiento, tapón de abandono, tapón de Side Track, entre otras.

**1.5.1.11 Perforando con Casing.** Es una tecnología que permite perforar y entubar de manera simultánea un pozo, reemplazando la tubería de perforación por revestimiento. Se usa para reducir pérdidas de circulación.

**1.5.1.12 Ensanchando Hueco.** Son accesorios robustos de diámetro ajustable utilizados para agrandar huecos piloto después de reducirse por expansión de las formaciones.

**1.5.1.13 Perforando con Sistema MPD (Bifásico o Monofásico).** Es un proceso de perforación adaptativo que se utiliza para controlar de manera precisa el perfil anular de la presión durante la perforación de un pozo abierto.

## **2. METODOLOGÍA**

El proyecto se fundamentó en la discretización de los tiempos de perforación, para la identificación de los Tiempos de Pérdidas Invisibles, basado en un comparativo de tiempos de los reportes "Well Planning" y "Daily Operations", respecto a la campaña de perforación para la muestra de 20 pozos. Se planteó el uso de estos reportes debido a que son el registro histórico y cuerpo estructural de un pozo, considerados como documentos de alto grado de confiabilidad en Ecopetrol S.A. por pertenecer al software oficial Open Wells®. Se realizó un control previo de calidad a cada uno de los reportes (QA/QC), estandarizándolos mediante una acción continua de monitoreo y control con ayuda de las herramientas empleadas por la empresa, junto a la aplicación de una tabla estándar, buscando lineamiento entre la data y así obtener un escenario realista sin sobrevalorar los cálculos.

Seguidamente, bajo ciertos ajustes de la data brindada por los pozos muestra se realizaron las Líneas de Excelencia aplicando el Lenguaje R, evaluadas en el percentil 25, 50 y 90, siendo el primero el Mejor Tiempo Compuesto donde quiere llegar la empresa, el segundo la operación realista y el tercero la pesimista. Para un enriquecimiento del análisis, se evaluó dos escenarios, teniendo en cuenta para el primero reducciones de tiempo en el paso DRIL y el segundo, donde los tiempos de ejecución se consideraron iguales a los planeados. A partir de ello, se generaron comparaciones de los escenarios analizando las variaciones de los tiempos y costos, determinando así las oportunidades de mejora y el nivel de incidencia que tiene el paso DRIL dentro de la ejecución actual de un pozo.

## **2.1 TABLA ESTÁNDAR DE CONTROL DE CALIDAD**

Para contar con información de alta calidad y que a partir de ésta se lograra la obtención de resultados contrastables, Ecopetrol S.A. con apoyo del Departamento de Planeación generó la constitución de una tabla estándar (ver **ANEXO A**) para regir bajo un mismo lineamiento los reportes, tanto de planeación como de ejecución, de los pozos iniciados desde el 6 de junio de 2019 en adelante, de manera que las operaciones de perforación quedaran categorizadas en paso, código y descripción. Permitiendo la obtención de muestras de estudio veraces, aptas para el desglose de distintos análisis, facilitando la detección de falencias operacionales junto a oportunidades de mejora.

## **2.2 SELECCIÓN DE POZOS**

La selección de pozos se realizó en el Campo Castilla y Castilla Norte, respecto a la campaña de perforación de mayo a septiembre de 2019. Discriminando los perforados desde el 6 de junio de 2019 en adelante y excluyendo los pozos con Side Track. Depurando de esta manera los pozos que no presentan ajuste con

respecto a la tabla estándar de pasos en los reportes de planeación y ejecución, aumentando el grado de credibilidad en la data a analizar.

Basado en estos criterios se obtuvo una muestra de 20 pozos, de los cuales 5 son de Castilla y 15 de Castilla Norte. A continuación, se expone la **Tabla 1** donde se expresa la muestra obtenida:

| יטויוט ווער שטע         |                       |                           |                                  |                                        |  |  |  |  |  |
|-------------------------|-----------------------|---------------------------|----------------------------------|----------------------------------------|--|--|--|--|--|
| <b>CANTIDAD</b>         | <b>CAMPO</b>          | <b>POZO</b>               | <b>FECHA DE</b><br><b>INICIO</b> | <b>FECHA DE</b><br><b>FINALIZACIÓN</b> |  |  |  |  |  |
| 1                       | <b>CASTILLA</b>       | <b>CASTILLA 1X</b>        | 07/04/2019                       | 07/31/2019                             |  |  |  |  |  |
| $\overline{2}$          | <b>CASTILLA</b>       | CASTILLA 2X               | 06/24/2019                       | 07/14/2019                             |  |  |  |  |  |
| 3                       | <b>CASTILLA</b>       | <b>CASTILLA 3X</b>        | 07/22/2019                       | 08/05/2019                             |  |  |  |  |  |
| $\overline{\mathbf{4}}$ | <b>CASTILLA</b>       | <b>CASTILLA 4X</b>        | 08/16/2019                       | 08/31/2019                             |  |  |  |  |  |
| 5                       | <b>CASTILLA</b>       | <b>CASTILLA 5X</b>        | 09/17/2019                       | 10/05/2019                             |  |  |  |  |  |
| 6                       | <b>CASTILLA NORTE</b> | <b>CASTILLA NORTE 1X</b>  | 06/22/2019                       | 07/12/2019                             |  |  |  |  |  |
| $\overline{7}$          | <b>CASTILLA NORTE</b> | CASTILLA NORTE 2X         | 05/27/12019                      | 06/13/2019                             |  |  |  |  |  |
| 8                       | <b>CASTILLA NORTE</b> | <b>CASTILLA NORTE 3X</b>  | 07/13/2019                       | 07/28/2019                             |  |  |  |  |  |
| 9                       | <b>CASTILLA NORTE</b> | <b>CASTILLA NORTE 4X</b>  | 07/18/2019                       | 08/27/2019                             |  |  |  |  |  |
| 10                      | <b>CASTILLA NORTE</b> | <b>CASTILLA NORTE 5X</b>  | 07/28/2019                       | 08/15/2019                             |  |  |  |  |  |
| 11                      | <b>CASTILLA NORTE</b> | CASTILLA NORTE 6X         | 08/10/2019                       | 09/16/2019                             |  |  |  |  |  |
| 12                      | <b>CASTILLA NORTE</b> | <b>CASTILLA NORTE 7X</b>  | 08/16/2019                       | 09/02/2019                             |  |  |  |  |  |
| 13                      | <b>CASTILLA NORTE</b> | <b>CASTILLA NORTE 8X</b>  | 07/30/2019                       | 08/29/2019                             |  |  |  |  |  |
| 14                      | <b>CASTILLA NORTE</b> | CASTILLA NORTE 9X         | 08/10/2019                       | 08/28/2019                             |  |  |  |  |  |
| 15                      | <b>CASTILLA NORTE</b> | CASTILLA NORTE 10X        | 07/20/2019                       | 08/09/2019                             |  |  |  |  |  |
| 16                      | <b>CASTILLA NORTE</b> | <b>CASTILLA NORTE 11X</b> | 06/20/2019                       | 07/15/2019                             |  |  |  |  |  |
| 17                      | <b>CASTILLA NORTE</b> | <b>CASTILLA NORTE 12X</b> | 09/02/2019                       | 09/22/2019                             |  |  |  |  |  |
| 18                      | <b>CASTILLA NORTE</b> | <b>CASTILLA NORTE 13X</b> | 08/29/2019                       | 09/18/2019                             |  |  |  |  |  |
| 19                      | <b>CASTILLA NORTE</b> | <b>CASTILLA NORTE 14X</b> | 08/30/2019                       | 09/22/2019                             |  |  |  |  |  |
| 20                      | <b>CASTILLA NORTE</b> | <b>CASTILLA NORTE 15X</b> | 09/16/2019                       | 10/06/2019                             |  |  |  |  |  |

**Tabla 1. Muestra de pozos obtenida del Campo Castilla y Castilla Norte.**

**Fuente:** elaboración propia.

## **2.3 DISCRETIZACIÓN DE TIEMPOS**

El **Diagrama 2** expresa el procedimiento generalizado por etapas para la discretización de tiempos, dando a conocer los reportes requeridos y la información obtenida a partir de ellos.

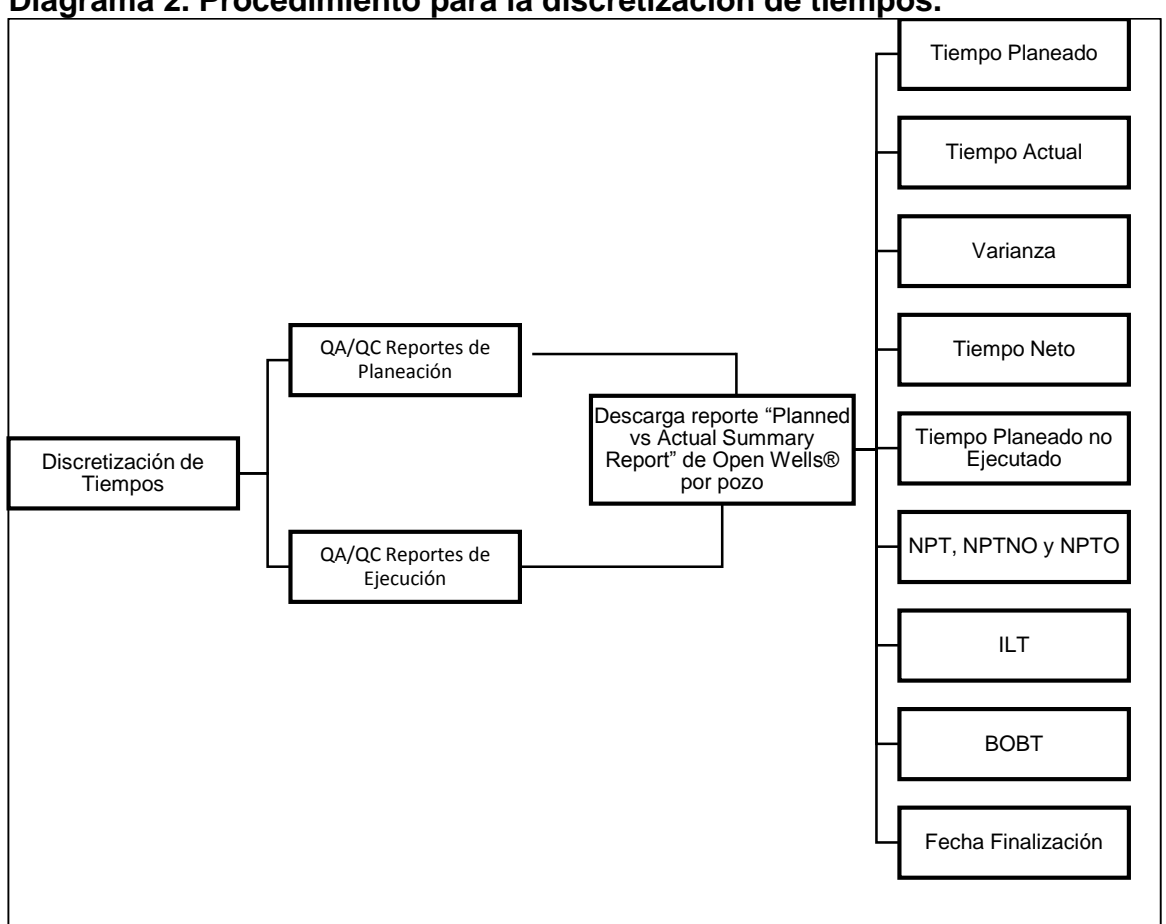

**Diagrama 2. Procedimiento para la discretización de tiempos.**

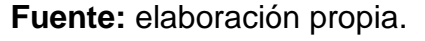

Posteriormente, se realiza la descripción de cada una de las etapas mencionadas anterioridad**.**

**2.3.1 QA/QC reportes.** La revisión y control en la calidad de la data se realiza con la finalidad de contar con la calidad suficiente al momento de analizar las muestras de pozos, permitiendo obtener credibilidad y objetividad en los resultados. Para lograr este acometido, se realizó un seguimiento e intervenciones para permitir que los reportes, tanto de planeación como de ejecución, del evento de perforación estuviera regidos bajo un mismo lineamiento estándar, a partir del seguimiento de una tabla de pasos y códigos tipo (**ANEXO A**), aprobada por el Departamento de Ingeniería de Ecopetrol S.A., además, de una evaluación de unos criterios de verificación independientes para cada reporte.

**2.3.2 Tabla de seguimiento para el QA/QC de los reportes.** La tabla en el **ANEXO A** expone las actividades que se desarrollan durante la operación, cada una está compuesta por cierta cantidad de pasos, que son considerados como subdivisiones de la misma, favoreciendo el nivel de exactitud en la categorización

de las operaciones. En el **Diagrama 3** se expone el desglose de los componentes del paso provenientes de una actividad y la nomenclatura que los compone dentro de los reportes de planeación y ejecución de la empresa.

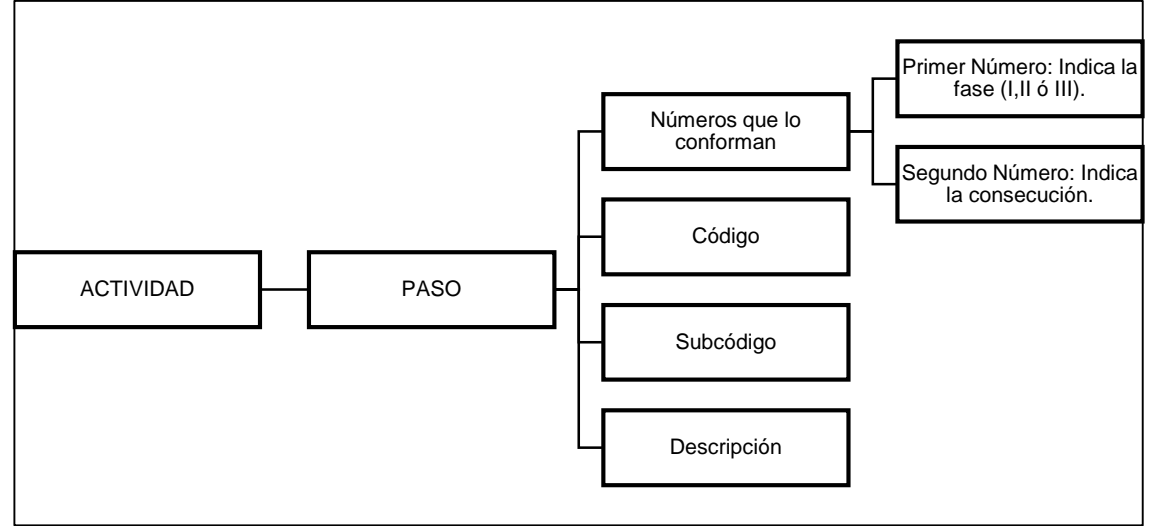

**Diagrama 3. Componentes del paso por actividad.**

Las actividades se conforman de varios pasos que los constituyen, éstos dentro de los estándares de la empresa deben componerse de máximo cinco caracteres alfabéticos, seguido de un número que indica la fase a la cual corresponde dentro de la operación (fase I, II ó III), y por último el segundo número indica el consecutivo; reflejando la cantidad de veces que se repite el paso por fase (es importante mencionar que al cambiar de fase la enumeración se reestablece). De igual manera, cada paso tiene un código, que representa la actividad a la cual pertenece, un subcódigo como identificación única y una descripción operativa.

**2.3.2.1 QA/QC Reportes de Planeación.** Se inició con los reportes de planeación puesto que son la base estructural de los reportes de ejecución, de manera que se cumpla con el objetivo establecido. A pesar de esta dependencia entre los reportes, se deben evaluar de forma diferente debido a que discrepan en los parámetros que los constituyen, por esta razón la inspección se realizó de manera independiente.

Se partió de la implementación del Drilling Work On Paper (DWOP) en la herramienta Open Wells® por parte de los ingenieros encargados, para el cargue de los reportes de sus respectivos pozos. Una vez actualizada la información, se descargaron los reportes por medio del programa Data Analyzer, haciendo uso de la query Piloto Planned Operations programada para recopilar la información de la muestra de pozos seleccionados, de modo que, al correrla, se obtuvieron los reportes de planeación de cada uno de ellos. Estos reportes fueron copiados

**Fuente:** elaboración propia.

directamente de la herramienta y pegados en Excel para continuar con la revisión de la calidad de data, basado en los siguientes criterios identificados con diferentes colores establecidos por Ecopetrol S.A. como se evidencia en el **Cuadro 1**.

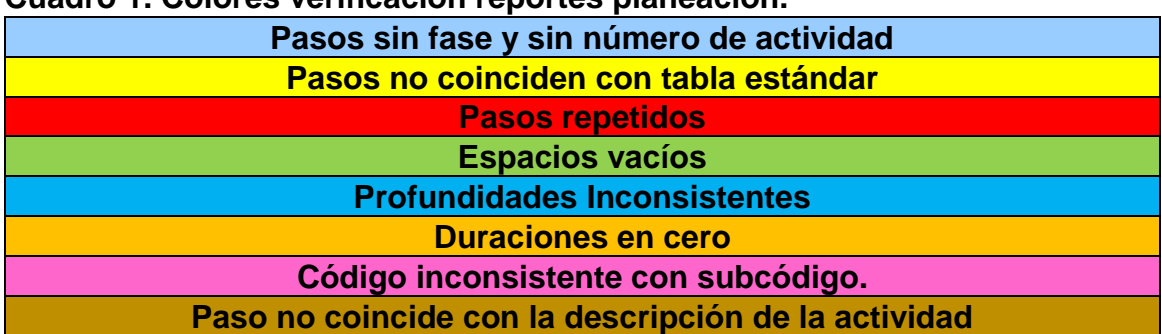

#### **Cuadro 1. Colores verificación reportes planeación.**

**Fuente:** elaboración propia.

Luego de generar la revisión, se enviaba un verificado semanal con el número de errores detectados en el reporte de cada pozo e informando a los ingenieros de los hallazgos; continuamente, se citaban reuniones periódicas con cada uno de ellos para generar las respectivas correcciones, brindando así un apoyo en la creación, corrección y digitación correcta de dichos reportes de modo que quedara como lección de aprendizaje para sus siguientes reportes.

**2.3.2.2 QA/QC Reportes de Ejecución.** Al igual que los reportes de planeación, en ejecución se tomaron las mismas acciones, basadas en diferentes criterios de análisis y control, debido a que se rige bajo otros parámetros de desarrollo. Sin embargo, ya teniendo los reportes de planeación corregidos, se asegura una correcta digitación y selección de pasos, códigos y subcódigos, puesto que, como se mencionó con anterioridad, la ejecución se diligencia con respecto a la planeación.

Para este caso se usa el reporte "Daily Operations" y su revisión radicó en que el paso de la actividad coincidiera con la descripción, al igual que con el código y subcódigo.

Posteriormente, se procedió a corregir estos reportes filtrando en Open Wells® por nombre de pozo (no se muestra en la **Figura 4** por temas de confidencialidad), luego por fecha o número del reporte y, finalmente por la hora de inicio y fin de la actividad, como se muestra en la **Figura 4.**

| File View Tools Help                                                                                                    |  |                 |                                        |                      |                         |                                                |                     |                                                  |                                |                                                                                                    |                                     |            |                                                       |                               |                   |                        |        |                           |
|----------------------------------------------------------------------------------------------------|--|-----------------|----------------------------------------|----------------------|-------------------------|------------------------------------------------|---------------------|--------------------------------------------------|--------------------------------|----------------------------------------------------------------------------------------------------|-------------------------------------|------------|-------------------------------------------------------|-------------------------------|-------------------|------------------------|--------|---------------------------|
| 置<br>မျှ ရ<br>ъþ.                                                                                                    |  | Report Complete | $\bigotimes$ $\Box$ $\bigotimes$ $Q_A$ |                      | $rac{ABC}{C}$<br>屬<br>国 |                                                |                     |                                                  | <b>D D</b> $4$ ug 29, 2019 - 1 | $\overline{\phantom{a}}$                                                                                                   |                                     |            | Datum ROTARY TABLE @1,346.64ft (above Mean Sea Level) |                               |                   |                        |        | $\blacktriangledown$ Unit |
| $\overline{V}$ Single Section $\left\Vert \cdot\right\Vert$ (0 attachments)<br>$\blacktriangledown$<br>$\bullet$<br>API<br><b>WYSIWYG</b><br><b>Today's Wells</b><br>鱼 Edit Rig |  |                 |                                        |                      |                         |                                                |                     |                                                  |                                |                                                                                                    |                                     |            |                                                       |                               |                   |                        |        |                           |
| Nav Aid                                                                                                    |  | п               |                                        |                      | (O IVE 171 GRUEGO)      |                                                |                     | <b><i>Florida Oronford Internal Property</i></b> |                                | ⊐                                                                                                    |                                     |            |                                                       |                               |                   |                        |        | $\blacktriangle$          |
| Wellbore Schematic                                                                                                    |  | Desde*          | Hasta*                                 | Duración<br>hr) (hr) | Paso no.                |                                                | Fase*               | Código*                                          | Subcód                         | Description                                                                                                    | <b>MD From</b><br>(f <sub>1</sub> ) | MD to (ft) | Profundidad de la<br>Sarta (MD)                       | Diámetro del Hueco<br>(Inch)  | $P/N^*$           | Nivel de<br><b>NPT</b> | NPT TV |                           |
| Today's Reports                                                                                                    |  | 19:00           | 20:00                                  |                      | 1.00 POOH11             | $\mathbf{r}$ 3                                 |                     |                                                  |                                | $\blacktriangleright$ 1100 $\blacktriangleright$ 1107 $\blacktriangleright$ Sacando BHA Driling<br>$\overline{\mathbf{v}}$ | 280.0                               | 280.0      | 0.0                                                   | 17.500                        | P v               |                        |        |                           |
| Daily Op -                                                                                                    |  |                 |                                        |                      |                         |                                                |                     |                                                  |                                |                                                                                                    |                                     |            |                                                       |                               |                   |                        |        |                           |
| FF <sub>1</sub> General                                                                                                    |  |                 |                                        |                      |                         |                                                |                     |                                                  |                                |                                                                                                    |                                     |            |                                                       |                               |                   |                        |        |                           |
| <b>Ball Costos Diarios</b>                                                                                                    |  |                 |                                        |                      |                         |                                                |                     |                                                  |                                |                                                                                                    |                                     |            |                                                       |                               |                   |                        |        |                           |
| Operaciones Diar                                                                                                    |  |                 |                                        |                      |                         |                                                |                     |                                                  |                                |                                                                                                    |                                     |            |                                                       |                               |                   |                        |        |                           |
| <b>FLUCCOM</b>                                                                                                    |  |                 |                                        |                      |                         |                                                |                     |                                                  |                                |                                                                                                    |                                     |            |                                                       |                               |                   |                        |        |                           |
| Fai Secciones de Hue                                                                                                    |  |                 |                                        |                      |                         |                                                |                     |                                                  |                                |                                                                                                    |                                     |            |                                                       |                               |                   |                        |        |                           |
| F Sarta de Perforació                                                                                                    |  |                 |                                        |                      |                         |                                                |                     |                                                  |                                |                                                                                                    |                                     |            |                                                       |                               |                   |                        |        |                           |
| Fall Fluidos                                                                                                    |  | 20:00           | 20:30                                  | $0.50$ NP            |                         | $\blacktriangledown$ 0003 $\blacktriangledown$ |                     |                                                  |                                | 1300 v 1308 v Rig Service<br>$\overline{\phantom{a}}$                                                                      | 280.0                               | 280.0      | 0.0                                                   | 17.500 P $\blacktriangledown$ |                   | $\bullet$              |        |                           |
| Fall IMF / Fluid Manag                                                                                                    |  | 20:30           | 21:00                                  |                      | 0.50 SAFE12             | $\mathbf{r}$ 3                                 |                     |                                                  |                                | ▼ 1700 ▼ 1701 ▼ Charla de Seguridad Preoperaci ▼                                                                           | 280.0                               | 280.0      | 0.0                                                   | 17.500 P =                    |                   | $\Omega$               |        |                           |
| FT4 Inventario de Lodos                                                                                                    |  |                 |                                        |                      |                         |                                                |                     |                                                  |                                |                                                                                                    |                                     |            |                                                       |                               |                   |                        |        |                           |
| Fa Survey                                                                                                    |  | 21:00           | 23:00                                  |                      | 2.00 RUDT11             | $\mathbf{I}$ 3                                 | $\vert \cdot \vert$ |                                                  |                                | 1400 v 1403 v Levantando y probando Herrami v                                                                              | 280.0                               | 280.0      | 85.0                                                  | 17,500 P V                    |                   | $\sqrt{2}$             |        |                           |
| F Pruebas de Fuga e                                                                                                    |  |                 |                                        |                      |                         |                                                |                     |                                                  |                                |                                                                                                    |                                     |            |                                                       |                               |                   |                        |        |                           |
| FA Operaciones de Bo                                                                                                    |  |                 |                                        |                      |                         |                                                |                     |                                                  |                                |                                                                                                    |                                     |            |                                                       |                               |                   |                        |        |                           |
| F Zarandas                                                                                                    |  |                 |                                        |                      |                         |                                                |                     |                                                  |                                |                                                                                                    |                                     |            |                                                       |                               |                   |                        |        |                           |
| FA Operaciones con H                                                                                                    |  | 23:00           | 00:00                                  |                      | 1.00 RUDT11             | $\mathbf{r}$ 3                                 | $\vert \cdot \vert$ |                                                  | $1400 - 1403 -$                | ndo Herramientas Direccionales                                                                                             | 280.0                               | 280.0      | 182.0                                                 | 17.500                        | $P$ $\rightarrow$ | $\sqrt{2}$             |        |                           |
| Fa Operaciones con C                                                                                                    |  |                 |                                        |                      |                         |                                                |                     |                                                  | 1401                           | <b>RU BHA</b>                                                                                                    |                                     |            |                                                       |                               |                   |                        |        |                           |
| F Personal                                                                                                    |  |                 |                                        |                      |                         |                                                |                     |                                                  | 1402<br>1403                   | RD BHA<br>RU & test Directional Tools                                                                                      |                                     |            |                                                       |                               |                   |                        |        |                           |
| Fa Inventarios Varios                                                                                                    |  |                 |                                        |                      |                         |                                                |                     |                                                  | 1404                           | RD Directional Tools                                                                                                    |                                     |            |                                                       |                               |                   |                        |        |                           |
| FF <sub>4</sub> Comentarios                                                                                                    |  |                 |                                        |                      |                         |                                                |                     |                                                  | 1405                           | Sliding drilling                                                                                                    |                                     |            |                                                       |                               |                   |                        |        |                           |
| FA Matriz Peligros Ma                                                                                                    |  |                 |                                        |                      |                         |                                                |                     |                                                  | 1406                           | Conventional Rotating Drilling                                                                                             |                                     |            |                                                       |                               |                   |                        |        |                           |
|                                                                                                    |  |                 |                                        |                      |                         |                                                |                     |                                                  | 1407<br>1408                   | Mud motor Rotating Drilling<br>Turbine Rotating Drilling                                                                   |                                     |            |                                                       |                               |                   |                        |        |                           |
| Daily G<br>mou.                                                                                                    |  |                 |                                        |                      |                         |                                                |                     |                                                  |                                |                                                                                                    |                                     |            |                                                       |                               | Apply             | Back                   |        | Next                      |
|                                                                                                    |  |                 |                                        |                      |                         |                                                |                     |                                                  |                                |                                                                                                    |                                     |            |                                                       |                               |                   |                        |        |                           |

**Figura 4. Software especializado Open Wells®.**

**Fuente:** elaboración propia, con base en programa Open Wells® versión 2017.

**2.3.3 Forma de correr una query**. En primer lugar, se debe ingresar a la suite de Landmark en donde se encuentra el programa de Data Analyzer. Ver **Figura 5**.

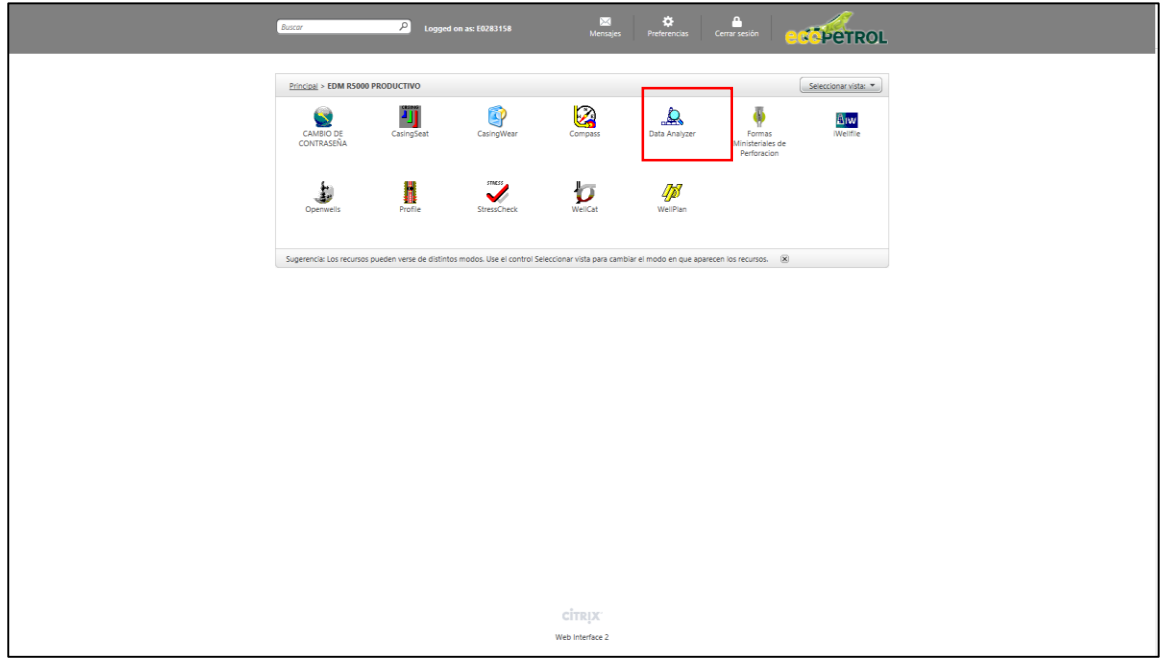

**Figura 5. Software disponibles dentro de la suite de Landmark.**

**Fuente:** elaboración propia, con base en programa Data Analyzer versión 2017.

Posteriormente, en la **Figura 6** se presenta el procedimiento para acceder a la query de interés, ingresando a File, seguido de Open, donde se abrirán las querys preexistentes.

 $|B$  $x$  $|$ 

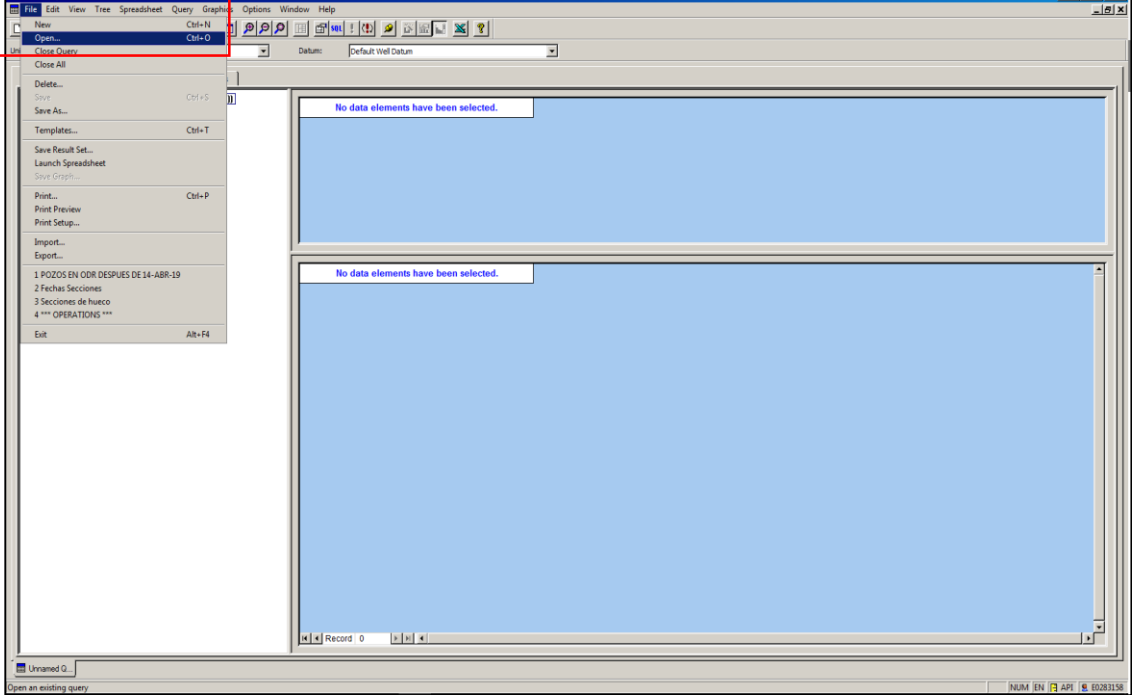

**Figura 6. Visualizacion del software Data Analyzer***.*

**Fuente:** elaboración propia, con base en programa Data Analyzer versión 2017.

Una vez realizado el paso anterior, se abre de forma inmediata la ventana expuesta en la **Figura 7**, exponiendo todas las querys que contiene la herramienta. Para este ejemplo en específico se accedió a la query "Piloto Planned Operations".

#### **Figura 7. Querys disponibles dentro de Data Analyzer.**

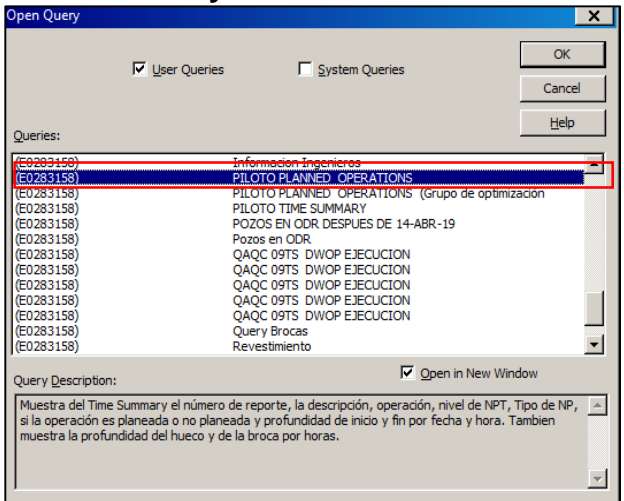

**Fuente:** elaboración propia, con base en programa Data Analyzer versión 2017.

Al seleccionar la query, se hace click en el botón OK prosiguiendo a la apertura de esta, apareciendo lo plasmado en la **Figura 8**.

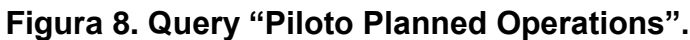

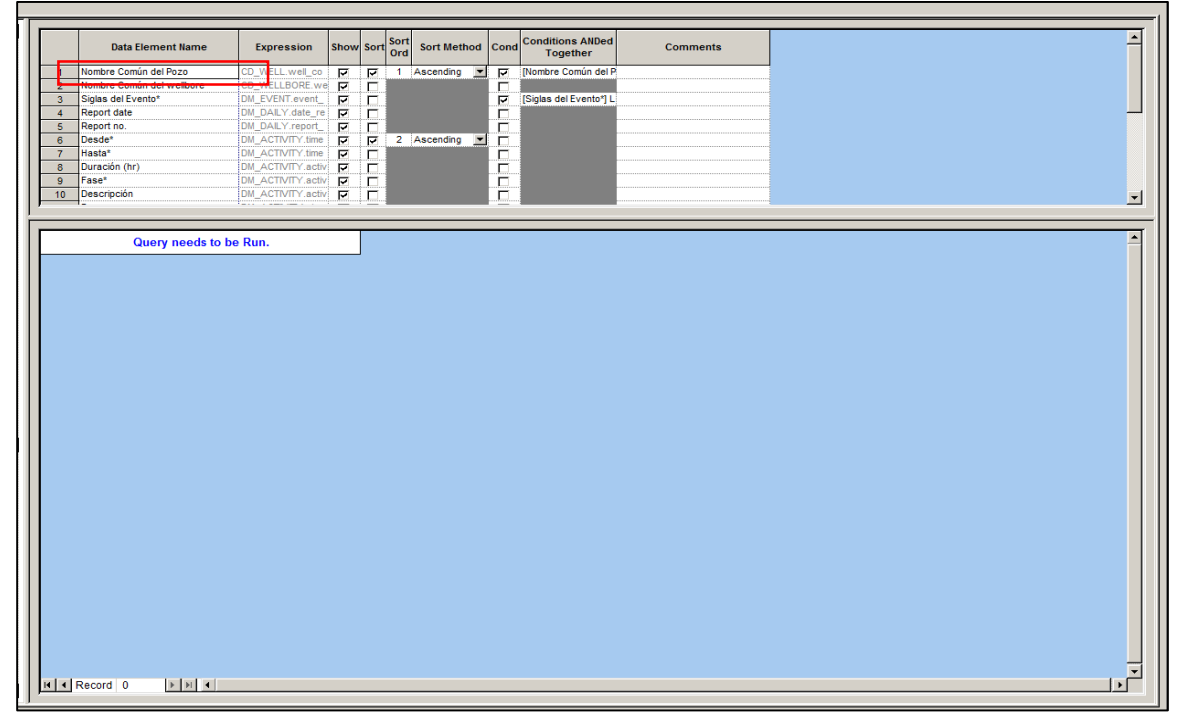

**Fuente:** elaboración propia, con base en programa Data Analyzer versión 2017.

Luego, se accede a la parte denominada "Nombre común del pozo", ubicada en la primera fila de la tabla expuesta en la **Figura 8**, se hace doble click sobre esta celda, apareciendo una ventana que permite el ingreso del nombre del pozo de interés. Ver **Figura 9**.

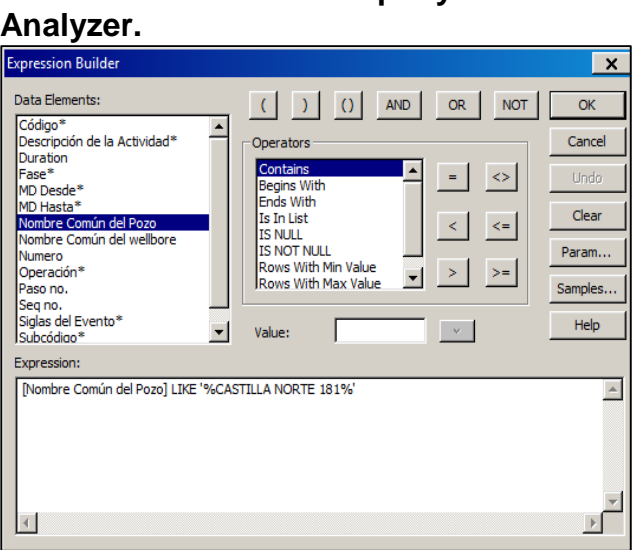

# **Figura 9. Visualización de cómo filtrar información en las querys de Data**

**Fuente:** elaboración propia, con base en programa Data Analyzer versión 2017.

Aquí, se selecciona en Data Elements la opción Nombre Común del Pozo, luego en Operators se hace doble click en Contains, para seleccionar el pozo requerido se accede al recuadro de Value, donde se digita el nombre de éste, y finalmente, se hace click en el botón OK, cargando el comando solicitado.

Después, se corre la query oprimiendo el botón con el signo de exclamación ubicado en la barra de encabezado (ver **Figura 10**), cargando para este caso ejemplo el reporte de planeación del pozo que el usuario requirió. Por asuntos de confidencialidad no se presenta una figura respecto a este paso.

#### **Figura 10. Botón para correr la query.**

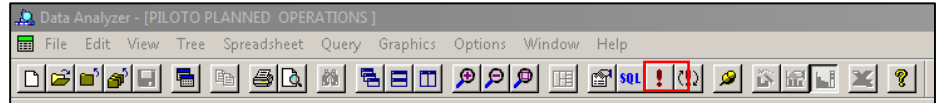

**Fuente:** elaboración propia, con base en programa Data Analyzer versión 2017.

En caso donde la query que el usuario requiera no exista se sigue el paso a paso de la siguiente sección.

**2.3.4 Creación de una query**. Con el objetivo de filtrar la información del software especializado Open Wells® se usa la herramienta complementaria llamada Data Analyzer, esta última trabaja por medio de querys que buscan la información específica requerida por el usuario en Open Wells®. Es por ello, que se explicará a continuación el procedimiento para crear una query:

En primer lugar, se debe ingresar a Open Wells® y buscar la data que se requiere filtrar posteriormente. Ver **Figura 11**.

|                                                                                                |   | <b>I:</b> D 9 % Event                 | ST         | No.                                                                       | Date /     | Type                    | Description                                     |
|------------------------------------------------------------------------------------------------|---|---------------------------------------|------------|---------------------------------------------------------------------------|------------|-------------------------|-------------------------------------------------|
| CLIA 14, ODR, Daily Operations, 18, 11/25/2019                                                 | ᅬ | MOB (11/7/2019)                       | OH         | ×                                                                         | 10/30/2019 | Cost Estimate and AFE   | MOVILIZACIÓN CORTA PX 38                        |
|                                                                                                | п | ODR (11/8/2019)                       | OH         | $\overline{1}$                                                            | 11/1/2019  | Cost Estimate and AFE   | AFE DE PERFORACIÓN                              |
| shone>                                                                                         | ▼ | ■<br>ODR (11/8/2019)                  | OH         | $\overline{\phantom{a}}$                                                  | 11/1/2019  | Well Planning           | WELL PLANING CLIA 14                            |
|                                                                                                |   | MOB (11/7/2019)                       | OH         | $\mathbf{1}$                                                              | 11/7/2019  | Daily Operations        | REALIZÓ SKIDDING DEL POZO CLIA 5 AL CLIA 14     |
| <b>B- &amp; CLIA 14</b>                                                                        | ⊐ | MOB (11/7/2019)                       | OH         | $\overline{2}$                                                            | 11/8/2019  | <b>Daily Operations</b> | REALIZO SKIDDING DEL POZO CLIA 6 AL POZO C.     |
| E CLIA 14 (11/8/2019)                                                                          |   | ODR (11/8/2019)                       | OH         | $\overline{1}$                                                            | 11/8/2019  | Daily Operations        | PERFORÓ FASE DE 17 1/2 IN A 270 FT.             |
| H MOB, TRANSPORTE DE EQUIPO A LOCACIÓN (11/7/2019)<br>$\rightarrow$ ODR, INYECCIÓN (11/8/2019) |   | ODR (11/8/2019)                       | OH         | $\overline{\phantom{a}}$                                                  | 11/8/2019  | Casing                  | CONDUCTOR CASING 20 IN K56 94# @ 45 FT          |
| E- & CLIAS                                                                                     |   | ODR (11/8/2019)                       | OH         | $\overline{1}$                                                            | 11/8/2019  | Daily Geology           | FM GUAYABO @270 FT                              |
| E A CLUSTER 0003                                                                               |   | ODR (11/8/2019)                       | OH         | $\overline{z}$                                                            | 11/9/2019  | Daily Operations        | PERFORÓ FASE DE 17 1/2 IN A 922FT.              |
| E MA CLUSTER 0006<br>E H CLUSTER 0007                                                          |   | ODR (11/8/2019)                       | OH         | $\overline{a}$                                                            | 11/9/2019  | Daily Geology           | FM GUAYABO @ 922 FT                             |
| E A CLUSTER 0008                                                                               |   | ODR (11/8/2019)                       | OH         | $\mathbf{3}$                                                              | 11/10/2019 | <b>Daily Operations</b> | PERFORÓ FASE DE 17 1/2" A 1961 FT.              |
| E A CLUSTER 0009                                                                               |   | ODR (11/8/2019)                       | <b>OH</b>  | $\overline{1}$                                                            | 11/10/2019 | Daily Geology           | UNIDAD LUTITA E @ 1961 FT                       |
| E ALCLUSTER 0010                                                                               |   | ODR (11/8/2019)                       | OH         | $\Delta$                                                                  | 11/11/2019 | Daily Operations        | BAJÓ CSG DE 13 3/8" A 1918 FT.                  |
| E A CLUSTER 0013<br>E A CLUSTER 0014                                                           |   | ODR (11/8/2019)                       | OH         | $\mathbf{1}$                                                              | 11/11/2019 | Pipe Tally              | TALLY RUN CSG 13 3/8 IN (KS5,54.5#,TXP) A 1965. |
| E <b>M</b> CLUSTER 0015                                                                        |   | ODR (11/8/2019)                       | OH         | $\overline{z}$                                                            | 11/11/2019 | Casino                  | SUPERFICIE CASING 13.3/8 IN K55.54.5# @1860 FT  |
| E A CLUSTER 0016<br>E A CLUSTER 0017                                                           |   |                                       |            |                                                                           |            |                         |                                                 |
| <b>C. A CURTED MAR</b>                                                                         |   | Landmark                              |            |                                                                           |            |                         |                                                 |
| Vels 4 C&R                                                                                     |   |                                       |            |                                                                           |            |                         |                                                 |
|                                                                                                |   | <b>Report Preview</b>                 |            |                                                                           |            |                         |                                                 |
| <b>Details</b><br>Name                                                                         |   | Event Code                            | <b>ODR</b> |                                                                           |            |                         |                                                 |
|                                                                                                |   | Wellbore Name                         | CLIA 14    |                                                                           |            |                         |                                                 |
|                                                                                                |   | Name                                  |            | Well Planning                                                             |            |                         |                                                 |
|                                                                                                |   | Report Date                           |            | 11/1/2019 12:00:00 AM                                                     |            |                         |                                                 |
|                                                                                                |   | <b>Transmission Date</b>              |            |                                                                           |            |                         |                                                 |
|                                                                                                |   |                                       |            |                                                                           |            |                         |                                                 |
|                                                                                                |   | Day Number                            |            |                                                                           |            |                         |                                                 |
|                                                                                                |   | <b>Description</b>                    |            | WELL PLANING CLIA 14                                                      |            |                         |                                                 |
|                                                                                                |   |                                       |            | Created on 10302019 3:17:09 PM in OpenWala by ECOPETROL LAWARING LAWARING |            |                         |                                                 |
|                                                                                                |   |                                       |            | Mother on 1122/2019 11:12:18 AV in OpenWeils by ECOVETRIC LANNING-AWARRE  |            |                         |                                                 |
|                                                                                                |   | @ ECOPETROL S.A. All Rights Reserved. |            |                                                                           |            |                         |                                                 |
|                                                                                                |   |                                       |            |                                                                           |            |                         |                                                 |
|                                                                                                |   |                                       |            |                                                                           |            |                         |                                                 |
|                                                                                                |   |                                       |            |                                                                           |            |                         |                                                 |
|                                                                                                |   |                                       |            |                                                                           |            |                         |                                                 |
| ROTARY TABLE<br>Defum:                                                                         |   |                                       |            |                                                                           |            |                         |                                                 |
| <b>Datum Bevation:</b><br>1414,78 ft                                                           |   |                                       |            |                                                                           |            |                         |                                                 |
| Air Gep (Ground):<br>32.50 ft                                                                  |   |                                       |            |                                                                           |            |                         |                                                 |
| 1382.26 ft<br>Ground Elevation:                                                                |   |                                       |            |                                                                           |            |                         |                                                 |
| the country of the country                                                                     |   |                                       |            |                                                                           |            |                         |                                                 |

**Figura 11. Software especializado Open Wells®.**

En este ejemplo en específico se requiere agregar en Data Analyzer el tiempo de la Broca en Fondo, para ello se ingresa a Sarta de Perforación ubicado a la izquierda de la **Figura 12**, allí se hace click en Operaciones de Broca, seleccionando la columna de Horas Netas.

**Fuente:** elaboración propia, con base en programa Open Wells® versión 2017.

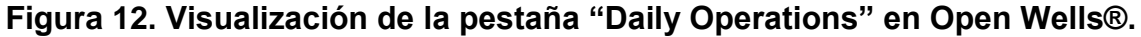

| Daily Operations - 3                    | ň<br>量                                                              | Create New From Copy             | Copy Drillstring To Library |                           | Create New Drillstring From Library | Show All                | Show Selected Wellbore | Show Today               |
|-----------------------------------------|---------------------------------------------------------------------|----------------------------------|-----------------------------|---------------------------|-------------------------------------|-------------------------|------------------------|--------------------------|
| F <sup>4</sup> General                  | $\mathbf{A}$<br>Wellbore                                            | <b>BHANO.</b>                    |                             | Nombre del Ensamble*      | MD Inicial (ft)                     | Fecha/Hora al Entrar    | MD Final (ft)          | Fecha/Hora al Salin      |
| <b>FLA</b> Costos Diarios               | OH<br>$\vert$ 1                                                     | $\mathbb{Z}$ 2                   |                             | IRECTIONAL (MOTOR) $\neg$ |                                     | 282.0 07/30/2019 16:00  |                        | 1,048.0 07/31/2019 21:30 |
| FZ Operaciones Diarias                  |                                                                     |                                  |                             |                           |                                     |                         |                        |                          |
| FA HSE Prevención e Integridad          | $\overline{\phantom{1}}$                                            |                                  |                             |                           |                                     |                         |                        |                          |
| FA Secciones de Hueco                   | General Componentes Operaciones de BHA Operaciones de Broca sen SHA |                                  |                             |                           |                                     |                         |                        |                          |
| Sarta de Perforación                    | Información de la Broca                                             |                                  |                             |                           |                                     |                         |                        |                          |
| FA Fluidos                              | Broca No. 2                                                         |                                  |                             | Modelo                    | VTD519SDHU                          |                         |                        | Fabricante VAREL         |
| FA IMF / Fluid Management               | Corrida No. 1                                                       |                                  |                             |                           | Diámetro de Broca 17.5000           | $\blacktriangledown$ in |                        |                          |
| For Inventario de Lodos                 | Operaciones de Broca-                                               |                                  |                             |                           |                                     |                         |                        |                          |
| <b>FL</b> Survey                        | ' 글 l k l š l                                                       | Copy From Previous Bit Operation |                             |                           |                                     |                         |                        |                          |
| <b>ED</b> Pruebas de Fuga e Integridad  |                                                                     |                                  |                             |                           |                                     |                         |                        |                          |
| <b>EE</b> Operaciones de Bombeo         | Actividad de la Broca*                                              | Hora*                            | MD Alcanzada* (ft)          | MD Inicial* (ft)          | MD Final (ft)                       | Longitud Perforada (ft) | Horas Netas (hr)       | ROP (ft/hr)              |
| E Zarandas                              | <b>SL</b>                                                           | $= 01:30$                        | 631                         | 564                       | 631.0                               | 67.0                    | 1.75                   | 38.3                     |
|                                         | $\boxed{2}$ DR                                                      | $= 13:00$                        | 1,048                       | 631                       | 1,048.0                             | 417.0                   | 11.25                  | 37.1                     |
| <b>B. Operaciones con Hidrociclones</b> |                                                                     |                                  |                             |                           |                                     |                         |                        |                          |

**Fuente:** elaboración propia, con base en programa Open Wells® versión 2017.

Se procede a oprimir la tecla F5 sobre la celda Horas Netas, desplegando una pestaña con su información, como se muestra en la **Figura 13.**

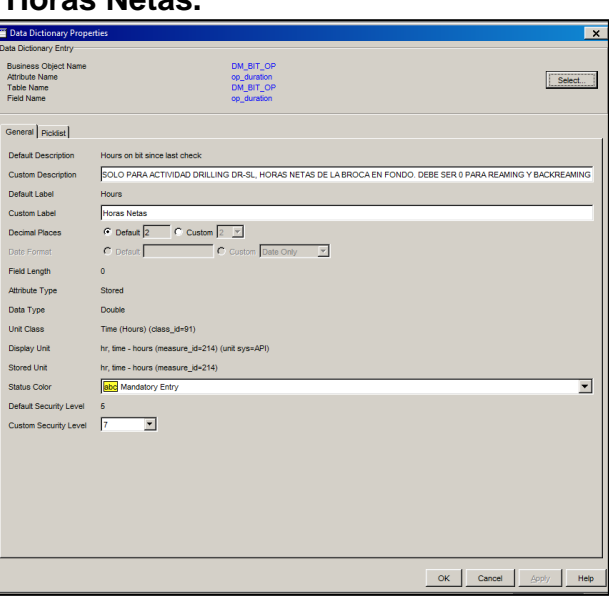

#### **Figura 13. Información de la celda Horas Netas.**

**Fuente:** elaboración propia, con base en programa Open Wells® versión 2017.

De allí será de mucha utilidad la información que se muestra en la **Figura 14**, debido a que es el código ruta, que permitirá encontrar esta información en Data Analyzer.

**Figura 14. Nombre generico de la operación "horas netas".**

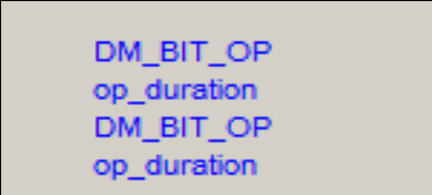

**Fuente:** elaboración propia, con base en programa Open Wells® versión 2017.

Inicialmente, se accede a la herramienta de Data Analyzer ubicada en la suite de Landmark (Ver **Figura 5**). Una vez dentro de ella, se continua con la creación de la query, yendo al desplegable de File, seleccionándose la opción New, visualizado de mejor manera en la **Figura 15**.

|          | <b>A Data Analyzer - [Unnamed Query]</b>                           |                          |                                                   |        |                    |                                      |  |
|----------|--------------------------------------------------------------------|--------------------------|---------------------------------------------------|--------|--------------------|--------------------------------------|--|
| <b>E</b> | File Edit View Tree Spreadsheet Query Graphics Options Window Help |                          |                                                   |        |                    |                                      |  |
| ⋔        | <b>New</b><br>Open                                                 | $Ctrl + N$<br>$Ctrl + O$ | $\mathbb{E}[\mathcal{P} \mathcal{Q} \mathcal{Q}]$ |        |                    |                                      |  |
| Uni      | <b>Close Query</b>                                                 |                          | $\vert$                                           | Datum: | Default Well Datum |                                      |  |
|          | Close All                                                          |                          |                                                   |        |                    |                                      |  |
|          | Delete                                                             |                          |                                                   |        |                    |                                      |  |
|          | Save                                                               | $Ctr[+S]$                | $\overline{\mathbf{J}}$                           |        |                    | No data elements have been selected. |  |
|          | Save As                                                            |                          |                                                   |        |                    |                                      |  |
|          | Templates                                                          | $Ctrl+T$                 |                                                   |        |                    |                                      |  |
|          | Save Result Set                                                    |                          |                                                   |        |                    |                                      |  |
|          | Launch Spreadsheet                                                 |                          |                                                   |        |                    |                                      |  |
|          | Save Graph                                                         |                          |                                                   |        |                    |                                      |  |
|          | Print                                                              | $Ctr  + P$               |                                                   |        |                    |                                      |  |
|          | Print Preview                                                      |                          |                                                   |        |                    |                                      |  |
|          | Print Setup                                                        |                          |                                                   |        |                    |                                      |  |
|          | Import                                                             |                          |                                                   |        |                    |                                      |  |
|          | Export                                                             |                          |                                                   |        |                    |                                      |  |
|          | 1 PILOTO PLANNED OPERATIONS                                        |                          |                                                   |        |                    | No data elements have been selected. |  |
|          | 2 PILOTO TIME SUMMARY<br>3 POZOS EN ODR DESPUES DE 14-ABR-19       |                          |                                                   |        |                    |                                      |  |
|          | <b>4 Fechas Secciones</b>                                          |                          |                                                   |        |                    |                                      |  |
|          | Exit                                                               | $Alt + F4$               |                                                   |        |                    |                                      |  |

**Figura 15. Creación query en Data Analyzer.**

**Fuente:** Programa Data Analyzer versión 2017.

Al seleccionar la opción de nuevo, se prosigue con la elección de los comandos requeridos. En la **Figura 16** se aprecia la correcta búsqueda del nombre genérico identificado en Open Wells® para filtrar la información en Data Analyzer.

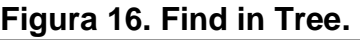

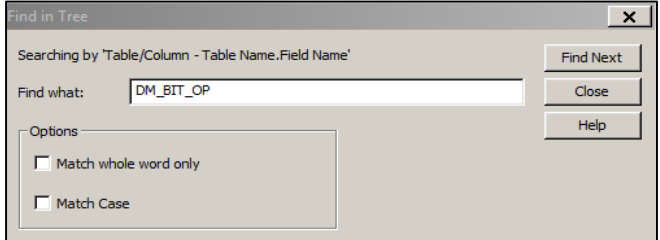

**Fuente:** Programa Data Analyzer versión 2017.

En el recuadro de Find What se ingresa el nombre genérico identificado en Open Wells® y se hace click en el botón de Find Next, ubicando lo solicitado dentro de los comandos de la herramienta y adjuntándolo de manera continua dentro de los elementos que componen la query (ver **Figura 17**). Este proceso se repite con todos los filtros que se deseen agregar en una query.

#### **Figura 17. Representa el proceso para agregar un filtro en la query.**

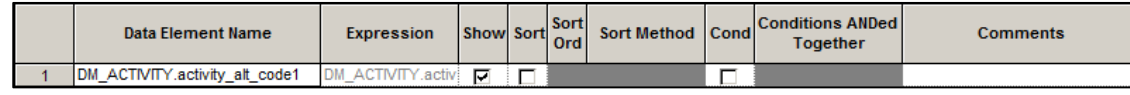

**Fuente:** elaboración propia, con base en programa Data Analyzer versión 2017.

Finalmente, se selecciona la opción File, seguido de Save As, dándole el nombre a la query, que para este caso fue BOBT.

**2.3.5 Querys implementadas**. En el **Diagrama 4** se exponen los diferentes tipos de querys implementadas para el desarrollo del proyecto, distinguiendo entre las creadas y preexistentes (suministradas por la empresa).

#### **Diagrama 4. Querys aplicadas.**

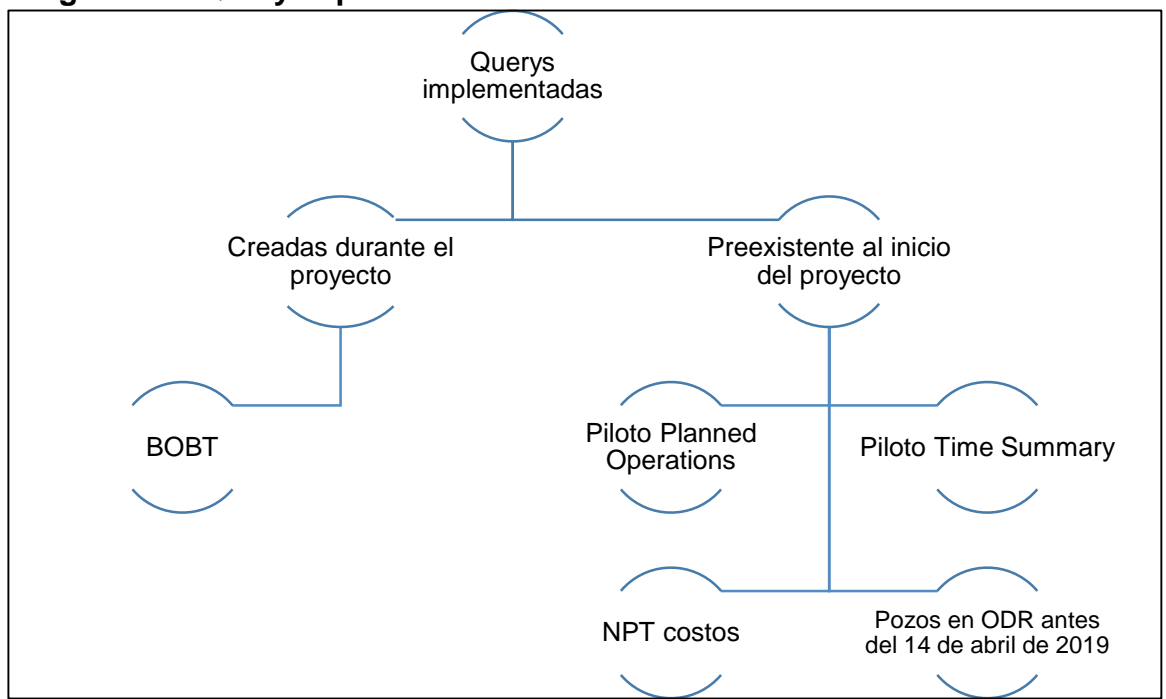

**Fuente:** elaboración propia.

Por consiguiente, se realiza una descripción de los componentes abarcados en el **Diagrama 4**:

- **Piloto Planned Operations:** Abarca toda la información de la planeación del pozo, nombrado por la compañía como DWOP.
- **Piloto Time Summary:** Contiene la data de ejecución de los pozos.
- **Pozos en ODR después del 14 de abril del 2019:** Contiene la información requerida de los pozos perforados después de esta fecha, en la cual inició la implementación de la tabla estándar para cada operación.
- **NPT costos:** Es una query preestablecida dentro de Data Analyzer por Ecopetrol S.A donde se actualiza los Tiempos No Productivos y el costo que implican.
- **BOBT:** Consta de la información del Tiempo De Broca en Fondo.

## **2.4 IDENTIFICACIÓN DE LOS TIEMPOS OPERACIONALES**

Las identificaciones de los tiempos operacionales para las muestras se realizaron basados en el reporte "Planned vs Actual Summary Report*"* obtenido de la

herramienta Open Wells®. Para descargarlo, se accedió inicialmente a la suite de Landmark, entrando con dobe click al programa de Open Wells (ver **Figura 18**).

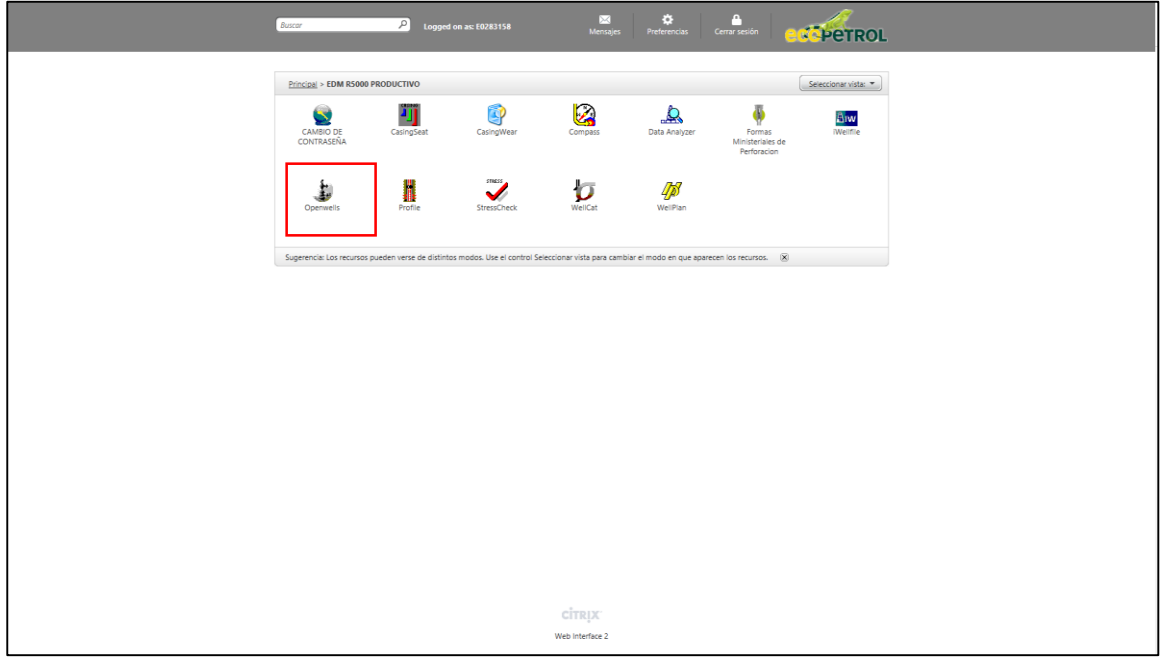

**Figura 18. Software disponibles dentro de la suite de Landmark la suite de Landmark.**

**Fuente:** elaboración propia, con base en programa Landmark suite versión 2017.

Una vez se ingrese, por medio de la opción con el ícono de lupa ubicada en el encabezado de la herramienta, se busca el pozo de interés, trayendo una recopilación de toda la información adjunta. Para descargar lo requerido, se ubica en la data suministrada la carpeta de Well Planning para el evento de ODR, ver **Figura 19**.

**Figura 19. Descarga reporte "Planned vs Actual Summary Report" desde Open Wells®.**

| $\left  \cdot \right $ $\left  \cdot \right $ $\left  \cdot \right $ $\left  \cdot \right $ $\left  \cdot \right $ $\left  \cdot \right $ $\left  \cdot \right $ $\left  \cdot \right $ $\left  \cdot \right $ |                       | <b>ST</b>      | <b>No</b>      | Date A          | Type                           | <b>Description</b>                              |
|----------------------------------------------------------------------------------------------------|-----------------------|----------------|----------------|-----------------|--------------------------------|-------------------------------------------------|
| <b>D</b>                                                                                                    | MOB (11/7/2019)       | OH             |                | 10/30/2019      | Cost Estimate and AFE          | MOVILIZACIÓN CORTA PX 38                        |
| Ē                                                                                                    | <b>ODIV (TROZOTO)</b> | <b>SUIT</b>    |                | <b>THERAUSE</b> | <b>COST ESTIMATE OR FAILER</b> | <b>AND REPORT OF PERSONS ASSESSED</b>           |
|                                                                                                    | ODR (11/8/2019)       | OH             |                | 11/1/2019       | <b>Well Planning</b>           | <b>WELL PLANING CLIA 14</b>                     |
| ப                                                                                                    | MOB (11/7/2019)       | O <sub>H</sub> |                | 11/7/2019       | <b>Daily Operations</b>        | REALIZO SKIDDING DEL POZO CLIA 5 AL CLIA 14     |
|                                                                                                    | MOB (11/7/2019)       | OH             | 2              | 11/8/2019       | Daily Operations               | REALIZO SKIDDING DEL POZO CLIA 5 AL POZO C      |
|                                                                                                    | ODR (11/8/2019)       | OH             |                | 11/8/2019       | <b>Daily Operations</b>        | PERFORÓ FASE DE 17 1/2 IN A 270 FT.             |
|                                                                                                    | ODR (11/8/2019)       | OH             |                | 11/8/2019       | Casing                         | CONDUCTOR CASING 20 IN K55 94# @ 45 FT          |
|                                                                                                    | ODR (11/8/2019)       | OH             |                | 11/8/2019       | Daily Geology                  | FM GUAYABO @270 FT                              |
|                                                                                                    | ODR (11/8/2019)       | OH             |                | 11/9/2019       | <b>Daily Operations</b>        | PERFORÓ FASE DE 17 1/2 IN A 922FT.              |
|                                                                                                    | ODR (11/8/2019)       | OH             | $\overline{2}$ | 11/9/2019       | Daily Geology                  | FM GUAYABO @ 922 FT                             |
|                                                                                                    | ODR (11/8/2019)       | OH             |                | 11/10/2019      | <b>Daily Operations</b>        | PERFORÓ FASE DE 17 1/2" A 1961 FT.              |
|                                                                                                    | ODR (11/8/2019)       | OH             | 3              | 11/10/2019      | Daily Geology                  | UNIDAD LUTITA E @ 1961 FT                       |
|                                                                                                    | ODR (11/8/2019)       | OH             |                | 11/11/2019      | <b>Daily Operations</b>        | BAJÓ CSG DE 13 3/8" A 1918 FT.                  |
|                                                                                                    | ODR (11/8/2019)       | OH             |                | 11/11/2019      | Pipe Tally                     | TALLY RUN CSG 13 3/8 IN (K55,54.5#, TXP) A 1965 |
|                                                                                                    | ODR (11/8/2019)       | OH             |                | 11/11/2019      | Casino                         | SUPERFICIE CASING 13 3/8 IN K55 54 5# @1860 ET  |

**Fuente:** elaboración propia, con base en programa Open Wells® versión 2017.

Como se identifica en la figura anterior, al ubicar la carpeta, se hace click derecho sobre ella, saliendo un desplegable, en él se selecciona la opción Print Preview, seguido de "Planned vs Actual Summary Report". Inmediatamente, sale una ventana para la selección de las opciones para el reporte (ver **Figura 20**).

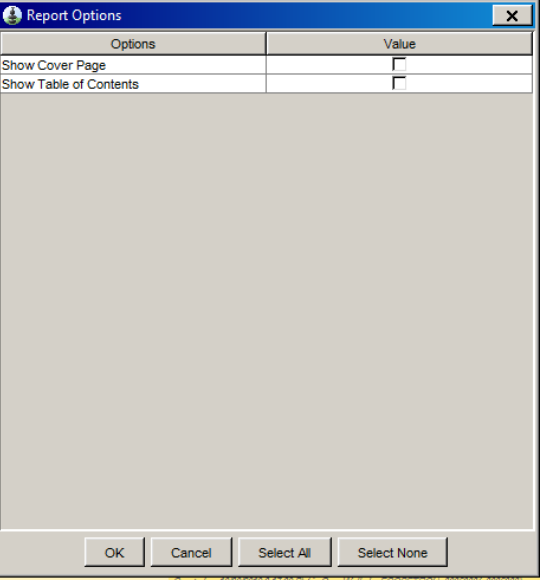

**Figura 20. Report Options.**

**Fuente:** elaboración propia, con base en programa Open Wells® versión 2017.

En ésta, se da click en Select All y luego en OK, permitiendo la descarga automática del reporte en formato PDF. Estos reportes se descargaron para cada uno de los pozos a medida que iban finalizando, esto debido a que el análisis realizado se fundamentó en el estudio comparativo de lo planeado vs ejecutado, por lo tanto, para obtener resultados con alto grado de confiabilidad se requirió tomar únicamente los pozos cuya campaña estaba finalizada, asegurando que no se presentarían cambios en los datos.

Respecto a este reporte la información utilizada principalmente fue la evidenciada en la **Figura 21** y **Figura 22**.

#### **Figura 21. Encabezado Summary del reporte "Planned vs Actual Summary Report" de pozo Castilla X.**

 $1.3$ **Summary** 

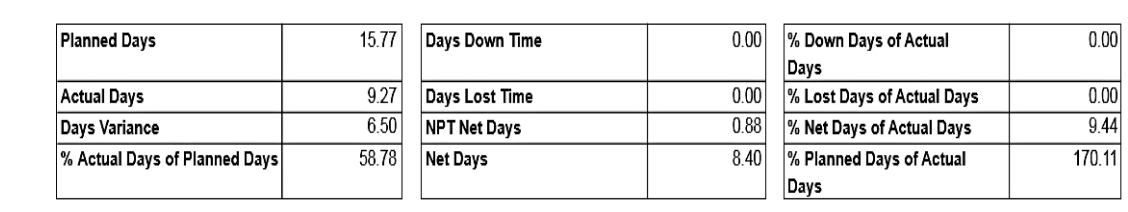

**Fuente:** elaboración propia, con base en programa Open Wells® versión 2017.

#### **Figura 22. Encabezado reporte "Planned vs Actual Summary Report" del pozo Castilla X.**

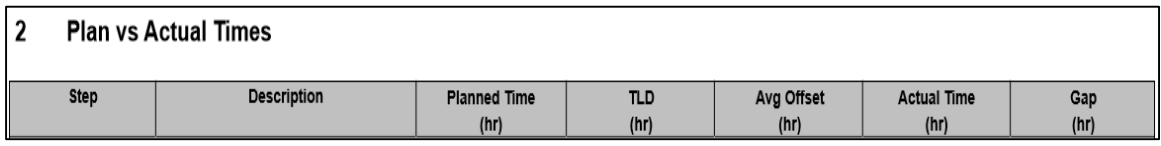

**Fuente:** elaboración propia, con base en programa Open Wells® versión 2017.

Mediante este reporte se realizó la construcción de otros dos reportes, donde el primero permitió la realización de análisis para cada pozo de la muestra, discriminando en columnas el campo, pozo, wellbore, taladro, paso, operación, descripción, Tiempo Planeado, Tiempo Ejecutado y brechas, calculando basado en los datos, las columnas de highlights y Tiempos de Pérdidas Invisibles; todos estos tiempos se manejaron en horas como unidad. Para el caso de los highlight se calcularon sumando todos los tiempos positivos evidenciados en las brechas y por otro lado, los Tiempos de Pérdidas Invisibles a partir de la sumatoria de las brechas con equivalencia negativa.

Por otro lado, el segundo reporte se consolidó a partir de data pozo a pozo, conformándose de información obtenida directamente del reporte descargado de Open Wells**®** como lo son las columnas de pozo, wellbore, Tiempo Planeado (días), Tiempo Actual (días), Varianza (días), Tiempo Neto (días) y Fecha de Finalización, los demás, como NPTO (días), NPTNO (días), NPT (días), NPT (%), NP (días), Planeado no Ejecutado (días) y BOBT (%) fueron obtenidos de otras tablas o calculadas mediante ecuaciones como se muestra a continuación:

## **Cálculo NPTO (días y %), NPTNO (días y %), NPT (días y %) y NPT (días).**

Para el caso de NPTO, NPTNO, NPT y NP se trabajó con la query NPT costos encargada de captar la información del reporte "Daily Operations" respecto a los tiempos no productivos de las actividades presentadas durante la perforación. Posteriormente, se expone la información que se obtiene al correr la query NPT costos para un pozo tipo tomado como ejemplo para un mayor entendimiento.

| <b>NOMBRE</b><br><b>COMÚN DEL</b><br><b>POZO</b> | <b>CAMPO</b>    | <b>EVENTO</b> | <b>FECHA INICIO</b><br><b>DE EVENTO</b> | <b>FECHA</b><br><b>FINAL DE</b><br><b>EVENTO</b> | <b>DURACIÓN</b><br>NPT (HR) | <b>DESCRIPCIÓN</b>                                                                                                  |
|--------------------------------------------------|-----------------|---------------|-----------------------------------------|--------------------------------------------------|-----------------------------|----------------------------------------------------------------------------------------------------|
| <b>CASTILLA X</b>                                | <b>CASTILLA</b> | <b>ODR</b>    | 6/02/2019 13:00                         | 6/16/2019<br>6:00:00 PM                          | 3                           | Esperó técnico de<br>soldadura y equipo moto-<br>soldador para instalación<br>de la gripper wrech del top<br>drive. |
| <b>CASTILLA X</b>                                | <b>CASTILLA</b> | <b>ODR</b>    | 6/02/2019 13:00                         | 6/16/2019<br>6:00:00 PM                          | 4.5                         | Esperó concepto técnico<br>de soldadura de la gripper<br>wrech del top drive.                                       |
| <b>CASTILLA X</b>                                | <b>CASTILLA</b> | <b>ODR</b>    | 6/02/2019 13:00                         | 6/16/2019<br>6:00:00 PM                          | 3                           | Realizó trabajo e<br>inspeccionó soldadura de<br>la gripper wrech del top<br>drive.                                 |
| <b>CASTILLA X</b>                                | <b>CASTILLA</b> | <b>ODR</b>    | 6/02/2019 13:00                         | 6/16/2019<br>6:00:00 PM                          | 0.5                         | Suspendió actividades por<br>tormenta eléctrica nivel III                                                           |
| <b>CASTILLA X</b>                                | <b>CASTILLA</b> | <b>ODR</b>    | 6/02/2019 13:00                         | 6/16/2019<br>6:00:00 PM                          | 0.5                         | Detiene operaciones por<br>alerta de tormenta nivel III                                                             |
| <b>CASTILLA X</b>                                | <b>CASTILLA</b> | <b>ODR</b>    | 6/02/2019 13:00                         | 6/16/2019<br>6:00:00 PM                          | 2                           | Esperando técnico de<br>soldadura y equipo moto-<br>soldador para instalación<br>de gripper wrech del top<br>drive. |
| <b>CASTILLA X</b>                                | <b>CASTILLA</b> | <b>ODR</b>    | 6/02/2019 13:00                         | 6/16/2019<br>6:00:00 PM                          | 1                           | Paró operaciones por<br>tormenta eléctrica nivel iii                                                                |
| <b>CASTILLA X</b>                                | <b>CASTILLA</b> | <b>ODR</b>    | 6/02/2019 13:00                         | 6/16/2019<br>6:00:00 PM                          | 5.5                         | Esperando técnico de<br>soldadura y equipo moto-<br>soldador para instalación<br>de gripper wrech del top<br>drive. |
| <b>CASTILLA X</b>                                | <b>CASTILLA</b> | <b>ODR</b>    | 6/02/2019 13:00                         | 6/16/2019<br>6:00:00 PM                          | 0.5                         | Destorqueó y retiró<br>gripper wrech del top<br>drive.                                                              |
| <b>CASTILLA X</b>                                | <b>CASTILLA</b> | <b>ODR</b>    | 6/02/2019 13:00                         | 6/16/2019<br>6:00:00 PM                          | 0.5                         | Cambio gripe del top drive<br>por golpe.                                                                            |

**Tabla 2.Tabla obtenida a partir de la query NPT costos para el pozo Castilla X.**

Mediante la **Tabla 2**, se realizó un análisis diferenciando a partir de la descripción del evento, si es un tiempo no productivo operacional o no operacional. Con ayuda del **Diagrama 5** se diferencian los tiempos de pérdidas operacionales y los no operacionales para poder calcularlos de manera separada.

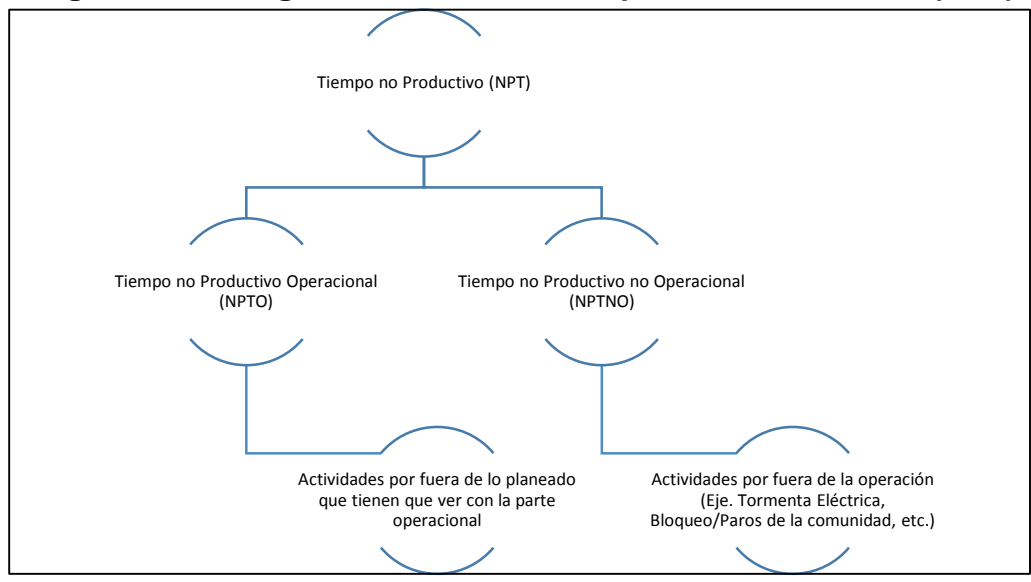

**Diagrama 5. Categorización de los Tiempos No Productivos (NPT).**

**Fuente:** elaboración propia.

Siguiendo estas pautas se obtuvo la **Tabla 3** diferenciando con la descripción los tiempos no productivos operacionales de los no operacionales.

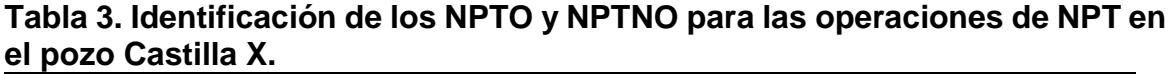

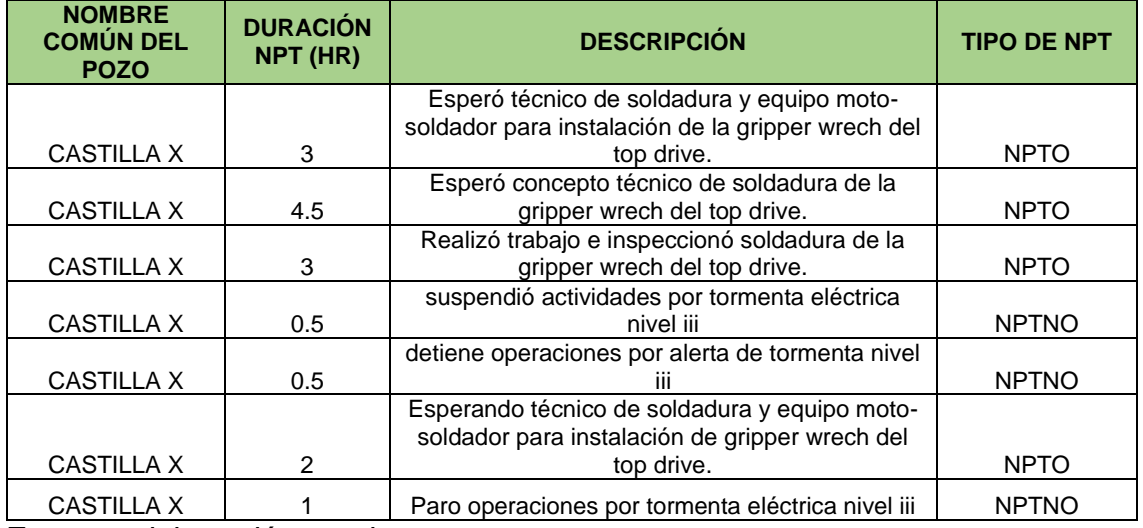

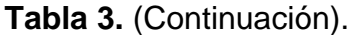

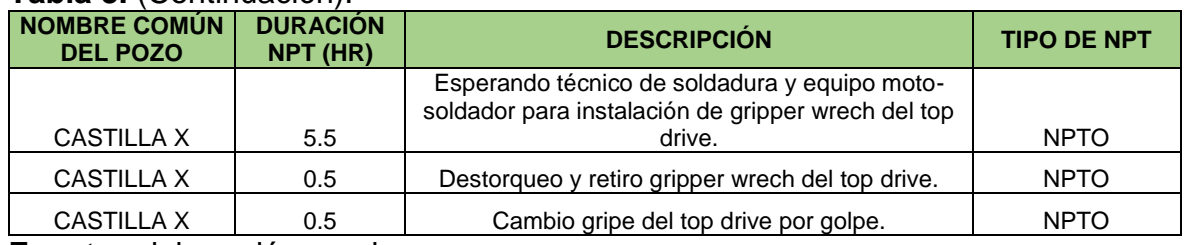

**Fuente:** elaboración propia.

Consecutivamente, se realizó una tabla con los tiempos totales de NPTO y NPTNO, realizando la sumatoria individual, logrando diferenciar los tiempos operacionales y los no operacionales presenciados en el reporte. Estos tiempos se pasaron de horas a días, dividiendo entre 24 cada uno de los valores.

Al generar este cálculo, se procedió a determinar el valor porcentual de cada uno, para esto se aplicó la siguiente fórmula:

# **Ecuación 1. Cálculo porcentual del NPTO y NPTNO.**

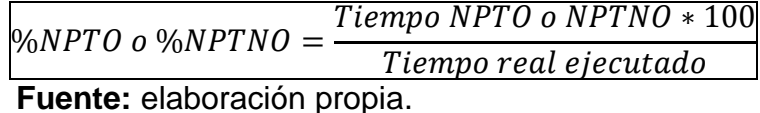

- o **Tiempo NPTO o NPTNO:** Se selecciona el tiempo anteriormente calculado en días.
- o **Tiempo real ejecutado**: Tiempo proveniente del encabezado del reporte "Planned vs Actual Summary Report" en unidades de días.

Luego de aplicar la anterior ecuación se logra el cálculo porcentual de estos tipos de NPT, utilizados como un indicador clave para los análisis de diferentes reportes.

Finalmente, los datos obtenidos de NP se obtienen del reporte "Planned vs Actual Summary Report" de la tabla presente en el numeral 2, llamada "Plan vs Actual Times" como se puede evidenciar en la **Figura 23**.

#### **Figura 23. Obtención de NP de la Tabla "Plan vs Actual Times" del Reporte "Planned vs Actual Summary Report" de Open Wells®.**

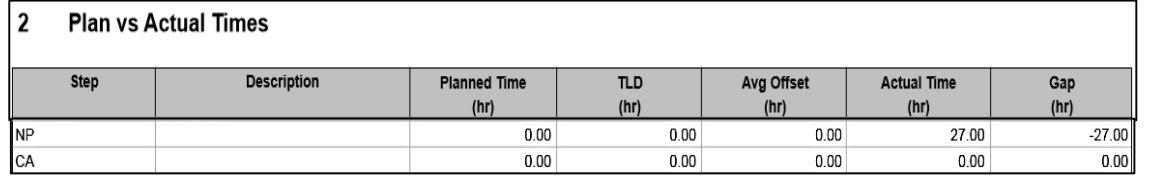

**Fuente:** elaboración propia, con base en programa Open Wells® versión 2017.

 **Cálculo tiempos planeados no ejecutados.** Para el cálculo de estos tiempos se hace uso del primer reporte realizado, discretizando las operaciones que presentan tiempos en su planeación, pero tiene cero en los de la ejecución, para esto se hace uso de un filtro en la columna Tiempo Ejecutado, de manera que llame las filas que tienen como valor cero.

Después de que el filtro llamó la información, se suman los tiempos de la columna de Tiempo Planeado, para así analizar el tiempo que se tenía planeado ejecutar pero que al finalizar la campaña de perforación del pozo no se realizó.

 **Calculo BOBT (%).** Para el cálculo de este indicador se corrió la query de BOBT en el programa Data Analyzer, para el pozo Castilla X obteniendose lo expuesto por la **Tabla 4**.

| <b>NOMBRE</b><br><b>COMUN DEL</b><br><b>POZO</b> | <b>FECHA DE</b><br><b>INICIO</b> | <b>FECHA DE</b><br><b>FINALIZACION</b> | <b>EVENTO</b> | <b>VICEPRESIDENCIA</b> | <b>BOBT (HR)</b> |
|--------------------------------------------------|----------------------------------|----------------------------------------|---------------|------------------------|------------------|
| CASTILLA X                                       | 06/02/2019                       | 06/16/2019                             | <b>ODR</b>    | <b>VRO</b>             | 0.75             |
| CASTILLA X                                       | 06/02/2019                       | 06/16/2019                             | <b>ODR</b>    | <b>VRO</b>             | 0.83             |
| CASTILLA X                                       | 06/02/2019                       | 06/16/2019                             | <b>ODR</b>    | <b>VRO</b>             | 1.07             |
| CASTILLA X                                       | 06/02/2019                       | 06/16/2019                             | <b>ODR</b>    | <b>VRO</b>             | 1.47             |
| CASTILLA X                                       | 06/02/2019                       | 06/16/2019                             | <b>ODR</b>    | <b>VRO</b>             | 1.8              |
| CASTILLA X                                       | 06/02/2019                       | 06/16/2019                             | <b>ODR</b>    | <b>VRO</b>             | 2.52             |
| CASTILLA X                                       | 06/02/2019                       | 06/16/2019                             | <b>ODR</b>    | <b>VRO</b>             | 2.65             |
| CASTILLA X                                       | 06/02/2019                       | 06/16/2019                             | <b>ODR</b>    | <b>VRO</b>             | 3.4              |
| CASTILLA X                                       | 06/02/2019                       | 06/16/2019                             | <b>ODR</b>    | <b>VRO</b>             | 3.53             |
| CASTILLA X                                       | 06/02/2019                       | 06/16/2019                             | <b>ODR</b>    | <b>VRO</b>             | 4.36             |
| CASTILLA X                                       | 06/02/2019                       | 06/16/2019                             | <b>ODR</b>    | <b>VRO</b>             | 6                |
| CASTILLA X                                       | 06/02/2019                       | 06/16/2019                             | <b>ODR</b>    | <b>VRO</b>             | 6.5              |
| CASTILLA X                                       | 06/02/2019                       | 06/16/2019                             | <b>ODR</b>    | <b>VRO</b>             | 7.76             |
| CASTILLA X                                       | 06/02/2019                       | 06/16/2019                             | <b>ODR</b>    | <b>VRO</b>             | 9.52             |
| CASTILLA X                                       | 06/02/2019                       | 06/16/2019                             | <b>ODR</b>    | <b>VRO</b>             | 10               |
| CASTILLA X                                       | 06/02/2019                       | 06/16/2019                             | <b>ODR</b>    | <b>VRO</b>             | 14.07            |

**Tabla 4. Tabla obtenida a partir de la query de BOBT del pozo Castilla X.**

**Fuente:** elaboración propia.

Después de obtener la tabla anterior, se copió y pegó en un libro de Excel, en éste se sumaron todas las horas reportadas de BOBT para el pozo Castilla X, pasándose de manera continua a unidades de días, dividiendo el valor de la sumatoria entre 24. Seguidamente, se aplicó la **Ecuación 2** para el cálculo porcentual del Tiempo de Broca en Fondo.

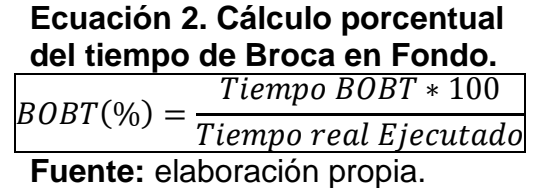

Es de resaltar, que el objeto de estudio se centró en los Tiempos de Pérdidas Invisibles, por ende, el Tiempo de Broca en Fondo no tiene incidencia frente a los resultados obtenidos. Los cálculos fueron realizados para todos los pozos muestra, para conocer sus resultados se debe acceder al **ANEXO B** y **ANEXO C**, ubicados al final del trabajo.

## **2.5 ANÁLISIS ESTADÍSTICO DE LAS ACTIVIDADES OPERACIONALES**

En principio, se planteó utilizar un simulador analítico capaz de correr simulaciones de Monte Carlo para el análisis estadístico de los datos. Para ello, es requerido previamente realizar el análisis estadístico descriptivo donde se debe disponer de todo el conjunto de datos derivado de una muestra aleatoria que es representativa de la población subyacente<sup>29</sup>, determinando así la función de densidad de probabilidad (FPD) que mejor describa el sistema físico o matemático.

Una vez sea postulada o conocida la FPD, es necesaria una forma rápida y efectiva para generar números aleatorios con la misma, la simulación inicia haciendo muestreos aleatorios.<sup>30</sup> Es importante saber que a partir de una muestra piloto suficientemente grande (n>30) se obtiene una estimación de la varianza de los datos, y de esta forma se puede concluir el tamaño de muestra necesaria para obtener estimadores precisos, dados un nivel de confianza y un error permisible.<sup>31</sup>

Basado en lo anterior, se reconoce que la muestra de pozos que se obtuvo en el Campo Castilla imposibilita la obtención de resultados confiables al implementar simulaciones de Montecarlo. Como caso específico, Castilla solo abarca cinco pozos de los cuales muchas actividades solo presentan uno o dos datos de tiempo, a pesar de que Castilla Norte posee mayor cantidad de pozos (15), el mismo fenómeno ocurre allí, impidiendo determinar el FPD para dicha operación y avanzar más allá del análisis estadístico descriptivo.

Se realizó la estadística descriptiva para la población estudiada de manera general, para luego profundizar en las operaciones que presentan mayor recurrencia de ILT durante su realización. Para dicho fin se utilizó tanto métodos

l <sup>29</sup>WiINROCK INTERNACIONAL. Guía para aplicar el enfoque Monte Carlo al análisis de incertidumbre en la contabilidad forestal y de gases de efecto invernadero. 2017. p.7

<sup>30</sup> VERA, Beatriz. Evaluacion de errores de datos sismologicos y sus efectos sobre los parametros y modelos derivados de estos para una region determinada ´ cubierta por la red del Observatorio Sismologico del SurOccidente – OSSO. Santiago de Cali. 2003. p. 30

<sup>31</sup> Ibid p. 33

gráficos (histogramas) como medidas numéricas, dentro de las segundas se incluyen las medidas de tendencia central (media y mediana), de variabilidad (desviación estándar), de asimetría (coeficiente de asimetría) y de forma (curtosis).

Todas las operaciones derivadas de los cálculos de las medidas estadísticas se realizaron con las funciones definidas para este fin en R, las cuales se muestran en la **Tabla 5**.

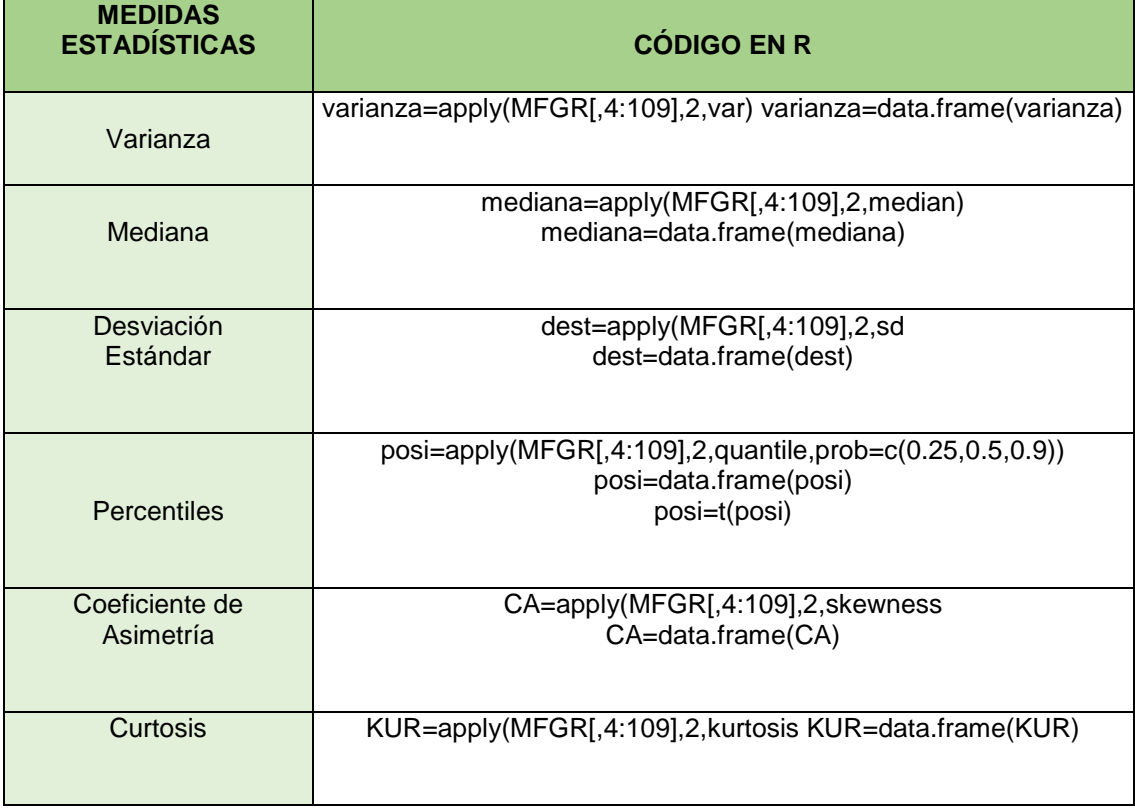

#### **Tabla 5. Lenguaje de la herramienta R.**

**Fuente:** elaboración propia.

**2.5.1 Líneas de Excelencia.** Las Líneas de Excelencia son una herramienta que permite la retroalimentación conceptual para visualizar el potencial de mejora de las operaciones, mediante la determinación de las condiciones y prácticas de ingeniería que llevarían a los mínimos tiempos y costos durante la perforación, y así maximizar la eficiencia operacional. Las oportunidades de mejora radican principalmente en el análisis de la diferencia entre el desempeño histórico del pozo respecto al Mejor Tiempo Compuesto del mismo, este último es el objetivo deseado.

Mediante la **Figura 25**, se evidencia el comportamiento que reflejan las Líneas de Excelencia al evaluar el desarrollo de un pozo, permitiendo identificar los Tiempos Planos, cuyas pendientes son cero, haciendo referencia a actividades de

movilización, arme de taladro, viajes de acondicionamiento, corrida de casing, cementación y registros eléctricos, es decir, actividades que no influyen en cambios de profundidad. Por otro lado, se visualizan las tres fases de desarrollo para un pozo, representadas mediante pendientes, evidenciando la relación directa entre tiempo y profundidad,

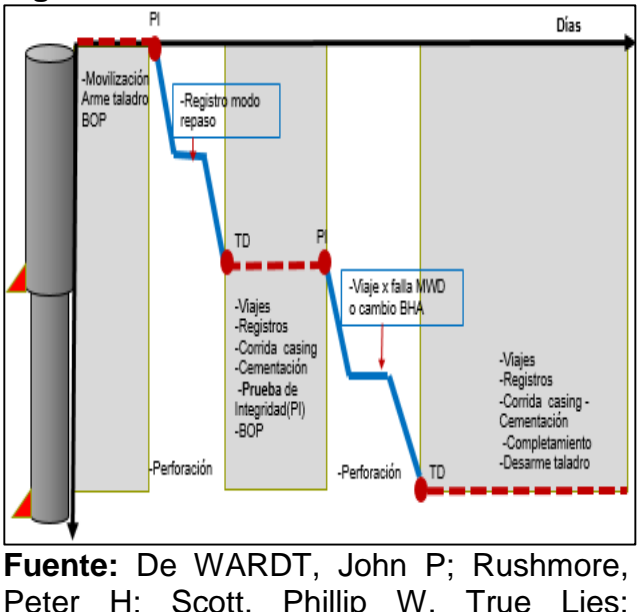

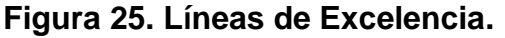

Peter H; Scott, Phillip W. True Lies: Measuring Drilling and Completion Efficiency. IADC/SPE-178850-MS. 2016. P 10.

Para la determinación de las Líneas de Excelencia se implementó un procedimiento que consistió en el siguiente desenlace:

- **Fuente de la información.** Se utilizó la información brindada por el reporte de ejecución "Time Summary Report" de los pozos muestra.
- **Tiempo total.** En cada pozo se sumaron los tiempos totales de cada paso con la misma secuencia discretizados por fases (I, II y III).
- **Proceso de normalización de los tiempos.** Con el objetivo de comparar los tiempos obtenidos por paso entre pozos fue necesario normalizar algunas operaciones por profundidad, para evaluarlos bajo un criterio numérico de igualdad, permitiendo correlacionar cuantitativamente los pozos pertenecientes a un mismo campo. Los pasos a los que se les aplicó este criterio fueron los viajes de acondicionamiento (WIPER), corridas de revestimiento (RICHC, RICHL, RIOHC, RIOHL) y perforación (DRIL). (Para conocer la descripción operacional de cada uno de los pasos anteriores se puede acudir al **ANEXO A**).

Lo anterior se ejecutó mediante los siguientes pasos:

**2.5.1.1 Promedio de profundidades.** Inicialmente se promediaron las profundidades de las operaciones de los pasos determinados anteriormente para todos los pozos muestra.

**2.5.1.2 ROP.** Se calculó la ROP diferenciando el procedimiento para las actividades de perforación, las operaciones de viajes y corridas de revestimiento como se evidencia a continuación:

 Para el paso DRIL se restó la profundidad del paso de la actividad sin promediar menos la profundidad anterior, tomando como inicial la altura de la mesa; luego se dividió el resultado entre el tiempo de ejecución como se muestra en la **Ecuación 3**.

#### **Ecuación 3. Cálculo de ROP paso DRIL**

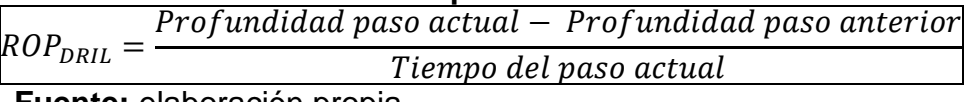

**Fuente:** elaboración propia.

 Para los pasos RICHC, RICHL, RIOHC, RIOHL y WIPER se restó la profundidad del paso de la actividad sin promediar dividida entre el tiempo de la operación, como se muestra en la **Ecuación 4**.

> **Ecuación 4. Cálculo de ROP pasos RICHC, RICHL, RIOHC, RIOHL y WIPER**

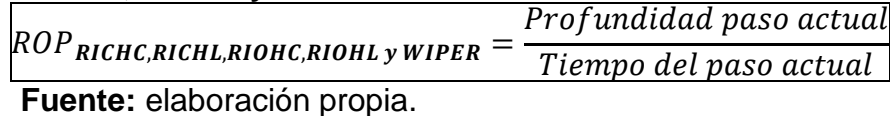

**2.5.1.3 Tiempo normalizado.** Igualmente, es necesario diferenciar el procedimiento para las actividades de perforación, las operaciones de viajes y corridas de revestimiento, como se expresa seguidamente:

 Para el paso DRIL se halló la diferencia entre la profundidad promedio y la profundidad anterior a ésta, tomando la inicial como la altura de la mesa, a continuación, se divide el resultado entre la ROP anteriormente calculada, como se expone en la **Ecuación 5.**

#### **Ecuación 5. Cálculo del tiempo normalizado para DRIL.**

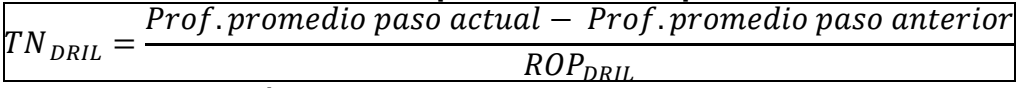

 De manera análoga, para los pasos RICHC, RICHL, RIOHC, RIOHL y WIPER se calculó el cociente la profundidad promedio y el resultado de la ROP, como se muestra en la así **Ecuación 6**.

**Ecuación 6. Cálculo de ROP pasos RICHC, RICHL, RIOHC, RIOHL y WIPER**

|                                             | Prof.promedio paso actual                         |
|---------------------------------------------|---------------------------------------------------|
| $TN$ RICHC, RICHL, RIOHC, RIOHL y WIPER $=$ | ROP <sub>RICHC, RICHL, RIOHC, RIOHL y WIPER</sub> |
| Eugnia: alaboración propio                  |                                                   |

**Fuente:** elaboración propia.

Finalmente, se organizaron los tiempos normalizados de cada paso por fase y pozo, profundidad, taladro, en una tabla de Excel, como se muestra en el **ANEXO D**, **ANEXO E**, **ANEXO F**, **ANEXO G**, **ANEXO H** y **ANEXO I**.

**2.5.2 Rendimiento de los taladros.** Una vez obtenidos los tiempos normalizados para todas las actividades, se seleccionó el paso DRIL debido a que esta operación presentó la mayor cantidad de ILT durante su ejecución.

Lo anterior con el propósito de evaluar el rendimiento de los taladros implementados, por medio de una escala cromática de colores, donde el color verde refleja los valores menores y su continuo cambio de pigmentación indica el aumento de los tiempos normalizados del paso DRIL para las 3 fases de Castilla Norte, hasta llegar al color rojo que identifica el intervalo de los mayores tiempos.

Desafortunadamente, la comparación de los taladros para la muestra de Castilla no se pudo realizar porque 4 de los 5 pozos perforados allí fueron con un único taladro: NABORS PX-4.

**2.5.3 Establecimiento de las Líneas de Excelencia.** Las Líneas de Excelencia están representadas por los percentiles 25, 50 y 90 de los datos obtenidos, donde el primero representa el Mejor Tiempo Compuesto (MTC) u objetivo propuesto; el percentil 50 expone el pozo promedio y tiempo probable; mientras el percentil 90 es el escenario menos optimista.

El procedimiento para el cálculo de dichos percentiles se realizó mediante el lenguaje de programación R de la siguiente forma:

Se importó la base de datos como dataframe; estructura de datos usada en R. Posteriormente, con la función apply, se procedió a obtener el valor de los cuantiles a trabajar, para cada una de las actividades involucradas en la perforación. Un ejemplo del código utilizado es el siguiente:

#### **Ecuación 7. Código de programación del Lenguaje R para hallar los percentiles deseados.**

Percentiles = apply(dataframe[, Int ], 2, quantile, prob =  $c(0.25, 0.5, 0.9)$ ] **Fuente:** elaboración propia, con base en programa R versión 3.6.2.

Donde dataframe incluye la información a trabajar, Int, el intevalo de interés, 2 da la orden a R de ejecutar la acción sobre las columnas, la función quantile calcula los cuantiles dados por el vector prob, en este caso el 25, 50 y 90.

**2.5.3.1 Generación de escenarios de estudio.** Se generaron tres escenarios de análisis respectivo a la data obtenida, de manera que se pudiera ver el grado de afectación de ciertos pasos frente a los tiempos operacionales, y como a partir de acciones de mejora continua se podría lograr llegar al Límite Técnico percibido en el percentil 25, que es considerado como el reto de la organización.

Cada uno de los escenarios fueron creados mediante alteraciones del reporte "Time Summary Report" de la campaña de perforación, para los pozos de manera separada, respetando la realidad de estos supuestos, permitiendo de esta manera tener un hilo comparativo entre ellos, detectando oportunidades de mejora.

Los escenarios empleados dentro de este análisis fueron los siguientes:

**Escenario I:** Data real.

**Escenario II:** Se generó un ajuste en el paso con mayor incidencia en los tiempos operacionales, perteneciente a las actividades de perforación. Dejando todos los Tiempos de Ejecución que sobrepasaran los Tiempos Planeados, igual a los planeados, evitando así la aparición de brechas negativas dentro del desarrollo de los pozos muestra.

**Escenario III:** Este caso se creó para analizar un estado idóneo, donde todas las operaciones cumplen o están por debajo de lo planeado, para ello, se igualaron los Tiempos de Ejecución de todos los pasos mayores a lo planeado, al Tiempo Planeado, idealizando los procesos.

Es importante mencionar que tanto para el escenario II y III, se realizaron los mismos procedimientos descritos en la metodología, es decir, a partir del numeral 2.5 hasta el 2.5.3., excluyendo la 2.5.2.

# **2.6 EVALUACIÓN ECONÓMICA**

Además de lo mencionado anteriormente acerca de las Líneas de Excelencia, cabe mencionar que éstas buscan ser una metodología de planeación alternativa a través de la cual se podrían alcanzar ganancias adicionales<sup>32</sup>.

Por dicha razón, después de su elaboración se procedió a calcular el costo total del pozo resultante del escenario pesimista (P90), el promedio (P50) y el Mejor Tiempo Compuesto (P25), con el objetivo de cuantificar el ahorro que se alcanzaría si se logrará materializar el objetivo propuesto. Se utilizó la **Ecuación 8** teniendo claro que el costo del taladro por día en el campo Castilla y Castilla Norte es de 70000 USD/día.

## **Ecuación 8. Costo pozo según costo taladro por día.**

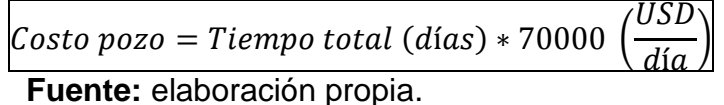

<sup>32</sup> Vid nota 25

l

## **3. RESULTADOS Y ANÁLISIS DE RESULTADOS**

En esta sección se analizarán los resultados obtenidos de la discretización de los tiempos operacionales, enfocada en la detección de ILT, la estadística descriptiva realizada, la cual incluye las Líneas de Excelencia, y finalmente la viabilidad económica del proyecto. Todo ello basado en el desarrollo de la estrategia planteada en la metodología.

Sin embargo, antes de proceder con el análisis de resultados, es imprescindible determinar el grado de incertidumbre que se presentó en la información recopilada. Resulta de vital importancia el estudio previo en cuanto a calidad de la información ingresada, pues de ello dependerá la validez y confiabilidad de los resultados obtenidos al finalizar el estudio.

Por este motivo, gran parte del tiempo invertido fue entorno al mejoramiento de la calidad de la información, específicamente en la corrección de los reportes de planeación y ejecución, basado en la tabla estándar brindada por la empresa (ver **ANEXO A**), en procura de guardar un lineamiento de la data para su procedente análisis y comparación. A partir de esta acción de mejora y mediante la aplicación de querys en la herramienta de Data Anlyzer, se garantiza la veracidad de más del 93% de la data proveniente de la planeación de los pozos, es decir de los reportes "Planned Operations Report", incrementando su grado de certidumbre en un 60%, aproximadamente.

Por otro lado, al iniciar la revisión de la información correspondiente al enfoque de ejecución, representado por los reportes "Actual Summary Report", se detectaron 732 errores en las actividades, respecto a un total de 3000, para el caso de la muestra de los pozos seleccionada. Únicamente, se lograron corregir 315 actividades arbitrarias, con un avance del 43%, el porcentaje restante no pudo ser ejecutado por motivos administrativos y de confidencialidad de la empresa, logrando reducir el porcentaje de error inicial del 24% a 11%.

Por último, cabe resaltar que la diferencia en la cantidad de la data también incide sobre el grado de incertidumbre en los resultados, puntualmente para Castilla porque difiere en diez pozos menos frente a Castilla Norte.

## **3.1 DISTRIBUCIÓN DE LOS TIEMPOS OPERACIONALES DE LOS POZOS DEL CAMPO CASTILLA Y CASTILLA NORTE**

La distribución de los tiempos fue realizada gráficamente en la herramienta de Power Bi, tomando los datos de los reportes elaborados con respecto al "Planned vs Actual Summary Report" descargado de Open Wells®. Por medio de estas gráficas se pudo evidenciar los tiempos de las operaciones a lo largo de la ejecución de un pozo, permitiendo visualizar la segregación de los tiempos,

además, la incidencia que operacionalmente tienen los Tiempos de Pérdidas Invisibles tanto para Castilla como para Castilla Norte, lo cual antes no era perceptible, debido a que se incluían dentro del Tiempo Neto operacional.

Cabe mencionar, que la creación de las gráficas se basó en un análisis específico generando la distribución de los tiempos pozo por pozo, logrando conocer la proveniencia y distribución de la información, analizando de esta manera el comportamiento al que tiende cada pozo durante su desarrollo.

La **Gráfica 1**, presenta la distribución de los tiempos en días para los pozos muestra del campo Castilla.

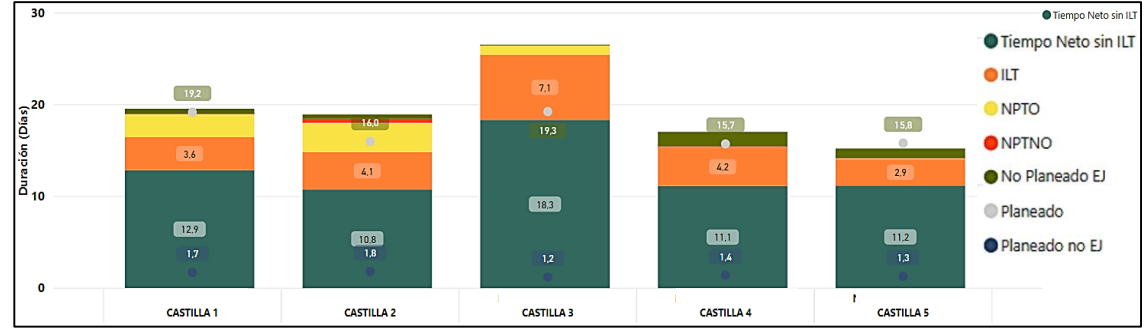

**Gráfica 1. Distribución de Tiempos (Días) en el campo Castilla.**

**Fuente:** elaboración propia.

Para el este caso, el promedio en días de los Tiempos de Pérdidas Invisibles es de 4,37, representando aproximadamente el 23% del tiempo total de la operación, tomando como promedio un tiempo de ejecución de 18,7 días.

La **Tabla 6** representa los valores numéricos de la distribución de los tiempos en días para el caso de Castilla, exhibiendo mejor los resultados del caso.

| <b>POZO</b>       | <b>TIEMPO</b><br><b>NETO SIN ILT</b><br>(DÍAS) | <b>ILT</b><br>(DÍAS) | <b>NPTO</b><br>(DÍAS) | <b>NPTNO</b><br>(DÍAS) | <b>NP</b><br>(DÍAS) | <b>TIEMPO</b><br><b>PLANEADO</b><br>(DÍAS) | <b>PLANEADO</b><br><b>NO</b><br><b>EJECUTADO</b><br>(DÍAS) |
|-------------------|------------------------------------------------|----------------------|-----------------------|------------------------|---------------------|--------------------------------------------|------------------------------------------------------------|
| <b>CASTILLA 1</b> | 12.88                                          | 3.58                 | 2.50                  | 0.04                   | 0.56                | 19.19                                      | 4.65                                                       |
| <b>CASTILLA 2</b> | 10.76                                          | 4.07                 | 3.21                  | 0.42                   | 0.48                | 15.99                                      | 3.15                                                       |
| <b>CASTILLA 3</b> | 18.34                                          | 7.13                 | 0.98                  | 0.06                   | 0.05                | 19.25                                      | 2.96                                                       |
| <b>CASTILLA 4</b> | 11.14                                          | 4.19                 | 0.04                  | 0.08                   | 1.58                | 15.73                                      | 3.69                                                       |
| <b>CASTILLA 5</b> | 11.18                                          | 2.90                 | 0.04                  | 0.06                   | 1.04                | 15.81                                      | 2.46                                                       |

**Tabla 6. Tiempos discretizados para los pozos muestra del campo Castilla.**

Por otro lado, la **Gráfica 2** expone el comportamiento distribucional de los tiempos pozo a pozo para la muestra del campo Castilla Norte.

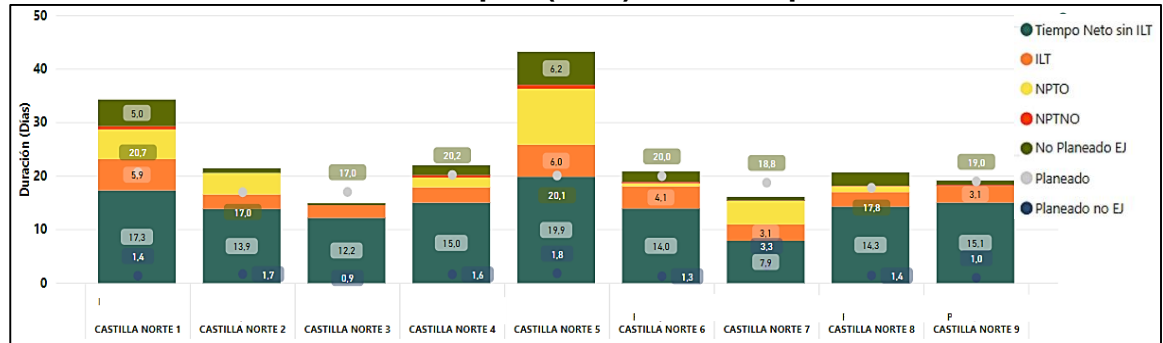

**Gráfica 2. Distribución de Tiempos (Días) en el campo Castilla Norte.**

**Fuente:** elaboración propia.

En este caso, se evidencia que el promedio en días de los Tiempos de Pérdidas Invisibles es de 4,27, constituyendo aproximadamente un 20% del total de la operación, tomando como promedio un tiempo de ejecución de 21,9 días.

De manera análoga, la **Tabla 7** expone los resultantes de la **Gráfica 2**, debido a que en ella no se perciben fácilmente los valores.

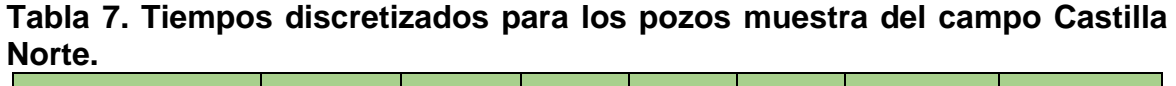

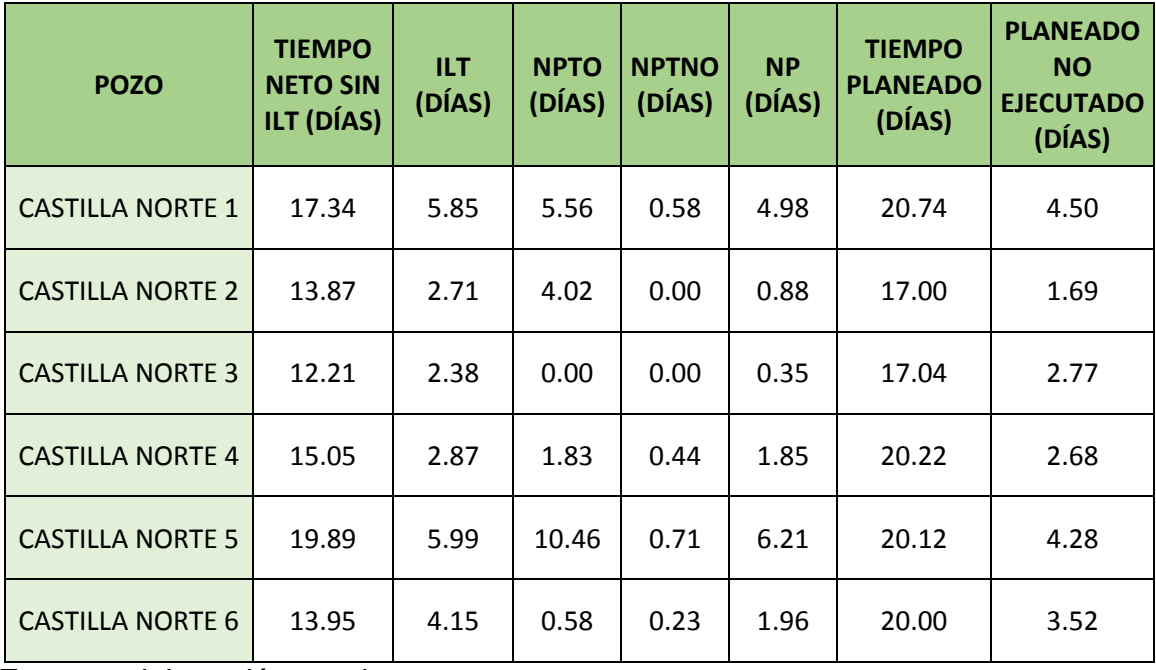

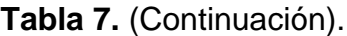

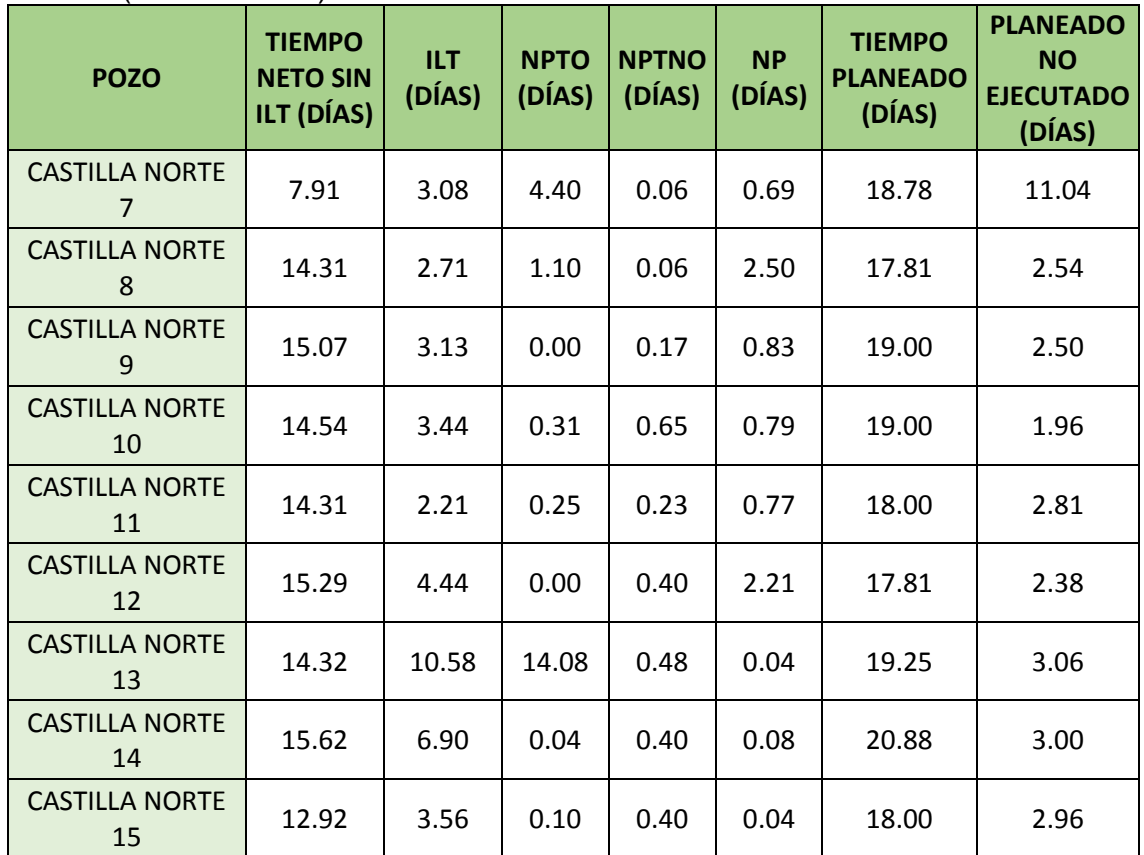

**Fuente:** elaboración propia.

La discretización de los tiempos fue la acción clave para la determinación de la distribución de los tiempos operacionales para cada uno de los pozos de la muestra, permitiendo evidenciar el grado de incidencia que tienen los Tiempos de Pérdidas Invisibles en la operación y el amplio escenario de mejora que éste representa, debido a que antes, al no realizarse estos procedimientos, se asumían como parte del Tiempo Neto operacional, es decir, se consideraban como parte del desarrollo óptimo del pozo, trayendo consigo considerables sobrecostos y desbalances con respecto a la realidad.

Los análisis anteriores, connota que los Tiempos de Pérdidas Invisibles representan una quinta parte del tiempo de desarrollo real de un pozo, superando en ambos casos el porcentaje de Tiempos No Productivos, siendo éstos en promedio el 8% y 12% respectivamente.

Al profundizar dentro de la discretización de los tiempos, analizando actividad por actividad se identificó que el paso que genera mayor repercusión en la aparición de los Tiempos de Pérdidas Invisibles es DRIL en las tres fases de desarrollo, que hace referencia a la perforación, representando 0,13 días de estos tiempos para

Castilla, equivalente al 0,69% del total, mientras que para Castilla Norte se generaron 0,16 días, cuya representación fue del 0,73%.

Es imperativo mencionar, que se identificaron otros pasos con gran porcentaje de participación para la constitución de los ILT, sin embargo, como la orientación del proyecto esta direccionada hacia el área de perforación, únicamente se tienen en consideración los pasos de esta actividad.

#### **3.2TIEMPOS NORMALIZADOS DE LAS ACTIVIDADES**

Posteriormente, se presentan los tiempos normalizados de cada una de las actividades mencionadas en la tabla estándar (**ANEXO A**), sobre los cuales se realizó el análisis estadístico descriptivo descrito más adelante.

En la **Tabla 8, Tabla 9** y **Tabla 10** se muestran los tiempos normalizados y la profundidad promedio de las actividades para la fase I, II y III, respectivamente, en Castilla. Para una mejor visualización se exponen únicamente 2 pozos y la cantidad restante se ubicó en el **ANEXO D.**

|                   | <b>CAMPO</b>                                                                                                    | <b>CASTILLA 1X</b>   | <b>CASTILLA 2X</b>                  |                                     |
|-------------------|----------------------------------------------------------------------------------------------------|----------------------|-------------------------------------|-------------------------------------|
|                   | <b>TALADRO</b>                                                                                                    |                      | <b>TALADRO 4</b>                    | <b>TALADRO 7</b>                    |
| <b>PASO</b>       | <b>DESCRIPCIÓN</b>                                                                                                    | PROF.<br><b>PROM</b> | <b>TIEMPO</b><br><b>NORMALIZADO</b> | <b>TIEMPO</b><br><b>NORMALIZADO</b> |
| SAFE1             | Charla de Seguridad Preoperacional,<br>Entrenamiento/Curso, Parada de Seguridad                                                           |                      | 3.00                                | 3.00                                |
| <b>RUBHA1</b>     | Armando BHA                                                                                                    | 45                   | 0.50                                | 0.50                                |
| <b>RUDT1</b>      | Levantando y probando Herramientas<br><b>Direccionales</b>                                                                                |                      | 0.00                                | 0.00                                |
| DRIL <sub>1</sub> | Perforando: Deslizando, Rotando<br>Convencional, Rotando con Motor, Rotando<br>con Turbina y Rotando con RSS (Rotary<br>steerable system) |                      | 26.50                               | 21.00                               |
| <b>CRBHA1</b>     | Circulando (Hueco a Limpio, Píldoras,<br>Muestras) BHA                                                                                    |                      | 0.00                                | 0.50                                |
| POOH <sub>1</sub> | Sacando BHA Hueco Abierto                                                                                                    |                      | 4.00                                | 2.50                                |
| RDDT <sub>1</sub> | Quebrando Herramientas Direccionales                                                                                                    |                      | 2.00                                | 0.00                                |
| <b>RUCST1</b>     | Instalar equipo de Superficie / Herramientas                                                                                              | 1055                 | 1.00                                | 0.50                                |
| <b>RIOHC1</b>     | Bajar Casing Hueco Abierto                                                                                                    |                      | 6.00                                | 4.00                                |
| <b>RUCEM1</b>     | Instalar Equipo de Cementación /<br>Herramientas                                                                                          |                      | 0.50                                | 0.50                                |
| <b>SURFT1</b>     | Prueba de Líneas de Superficie/Equipos                                                                                                    |                      | 0.00                                | 0.50                                |
| <b>CIRCS1</b>     | Circulando (Hueco a Limpio, Píldoras,<br>Muestras) Revestimiento/Liner                                                                    |                      | 2.00                                | 0.50                                |
| CEM <sub>1</sub>  | Cementación Primaria                                                                                                    |                      | 1.50                                | 2.00                                |
| <b>RDCEM1</b>     | Desinstalar Equipo de Cementación /<br><b>Herramientas</b>                                                                                |                      | 0.50                                | 0.50                                |

**Tabla 8. Tiempos normalizados de la fase I en Castilla.**

## **Tabla 8.** (Continuación).

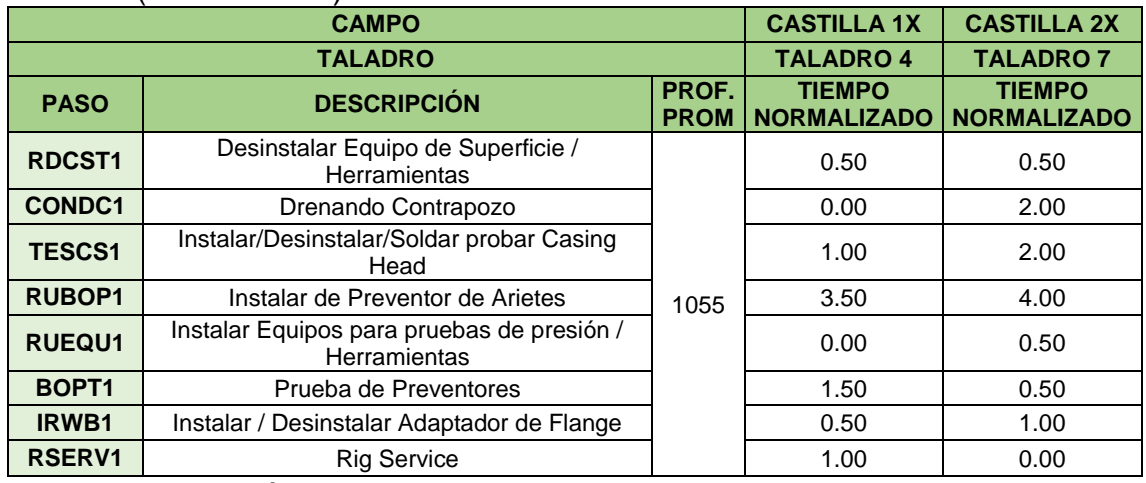

**Fuente:** elaboración propia.

## **Tabla 9. Tiempos normalizados de la fase II en Castilla.**

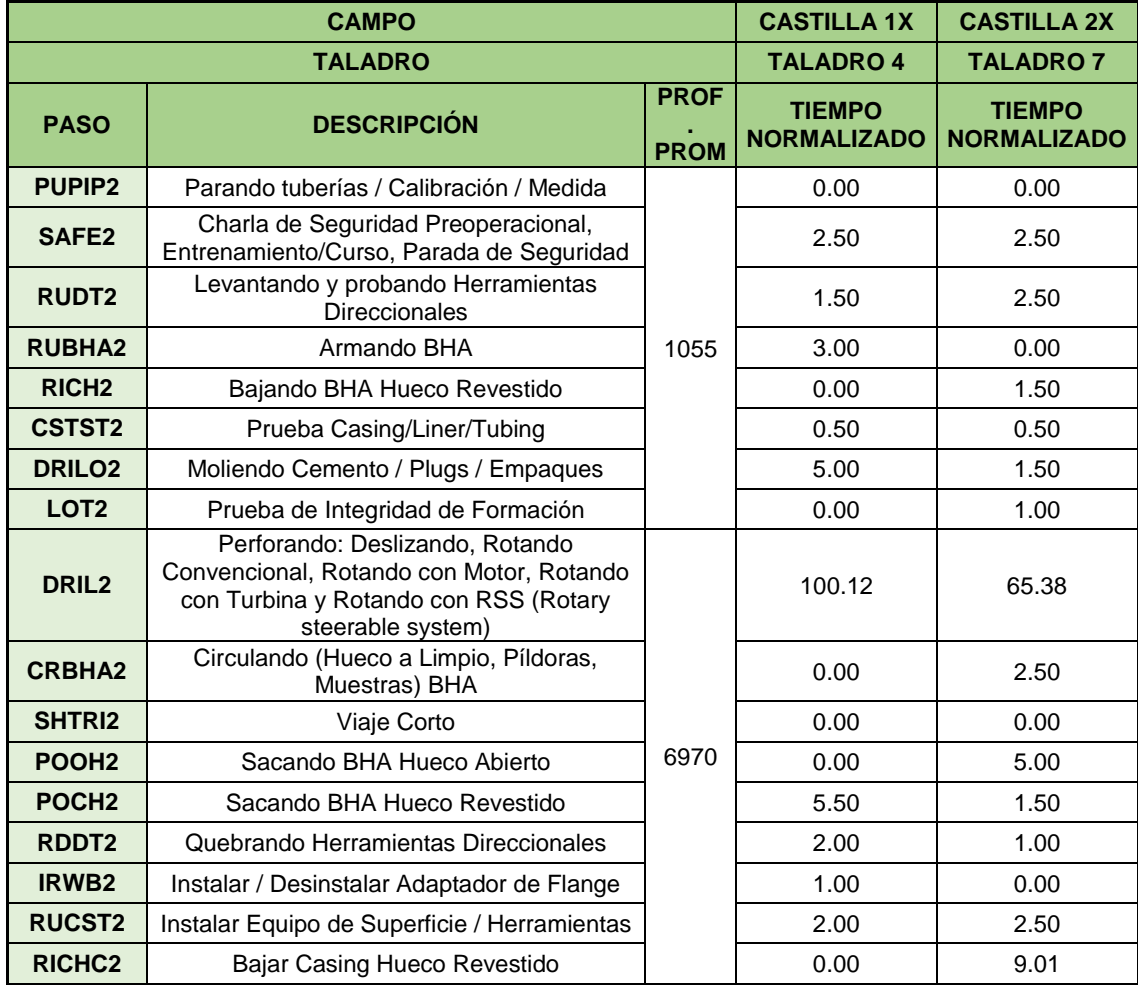

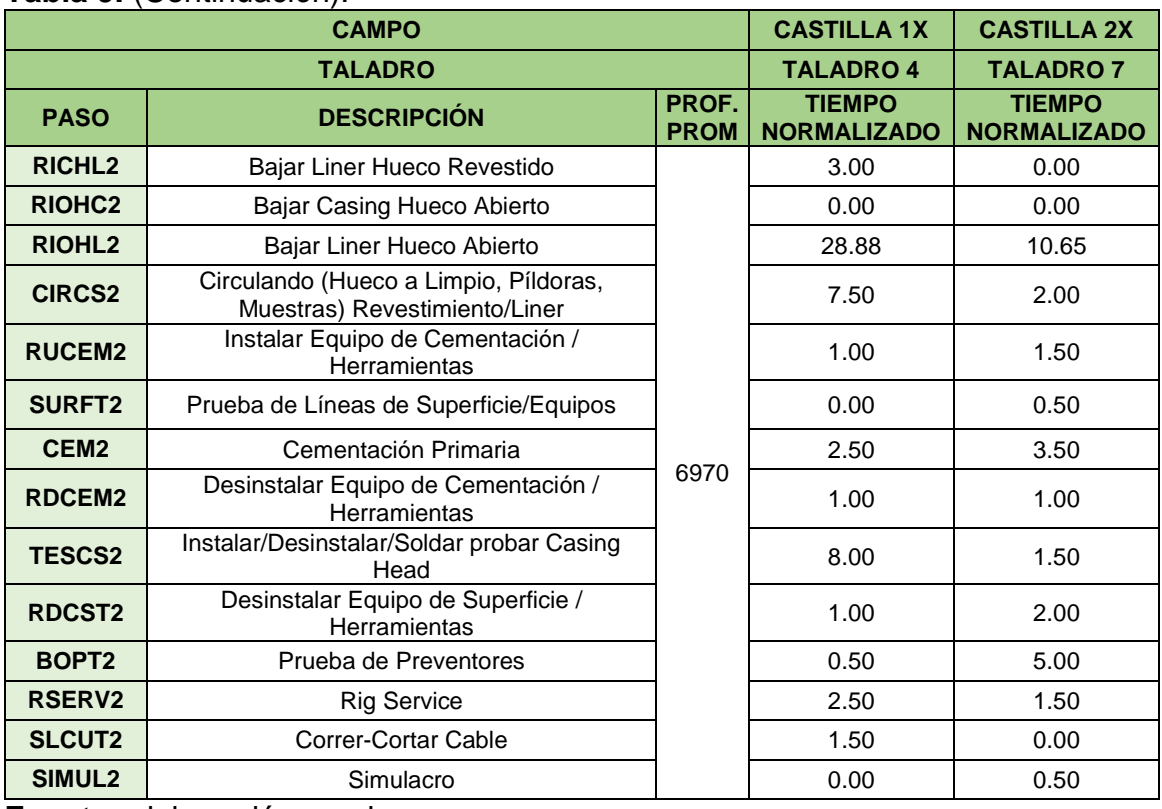

## **Tabla 9.** (Continuación).

**Fuente:** elaboración propia.

## **Tabla 10. Tiempos normalizados de la fase III en Castilla.**

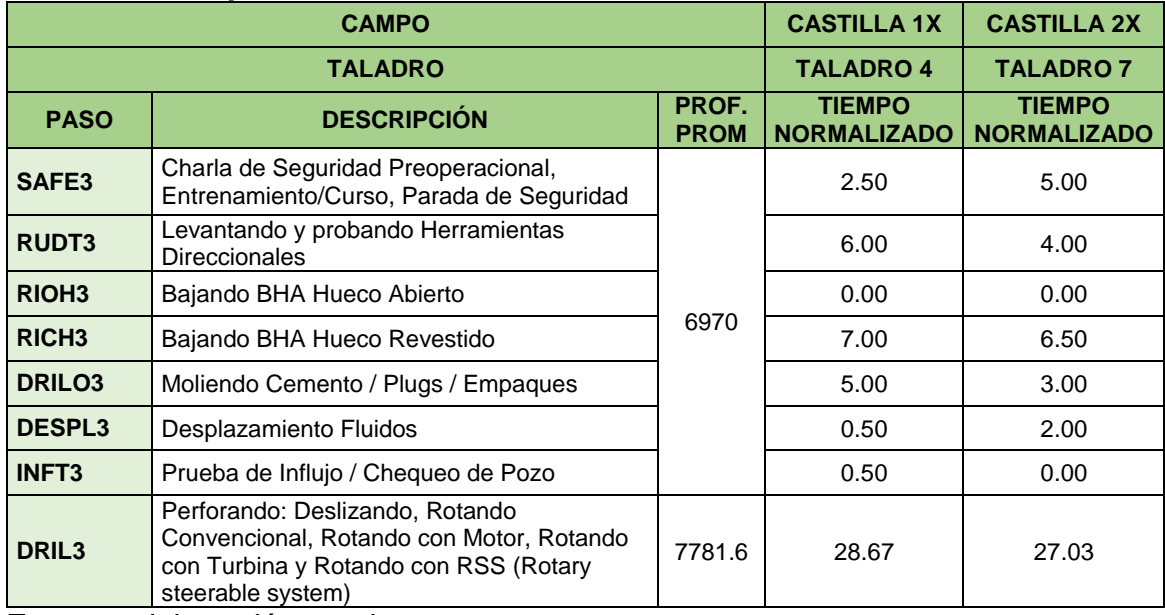
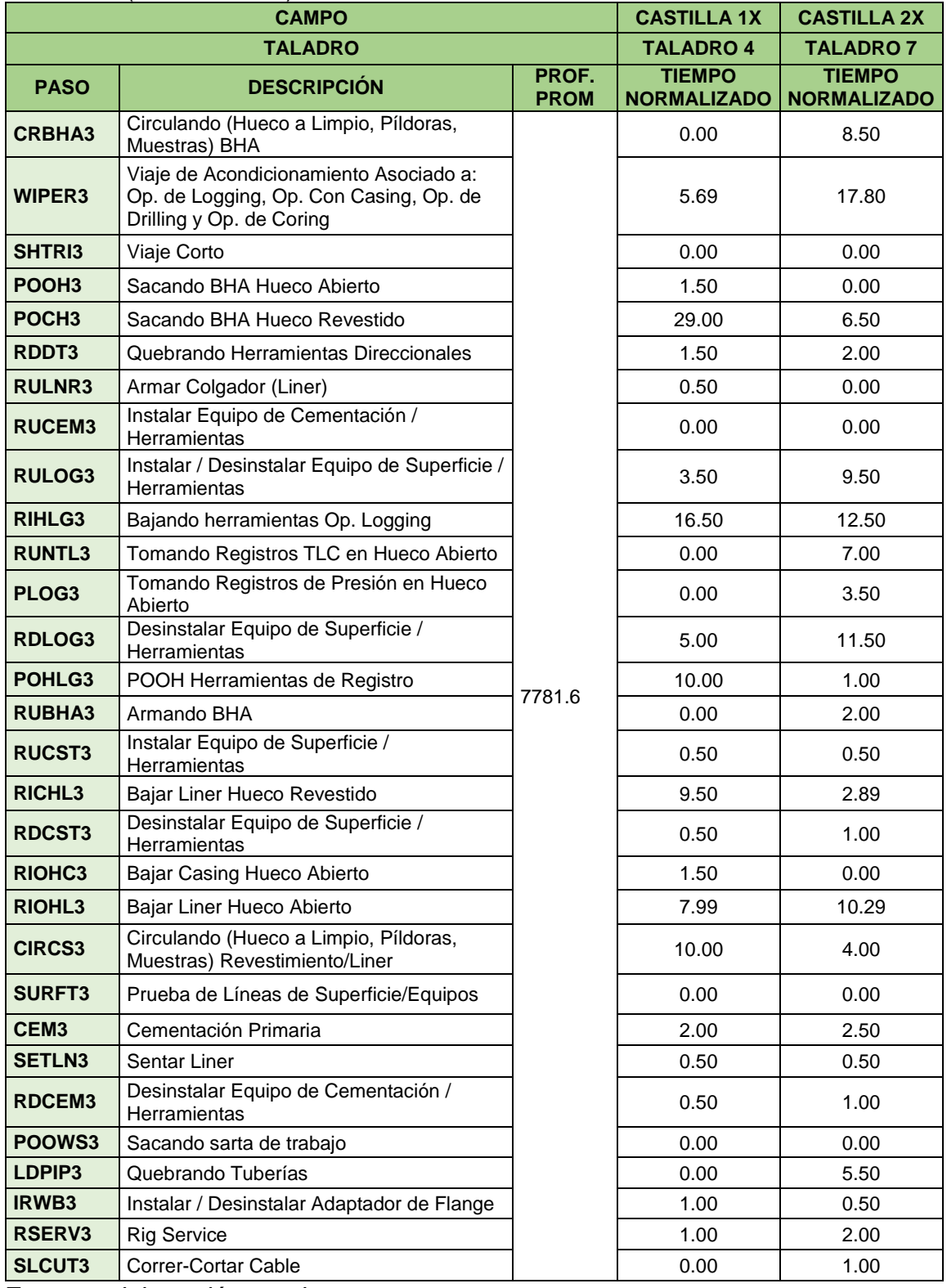

## **Tabla 10.** (Continuación).

#### **Tabla 10.** (Continuación).

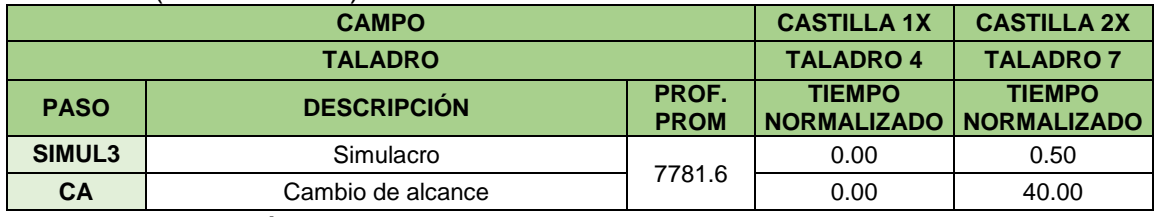

**Fuente:** elaboración propia.

De manera análoga, en la **Tabla 11**, **Tabla 12** y **Tabla 13** se presentan los tiempos normalizados y la profundidad promedio de las actividades para la fase I, II y III, respectivamente, en Castilla Norte. Por motivos de visualización se exponen únicamente 2 pozos y la cantidad restante se ubicó en el **ANEXO G**, **ANEXO H** y **ANEXO I.**

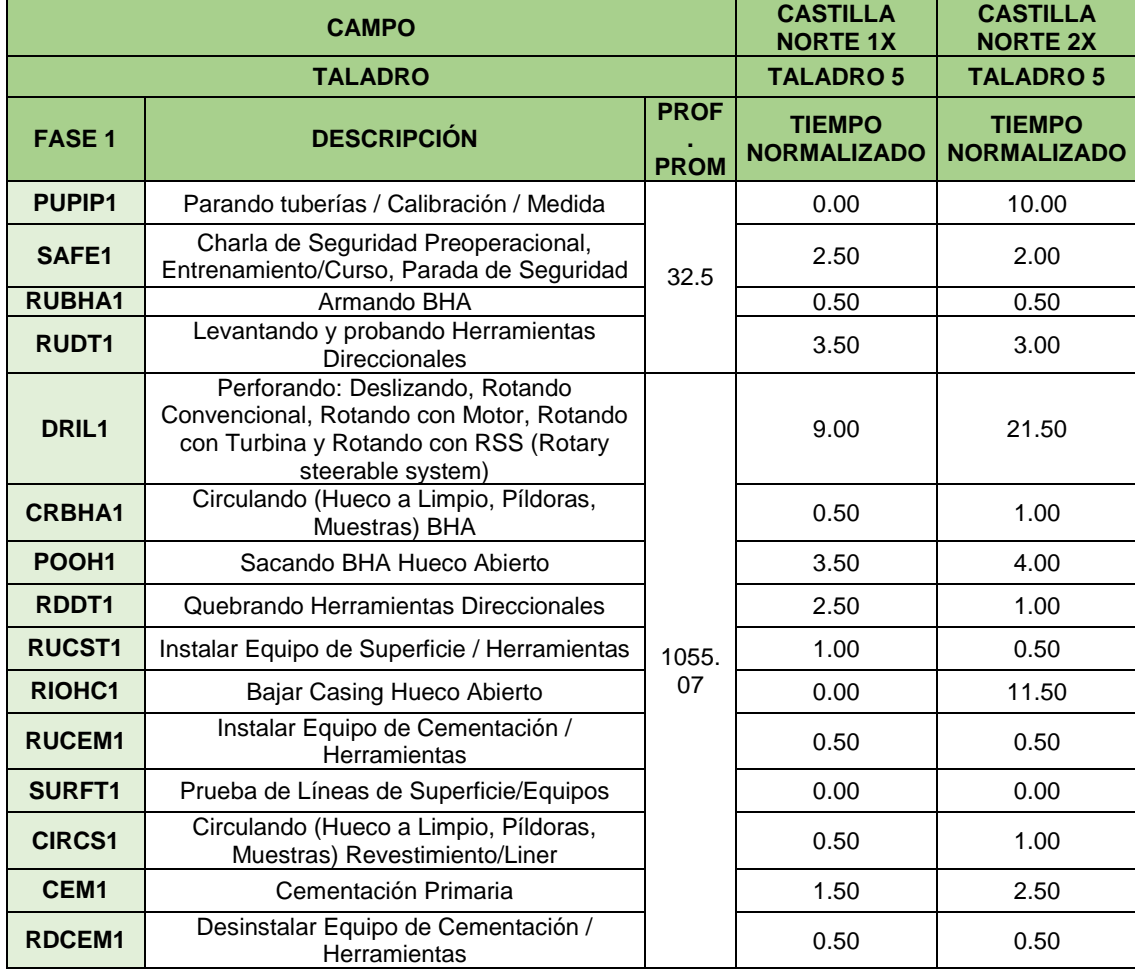

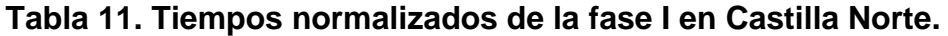

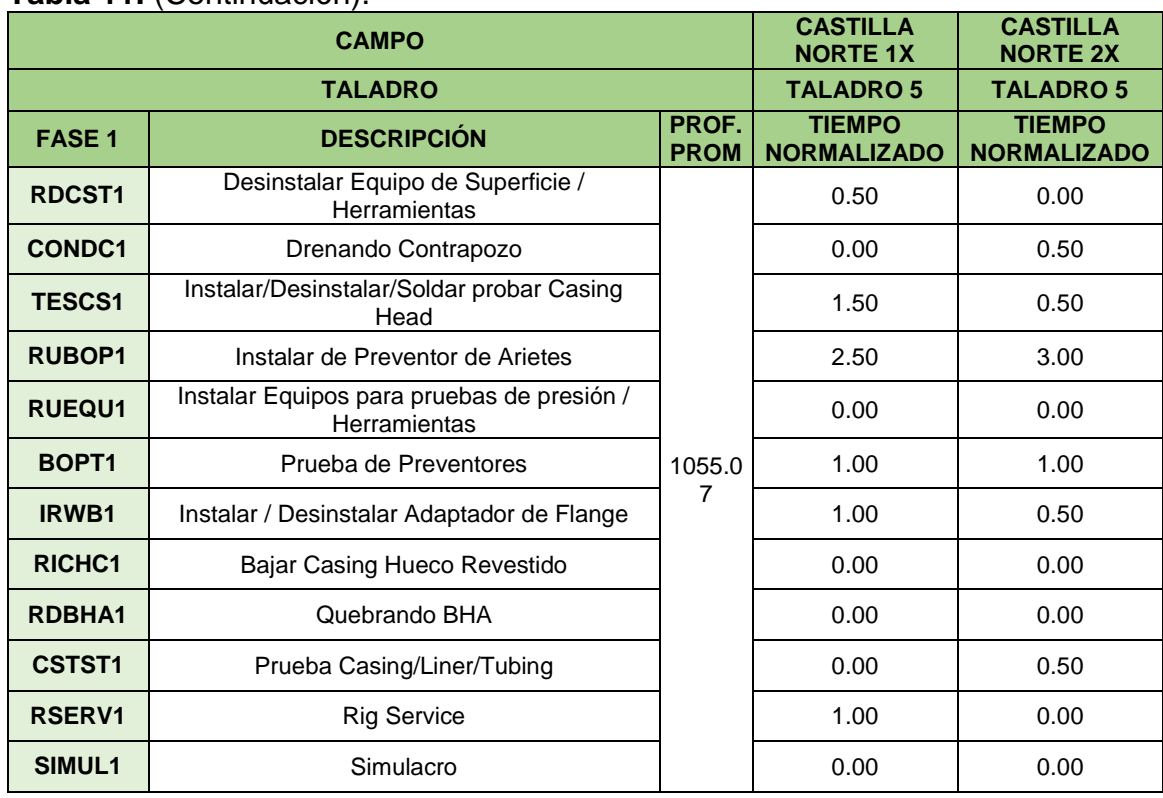

#### **Tabla 11.** (Continuación).

**Fuente:** elaboración propia.

La **Tabla 12** representa los tiempos normalizados para Castilla Norte en la fase II.

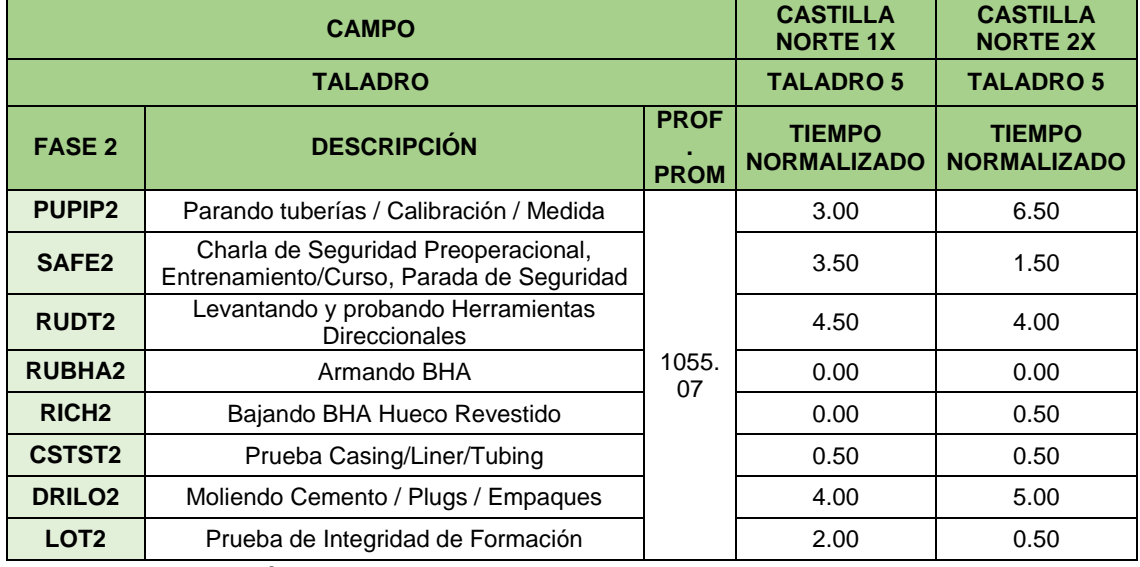

## **Tabla 12. Tiempos normalizados de la fase II en Castilla Norte.**

## **Tabla 12.** (Continuación).

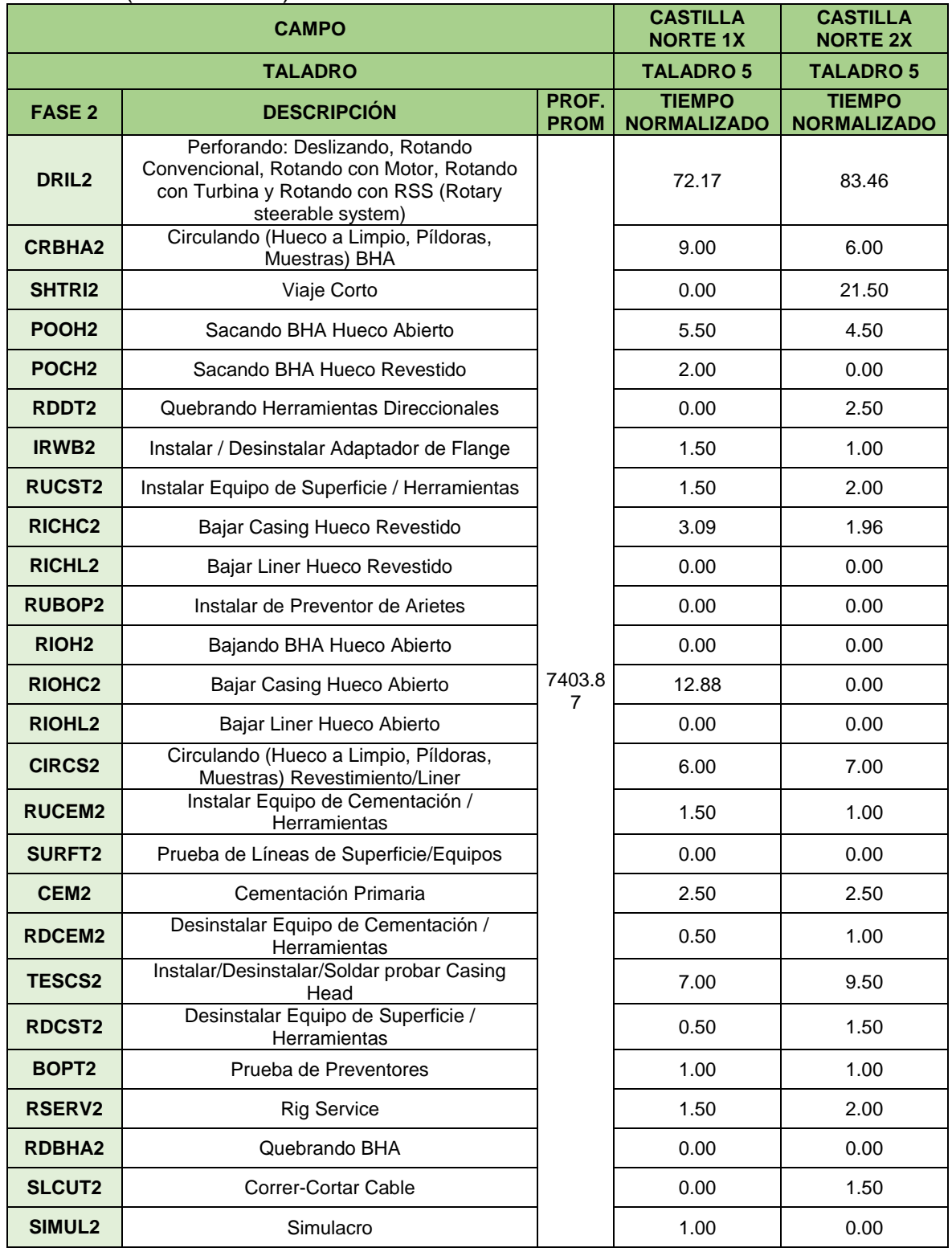

La **Tabla 13** expone lo mismo reflejado en la tabla anterior, pero para Castilla Norte.

|                    | <b>CAMPO</b>                                                                                                    | <b>CASTILLA</b><br><b>NORTE 1X</b> | <b>CASTILLA</b><br><b>NORTE 2X</b>  |                                     |
|--------------------|----------------------------------------------------------------------------------------------------|------------------------------------|-------------------------------------|-------------------------------------|
|                    | <b>TALADRO</b>                                                                                                    |                                    | <b>TALADRO 5</b>                    | <b>TALADRO 5</b>                    |
| <b>FASE 3</b>      | <b>DESCRIPCIÓN</b>                                                                                                    | PROF.<br><b>PROM</b>               | <b>TIEMPO</b><br><b>NORMALIZADO</b> | <b>TIEMPO</b><br><b>NORMALIZADO</b> |
| SAFE3              | Charla de Seguridad Preoperacional,<br>Entrenamiento/Curso, Parada de Seguridad                                                           |                                    | 3.00                                | 3.00                                |
| <b>RUDT3</b>       | Levantando y probando Herramientas<br><b>Direccionales</b>                                                                                |                                    | 4.50                                | 3.00                                |
| <b>RIOH3</b>       | Bajando BHA Hueco Abierto                                                                                                    |                                    | 0.00                                | 0.00                                |
| RICH <sub>3</sub>  | Bajando BHA Hueco Revestido                                                                                                    | 7404                               | 0.00                                | 6.00                                |
| DRILO <sub>3</sub> | Moliendo Cemento / Plugs / Empaques                                                                                                    |                                    | 6.00                                | 4.50                                |
| <b>DESPL3</b>      | Desplazamiento Fluidos                                                                                                    |                                    | 2.00                                | 1.00                                |
| INFT <sub>3</sub>  | Prueba de Influjo / Chequeo de Pozo                                                                                                    |                                    | 0.00                                | 0.00                                |
| DRIL <sub>3</sub>  | Perforando: Deslizando, Rotando<br>Convencional, Rotando con Motor, Rotando<br>con Turbina y Rotando con RSS (Rotary<br>steerable system) |                                    | 60.05                               | 48.27                               |
| <b>CRBHA3</b>      | Circulando (Hueco a Limpio, Píldoras,<br>Muestras) BHA                                                                                    |                                    | 8.50                                | 4.00                                |
| <b>WIPER3</b>      | Viaje de Acondicionamiento Asociado a: Op.<br>de Logging, Op. Con Casing, Op. de Drilling<br>y Op. de Coring                              |                                    | 22.07                               | 0.00                                |
| <b>SHTRI3</b>      | Viaje Corto                                                                                                    |                                    | 0.00                                | 3.50                                |
| POOH <sub>3</sub>  | Sacando BHA Hueco Abierto                                                                                                    |                                    | 0.00                                | 1.50                                |
| POCH <sub>3</sub>  | Sacando BHA Hueco Revestido                                                                                                    |                                    | 8.00                                | 7.50                                |
| RDDT3              | Quebrando Herramientas Direccionales                                                                                                    |                                    | 1.50                                | 1.00                                |
| <b>RULNR3</b>      | Armar Colgador (Liner)                                                                                                    |                                    | 0.50                                | 1.00                                |
| <b>RUCEM3</b>      | Instalar Equipo de Cementación /<br>Herramientas                                                                                          | 8620                               | 0.00                                | 1.50                                |
| <b>RULOG3</b>      | Instalar / Desinstalar Equipo de Superficie /<br>Herramientas                                                                             |                                    | 6.50                                | 4.00                                |
| <b>RIHLG3</b>      | Bajando herramientas Op. Logging                                                                                                    |                                    | 1.50                                | 2.00                                |
| <b>RUNWL3</b>      | Tomando Registros en Hueco Abierto con<br>WireLine                                                                                        |                                    | 2.50                                | 0.00                                |
| <b>RUNTL3</b>      | Tomando Registros TLC en Hueco Abierto                                                                                                    |                                    | 0.00                                | 1.00                                |
| PLOG3              | Tomando Registros de Presión en Hueco<br>Abierto                                                                                          |                                    | 0.00                                | 0.00                                |
| PLOG3              | Tomando Registros de Presión en Hueco<br>Abierto                                                                                          |                                    | 8.50                                | 11.00                               |
| RDLOG3             | Desinstalar Equipo de Superficie /<br>Herramientas                                                                                        |                                    | 3.50                                | 5.00                                |
| POHLG3             | POOH Herramientas de Registro                                                                                                    |                                    | 2.00                                | 0.00                                |
| <b>RUBHA3</b>      | Armando BHA                                                                                                    |                                    | 2.00                                | 0.00                                |

**Tabla 13. Tiempos normalizados de la fase III en Castilla Norte.**

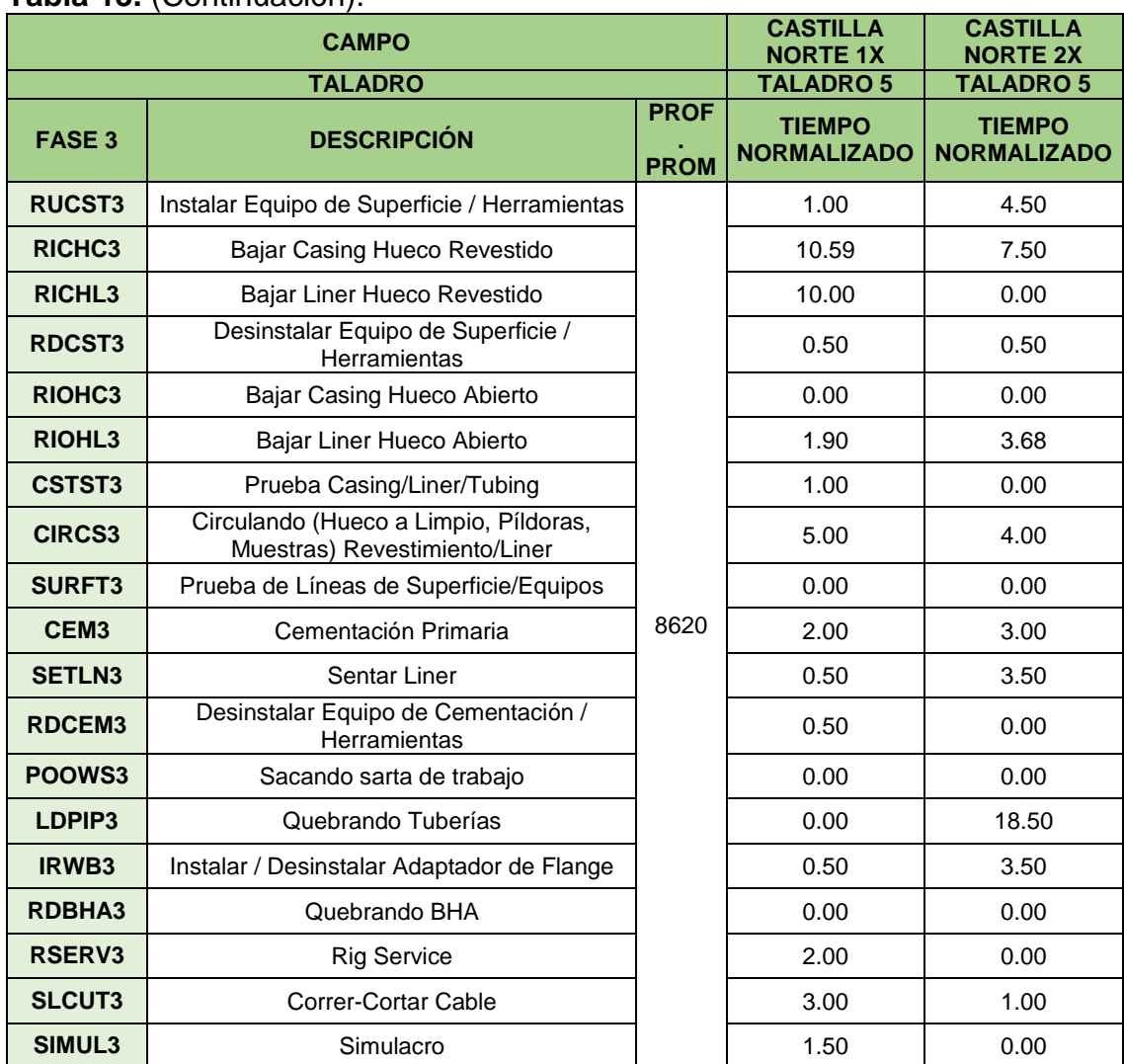

#### **Tabla 13.** (Continuación).

**Fuente:** elaboración propia.

#### **3.3 ANÁLISIS ESTADÍSTICOS**

La estadística descriptiva inició con la interpretación de las medidas de tendencia central. De manera general, se visualizó el rango de tiempo de cada paso para así definir el grado de cercanía de ambas medidas. Si ambas son similares, implica que representan la tendencia de los datos a agruparse; de lo contrario, se escoge la mediana como medida de tendencia central, debido a que la media es afectada por ciertos valores extremos de la muestra y no es representativa.

Adicionalmente, el análisis de la forma en la que se distribuyeron los datos se realizó en primer lugar mediante la curtosis clasificada en tres formas:

- Mesocúrtica, donde la curtosis es aproximadamente cero e implica una distribución normal.
- Leptocúrtica con valores mayores a cero, donde los datos se encuentran hacia la media con forma apuntada.
- Platicúrtica, es decir que la curtosis es menor a cero y los datos no se concentran hacia la media, presentando una forma achatada.

La segunda medida estadística para evaluar la forma de la distribución de los datos fue el coeficiente de asimetría que indica simetría cuando su valor es aproximadamente cero; relativamente simétrica al encontrarse dentro del intervalo entre -0.5 y 0.5 y simetría significativa al ser mayor o igual a 1 y menor o igual a - 1. Para el primer rango, la tendencia de los datos se concentra hacia los valores bajos, mientras que, para el segundo, lo hace hacia los valores altos.

La información correspondiente a Castilla está separada por fases de la siguiente manera:

- La **Tabla 14** presenta los datos resultantes de las actividades de la fase I en Castilla.
- La **Tabla 15** presenta los datos resultantes de las actividades de la fase II en Castilla.
- La **Tabla 16** presenta los datos resultantes de las actividades de la fase III en Castilla.

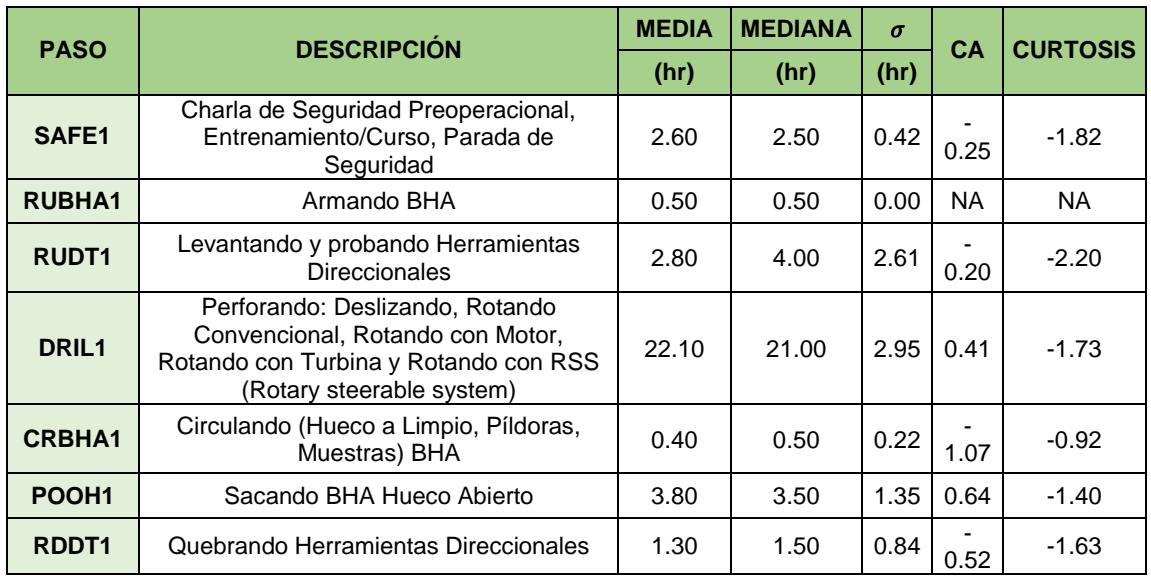

#### **Tabla 14. Datos resultantes para el análisis estadístico de las actividades de la fase I en Castilla.**

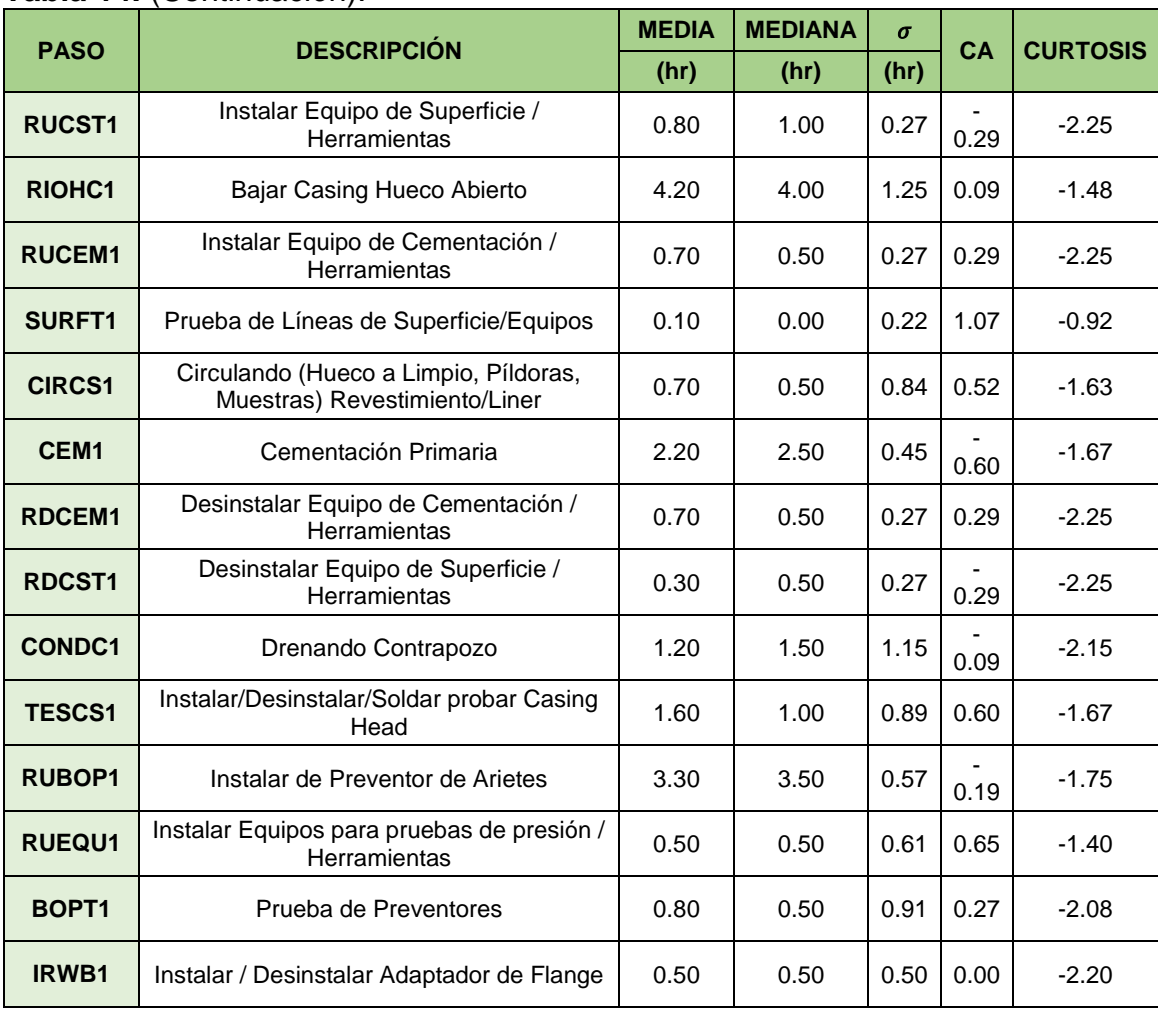

#### **Tabla 14.** (Continuación).

**Fuente:** elaboración propia.

La **Tabla 15** evidencia los resultados del análisis estadístico para Castilla en la fase II.

#### **Tabla 15. Datos resultantes para el análisis estadístico de las actividades de la fase II en Castilla.**

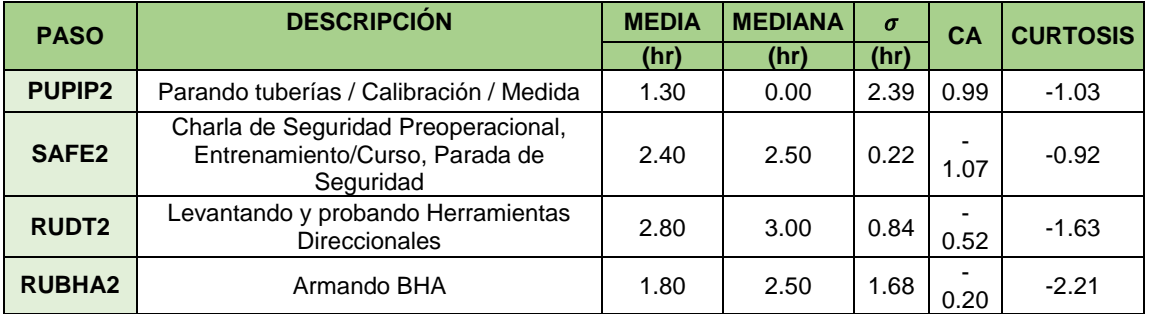

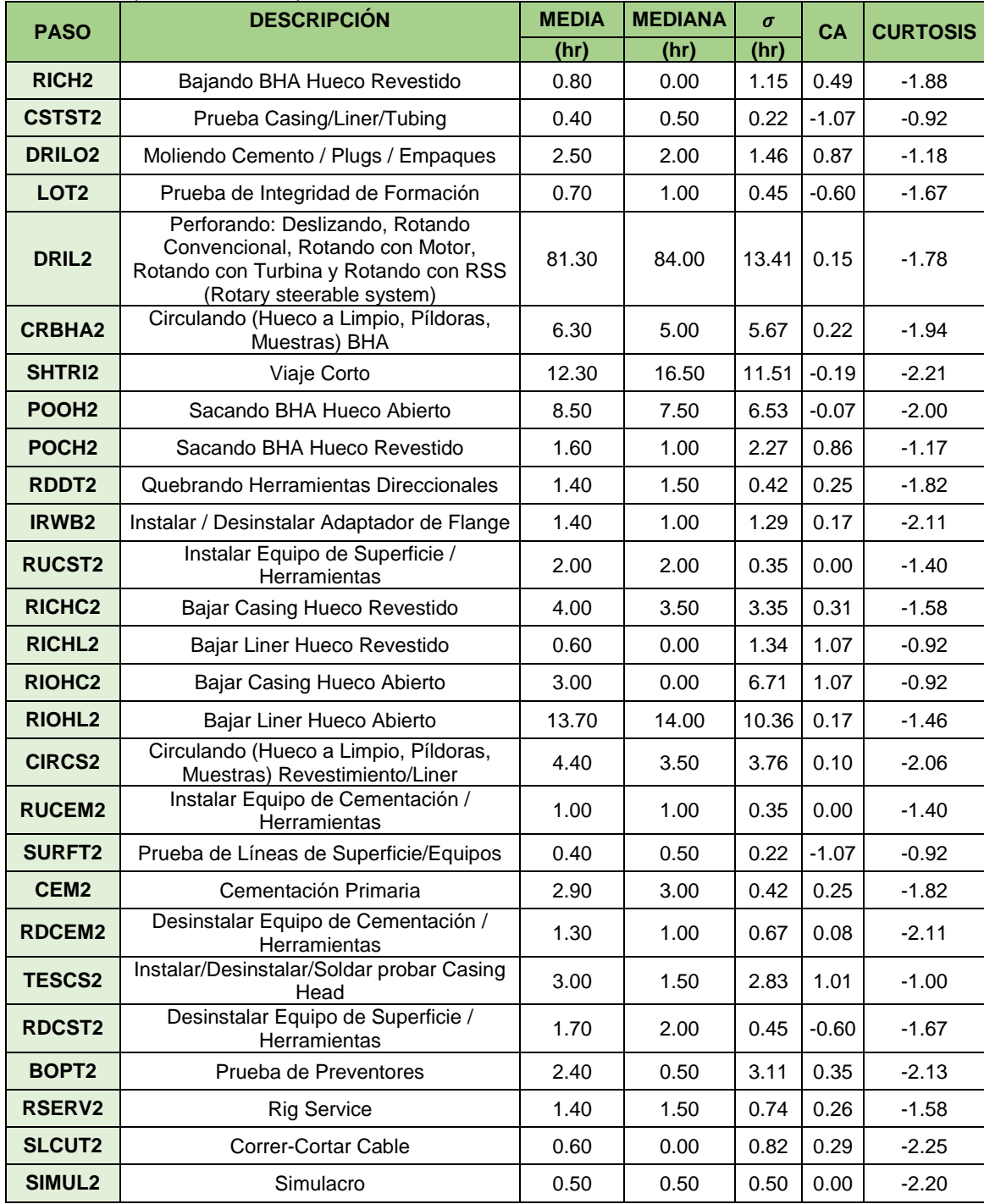

## **Tabla 15.** (Continuación).

**Fuente:** elaboración propia.

Luego la **Tabla 16** expresa los resultados para Castilla en la fase III.

| <b>PASO</b>        | <b>DESCRIPCIÓN</b>                                                                                                    | <b>MEDIA</b> | <b>MEDIANA</b> | $\sigma$ | <b>CA</b> | <b>CURTOSIS</b> |  |
|--------------------|----------------------------------------------------------------------------------------------------|--------------|----------------|----------|-----------|-----------------|--|
|                    |                                                                                                    | (hr)         | (hr)           | (hr)     |           |                 |  |
| SAFE3              | Charla de Seguridad Preoperacional,<br>Entrenamiento/Curso, Parada de<br>Seguridad                                                        | 2.50         | 2.00           | 1.46     | 0.87      | $-1.18$         |  |
| RUDT3              | Levantando y probando Herramientas<br><b>Direccionales</b>                                                                                | 3.90         | 4.00           | 1.47     | 0.25      | $-1.85$         |  |
| RIOH <sub>3</sub>  | Bajando BHA Hueco Abierto                                                                                                    | 2.70         | 0.00           | 3.73     | 0.34      | $-2.17$         |  |
| RICH <sub>3</sub>  | Bajando BHA Hueco Revestido                                                                                                    | 4.00         | 6.50           | 3.66     | $-0.29$   | $-2.25$         |  |
| <b>DRILO3</b>      | Moliendo Cemento / Plugs / Empaques                                                                                                    | 3.80         | 3.50           | 0.91     | 0.27      | $-2.08$         |  |
| <b>DESPL3</b>      | Desplazamiento Fluidos                                                                                                    | 1.10         | 1.00           | 0.89     | $-0.03$   | -2.09           |  |
| INFT <sub>3</sub>  | Prueba de Influjo / Chequeo de Pozo                                                                                                    | 0.20         | 0.00           | 0.27     | 0.29      | $-2.25$         |  |
| DRIL <sub>3</sub>  | Perforando: Deslizando, Rotando<br>Convencional, Rotando con Motor,<br>Rotando con Turbina y Rotando con<br>RSS (Rotary steerable system) | 30.20        | 28.70          | 4.51     | 0.84      | $-1.22$         |  |
| <b>CRBHA3</b>      | Circulando (Hueco a Limpio, Píldoras,<br>Muestras) BHA                                                                                    | 3.80         | 3.00           | 3.09     | 0.33      | -1.48           |  |
| <b>WIPER3</b>      | Viaje de Acondicionamiento Asociado a:<br>Op. de Logging, Op. Con Casing, Op. de<br>Drilling y Op. de Coring                              | 5.30         | 2.00           | 7.30     | 0.86      | $-1.20$         |  |
| <b>SHTRI3</b>      | Viaje Corto                                                                                                    | 0.50         | 0.00           | 1.12     | 1.07      | $-0.92$         |  |
| POOH <sub>3</sub>  | Sacando BHA Hueco Abierto                                                                                                    | 1.70         | 0.50           | 2.75     | 0.95      | $-1.08$         |  |
| POCH <sub>3</sub>  | Sacando BHA Hueco Revestido                                                                                                    | 9.40         | 6.00           | 11.17    | 0.97      | $-1.03$         |  |
| RDDT3              | Quebrando Herramientas Direccionales                                                                                                    | 1.50         | 1.50           | 0.61     | $-0.65$   | $-1.40$         |  |
| <b>RULNR3</b>      | Armar Colgador (Liner)                                                                                                    | 1.20         | 1.00           | 1.15     | 0.50      | $-1.54$         |  |
| <b>RUCEM3</b>      | Instalar Equipo de Cementación /<br>Herramientas                                                                                          | 0.20         | 0.00           | 0.45     | 1.07      | $-0.92$         |  |
| <b>RULOG3</b>      | Instalar / Desinstalar Equipo de<br>Superficie / Herramientas                                                                             | 4.20         | 4.00           | 3.40     | 0.38      | $-1.36$         |  |
| <b>RIHLG3</b>      | Bajando herramientas Op. Logging                                                                                                    | 7.00         | 4.00           | 7.13     | 0.29      | $-2.06$         |  |
| <b>RUNTL3</b>      | Tomando Registros TLC en Hueco<br>Abierto                                                                                                 | 1.40         | 0.00           | 3.13     | 1.07      | $-0.92$         |  |
| PLOG3              | Tomando Registros de Presión en<br>Hueco Abierto                                                                                          | 3.60         | 3.50           | 3.63     | 0.02      | $-2.19$         |  |
| RDLOG3             | Desinstalar Equipo de Superficie /<br>Herramientas                                                                                        | 4.90         | 4.50           | 4.17     | 0.46      | $-1.37$         |  |
| POHLG3             | POOH Herramientas de Registro                                                                                                    | 3.10         | 2.00           | 3.97     | 0.92      | $-1.09$         |  |
| <b>RUBHA3</b>      | Armando BHA                                                                                                    | 0.40         | 0.00           | 0.89     | 1.07      | $-0.92$         |  |
| <b>RUCST3</b>      | Instalar Equipo de Superficie /<br>Herramientas                                                                                           | 0.90         | 0.50           | 0.65     | 0.82      | $-1.29$         |  |
| RICHL <sub>3</sub> | Bajar Liner Hueco Revestido                                                                                                    | 6.20         | 7.70           | 4.26     | $-0.28$   | $-2.07$         |  |
| <b>RDCST3</b>      | Desinstalar Equipo de Superficie /<br>Herramientas                                                                                        | 0.50         | 0.50           | 0.35     | 0.00      | $-1.40$         |  |
| <b>RIOHC3</b>      | Bajar Casing Hueco Abierto                                                                                                    | 0.30         | 0.00           | 0.67     | 1.07      | $-0.92$         |  |

**Tabla 16. Datos resultantes para el análisis estadístico de las actividades de la fase III en Castilla.**

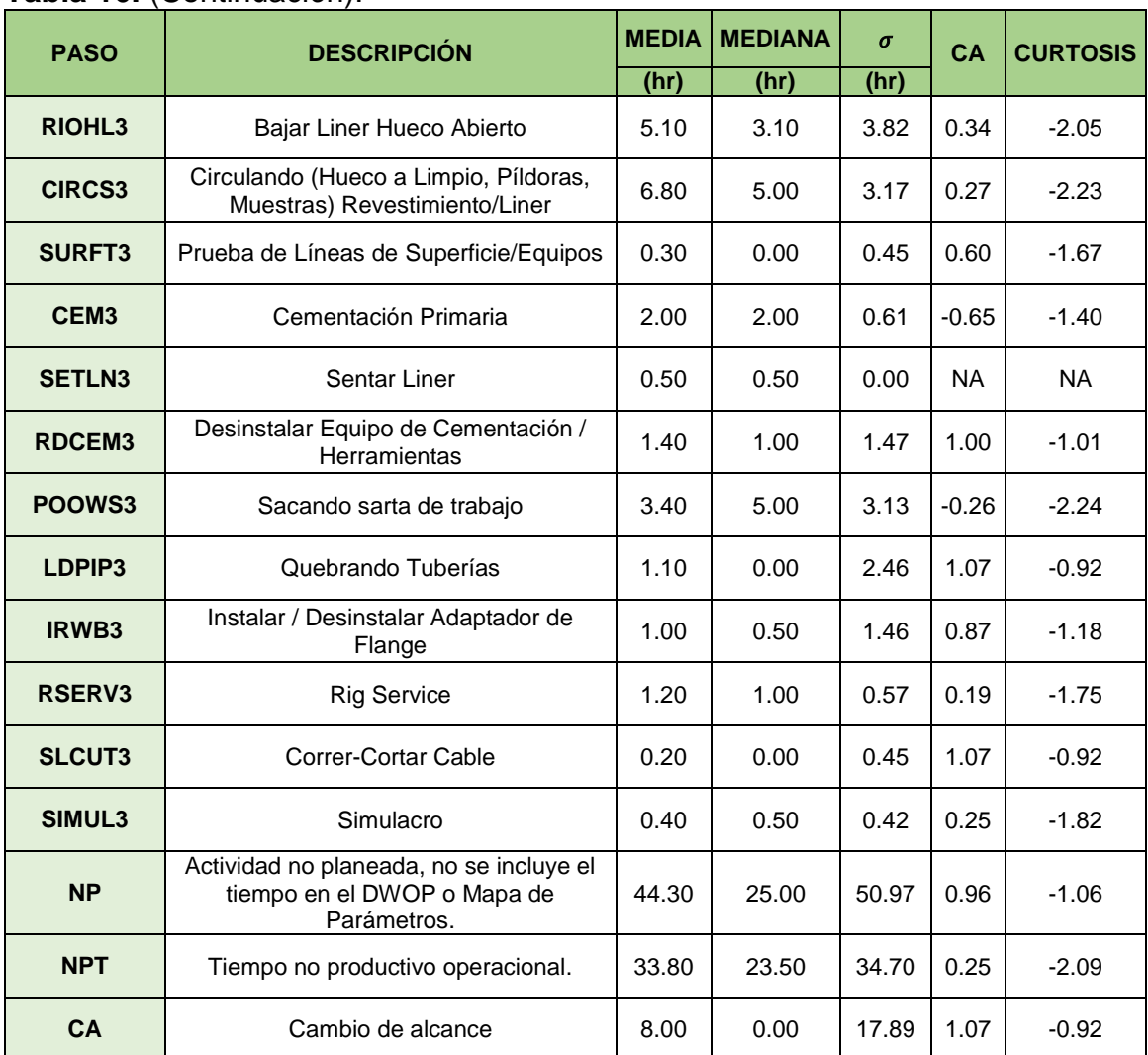

#### **Tabla 16.** (Continuación).

**Fuente:** elaboración propia.

De la misma forma, en Castilla Norte se organizan los datos resultantes para el análisis estadística, como se explica a continuación:

- La **Tabla 17** presenta los datos resultantes de las actividades de la fase I en Castilla Norte.
- La **Tabla 18** presenta los datos resultantes de las actividades de la fase II en Castilla Norte.
- La **Tabla 19** presenta los datos resultantes de las actividades de la fase III en Castilla Norte.

| <b>PASO</b>        | <b>MEDIA</b><br><b>DESCRIPCIÓN</b>                                                                                                    |       | <b>MEDIANA</b> | $\sigma$ | <b>CA</b> | <b>CURTOSIS</b> |  |
|--------------------|----------------------------------------------------------------------------------------------------|-------|----------------|----------|-----------|-----------------|--|
|                    |                                                                                                    | (hr)  | (hr)           | (hr)     |           |                 |  |
| PUPIP <sub>1</sub> | Parando tuberías / Calibración / Medida                                                                                                   | 2.63  | 0.00           | 5.65     | 1.59      | 0.94            |  |
| SAFE1              | Charla de Seguridad Preoperacional,<br>Entrenamiento/Curso, Parada de<br>Seguridad                                                        | 2.63  | 2.50           | 0.44     | 0.67      | $-0.40$         |  |
| <b>RUBHA1</b>      | Armando BHA                                                                                                    | 1.43  | 1.00           | 1.47     | 1.17      | $-0.06$         |  |
| RUDT <sub>1</sub>  | Levantando y probando Herramientas<br>Direccionales                                                                                       | 2.60  | 3.00           | 1.60     | 0.75      | $-1.20$         |  |
| DRIL <sub>1</sub>  | Perforando: Deslizando, Rotando<br>Convencional, Rotando con Motor,<br>Rotando con Turbina y Rotando con<br>RSS (Rotary steerable system) | 18.43 | 19.00          | 5.05     | 0.36      | 0.24            |  |
| <b>CRBHA1</b>      | Circulando (Hueco a Limpio, Píldoras,<br>Muestras) BHA                                                                                    | 0.50  | 0.50           | 0.42     | 0.00      | $-1.69$         |  |
| POOH <sub>1</sub>  | Sacando BHA Hueco Abierto                                                                                                    | 3.20  | 3.50           | 1.86     | 0.09      | $-0.41$         |  |
| RDDT <sub>1</sub>  | Quebrando Herramientas Direccionales                                                                                                    | 1.20  | 1.50           | 0.86     | 0.27      | $-1.45$         |  |
| <b>RUCST1</b>      | Instalar Equipo de Superficie /<br>Herramientas                                                                                           | 0.77  | 1.00           | 0.56     | 0.34      | $-0.56$         |  |
| RIOHC1             | Bajar Casing Hueco Abierto                                                                                                    | 2.27  | 0.00           | 3.32     | 1.48      | 1.41            |  |
| <b>RUCEM1</b>      | Instalar Equipo de Cementación /<br>Herramientas                                                                                          | 0.50  | 0.50           | 0.27     | 0.00      | 0.27            |  |
| <b>SURFT1</b>      | Prueba de Líneas de Superficie/Equipos                                                                                                    | 0.03  | 0.00           | 0.13     | 3.13      | 8.39            |  |
| <b>CIRCS1</b>      | Circulando (Hueco a Limpio, Píldoras,<br>Muestras) Revestimiento/Liner                                                                    | 0.97  | 1.00           | 0.61     | 0.99      | 0.69            |  |
| CEM1               | Cementación Primaria                                                                                                    | 1.90  | 2.00           | 0.66     | 1.22      | 2.21            |  |
| <b>RDCEM1</b>      | Desinstalar Equipo de Cementación /<br>Herramientas                                                                                       | 0.57  | 0.50           | 0.26     | 0.23      | 0.14            |  |
| <b>RDCST1</b>      | Desinstalar Equipo de Superficie /<br>Herramientas                                                                                        | 0.30  | 0.50           | 0.32     | 0.44      | $-0.95$         |  |
| <b>CONDC1</b>      | Drenando Contrapozo                                                                                                    | 0.70  | 0.50           | 0.62     | 0.53      | $-0.91$         |  |
| <b>TESCS1</b>      | Instalar/Desinstalar/Soldar probar<br>Casing Head                                                                                         | 0.97  | 1.00           | 0.72     | 1.19      | 1.78            |  |
| <b>RUBOP1</b>      | Instalar de Preventor de Arietes                                                                                                    | 2.80  | 2.50           | 1.81     | 0.72      | 0.88            |  |
| <b>RUEQU1</b>      | Instalar Equipos para pruebas de<br>presión / Herramientas                                                                                | 0.27  | 0.00           | 0.50     | 1.36      | 0.27            |  |
| BOPT <sub>1</sub>  | Prueba de Preventores                                                                                                    | 0.77  | 1.00           | 0.53     | 0.26      | $-0.14$         |  |
| IRWB1              | Instalar / Desinstalar Adaptador de<br>Flange                                                                                             | 0.93  | 0.50           | 1.21     | 2.44      | 5.64            |  |
| RICHC1             | Bajar Casing Hueco Revestido                                                                                                    | 0.27  | 0.00           | 1.03     | 3.13      | 8.39            |  |
| RDBHA1             | Quebrando BHA                                                                                                    | 0.37  | 0.00           | 1.01     | 2.24      | 3.69            |  |
| <b>CSTST1</b>      | Prueba Casing/Liner/Tubing                                                                                                    | 0.13  | 0.00           | 0.23     | 0.95      | $-1.16$         |  |
| <b>RSERV1</b>      | <b>Rig Service</b>                                                                                                    | 0.77  | 0.00           | 1.92     | 2.86      | 7.17            |  |
| SIMUL1             | Simulacro                                                                                                    | 0.03  | 0.00           | 0.13     | 3.13      | 8.39            |  |

**Tabla 17. Datos resultantes para el análisis estadístico de las actividades de la fase I en Castilla Norte.**

A partir, de la **Tabla 18** se presenta los resultados del análisis estadístico frente a las actividades de Castilla Norte para la fase II.

| <b>ASO</b>              | <b>DESCRIPCIÓN</b>                                                                                                    |       | <b>MEDIANA</b> | $\sigma$ | <b>CA</b> | <b>CURTOSIS</b> |
|-------------------------|----------------------------------------------------------------------------------------------------|-------|----------------|----------|-----------|-----------------|
|                         |                                                                                                    | (hr)  | (hr)           | (hr)     |           |                 |
| <b>PUPIP2</b>           | Parando tuberías / Calibración / Medida                                                                                                   |       | 0.00           | 2.59     | 1.62      | 1.13            |
| SAFE <sub>2</sub>       | Charla de Seguridad Preoperacional,<br>Entrenamiento/Curso, Parada de<br>Seguridad                                                        | 2.47  | 2.00           | 1.23     | 0.21      | $-0.42$         |
| <b>RUDT2</b>            | Levantando y probando Herramientas<br>Direccionales                                                                                       | 2.57  | 3.00           | 1.71     | 0.18      | $-1.20$         |
| <b>RUBHA2</b>           | Armando BHA                                                                                                    | 2.87  | 0.00           | 6.43     | 2.04      | 3.12            |
| RICH <sub>2</sub>       | Bajando BHA Hueco Revestido                                                                                                    | 0.63  | 0.00           | 1.09     | 1.37      | 0.58            |
| <b>CSTST2</b>           | Prueba Casing/Liner/Tubing                                                                                                    | 0.67  | 0.50           | 0.56     | 0.25      | $-1.42$         |
| <b>DRILO2</b>           | Moliendo Cemento / Plugs / Empagues                                                                                                    | 4.20  | 4.00           | 3.66     | 2.01      | 4.42            |
| LOT <sub>2</sub>        | Prueba de Integridad de Formación                                                                                                    | 0.83  | 0.50           | 0.77     | 0.20      | $-1.69$         |
| DRIL <sub>2</sub>       | Perforando: Deslizando, Rotando<br>Convencional, Rotando con Motor,<br>Rotando con Turbina y Rotando con RSS<br>(Rotary steerable system) | 94.05 | 88.80          | 19.87    | 0.56      | $-1.12$         |
| <b>CRBHA2</b>           | Circulando (Hueco a Limpio, Píldoras,<br>Muestras) BHA                                                                                    | 6.57  | 6.00           | 5.91     | 1.28      | 1.88            |
| <b>SHTRI2</b>           | Viaje Corto                                                                                                    | 12.10 | 15.00          | 8.95     | 0.26      | $-1.62$         |
| POOH <sub>2</sub>       | Sacando BHA Hueco Abierto                                                                                                    | 12.10 | 5.00           | 14.23    | 0.87      | $-0.87$         |
| POCH <sub>2</sub>       | Sacando BHA Hueco Revestido                                                                                                    | 2.30  | 2.00           | 1.82     | 0.09      | $-1.47$         |
| RDDT <sub>2</sub>       | Quebrando Herramientas Direccionales                                                                                                    | 1.17  | 1.00           | 0.99     | 0.64      | $-0.22$         |
| <b>IRWB2</b>            | Instalar / Desinstalar Adaptador de Flange                                                                                                | 1.30  | 1.00           | 1.31     | 2.05      | 4.28            |
| <b>RUCST2</b>           | Instalar Equipo de Superficie /<br>Herramientas                                                                                           | 1.27  | 1.50           | 0.84     | 0.03      | $-0.66$         |
| RICHC <sub>2</sub>      | Bajar Casing Hueco Revestido                                                                                                    | 2.53  | 2.54           | 1.59     | 0.80      | 1.50            |
| <b>RICHL2</b>           | Bajar Liner Hueco Revestido                                                                                                    | 0.70  | 0.00           | 1.53     | 1.73      | 1.63            |
| <b>RUBOP2</b>           | Instalar de Preventor de Arietes                                                                                                    | 0.27  | 0.00           | 1.03     | 3.13      | 8.39            |
| <b>RIOH<sub>2</sub></b> | Bajando BHA Hueco Abierto                                                                                                    | 0.77  | 0.00           | 2.97     | 3.13      | 8.39            |
| RIOHC <sub>2</sub>      | Bajar Casing Hueco Abierto                                                                                                    | 13.06 | 13.69          | 10.55    | 0.63      | 0.37            |
| <b>RIOHL2</b>           | Bajar Liner Hueco Abierto                                                                                                    | 3.97  | 0.00           | 9.23     | 1.82      | 1.57            |
| <b>CIRCS2</b>           | Circulando (Hueco a Limpio, Píldoras,<br>Muestras) Revestimiento/Liner                                                                    | 5.27  | 4.50           | 4.44     | 0.39      | -1.41           |
| <b>RUCEM2</b>           | Instalar Equipo de Cementación /<br>Herramientas                                                                                          | 1.17  | 1.00           | 0.77     | 0.02      | $-1.32$         |
| <b>SURFT2</b>           | Prueba de Líneas de Superficie/Equipos                                                                                                    | 0.00  | 0.00           | 0.00     | <b>NA</b> | <b>NA</b>       |
| CEM <sub>2</sub>        | Cementación Primaria                                                                                                    | 3.30  | 3.00           | 1.45     | 0.04      | 0.57            |
| <b>RDCEM2</b>           | Desinstalar Equipo de Cementación /<br>Herramientas                                                                                       | 0.67  | 0.50           | 0.31     | 0.25      | $-0.96$         |

**Tabla 18. Datos resultantes para el análisis estadístico de las actividades de la fase II en Castilla Norte.**

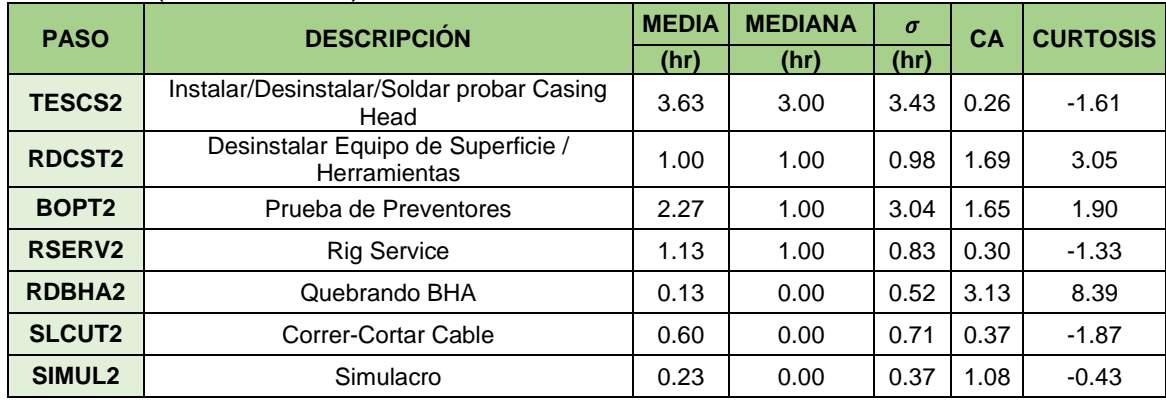

## **Tabla 18.** (Continuación).

**Fuente:** elaboración propia.

La **Tabla 19**, expone lo mismo de la tabla anterior, pero para Castilla Norte para la fase III.

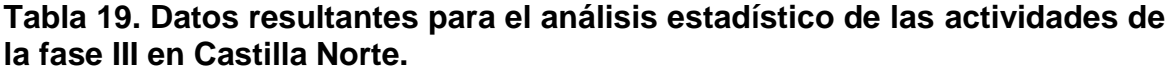

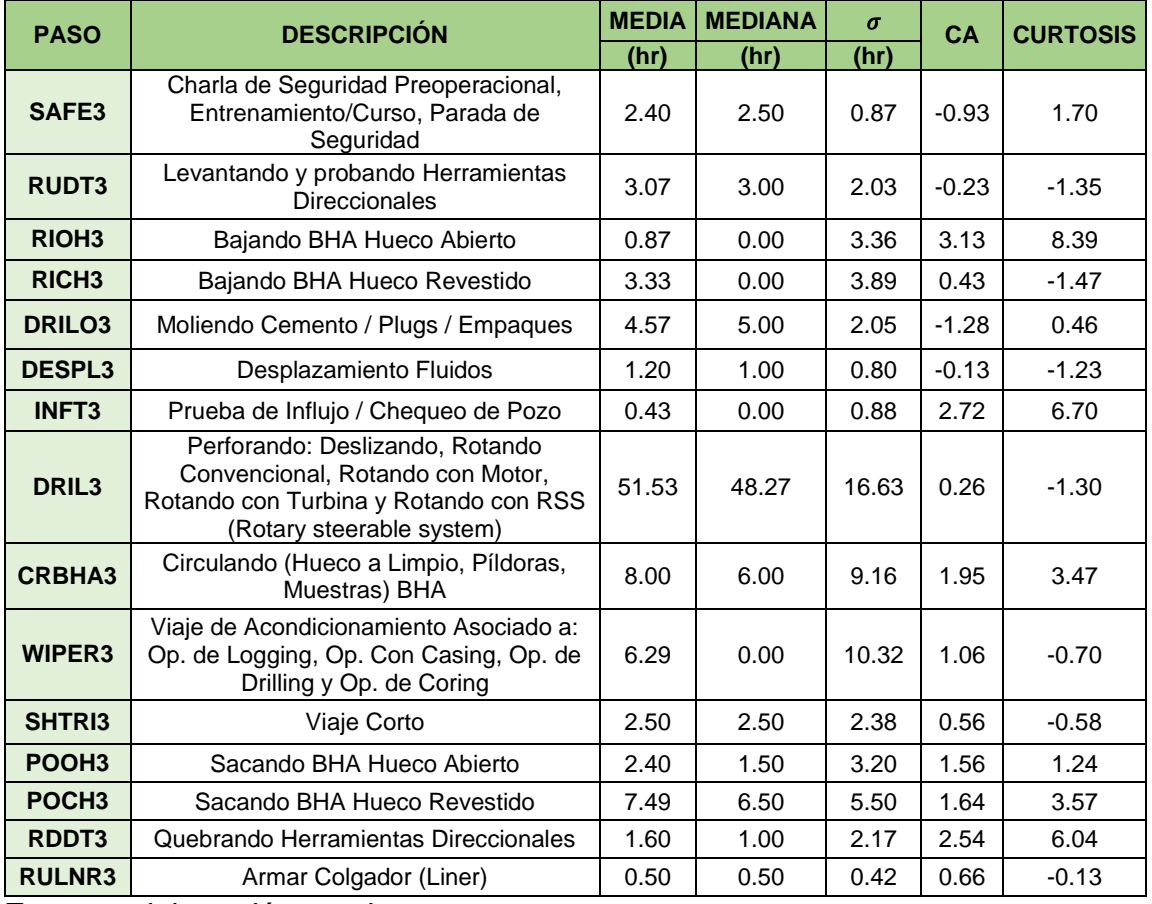

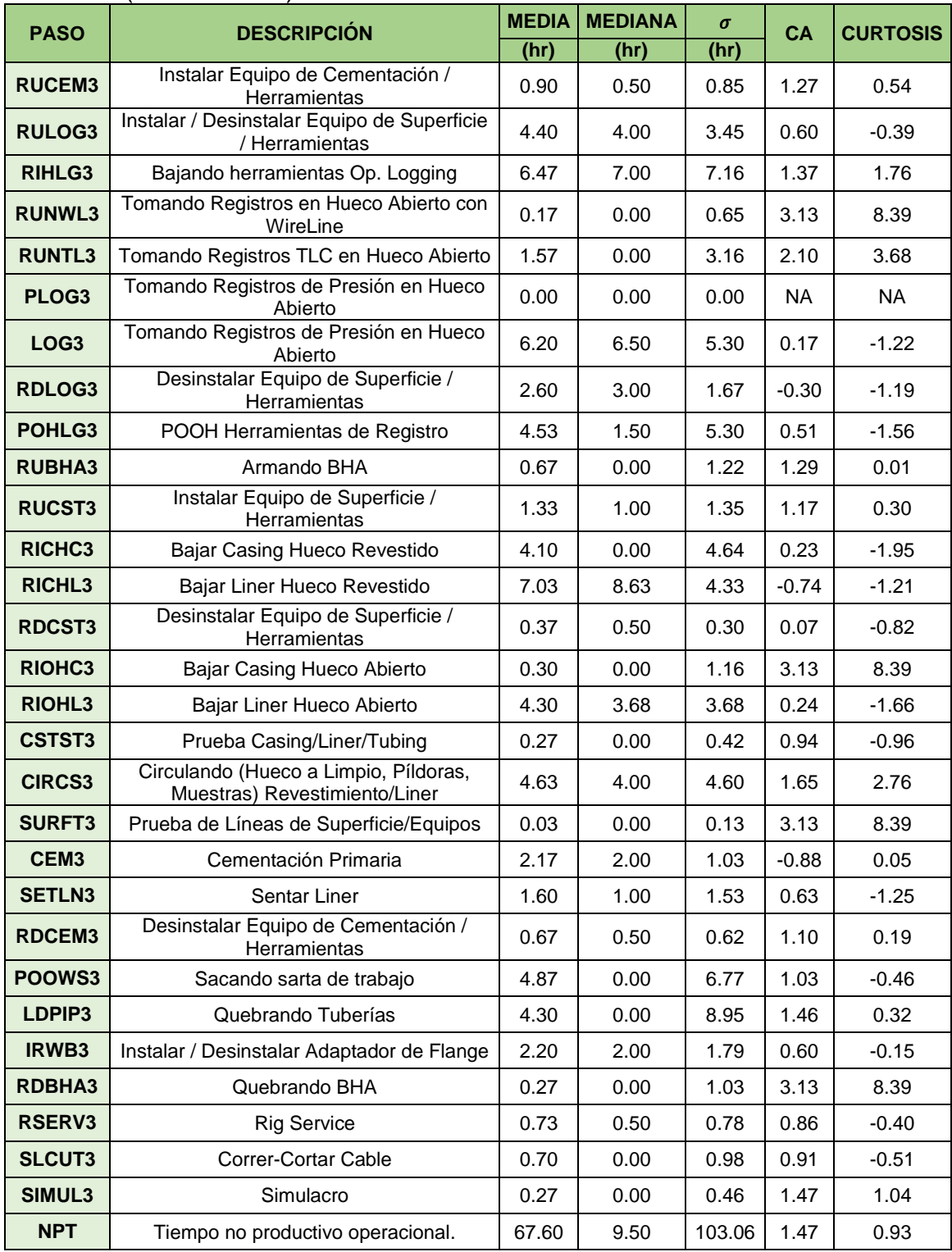

## **Tabla 19.** (Continuación).

Partiendo de lo anteriormente expuesto, en Castilla es apreciable que en el 67% de las actividades ambas medidas son representativas. Ejemplificando, de la **Tabla 18** se tomó el paso DRIL2 que presentó valores de media y mediana de 81.3 y 84, respectivamente, diferenciándose en 2.7 horas, valor bajo al considerar el rango de los tiempos (65.3 a 100.1), por tal motivo ambas medidas son representativas.

Por el contrario, el restante 33% lo representa mejor la mediana únicamente. El caso ejemplo es el paso RUDT1, extraído igual de la **Tabla 17,** donde la media fue 2.8 y la mediana es 4, a pesar de que la diferencia es menor que en el ejemplo anterior, apenas de 1.8 horas, el rango del tiempo se redujo considerablemente (0 a 5.5), razón suficiente para afirmar que la media no es representativa.

Ahora, lo que compete a la forma de la distribución de los datos, en Castilla Norte el 44% fue leptocúrtica, 11% mesocúrtica, 49% platicurtica y el restante 2% no arrojó valor de curtosis pues solo presentó un dato en la actividad.

Analizando el coeficiente de asimetría, presentó que el 44% y 3% de los datos son significativamente asimétricos positiva y negativamente, respectivamente; el 26% es relativamente simétrico, mientras que el 25% es simétrico y el restante 2% no arrojó valor porque solo hay un dato en la actividad.

Por el contrario, en Castilla se identificó una tendencia generalizada hacia la forma leptocúrtica, además el 98% de los datos son significativamente asimétricos negativos y ocurre lo mismo con el 2% restante que en Castilla Norte.

**3.3.1 Análisis estadístico descriptivo de las actividades destacadas.** Con los resultados obtenidos en la discretización de los tiempos operacionales, se seleccionaron las actividades que tienen mayor impacto en la aparición de los tiempos de pérdidas invisibles, como muestra la **Tabla 20**, con el objetivo de profundizar en su análisis estadístico descriptivo, mediante la interpretación de los histogramas resultantes para cada uno.

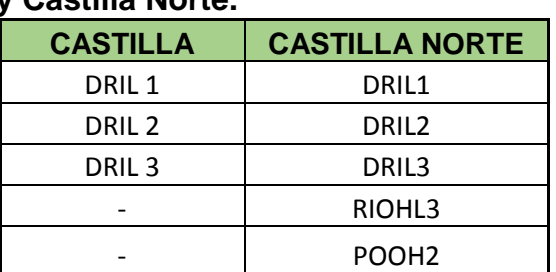

#### **Tabla 20. Operaciones con mayor cantidad de ILT en el campo Castilla y Castilla Norte.**

Análisis enfocado al campo Castilla Norte.

La **Gráfica 3** representa el histograma del paso RIOHL3 (corrida de liner en hueco abierto en la tercera fase) donde es apreciable que la mayoría de los valores no están concentrados en la media, representando una forma platicurtica, y se ratifica con su valor de curtosis menor a cero (-1.66). La forma de la distribución es asimétrica positiva pues la mayoría de los datos presentan valores bajos que oscilan entre 0 y 4 horas, además en el 20% de los pozos no se realizó esta operación. Cabe resaltar que no hay ningún pozo que presente marcas de clase entre 4 y 6 horas. El taladro menos eficiente fue TALADRO 4, el más eficiente, TALADRO 3 y el que presentó mayor variación en los tiempos fue TALADRO 5.

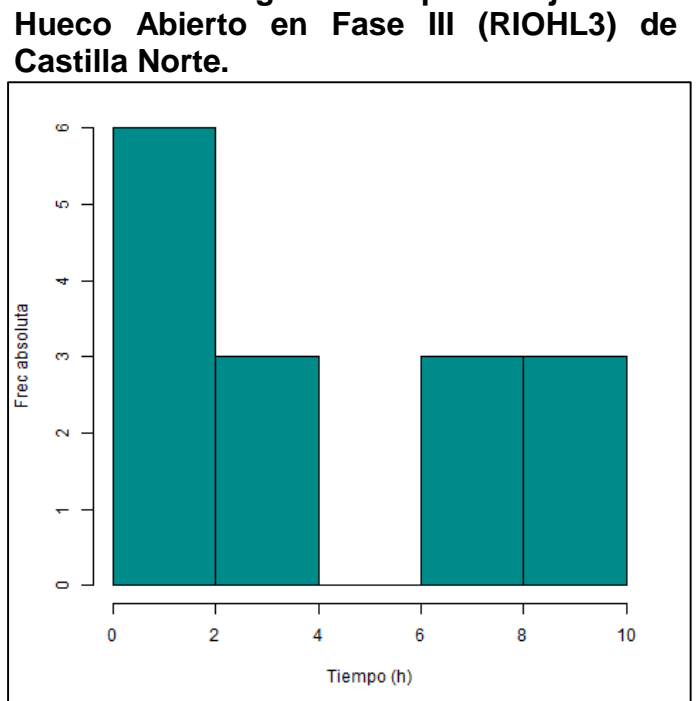

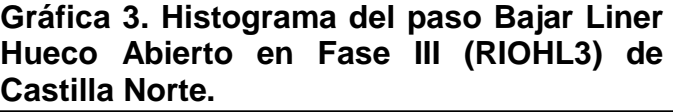

**Fuente:** elaboración propia.

La **Gráfica 4** corresponde al histograma del paso POOH2 (sacando BHA hueco abierto en la segunda fase), donde se ve claramente la forma asimétrica negativa de los datos porque la mayoría se acumulan en valores bajos, además que en el 27% de los pozos no se realizó dicha actividad. La desviación estándar (14.23) reflejó alta variabilidad contemplando el rango en que oscilan los datos, entre 3.5 y 41 horas. Al ser la curtosis menor a cero (-0.86) se infiere que los datos no están concentrados en la media (12.1), sino hacia la mediana (5), por ende, esta última es la medida de tendencia central que mejor representa la muestra de datos. El taladro que mayor variabilidad presenta es Taladro 3 y el de menor es Taladro 5,

Taladro 1 tuvo el mayor tiempo de realización para esta actividad (41 horas) y Taladro 4, el menor (3.5 horas).

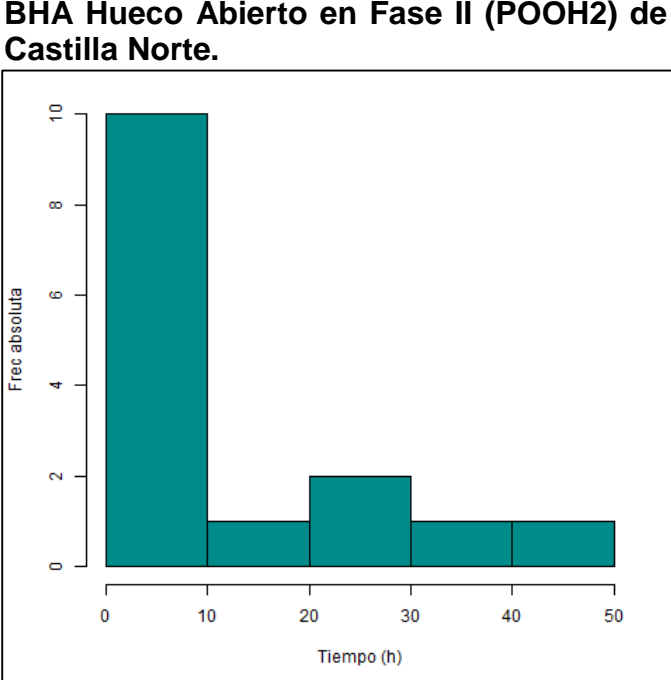

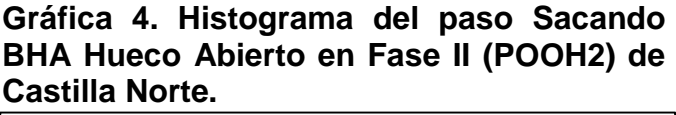

La **Gráfica 5** representa el histograma del paso DRIL1 (perforando la fase uno), visualmente se asemeja a una distribución normal, verificable a través del valor de curtosis muy cercano a cero (0.24) propio de la forma mesocúrtica; en segundo lugar, por medio del coeficiente de asimetría que lo caracteriza como relativamente simétrico (0.36<0.5). Por otro lado, se visualiza que el taladro más eficiente es TALADRO 5, mientras TALADRO 3 tarda más. Es importante resaltar que no hay pozos cuyos tiempos de perforación en la primera fase oscilen entre 25 y 30 horas, además el tiempo promedio de perforación varia dentro del rango de 16 a 20 horas, con media de 18.5 horas.

**Fuente:** elaboración propia.

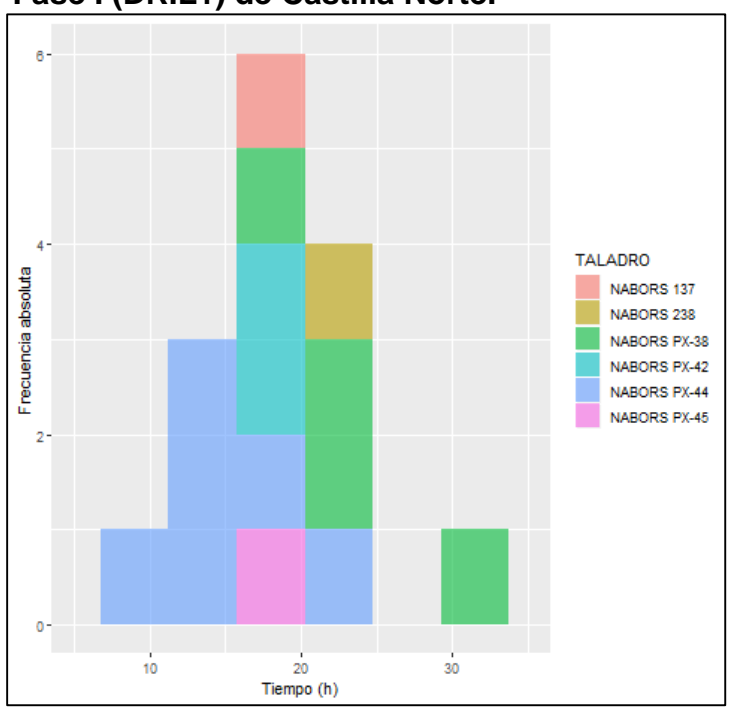

**Gráfica 5. Histograma del paso Perforación en Fase I (DRIL1) de Castilla Norte.**

**Fuente:** elaboración propia.

La **Gráfica 6** representa el histograma del paso DRIL2 (perforando la segunda fase) permitiendo visualizar que la medida de tendencia central más representativa es la mediana (88.9) donde la frecuencia absoluta de los datos es mayor en comparación con la media (94.1). La forma de la distribución es platicurtica y relativamente simétrica, pese a que el comportamiento de los datos se ve interrumpido en las marcas de clase que abarcan el intervalo entre 100 y 110 horas. Lo que respecta a la eficiencia de los taladros, se destacó positivamente TALADRO 5, contrariamente TALADRO 4 duró mayor tiempo y TALADRO 3 presentó la menor variación, permaneciendo en el tiempo promedio.

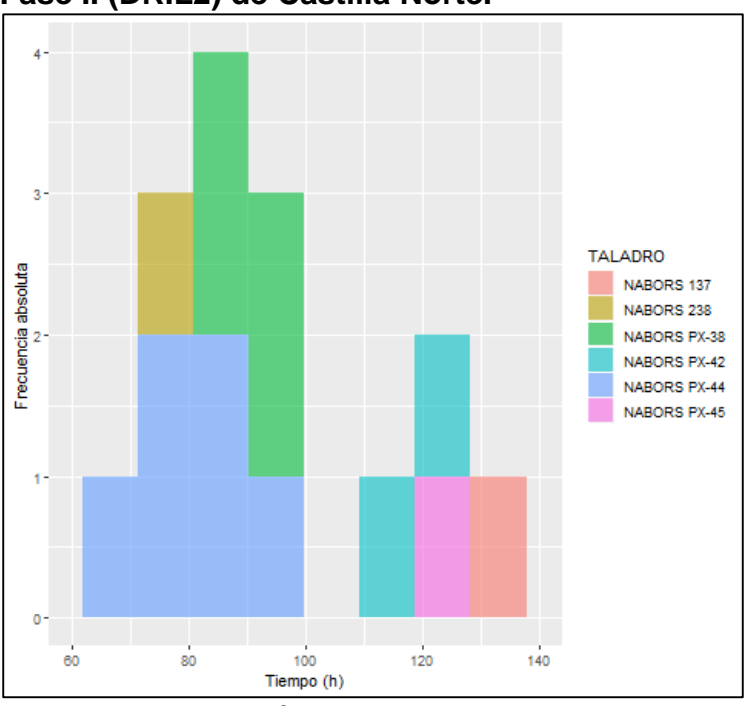

**Gráfica 6. Histograma del paso Perforación en Fase II (DRIL2) de Castilla Norte.**

**Fuente:** elaboración propia.

La **Gráfica 7** muestra el histograma del paso DRIL3 (perforando la tercera fase), en él se evidencia que las mayores frecuencias absolutas se concentran entre el intervalo de 40 a 50 horas, el valor de la curtosis (-1.30) corrobora que los datos no se concentran hacia la media (51.4) sino haca la mediana (48) y se asemejan a la forma platicurtica.

Contrario a que la muestra de datos es relativamente simétrica, pues su coeficiente de asimetría es 0.25, el grado de variabilidad es significativo, reflejado por la desviación estándar (16.6). Por lo anterior, no se aprecia qué taladro presentó más o menos heterogeneidad en la ejecución, sin embargo, el que tomó más tiempo perforando la fase tres fue Taladro 1 y el que menos, Taladro 3.

Es importante resaltar la repercusión que tienen los tiempos mayores, considerados atípicos, que alteran la forma de la distribución y la estadística descriptiva de este paso.

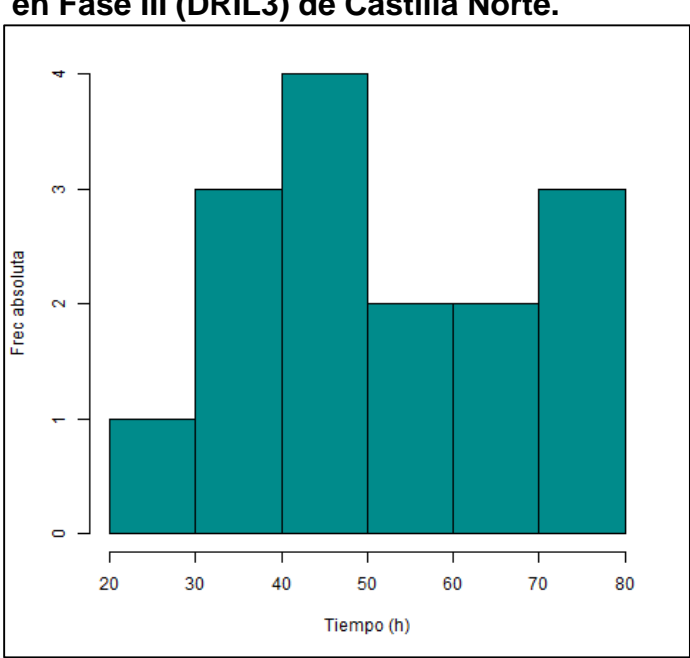

**Gráfica 7. Histograma del paso Perforación en Fase III (DRIL3) de Castilla Norte.**

**Fuente:** elaboración propia.

Análisis enfocado al campo Castilla.

Iniciando con la **Gráfica 8** que muestra el histograma del paso DRIL1 (perforando la primera fase) se aprecia que el rango de las marcas de clase es reducido, de allí la razón por la que la desviación estándar resultó baja (2.94) y el coeficiente de asimetría (0.41) reflejó relativa simetría; la curtosis (–1.7) expone una forma pluricurtica. Los valores de la media (22.1) y la mediana (21) son muy cercanas, por ello ambas representan la tendencia central. En Castilla el 80% de los pozos fueron perforados por el taladro TALADRO 7, cuyo tiempo promedio se infiere que es igual a la mediana general (21 horas); sin embargo, TALADRO 4 perforó un solo pozo cuya duración fue la mayor (26.5 horas).

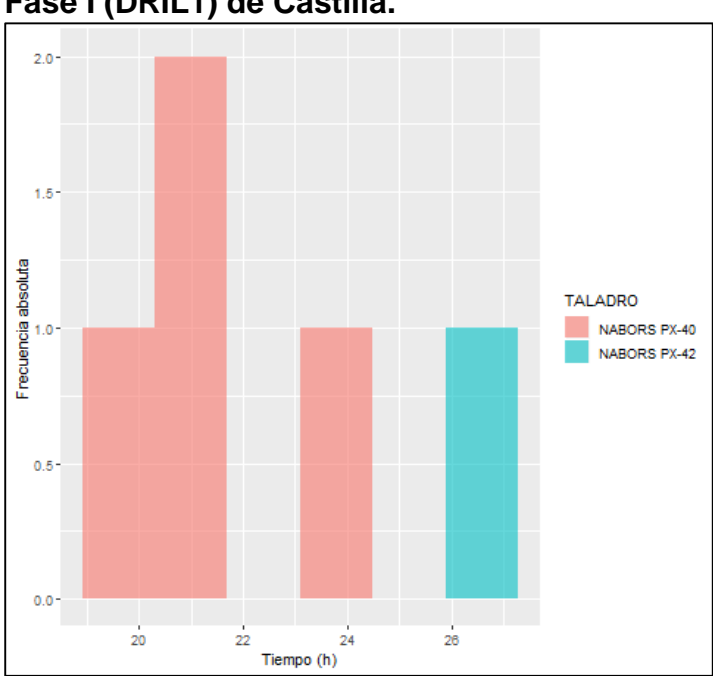

**Gráfica 8. Histograma del paso Perforación en Fase I (DRIL1) de Castilla.**

**Fuente:** elaboración propia.

En la **Gráfica 9** se muestra el histograma del paso DRIL2 (perforando la segunda fase) donde se observa que el taladro TALADRO 4 tardó más que TALADRO 7, el primero tuvo una duración promedio igual a la mediana (84 días), pues el valor de la media (81.3) fue afectado por el tiempo de perforación del primer taladro (100.125 días). Este último fue el valor extremo en la muestra y afectó la desviación estándar (13.5). El coeficiente de asimetría (0.15) expone relativa simetría en los tiempos.

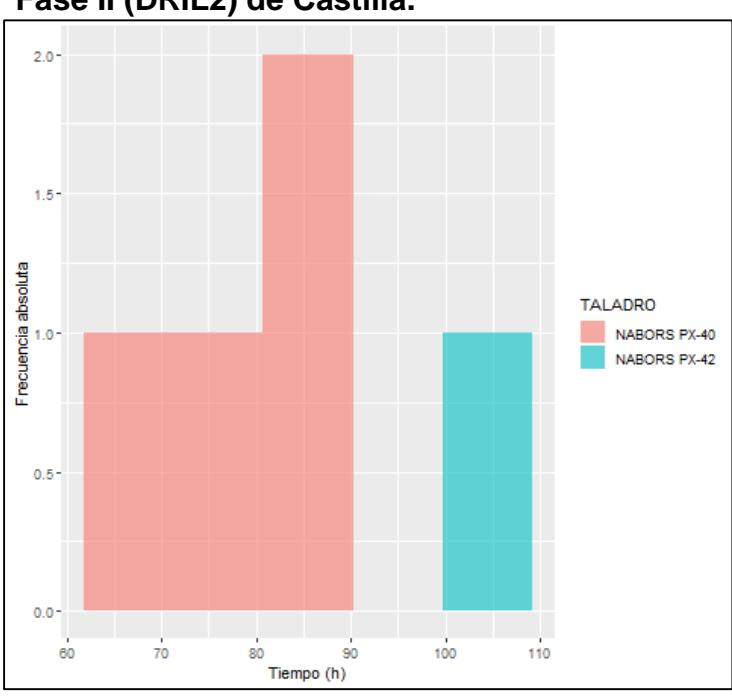

**Gráfica 9. Histograma del paso Perforación en Fase II (DRIL2) de Castilla.**

La **Gráfica 10** muestra el histograma del paso DRIL3 (perforando la tercera fase) donde la desviación estándar es baja (4.5) con respecto al rango de las marcas de clase, la forma de la distribución es pluricurtica con un coeficiente de asimetría de 0.8, que refleja la densidad de los datos concentrada hacia los valores menores. La medida de tendencia central está mejor representada por la mediana (28.7 días) porque el valor más alto que presentó el taladro TALADRO 7 de 37.9 días afectó el resultado de la media (30.2).

**Fuente:** elaboración propia.

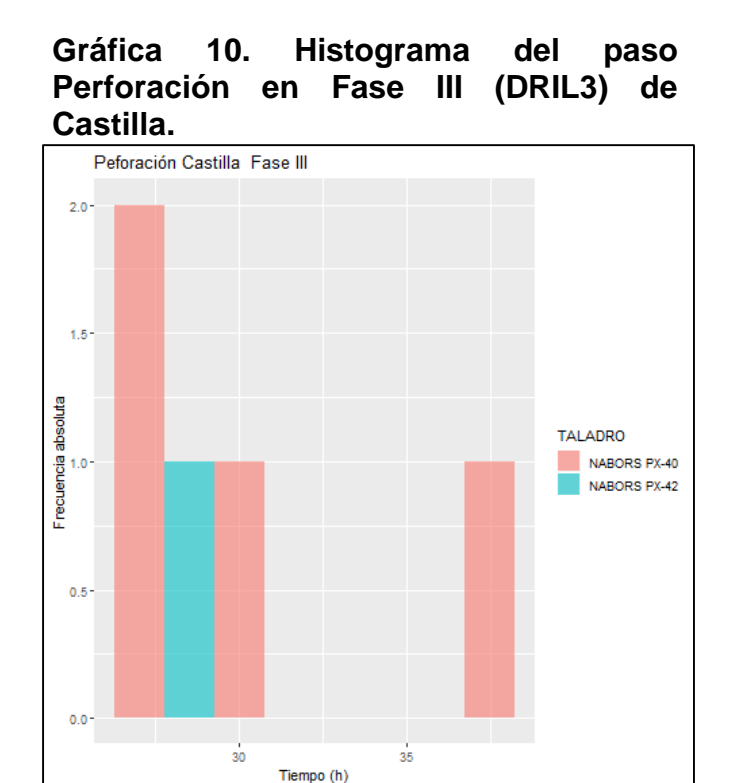

**Fuente:** elaboración propia.

Con el objetivo de comparar Castilla con Castilla Norte, se analiza el valor de la mediana de las perforaciones para las tres fases porque esta medida es la más exacta al no ser afectada por los valores extremos que se puedan presentar. De allí se apreció que en la primera fase difieren en dos horas; para la segunda hay una variación de 6 horas, con un valor de desviación estándar alto para ambos casos (13.4 en Castilla y 19.9 en Castilla Norte); en la tercera la diferencia fue de 19.3 horas, consecuencia directa de la desviación estándar elevada en Castilla Norte (16.6 horas).

**3.3.2 Comparación del desempeño de los taladros.** En la **Tabla 21** se creó un ranking de taladros por medio de una escala cromática de colores, donde el color verde refleja los valores menores y su continuo cambio de pigmentación indica el aumento de los tiempos normalizados hasta llegar al color rojo que representa el intervalo de los mayores tiempos, analizando así su desempeño operativo.

**Tabla 21. Evaluación del desempeño de los taladros respecto al paso DRIL para las tres fases en el campo Castilla Norte.**

| <b>POZO</b>              | <b>TALADRO</b> | DRIL1 (h) | DRIL2 (h) | DRIL3 (h) | <b>TIEMPOS</b><br><b>MENORES</b> | <b>TIEMPOS</b><br><b>MAYORES</b> |
|--------------------------|----------------|-----------|-----------|-----------|----------------------------------|----------------------------------|
| <b>CASTILLA NORTE 1X</b> | Taladro 1      | 22.00     | 28.37     | 22.00     | 67%                              | 33%                              |
| <b>CASTILLA NORTE 2X</b> | Taladro 2      | 9.00      | 60.05     | 9.00      | 67%                              | 33%                              |

| <b>CASTILLA NORTE 3X</b>  | Taladro 3 | 16.00 | 42.56 | 16.00 |     | 17% |
|---------------------------|-----------|-------|-------|-------|-----|-----|
| <b>CASTILLA NORTE 4X</b>  | Taladro 3 | 20.00 | 32.82 | 20.00 | 25% |     |
| <b>CASTILLA NORTE 5X</b>  | Taladro 3 | 18.00 | 46.23 | 18.00 |     |     |
| <b>CASTILLA NORTE 6X</b>  | Taladro 3 | 22.50 | 51.26 | 22.50 |     |     |
| <b>CASTILLA NORTE 7X</b>  | Taladro 4 | 30.50 | 73.25 | 30.50 |     |     |
| <b>CASTILLA NORTE 8X</b>  | Taladro 4 | 20.50 | 31.07 | 20.50 | 17% | 33% |
| <b>CASTILLA NORTE 9X</b>  | Taladro 5 | 15.50 | 64.49 | 15.50 |     |     |
| <b>CASTILLA NORTE 10X</b> | Taladro 5 | 12.50 | 34.65 | 12.50 |     |     |
| <b>CASTILLA NORTE 11X</b> | Taladro 5 | 13.50 | 56.13 | 13.50 |     |     |
| <b>CASTILLA NORTE 12X</b> | Taladro 5 | 19.00 | 47.73 | 19.00 | 28% | 28% |
| <b>CASTILLA NORTE 13X</b> | Taladro 5 | 16.98 | 79.96 | 16.98 |     |     |
| <b>CASTILLA NORTE 14X</b> | Taladro 5 | 19.00 | 76.19 | 19.00 |     |     |
| <b>CASTILLA NORTE 15X</b> | Taladro 6 | 21.50 | 48.27 | 21.50 | 33% | 67% |

**Tabla 21.** (Continuación).

**Fuente:** elaboración propia.

Es notorio que los taladros Taladro 1 y Taladro 2 presentaron la mayor cantidad de tiempos menores (67%) y Taladro 6 de tiempos mayores (67%); sin embargo, no es posible catalogar su rendimiento porque no hay suficientes datos que lo soporten debido a que cada uno perforó un solo pozo.

En comparación, de Taladro 3 se obtuvo un volumen de datos superior y resultó con la mayor cantidad de tiempos menores (25%), sin incluir los taladros mencionados previamente; además, logró el menor porcentaje de tiempos mayores (17%) de toda la muestra de taladros. Como se ha mencionado anteriormente, la tercera fase posee la mayor incidencia de ILT, basado en el análisis anterior se propone continuar usando este taladro que obtuvo los menores tiempos para dicha fase.

El comportamiento contrario lo tuvo Taladro 4 con mayor porcentaje hacia los valores altos y menor hacia los bajos. Por último, Taladro 5 fue el taladro más utilizado, a pesar de ello el porcentaje fue igual para ambos rangos evaluados, conteniendo tiempos muy variados.

**3.3.3 Análisis de las Líneas de Excelencia.** Las Líneas de Excelencia están representadas por los percentiles 25, 50 y 90. El percentil 50 representa la realidad operativa en el campo Castilla, es el escenario más probable si se iniciara a perforar un pozo justo ahora, continuando con los procedimientos y operaciones habituales.

El percentil 25 corresponde a un reto en el conjunto operacional debido a que representa los mejores tiempos alcanzados en el histórico de la muestra de pozos. Por esta razón, su comparación representa la oportunidad de mejora tanto en Castilla, como Castilla Norte.

El percentil 90 es equivalente al pozo tipo del escenario menos optimista, donde los tiempos de las operaciones son elevados, razón por la cual se intenta evitar su ocurrencia.

Mediante el lenguaje de programación R se obtuvieron los percentiles 25, 50 y 90 a partir de los tiempos normalizados, dicha información se dividió por fase y se visualiza de la siguiente manera para Castilla:

- En la **Tabla 22** se aprecian los percentiles 25, 50 y 90 de las actividades de la fase I en Castilla.
- En la **Tabla 23** se aprecian los percentiles 25, 50 y 90 de las actividades de la fase II en Castilla.
- En la **Tabla 24** se aprecian los percentiles 25, 50 y 90 de las actividades de la fase III en Castilla.

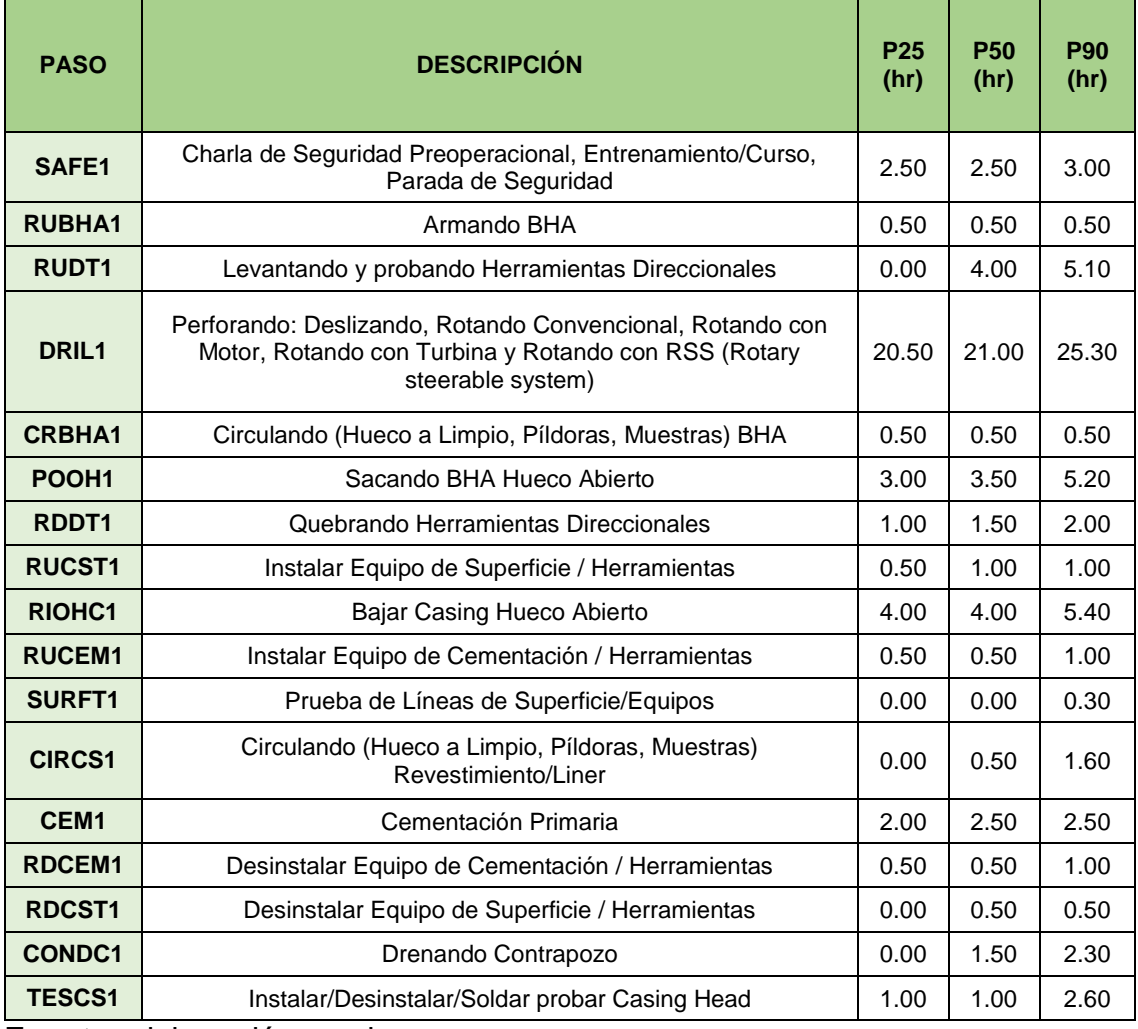

#### **Tabla 22. Percentiles 25, 50 y 90 de las actividades de la fase I en Castilla.**

## **Tabla 22.** (Continuación).

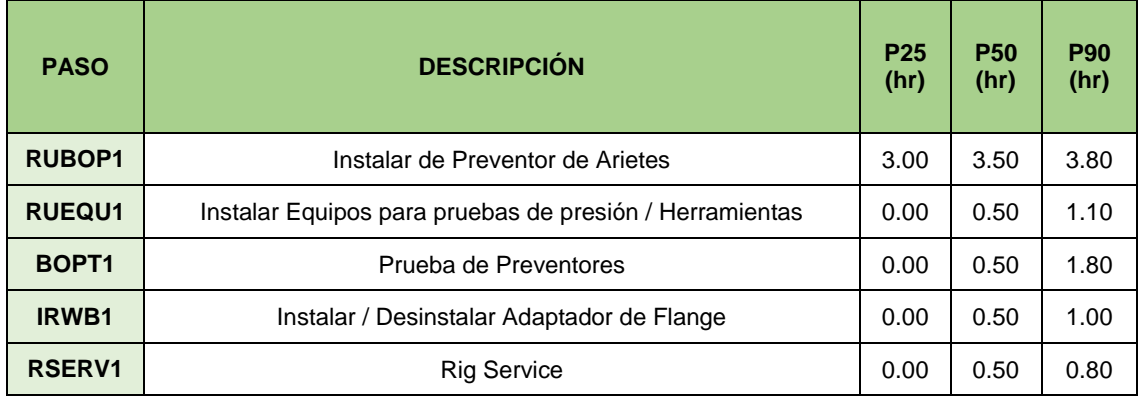

**Fuente:** elaboración propia.

# **Tabla 23. Percentiles 25, 50 y 90 de las actividades de la fase II en Castilla.**

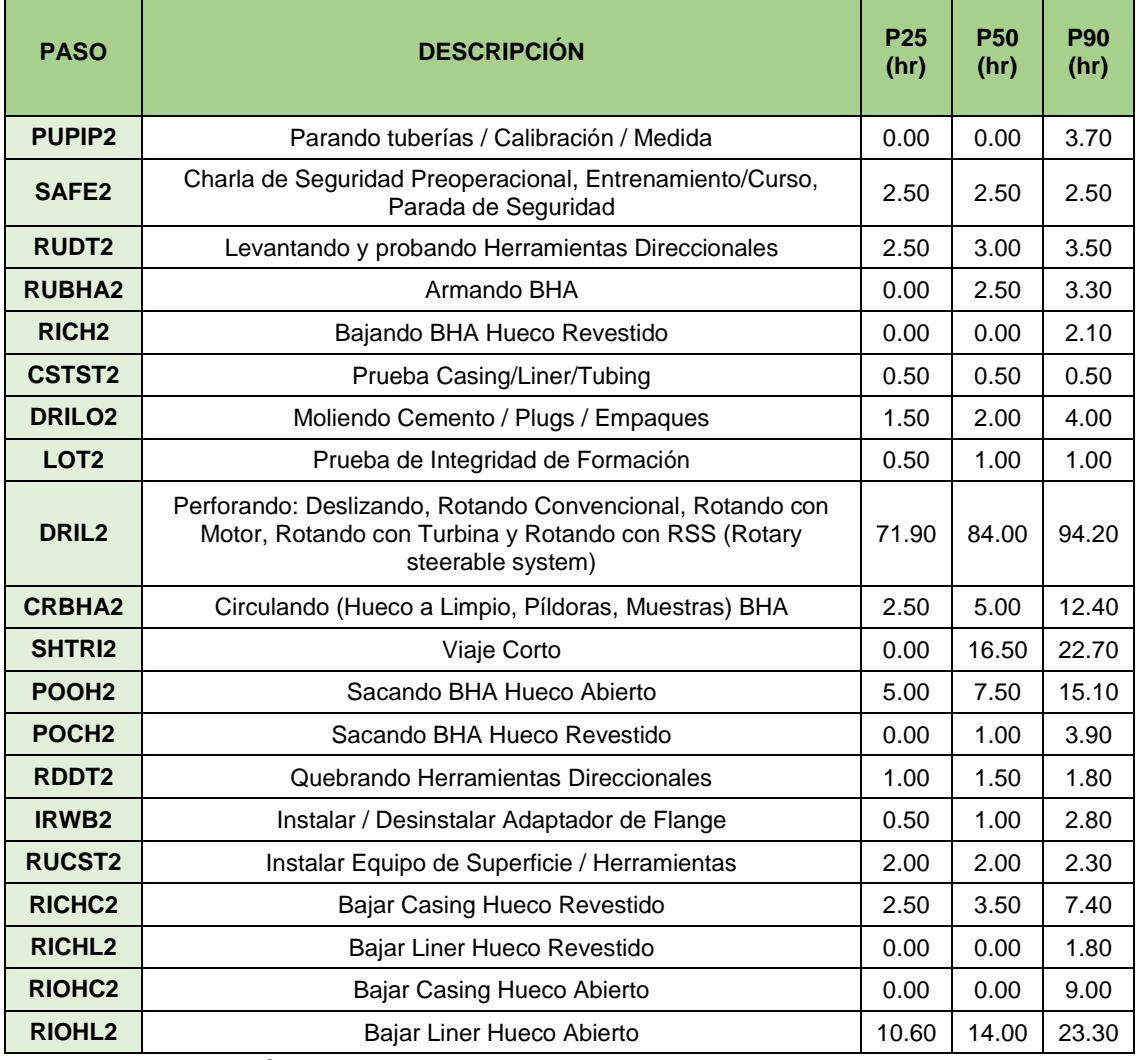

## **Tabla 23.** (Continuación).

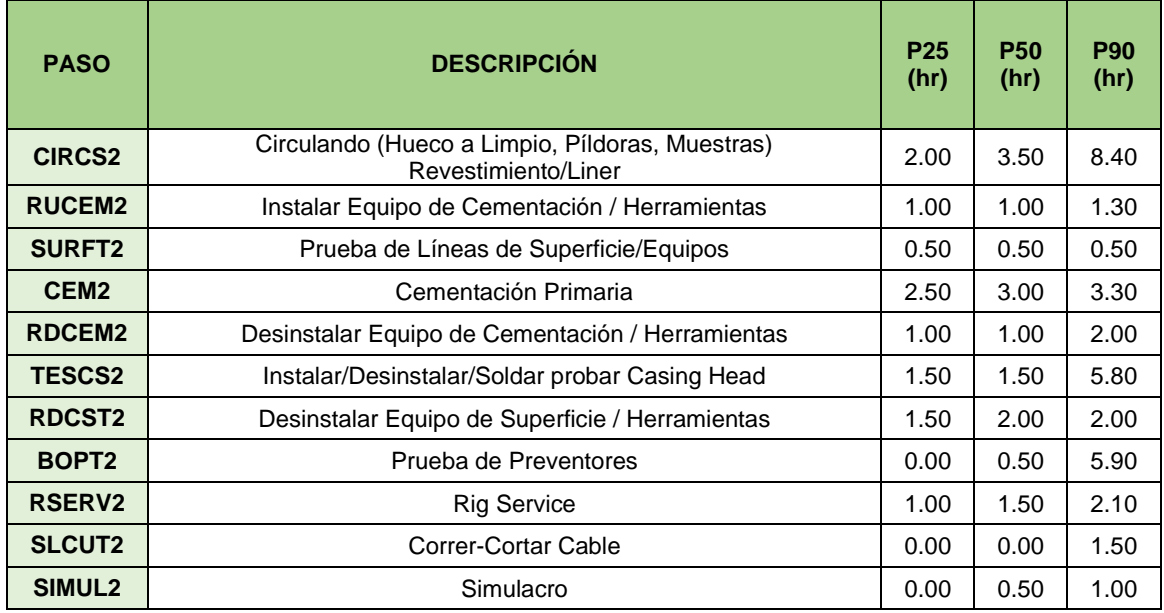

**Fuente:** elaboración propia.

# **Tabla 24. Percentiles 25, 50 y 90 de las actividades de la fase III en Castilla.**

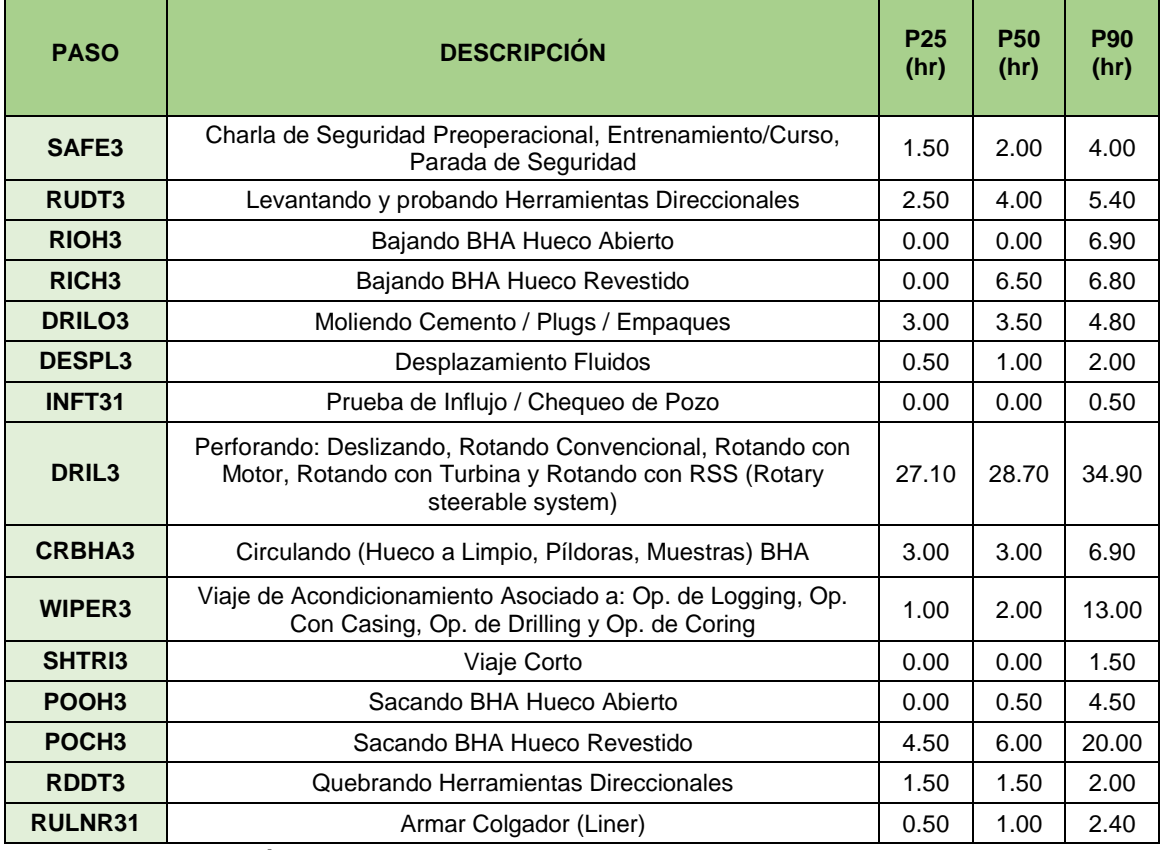

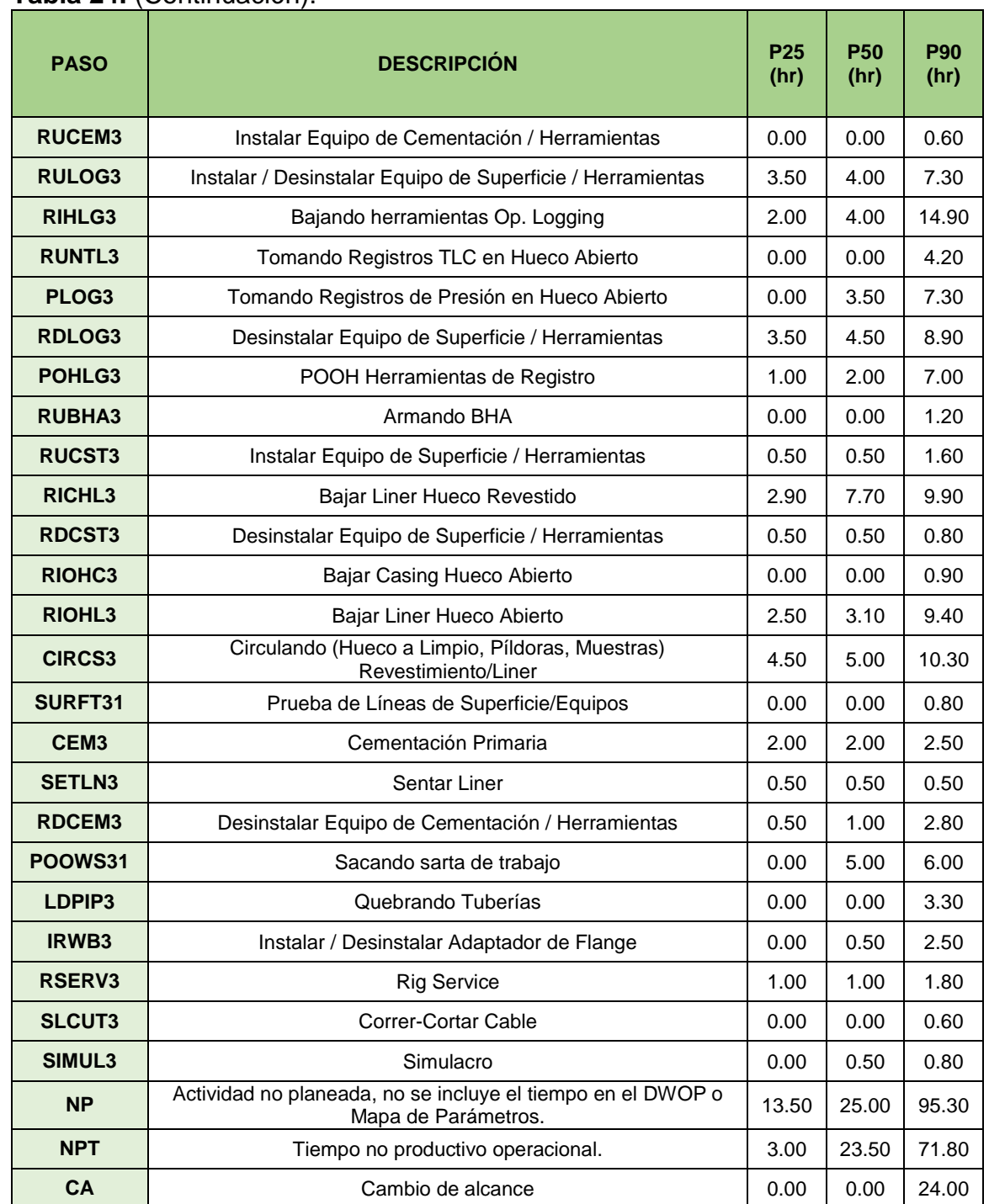

**Tabla 24.** (Continuación).

**Fuente:** elaboración propia.

La sumatoria de cada uno representa el pozo tipo para cada caso: MTC/P25 (10 días), P50 (15.3 días) y P90 (30.5 días).

Ahora, para Castilla Norte se realizó el mismo procedimiento y se distribuyeron los datos de los percentiles 25, 50 y 90 de la siguiente forma:

- En la **Tabla 25** se aprecian los percentiles 25, 50 y 90 de las actividades de la fase I en Castilla Norte.
- En la **Tabla 26** se aprecian los percentiles 25, 50 y 90 de las actividades de la fase II en Castilla Norte.
- En la **Tabla 27** se aprecian los percentiles 25, 50 y 90 de las actividades de la fase III en Castilla Norte.

**Tabla 25. Percentiles 25, 50 y 90 de las actividades de la fase I en Castilla Norte.**

| <b>PASO</b>       | <b>DESCRIPCIÓN</b>                                                                                                    | P <sub>25</sub><br>(hr) | <b>P50</b><br>(hr) | <b>P90</b><br>(hr) |
|-------------------|----------------------------------------------------------------------------------------------------|-------------------------|--------------------|--------------------|
| <b>PUPIP1</b>     | Parando tuberías / Calibración / Medida                                                                                                | 0.00                    | 0.00               | 11.20              |
| SAFE1             | Charla de Seguridad Preoperacional, Entrenamiento/Curso,<br>Parada de Seguridad                                                        | 2.50                    | 2.50               | 3.30               |
| <b>RUBHA1</b>     | Armando BHA                                                                                                    | 0.50                    | 1.00               | 3.50               |
| <b>RUDT1</b>      | Levantando y probando Herramientas Direccionales                                                                                       | 1.80                    | 3.00               | 4.00               |
| DRIL <sub>1</sub> | Perforando: Deslizando, Rotando Convencional, Rotando con<br>Motor, Rotando con Turbina y Rotando con RSS (Rotary steerable<br>system) | 15.80                   | 19.00              | 22.30              |
| <b>CRBHA1</b>     | Circulando (Hueco a Limpio, Píldoras, Muestras) BHA                                                                                    | 0.00                    | 0.50               | 1.00               |
| POOH <sub>1</sub> | Sacando BHA Hueco Abierto                                                                                                    | 2.80                    | 2.90               | 5.00               |
| RDDT1             | Quebrando Herramientas Direccionales                                                                                                   | 0.50                    | 1.50               | 2.00               |
| <b>RUCST1</b>     | Instalar Equipo de Superficie / Herramientas                                                                                           | 0.50                    | 1.00               | 1.30               |
| RIOHC1            | Bajar Casing Hueco Abierto                                                                                                    | 0.00                    | 0.00               | 5.80               |
| <b>RUCEM1</b>     | Instalar Equipo de Cementación / Herramientas                                                                                          | 0.50                    | 0.50               | 0.80               |
| <b>SURFT1</b>     | Prueba de Líneas de Superficie/Equipos                                                                                                 | 0.00                    | 0.00               | 0.00               |
| <b>CIRCS1</b>     | Circulando (Hueco a Limpio, Píldoras, Muestras)<br>Revestimiento/Liner                                                                 | 0.50                    | 1.00               | 1.60               |
| CEM <sub>1</sub>  | Cementación Primaria                                                                                                    | 1.80                    | 2.00               | 2.50               |
| <b>RDCEM1</b>     | Desinstalar Equipo de Cementación / Herramientas                                                                                       | 0.50                    | 0.50               | 1.00               |
| <b>RDCST1</b>     | Desinstalar Equipo de Superficie / Herramientas                                                                                        | 0.00                    | 0.50               | 0.50               |
| <b>CONDC1</b>     | Drenando Contrapozo                                                                                                    | 0.30                    | 0.50               | 1.50               |
| <b>TESCS1</b>     | Instalar/Desinstalar/Soldar probar Casing Head                                                                                         | 0.50                    | 1.00               | 1.50               |
| <b>RUBOP1</b>     | Instalar de Preventor de Arietes                                                                                                    | 2.30                    | 2.50               | 4.30               |
| <b>RUEQU1</b>     | Instalar Equipos para pruebas de presión / Herramientas                                                                                | 0.00                    | 0.00               | 1.00               |

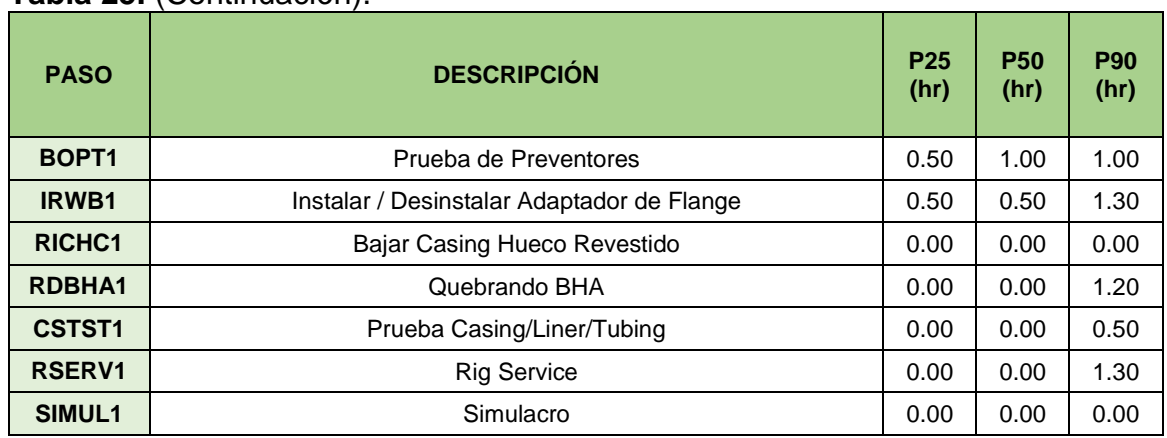

## **Tabla 25.** (Continuación).

**Fuente:** elaboración propia.

#### **Tabla 26. Percentiles 25, 50 y 90 de las actividades de la fase II en Castilla Norte.**

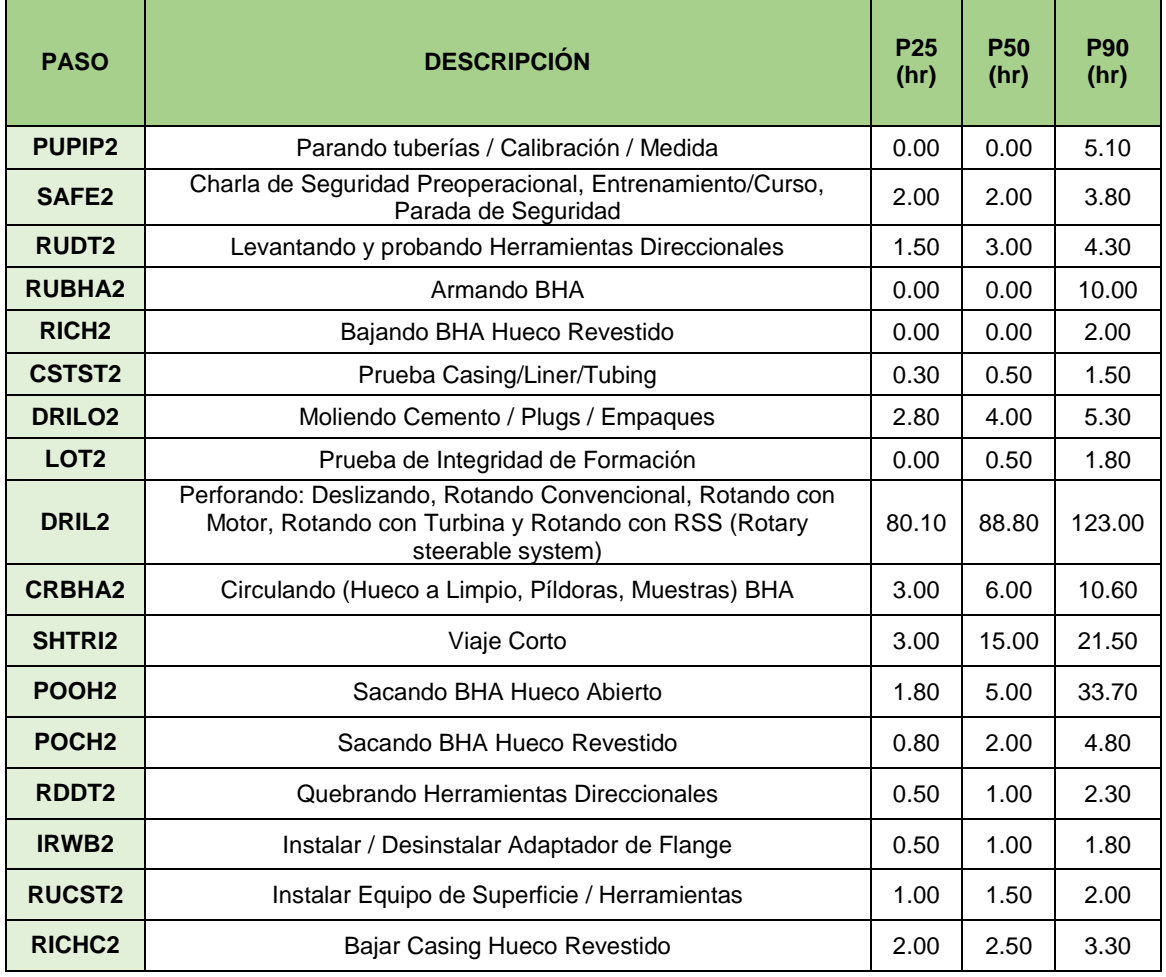

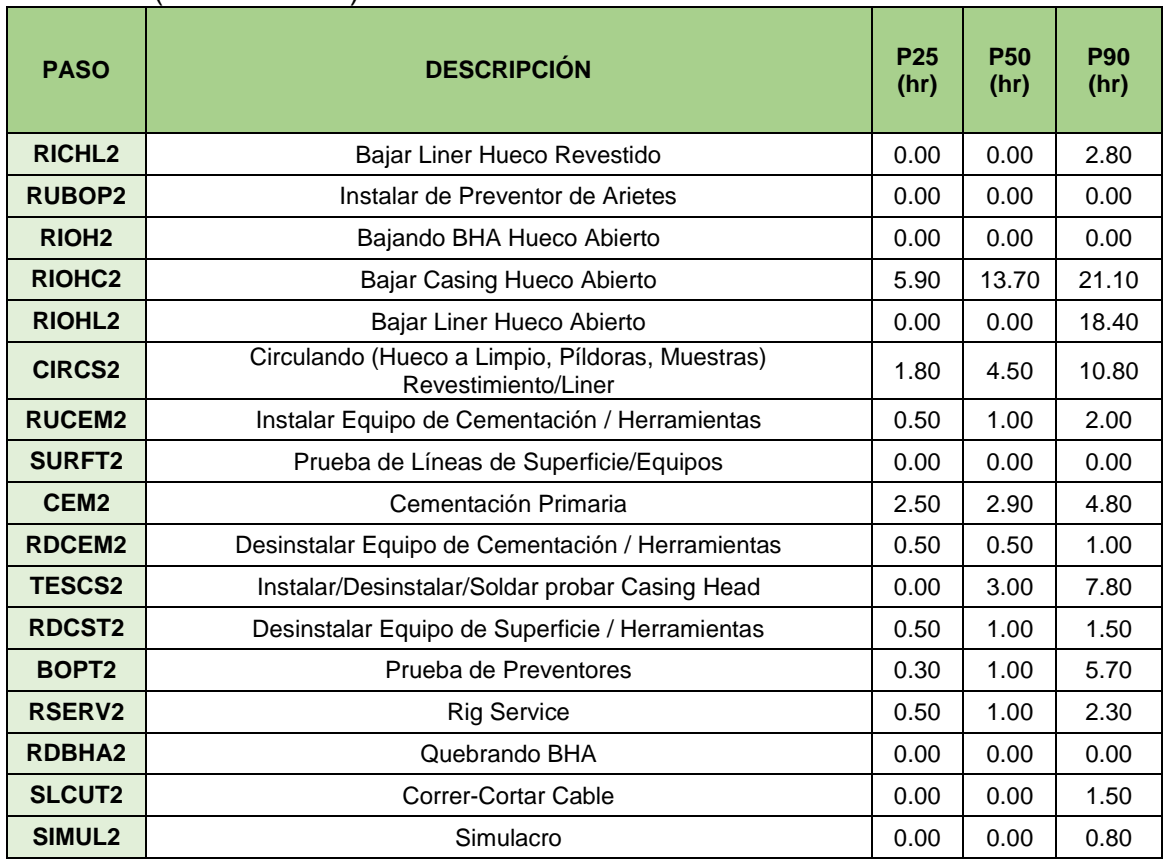

## **Tabla 26.** (Continuación).

**Fuente:** elaboración propia.

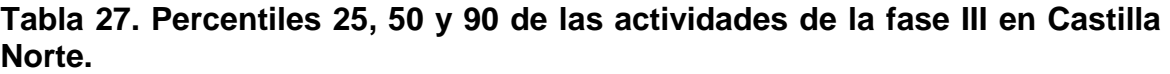

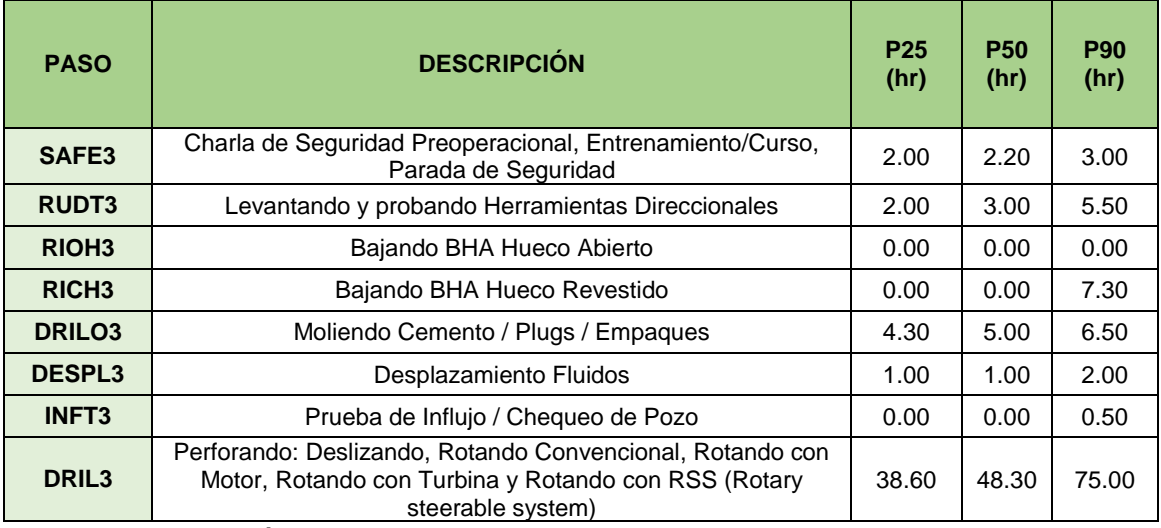

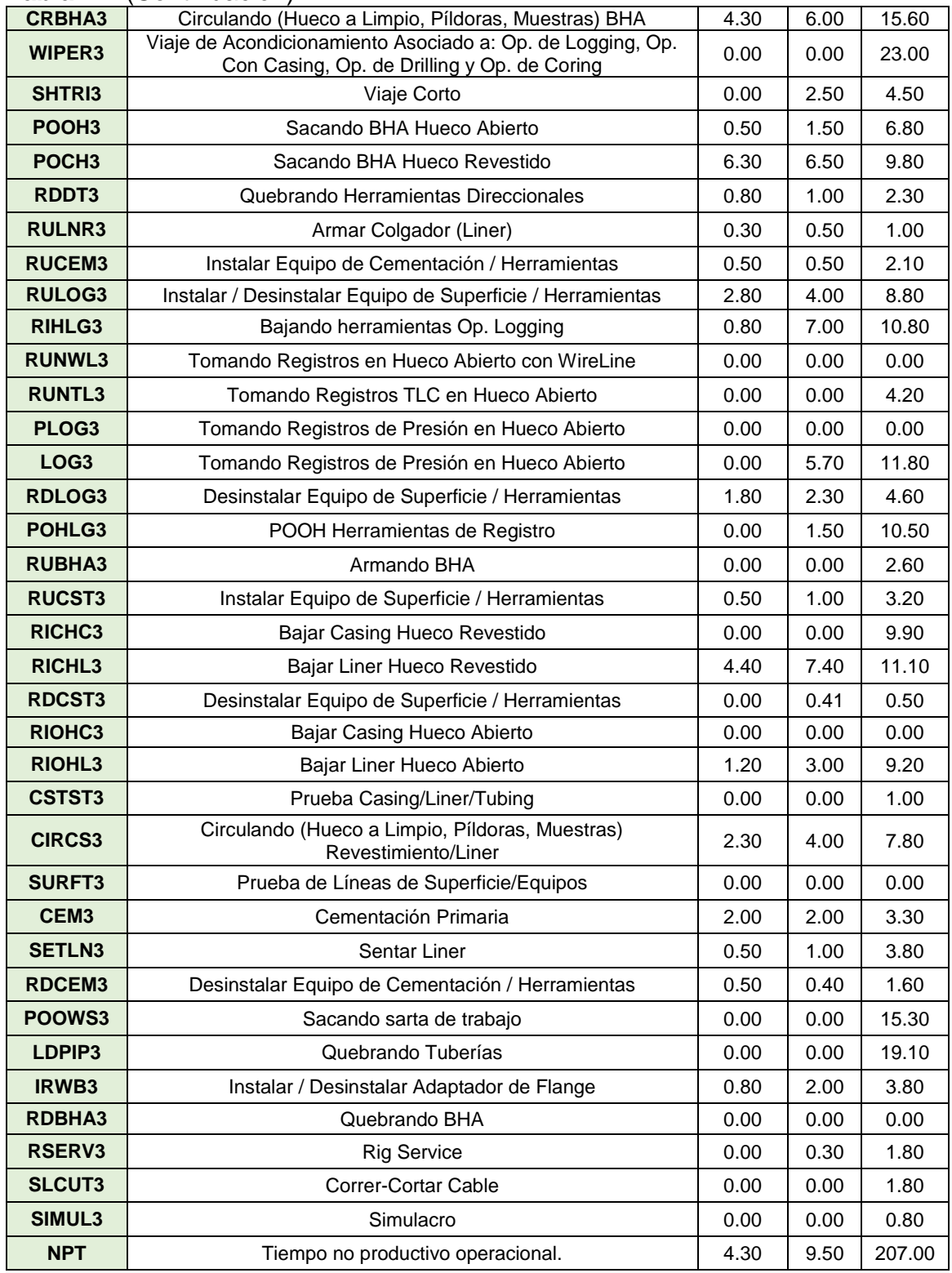

## **Tabla 27.** (Continuación).

La sumatoria de los tiempos para cada percentil evaluado representa el pozo tipo para cada caso:

BCT/P25 (9.4 días), P50 (14 días) y P90 (38.2 días).

A continuación, se representan gráficamente las Líneas de Excelencia basadas en los percentiles 25 y 50 para Castilla en la **Gráfica 11** y Castilla Norte en la **Gráfica 12**. Cabe señalar, que el caso del percentil 90 no se evaluó dentro de la graficas debido a que su tendencia se salía del rango de análisis quedando muy alejado de los otros dos percentiles trazados.

En estas gráficas se expone el cambio en profundidad en unidades de pies (ft) con respecto al tiempo en días, accediendo a una visualización detallada del comportamiento fase a fase del desarrollo operacional de un pozo, identificando visualmente los Tiempos Planos; manifestados como las secciones cuya pendiente es igual a 0. De igual manera, se logra visualizar la afectación que sufren las operaciones continuo se incrementan la profundidad del pozo.

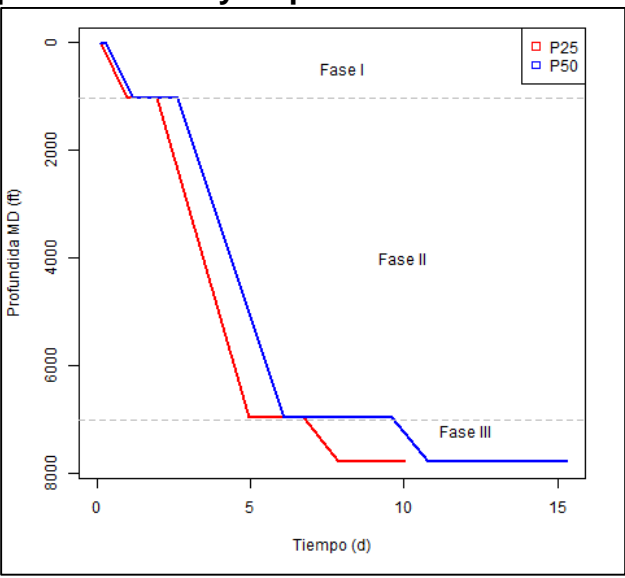

#### **Gráfica 11. Curvas de excelencia con los percentiles 25 y 50 para Castilla.**

**Fuente:** elaboración propia, con base en programa R versión 3.6.2.

Se puede apreciar en la **Gráfica 12** las Líneas de Excelencia representadas por el percentil 25 y 50 para el campo Castilla Norte.

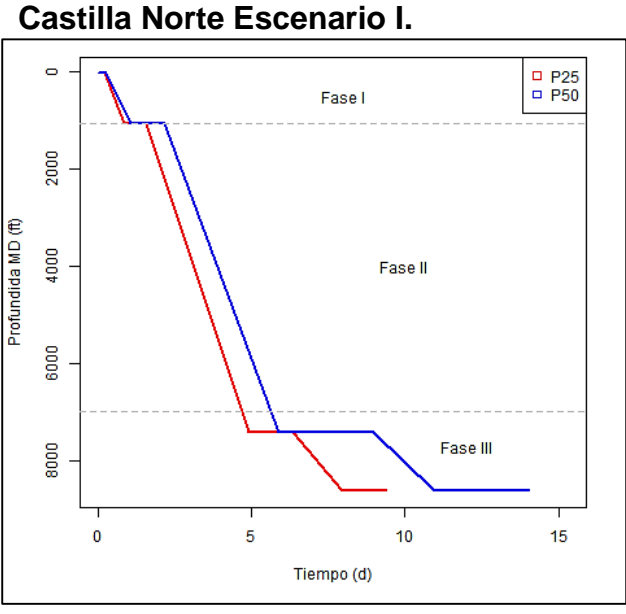

**Gráfica 12. Curva de excelencia para** 

**Fuente:** elaboración propia, con base en programa R versión 3.6.2.

.

Es apreciable que para ambos casos en la fase I no es notorio un contraste significativo entre las curvas de los percentiles porque las operaciones llevadas a cabo se realizaron de la manera más eficiente.

Sin embargo, el comportamiento cambia en las dos fases siguientes, tanto en Castilla como Castilla Norte se visualiza un punto de quiebre entre los percentiles, que se torna aún más notorio con el cambio en profundidad, hasta que en la fase III la diferencia es de varios días.

Cuantificando la oportunidad de mejora, se procedió a hallar la diferencia entre el tiempo total que expone cada curva de percentiles, como se aprecia en la **Figura 26** en Castilla es de 5.3 días.

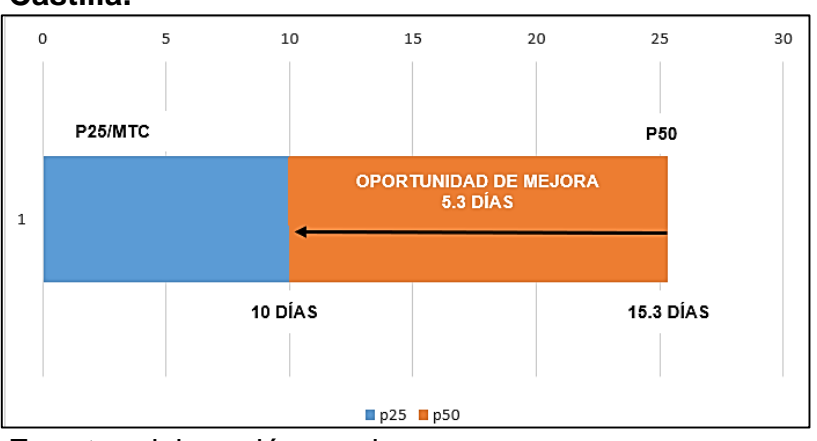

**Figura 26 . Oportunidad de mejora en días en Castilla.**

Las oportunidades de mejora en Castilla Norte fueron de 4.7 días como se ven reflejadas en la **Figura 27.**

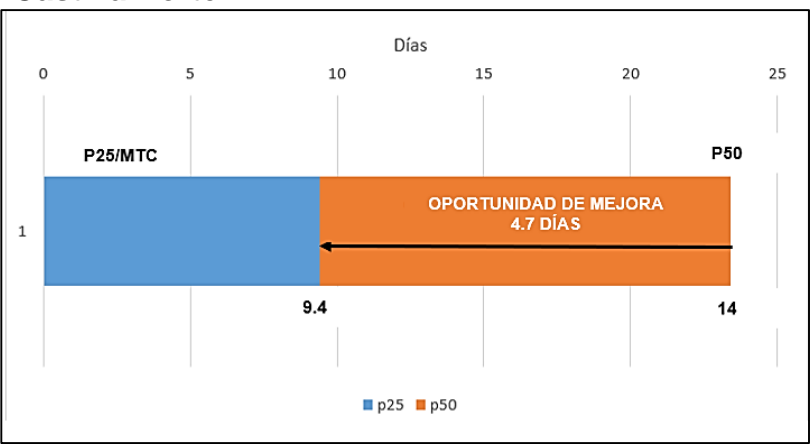

**Figura 27. Oportunidad de mejora en días en Castilla Norte.**

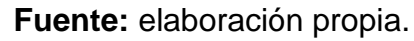

**3.3.4 Análisis de los tres escenarios propuestos.** A partir de este numeral se exponen los resultados obtenidos para cada uno de los escenarios frente a la determinación de los percentiles 25, 30 y 90 con el Lenguaje R, para luego generar un comparativo entre ellos con ayuda de las Líneas de Excelencia, las cuales fueron evaluadas únicamente para el percentil 50.

Escenario II.

Inicialmente se determinó el paso con mayor incidencia en los tiempos durante la perforación, que a partir de la **Tabla 20**, se estableció que fue DRIL, de manera

**Fuente:** elaboración propia.
que para el caso del escenario II, se aplicó la afectación en tiempos únicamente para este paso. A continuación, se presentan los percentiles requeridos para el campo Castilla y Castilla Norte, separando cada uno por medio de tablas en sus tres fases de desarrollo.

Mediante el lenguaje de programación R se obtuvieron los percentiles 25, 50 y 90 con ayuda de los tiempos normalizados, dicha información se dividió por fase y se visualiza de la siguiente manera para Castilla:

- En la **Tabla 28** se aprecian los percentiles 25, 50 y 90 de las actividades de la fase I en Castilla.
- En la **Tabla 29** se aprecian los percentiles 25, 50 y 90 de las actividades de la fase II en Castilla.
- En la **Tabla 30** se aprecian los percentiles 25, 50 y 90 de las actividades de la fase III en Castilla.

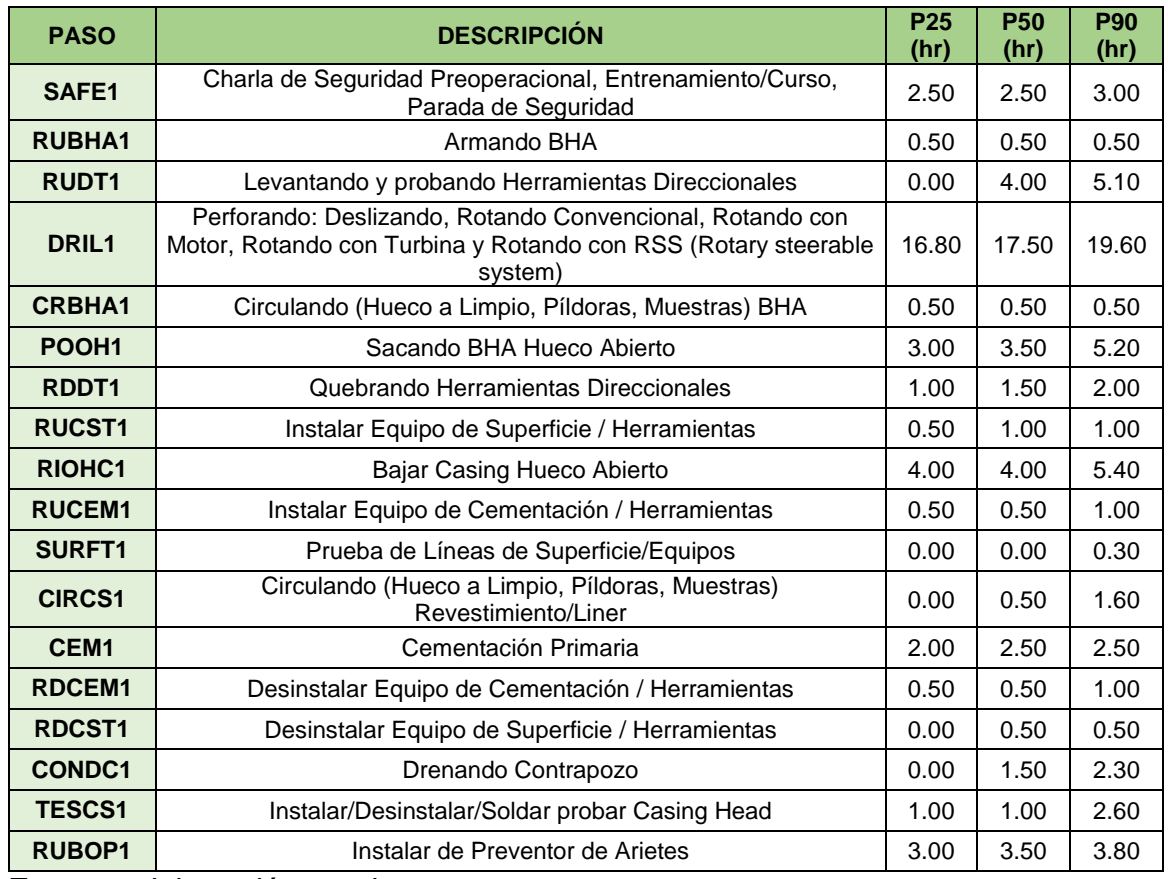

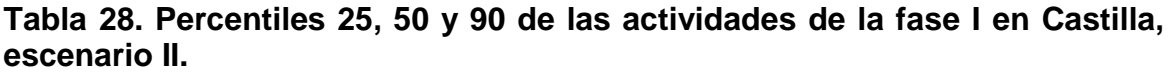

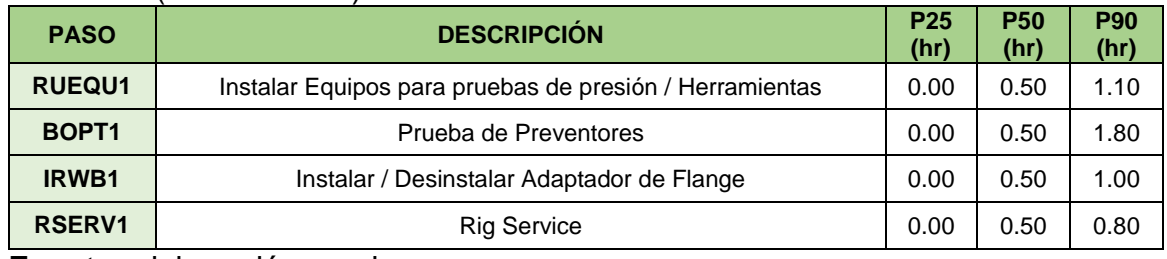

## **Tabla 28.** (Continuación).

**Fuente:** elaboración propia.

### **Tabla 29. Percentiles 25, 50 y 90 de las actividades de la fase II en Castilla, escenario II.**

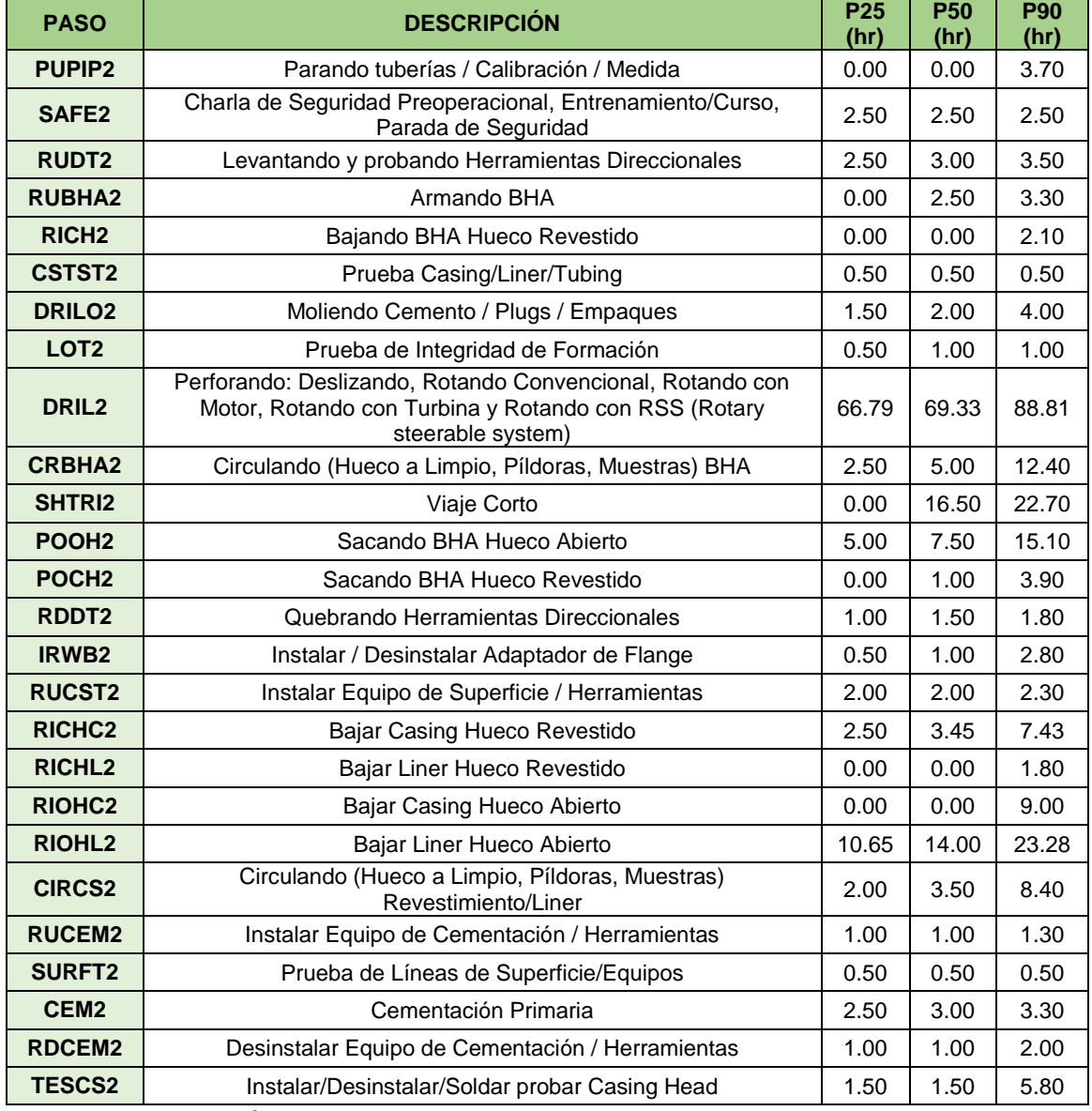

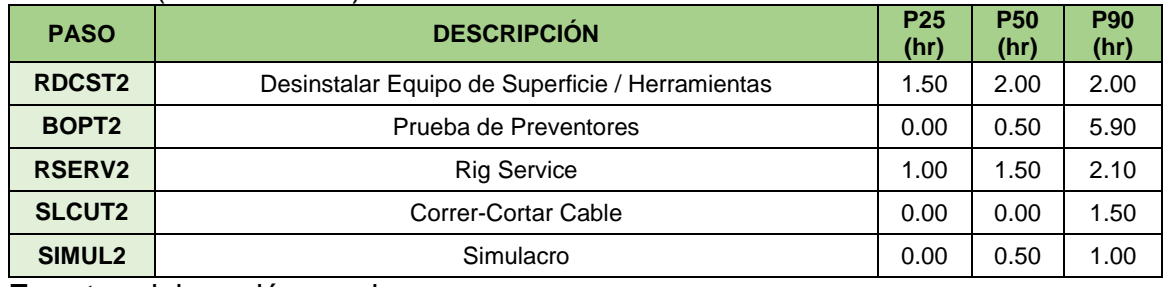

## **Tabla 29.** (Continuación).

**Fuente:** elaboración propia.

### **Tabla 30. Percentiles 25, 50 y 90 de las actividades de la fase III en Castilla, escenario II.**

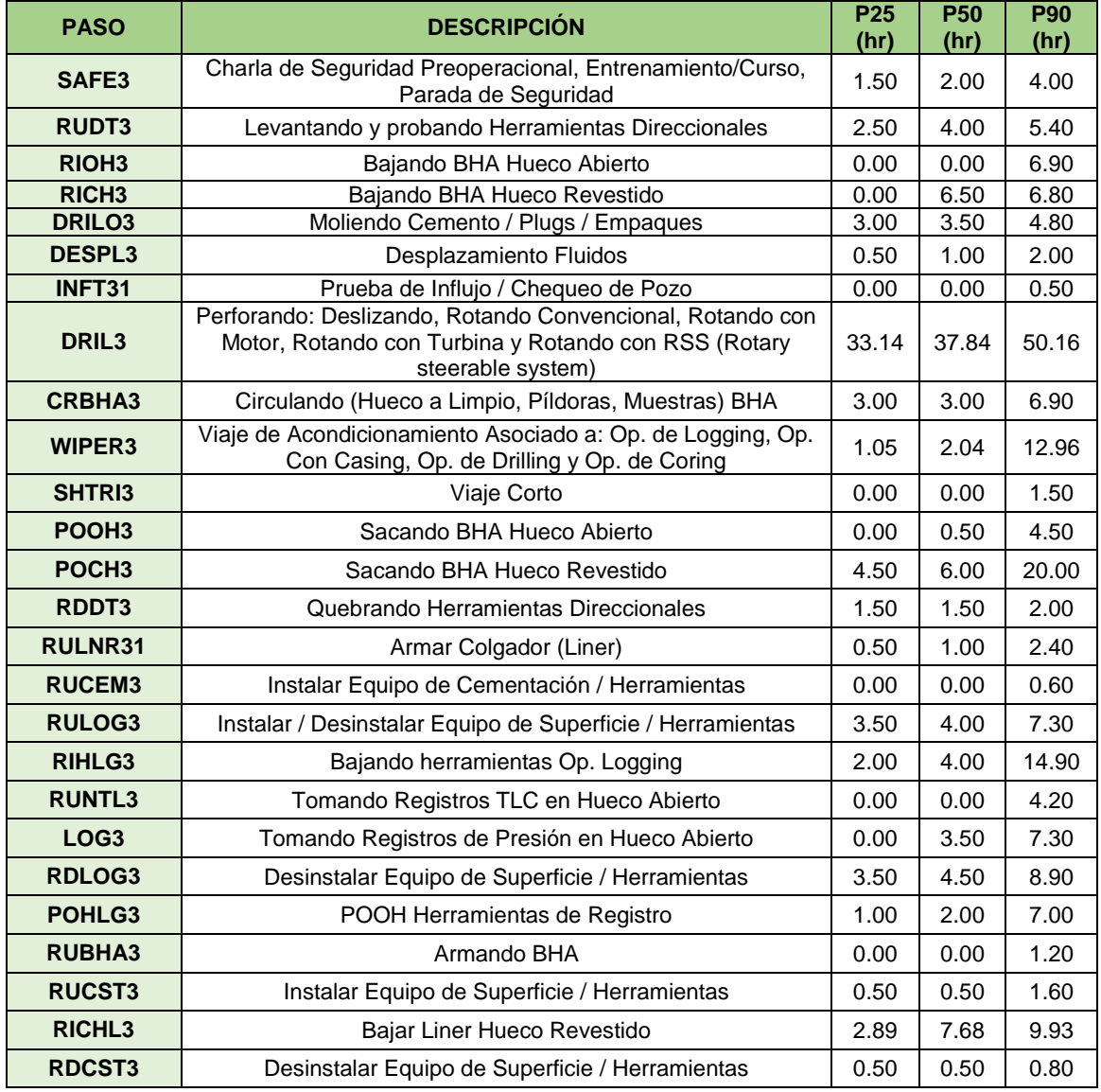

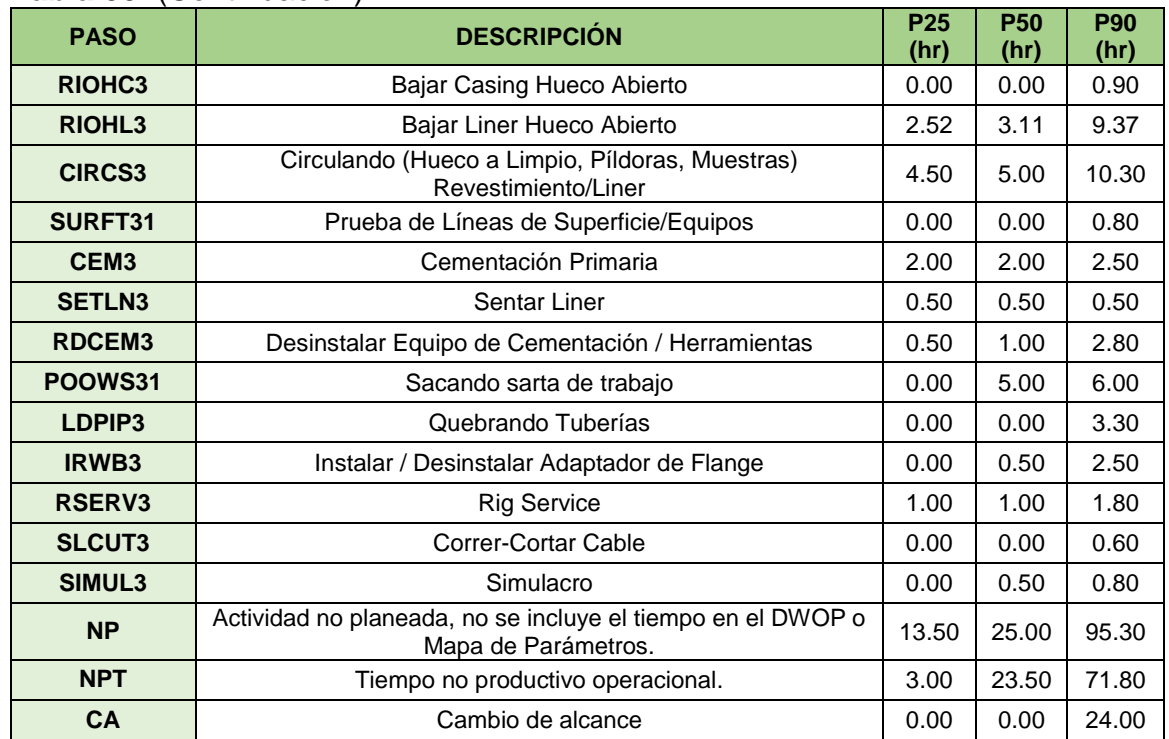

#### **Tabla 30.** (Continuación).

**Fuente:** elaboración propia.

Las siguientes tablas hacen referencia a los percentiles obtenidos para el campo Castilla Norte de la manera siguiente:

- En la **Tabla 31** se aprecian los percentiles 25, 50 y 90 de las actividades de la fase I en Castilla Norte.
- En la **Tabla 32** se aprecian los percentiles 25, 50 y 90 de las actividades de la fase II en Castilla Norte.
- En la **Tabla 33** se aprecian los percentiles 25, 50 y 90 de las actividades de la fase III en Castilla Norte.

### **Tabla 31. Percentiles 25, 50 y 90 de las actividades de la fase I en Castilla Norte, escenario II.**

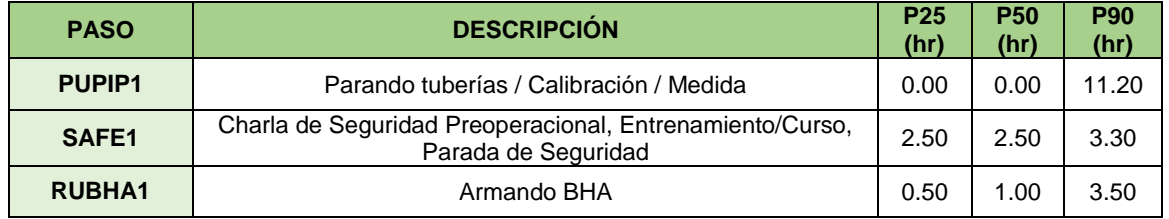

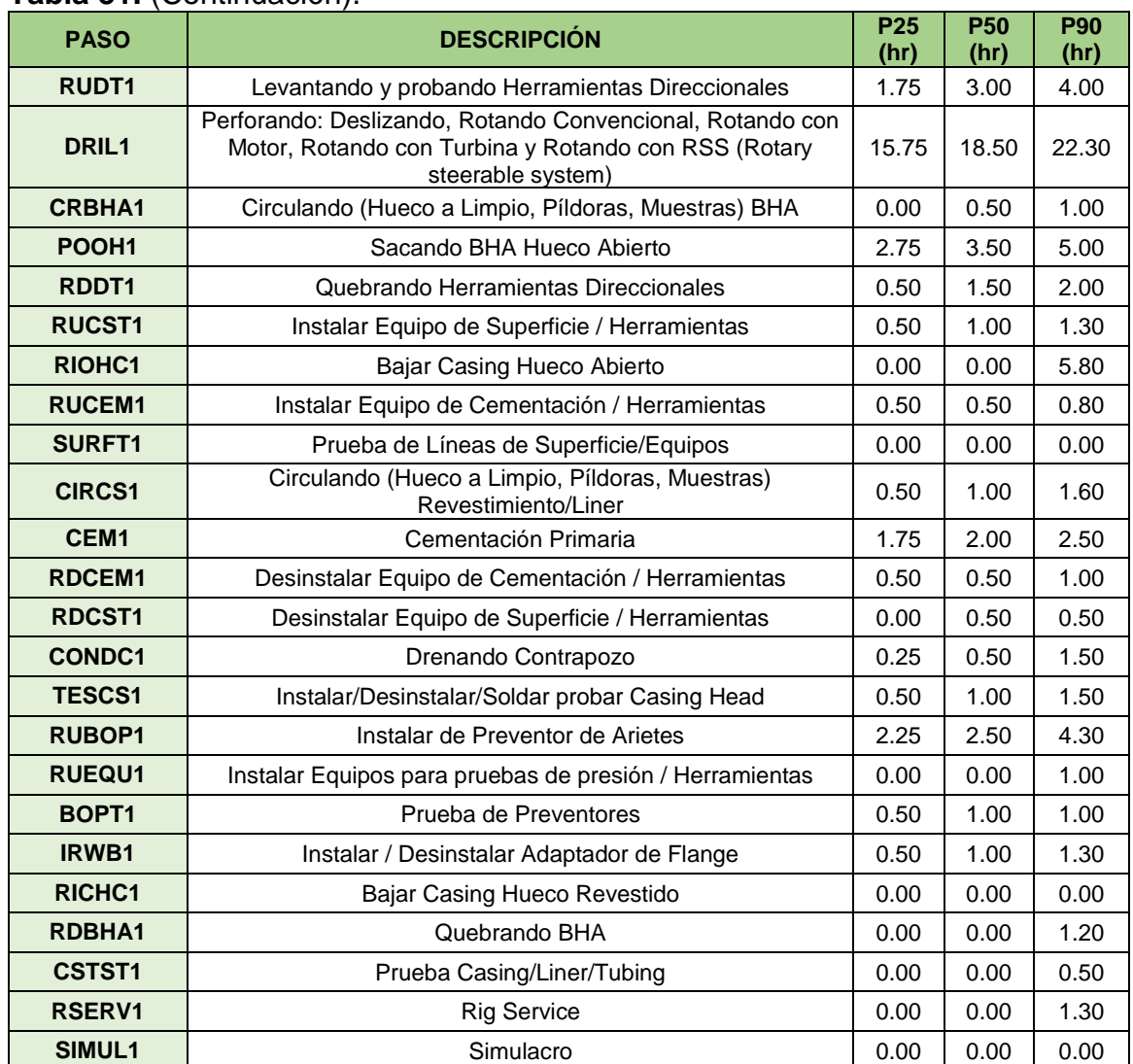

### **Tabla 31.** (Continuación).

**Fuente:** elaboración propia.

### **Tabla 32. Percentiles 25, 50 y 90 de las actividades de la fase II en Castilla Norte, escenario II.**

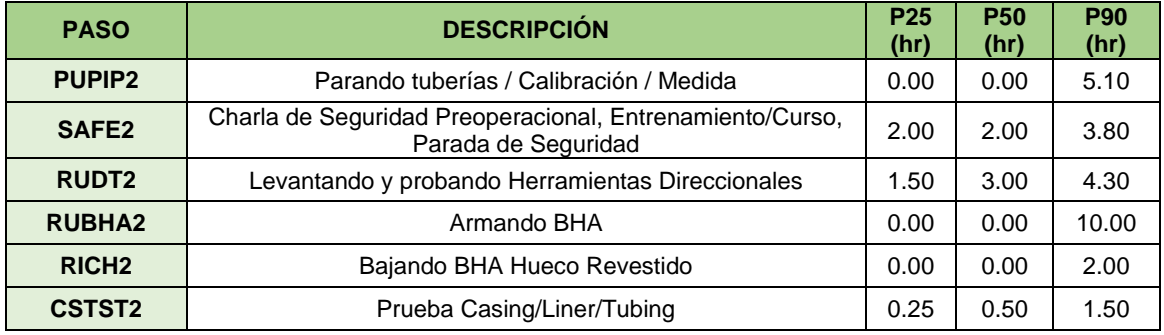

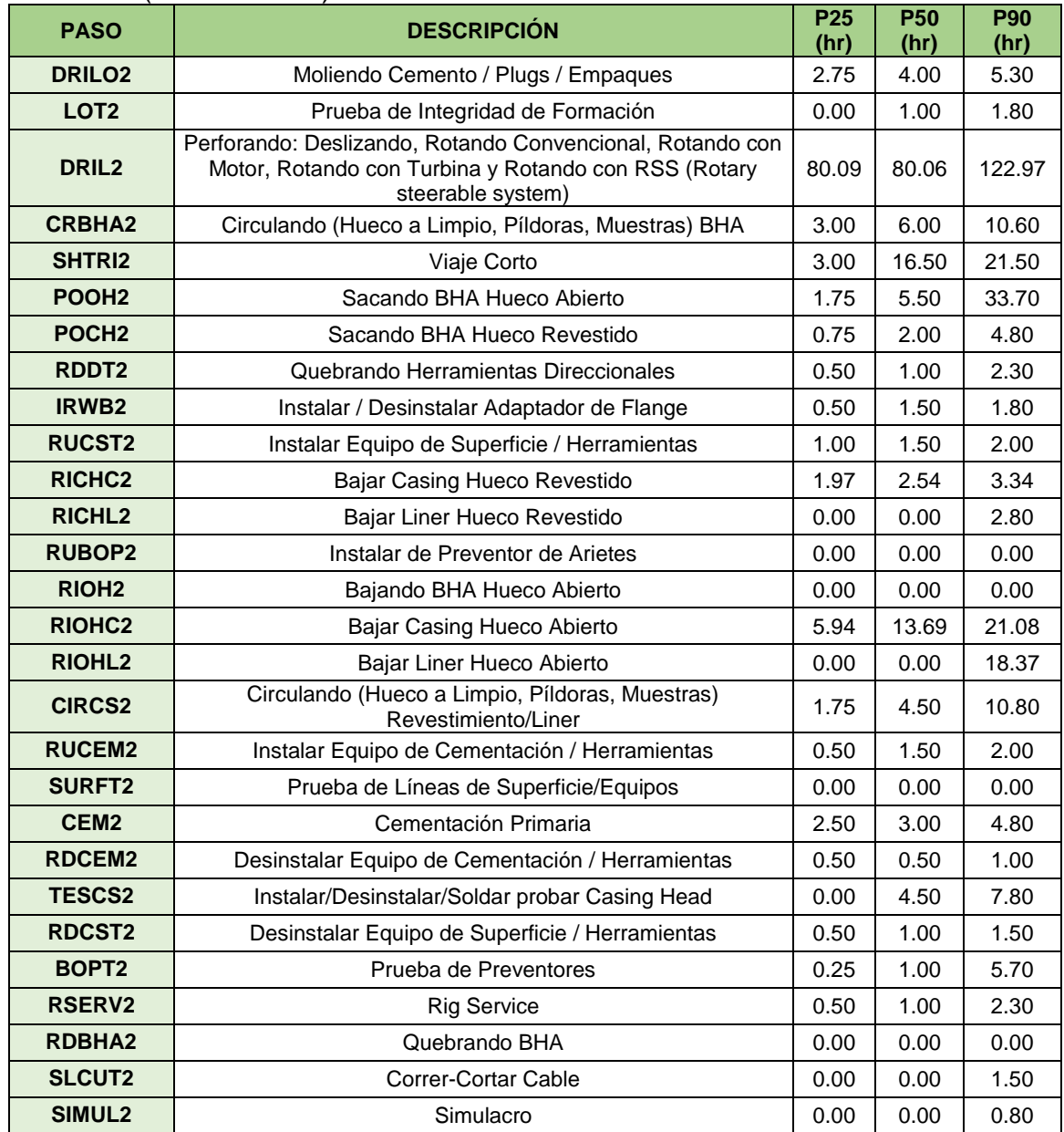

# **Tabla 32.** (Continuación).

**Fuente:** elaboración propia.

### **Tabla 33. Percentiles 25, 50 y 90 de las actividades de la fase III en Castilla Norte, escenario II.**

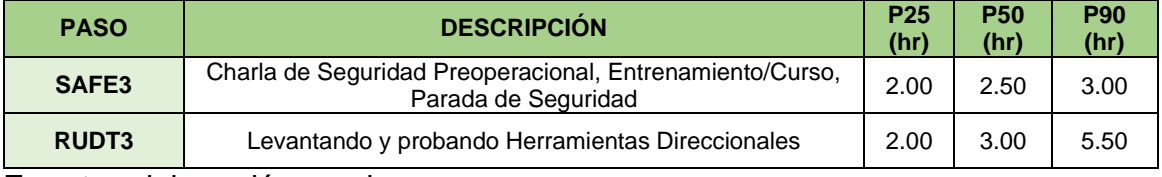

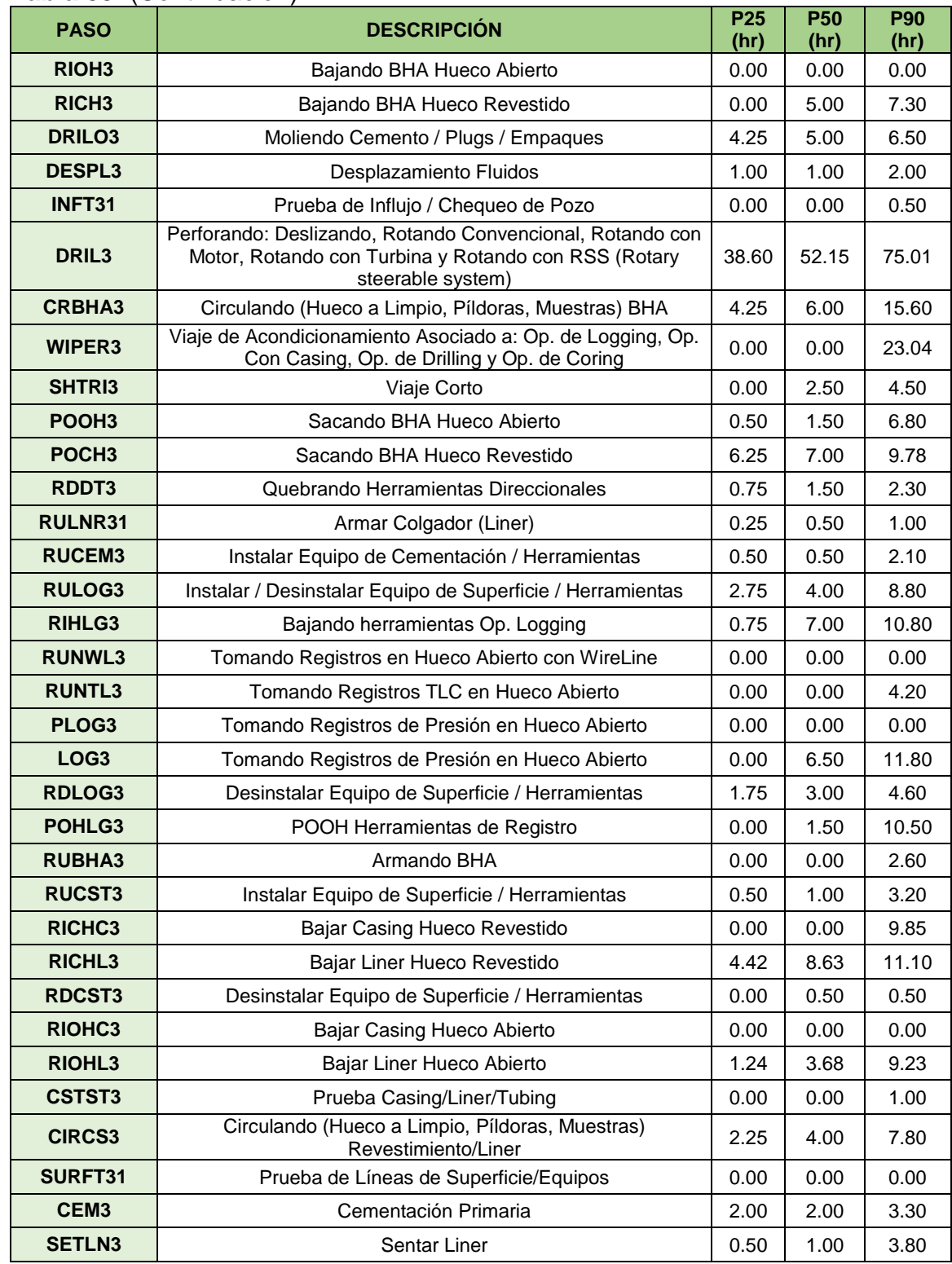

# **Tabla 33.** (Continuación).

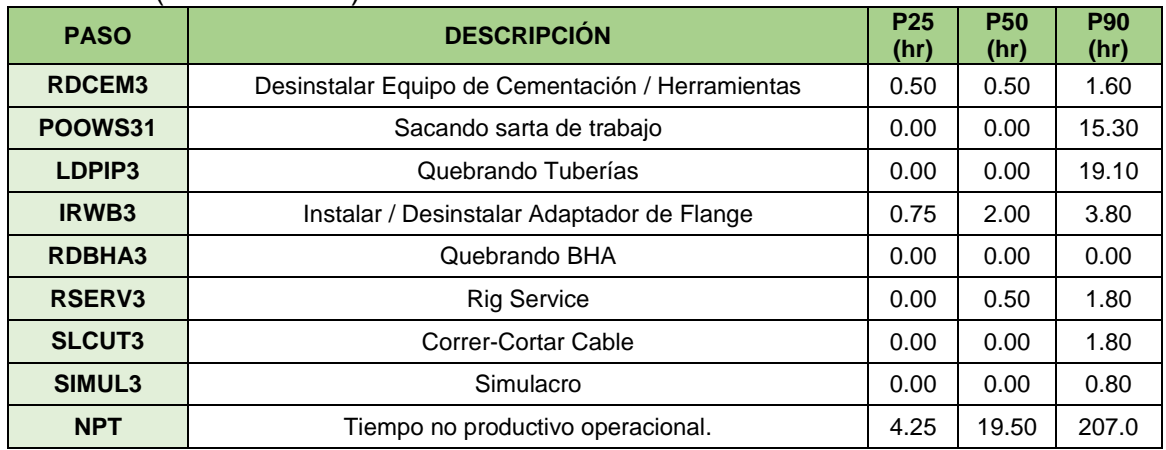

#### **Tabla 33.** (Continuación).

**Fuente:** elaboración propia.

**Escenario III** 

Continuamente, se exponen las tablas obtenidas a partir del Lenguaje R para el percentil 25, 50 y 90 para Castilla de siguiente manera:

- En la **Tabla 34** se aprecian los percentiles 25, 50 y 90 de las actividades de la fase I en Castilla.
- En la **Tabla 35** se aprecian los percentiles 25, 50 y 90 de las actividades de la fase II en Castilla.
- En la **Tabla 36** se aprecian los percentiles 25, 50 y 90 de las actividades de la fase III en Castilla.

### **Tabla 34. Percentiles 25, 50 y 90 de las actividades de la fase I en Castilla, escenario III.**

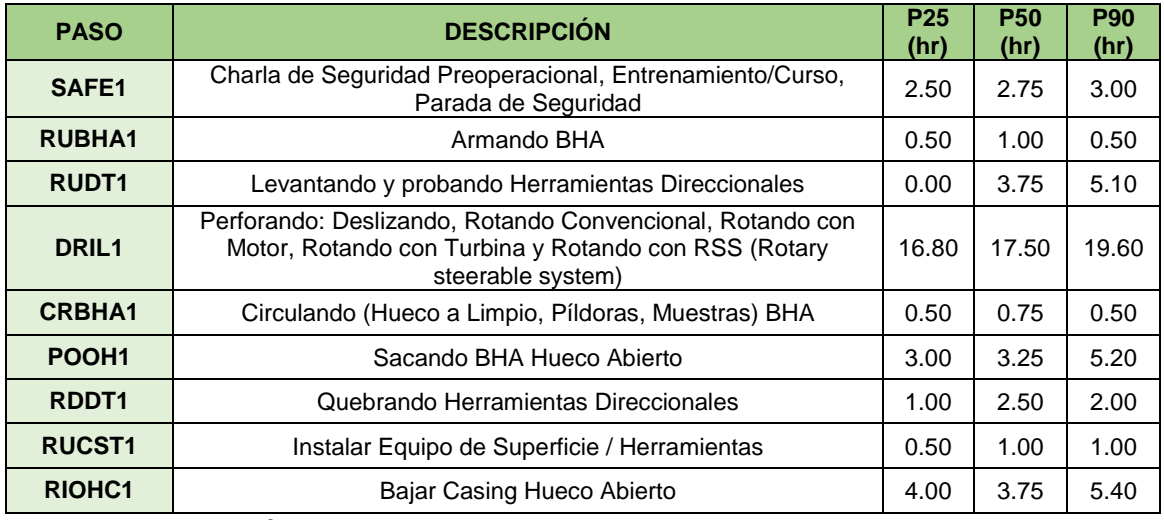

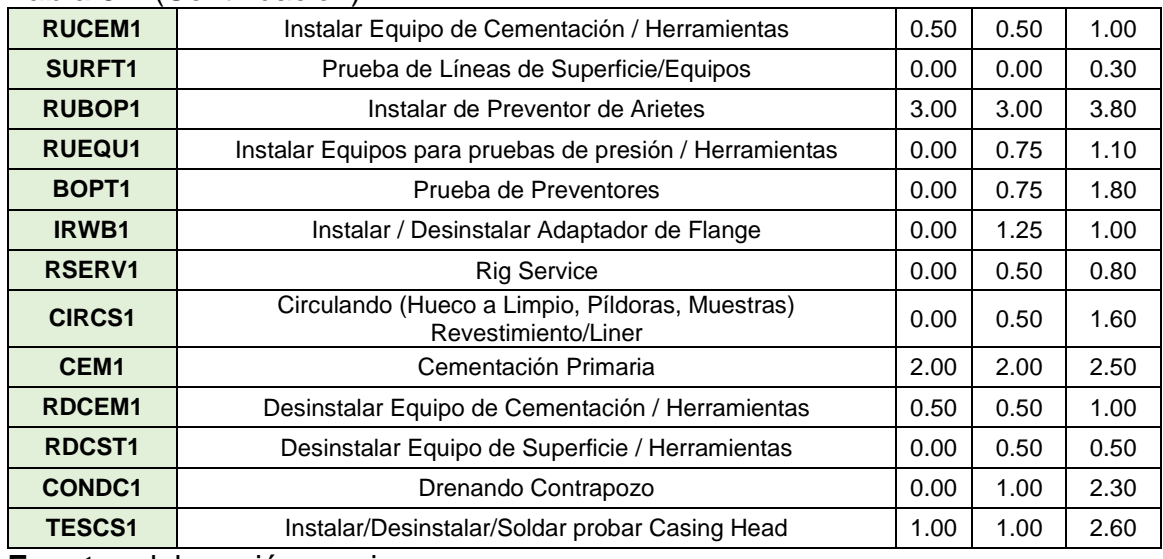

### **Tabla 34.** (Continuación).

**Fuente:** elaboración propia.

#### **Tabla 35. Percentiles 25, 50 y 90 de las actividades de la fase II en Castilla, escenario III.**

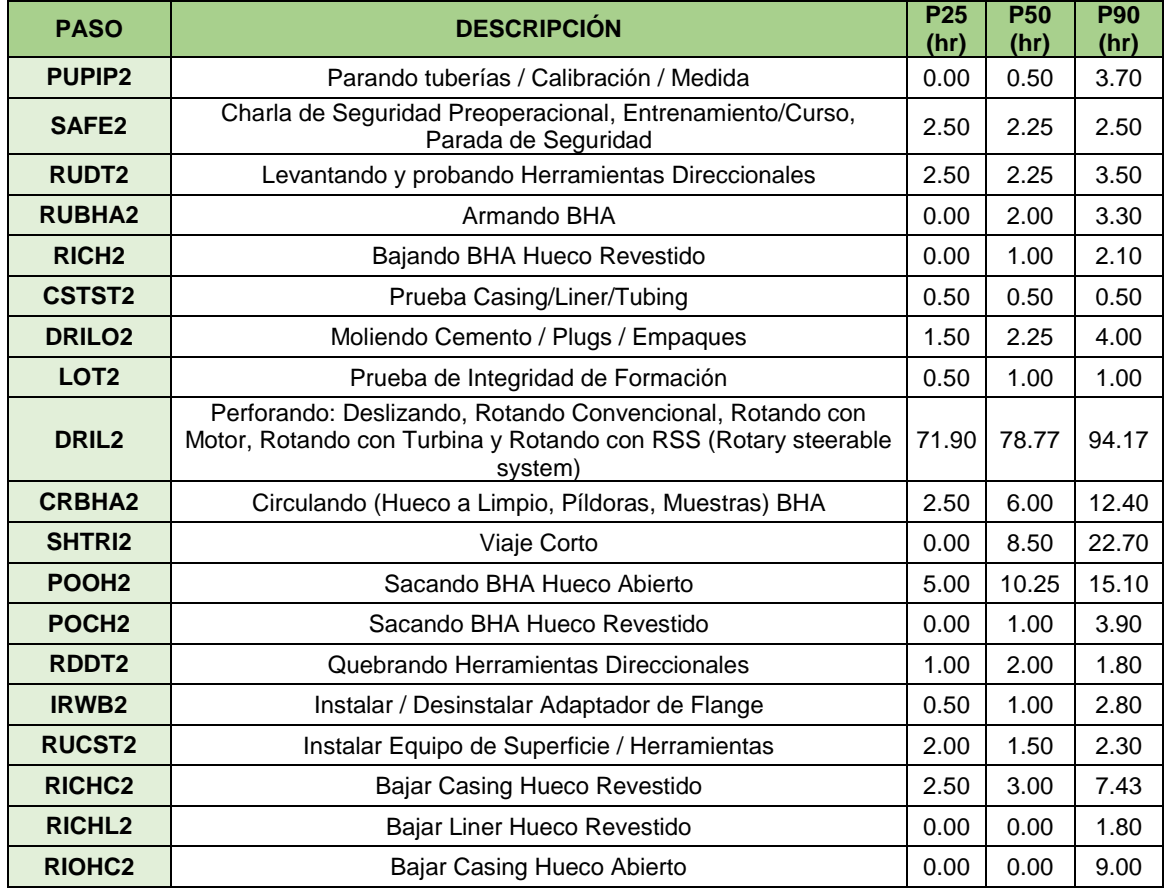

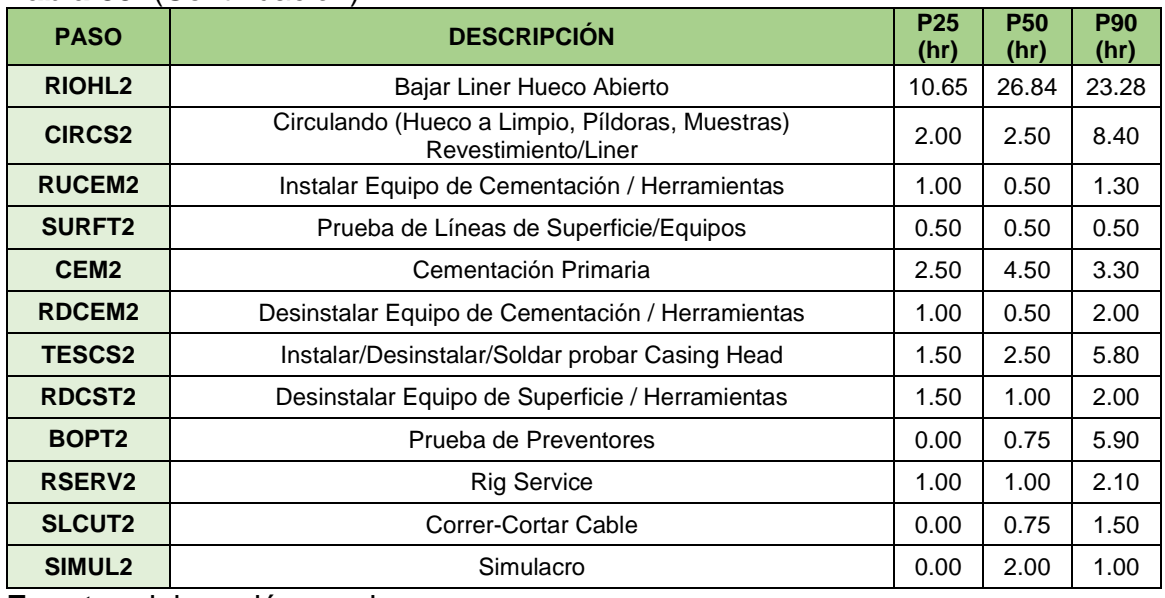

## **Tabla 35.** (Continuación).

**Fuente:** elaboración propia.

### **Tabla 36. Percentiles 25, 50 y 90 de las actividades de la fase III en Castilla, escenario III.**

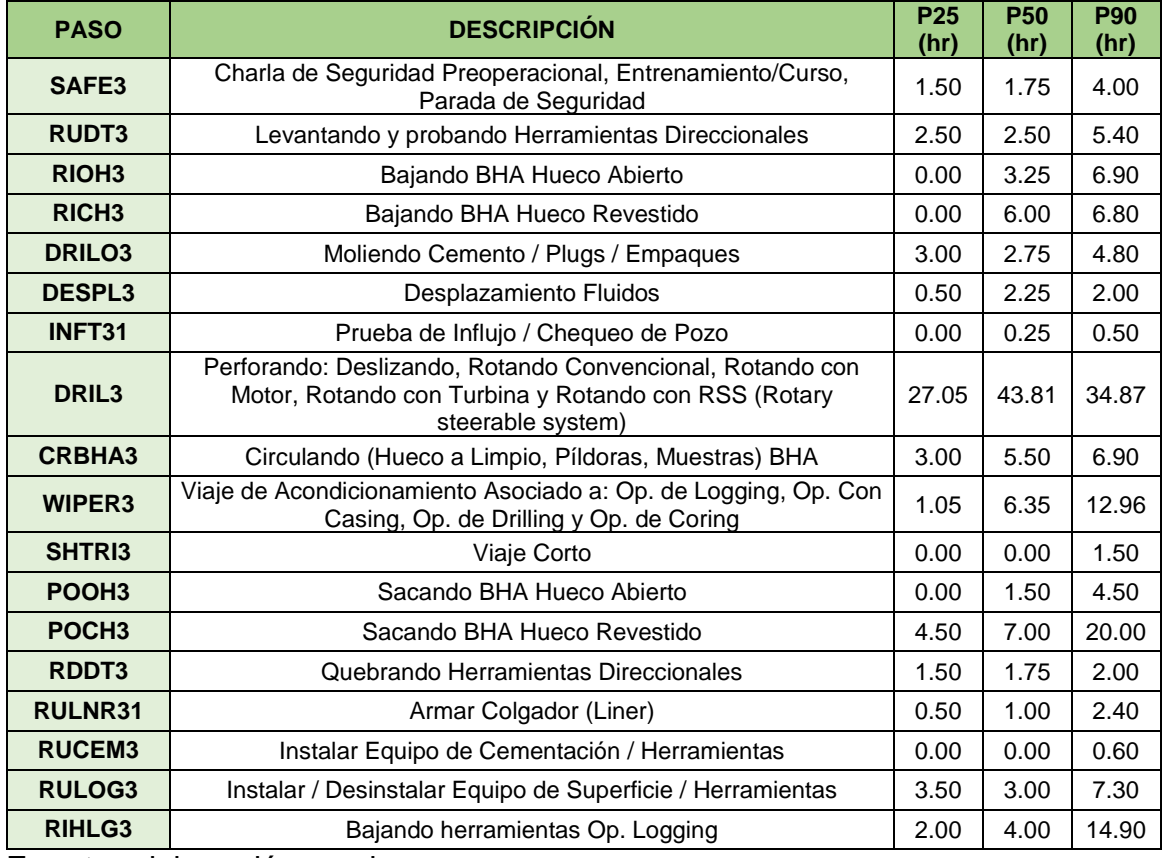

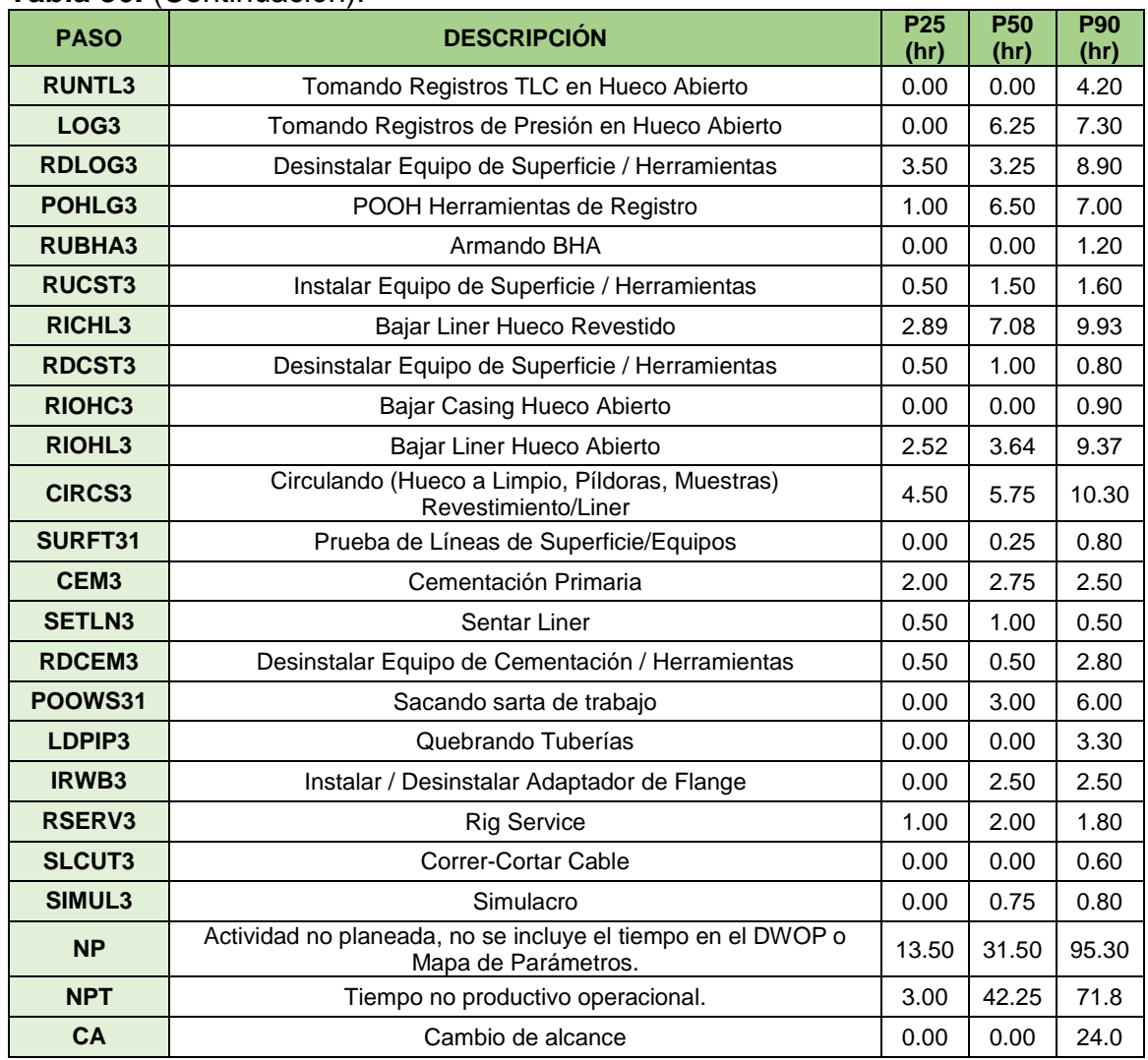

### **Tabla 36.** (Continuación).

**Fuente:** elaboración propia.

Las siguientes tablas dan a conocer la información para Castilla Norte, permitiendo visualizar lo siguiente:

- En la **Tabla 37** se aprecian los percentiles 25, 50 y 90 de las actividades de la fase I en Castilla Norte.
- En la **Tabla 38** se aprecian los percentiles 25, 50 y 90 de las actividades de la fase II en Castilla Norte.
- En la **Tabla 39** se aprecian los percentiles 25, 50 y 90 de las actividades de la fase III en Castilla Norte.

| <b>PASO</b>       | <b>DESCRIPCIÓN</b>                                                                                                    | P <sub>25</sub><br>(hr) | <b>P50</b><br>(hr) | <b>P90</b><br>(hr) |
|-------------------|----------------------------------------------------------------------------------------------------|-------------------------|--------------------|--------------------|
| <b>PUPIP1</b>     | Parando tuberías / Calibración / Medida                                                                                                | 0.00                    | 0.00               | 10.60              |
| SAFE1             | Charla de Seguridad Preoperacional, Entrenamiento/Curso,<br>Parada de Seguridad                                                        |                         | 2.50               | 2.50               |
| <b>RUBHA1</b>     | Armando BHA                                                                                                    | 0.50                    | 1.00               | 2.60               |
| <b>RUDT1</b>      | Levantando y probando Herramientas Direccionales                                                                                       | 1.75                    | 2.50               | 2.80               |
| <b>DRIL1</b>      | Perforando: Deslizando, Rotando Convencional, Rotando con<br>Motor, Rotando con Turbina y Rotando con RSS (Rotary<br>steerable system) |                         | 18.50              | 20.19              |
| <b>CRBHA1</b>     | Circulando (Hueco a Limpio, Píldoras, Muestras) BHA                                                                                    | 0.00                    | 0.50               | 0.50               |
| POOH <sub>1</sub> | Sacando BHA Hueco Abierto                                                                                                    | 2.50                    | 2.50               | 4.20               |
| RDDT1             | Quebrando Herramientas Direccionales                                                                                                   | 2.00                    | 2.00               | 2.50               |
| <b>RUCST1</b>     | Instalar Equipo de Superficie / Herramientas                                                                                           |                         | 1.00               | 1.00               |
| RIOHC1            | Bajar Casing Hueco Abierto                                                                                                    |                         | 0.00               | 6.20               |
| <b>RUCEM1</b>     | Instalar Equipo de Cementación / Herramientas                                                                                          |                         | 0.50               | 0.50               |
| <b>SURFT1</b>     | Prueba de Líneas de Superficie/Equipos                                                                                                 |                         | 0.00               | 0.00               |
| <b>CIRCS1</b>     | Circulando (Hueco a Limpio, Píldoras, Muestras)<br>Revestimiento/Liner                                                                 |                         | 0.50               | 1.00               |
| CEM <sub>1</sub>  | Cementación Primaria                                                                                                    |                         | 2.00               | 2.00               |
| <b>RDCEM1</b>     | Desinstalar Equipo de Cementación / Herramientas                                                                                       |                         | 0.50               | 0.50               |
| RDCST1            | Desinstalar Equipo de Superficie / Herramientas                                                                                        |                         | 0.50               | 0.50               |
| <b>CONDC1</b>     | Drenando Contrapozo                                                                                                    |                         | 1.00               | 1.00               |
| <b>TESCS1</b>     | Instalar/Desinstalar/Soldar probar Casing Head                                                                                         |                         | 1.00               | 1.50               |
| <b>RUBOP1</b>     | Instalar de Preventor de Arietes                                                                                                    |                         | 2.00               | 2.50               |
| RUEQU1            | Instalar Equipos para pruebas de presión / Herramientas                                                                                |                         | 0.00               | 0.50               |
| BOPT <sub>1</sub> | Prueba de Preventores                                                                                                    |                         | 1.00               | 1.30               |
| <b>IRWB1</b>      | Instalar / Desinstalar Adaptador de Flange                                                                                             |                         | 1.00               | 1.50               |
| RICHC1            | Bajar Casing Hueco Revestido                                                                                                    |                         | 0.00               | 0.00               |
| <b>RDBHA1</b>     | Quebrando BHA                                                                                                    |                         | 0.00               | 1.20               |
| <b>CSTST1</b>     | Prueba Casing/Liner/Tubing                                                                                                    |                         | 0.00               | 0.50               |
| RSERV1            | <b>Rig Service</b>                                                                                                    |                         | 0.00               | 0.80               |
| SIMUL1            | Simulacro                                                                                                    |                         | 0.00               | 0.00               |

**Tabla 37. Percentiles 25, 50 y 90 de las actividades de la fase I en Castilla Norte, escenario III.**

**Fuente:** elaboración propia.

### **Tabla 38. Percentiles 25, 50 y 90 de las actividades de la fase II en Castilla Norte, escenario III.**

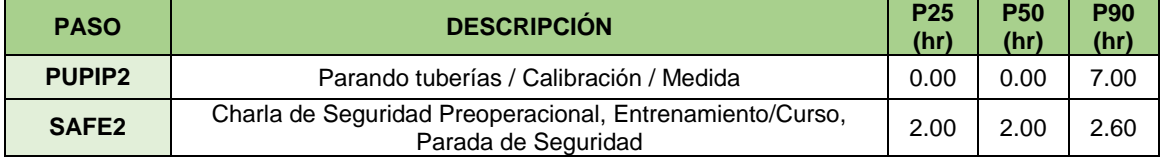

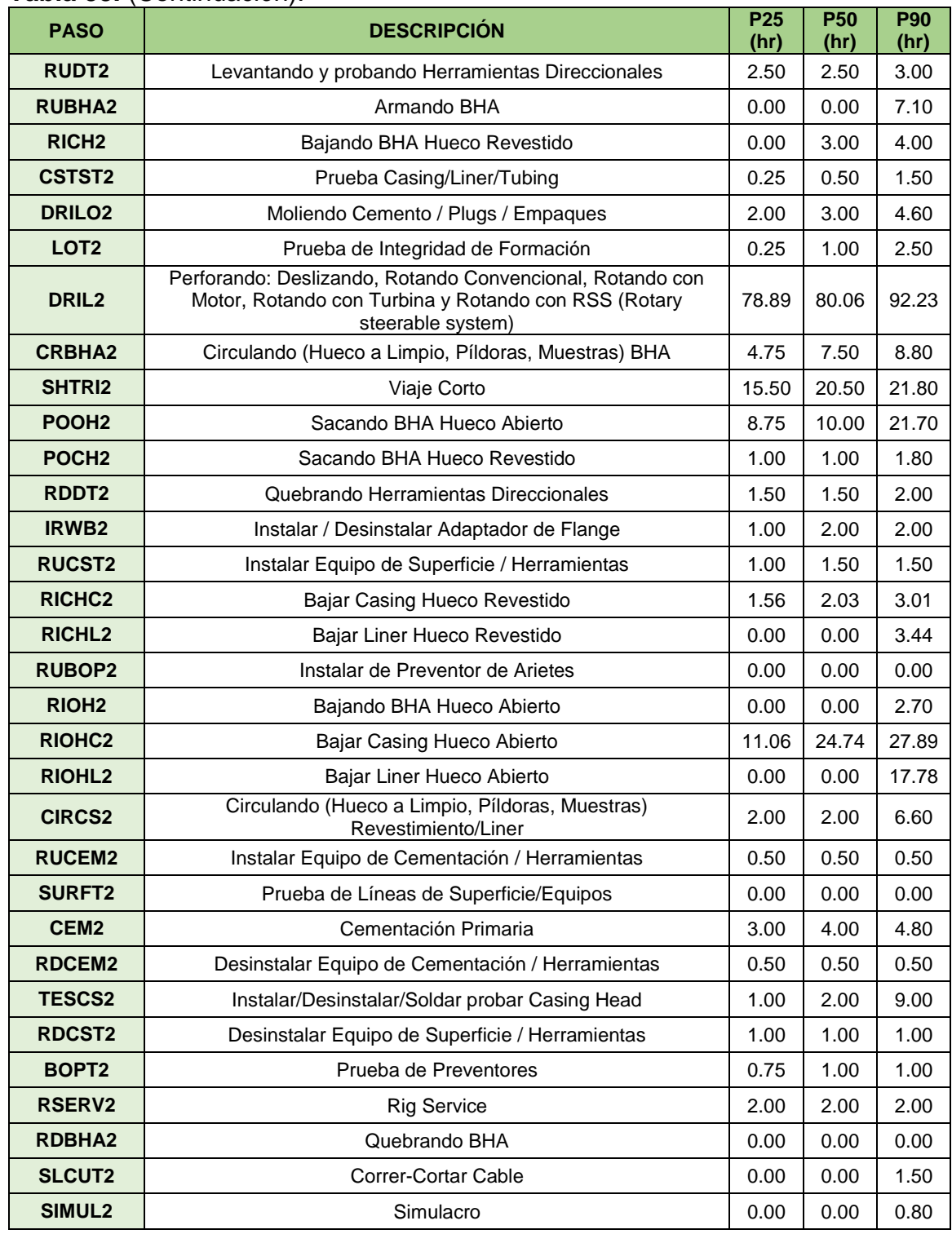

## **Tabla 38.** (Continuación).

| <b>PASO</b>        | <b>DESCRIPCIÓN</b>                                                                                                    | P <sub>25</sub><br>(hr) | <b>P50</b><br>(hr) | <b>P90</b><br>(hr) |
|--------------------|----------------------------------------------------------------------------------------------------|-------------------------|--------------------|--------------------|
| SAFE3              | Charla de Seguridad Preoperacional, Entrenamiento/Curso,<br>Parada de Seguridad                                                                 | 2.00                    | 2.50               | 3.00               |
| <b>RUDT3</b>       | Levantando y probando Herramientas Direccionales                                                                                                | 2.50                    | 2.50               | 4.00               |
| RIOH <sub>3</sub>  | Bajando BHA Hueco Abierto                                                                                                    | 0.00                    | 0.00               | 0.00               |
| RICH <sub>3</sub>  | Bajando BHA Hueco Revestido                                                                                                    | 5.50                    | 6.00               | 7.00               |
| DRILO <sub>3</sub> | Moliendo Cemento / Plugs / Empaques                                                                                                    | 3.00                    | 3.50               | 4.00               |
| <b>DESPL3</b>      | Desplazamiento Fluidos                                                                                                    | 2.00                    | 2.00               | 2.00               |
| INFT31             | Prueba de Influjo / Chequeo de Pozo                                                                                                    | 0.00                    | 0.00               | 0.50               |
| DRIL <sub>3</sub>  | Perforando: Deslizando, Rotando Convencional, Rotando con<br>Motor, Rotando con Turbina y Rotando con RSS (Rotary<br>45.15<br>steerable system) |                         | 52.15              | 58.31              |
| <b>CRBHA3</b>      | Circulando (Hueco a Limpio, Píldoras, Muestras) BHA                                                                                             | 4.50                    | 5.50               | 11.20              |
| <b>WIPER3</b>      | Viaje de Acondicionamiento Asociado a: Op. de Logging, Op.<br>Con Casing, Op. de Drilling y Op. de Coring                                       |                         | 0.00               | 15.92              |
| <b>SHTRI3</b>      | Viaje Corto                                                                                                    | 2.00                    | 3.00               | 4.00               |
| POOH <sub>3</sub>  | Sacando BHA Hueco Abierto                                                                                                    |                         | 1.50               | 2.00               |
| POCH <sub>3</sub>  | Sacando BHA Hueco Revestido                                                                                                    |                         | 6.50               | 7.30               |
| RDDT3              | Quebrando Herramientas Direccionales                                                                                                    |                         | 2.00               | 2.00               |
| RULNR31            | Armar Colgador (Liner)                                                                                                    |                         | 1.00               | 1.00               |
| <b>RUCEM3</b>      | Instalar Equipo de Cementación / Herramientas                                                                                                   |                         | 0.50               | 1.00               |
| <b>RULOG3</b>      | Instalar / Desinstalar Equipo de Superficie / Herramientas                                                                                      |                         | 2.00               | 10.10              |
| <b>RIHLG3</b>      | Bajando herramientas Op. Logging                                                                                                    |                         | 7.00               | 9.50               |
| <b>RUNWL3</b>      | Tomando Registros en Hueco Abierto con WireLine                                                                                                 |                         | 0.00               | 0.00               |
| <b>RUNTL3</b>      | Tomando Registros TLC en Hueco Abierto                                                                                                    |                         | 0.00               | 6.00               |
| PLOG3              | Tomando Registros de Presión en Hueco Abierto                                                                                                   |                         | 0.00               | 0.00               |
| LOG <sub>3</sub>   | Tomando Registros de Presión en Hueco Abierto                                                                                                   |                         | 6.00               | 11.80              |
| RDLOG3             | Desinstalar Equipo de Superficie / Herramientas                                                                                                 |                         | 2.00               | 4.40               |
| POHLG3             | POOH Herramientas de Registro                                                                                                    |                         | 7.50               | 11.04              |
| <b>RUBHA3</b>      | Armando BHA                                                                                                    |                         | 0.00               | 1.50               |
| <b>RUCST3</b>      | Instalar Equipo de Superficie / Herramientas                                                                                                    |                         | 1.00               | 1.50               |
| <b>RICHC3</b>      | Bajar Casing Hueco Revestido                                                                                                    |                         | 0.00               | 9.46               |
| <b>RICHL3</b>      | Bajar Liner Hueco Revestido                                                                                                    |                         | 8.12               | 9.82               |
| <b>RDCST3</b>      | Desinstalar Equipo de Superficie / Herramientas                                                                                                 |                         | 0.50               | 0.80               |
| <b>RIOHC3</b>      | Bajar Casing Hueco Abierto                                                                                                    |                         | 0.00               | 0.00               |
| RIOHL3             | Bajar Liner Hueco Abierto                                                                                                    |                         | 2.06               | 3.76               |
| <b>CSTST3</b>      | Prueba Casing/Liner/Tubing                                                                                                    |                         | 0.00               | 1.00               |
| <b>CIRCS3</b>      | Circulando (Hueco a Limpio, Píldoras, Muestras)<br>Revestimiento/Liner                                                                          |                         | 4.50               | 7.20               |
| SURFT31            | Prueba de Líneas de Superficie/Equipos                                                                                                    | 0.00                    | 0.00               | 0.00               |

**Tabla 39. Percentiles 25, 50 y 90 de las actividades de la fase III en Castilla Norte, escenario III.**

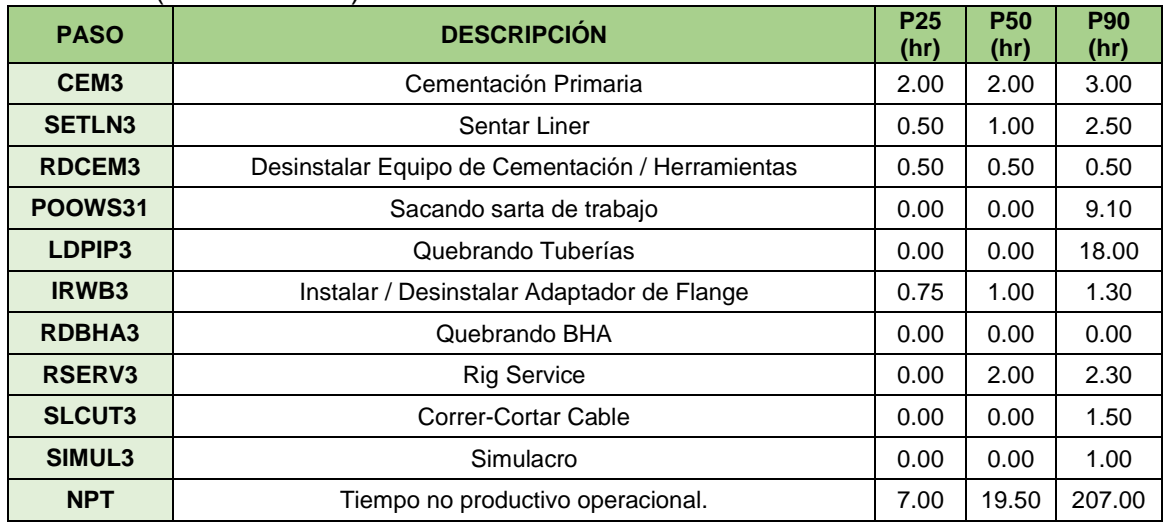

#### **Tabla 39.** (Continuación).

**Fuente:** elaboración propia.

A partir de estos resultados, se generó la construcción de la **Tabla 40**, ésta brinda los tiempos totales en días para el percentil 50, obtenidos de los resultados del análisis estadístico para el campo Castilla, evaluado en el escenario I y II.

### **Tabla 40. Datos resultantes del análisis estadístico para Castilla Escenario II y Escenario III, evaluado en el percentil 50.**

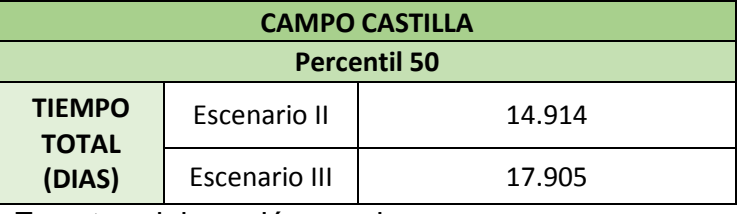

**Fuente:** elaboración propia.

Seguido, la **Tabla 41** expone el caso para Castilla Norte.

### **Tabla 41. Datos resultantes del análisis estadístico para Castilla Norte Escenario II y III evaluado en el percentil 50.**

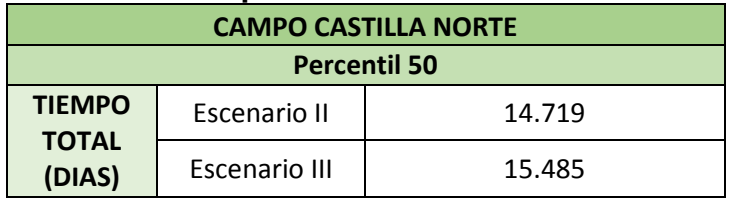

Por medio de la data anterior, se generaron las Líneas de Excelencia, ésto con el propósito de analizar el comportamiento evidenciado para los escenarios I, II y III. Cabe resaltar, que su construcción se baso en la evaluación del percentil 50, pues es el punto de comparación más acorde con respecto a la realidad y donde se podría decir se encuentra la organización hoy en día.

Para el caso del escenario II, se subdividio mejorando unicamente el paso DRIL en la fase I, otro en la fase II y por último en la fase III, igualmente, se realizó la mejora para las tres fases identificandolo en la leyenda de las gráficas como escenario II.

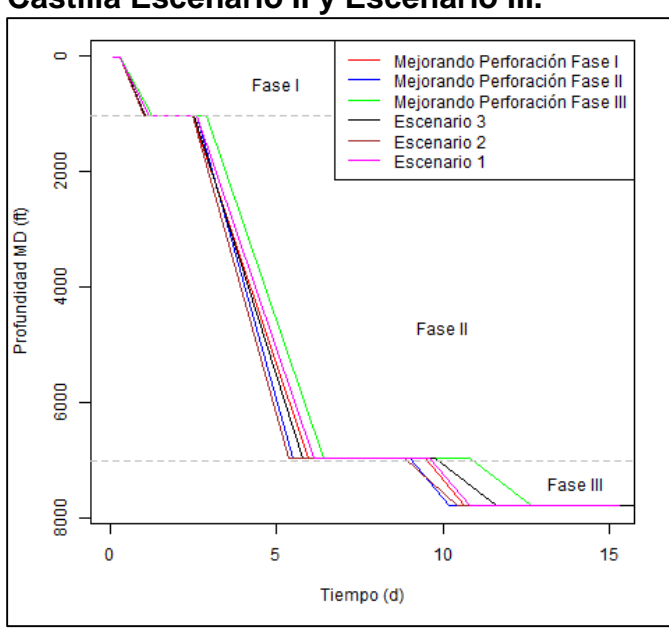

**Gráfica 13. Curva de excelencia para Castilla Escenario II y Escenario III.**

**Fuente:** elaboración propia, con base en programa R versión 3.6.2.

Análisis obtenidos respecto a la **Grafica 13** para la muestra de pozo en Castilla:

- Escenario I: Expresa la realidad a nivel de desempeño del pozo, que comparado con la planeación cumple en su mayoría los tiempos durante la ejecución. Sin embargo, puede ser retado para alcanzar tiempos óptimos.
- Escenario II: Presenta los mejores tiempos de ejecución, manteniéndose incluso a medida se aumenta la profundidad, ubicándose para las tres fases por debajo del escenario I y III. Considerándose como un justificante claro frente al alto grado de incidencia que el paso DRIL tiene frente a las actividades que se conllevan en el desarrollo de un pozo.
- o Mejorando Perforación Fase I: La mejora presenta una consideración intermedia respecto al escenario I (comportamiento real), ya que no se evidencia una mejora significativa.
- o Mejorando Perforación Fase II: Se detecta una mejora con respecto a las demás fases, ubicando su tendencia por debajo del escenario realista. Permitiendo considerarse como una oportunidad de mejora al momento de la ejecución de un pozo para este campo.
- o Perforación Fase III: No se evidencia una mejora en el transcurso de las operaciones, saliéndose incluso de la tendencia que guardan consigo las demás líneas.
- Escenario III: Se analiza su buen comportamiento operativo dentro de la fase I, pero a medida se continua la actividad para las siguientes fases presenta desfases negativos en comparación con el escenario III, indicando oportunidades de mejora en la planeación buscando concebir un lineamiento con la realidad que reflejan los pozos de la muestra analizada.
- La **Gráfica 14** representativa para el caos de Castilla Norte.

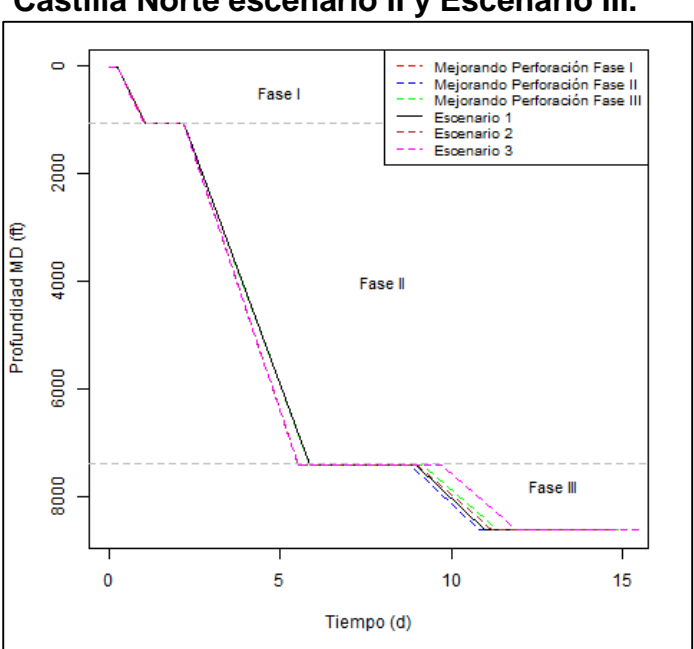

**Gráfica 14. Curva de excelencia para Castilla Norte escenario II y Escenario III.**

**Fuente:** elaboración propia, con base en programa R versión 3.6.2.

Análisis obtenidos respecto a la **Grafica 14** para la muestra de pozos en Castilla Norte:

- Escenario I: Para las dos primeras fases el comportamiento no refleja una diferencia frente a los demás, pero para la fase II logra entrar dentro de los mejores tiempos.
- Escenario II: No presenta una mejora considerable como para el caso de Castilla, su comportamiento en promedio para las tres se mantiene igual para los demás escenarios.
- o Mejorando Perforación Fase I: La mejora respecto a los tiempos se evidencia principalmente en la fase III, debido a que en la I y II presenta un comportamiento igual a los demás escenarios.
- o Mejorando Perforación Fase II: Su tendencia para las dos primeras fases mantiene el comportamiento de las demás líneas, sin embargo, para la fase III refleja el mejor tiempo operacional en comparación con los demás escenarios, encontrándose incluso por debajo del escenario III.
- o Mejorando Perforación Fase III: La mejora se refleja únicamente para la fase II, llegando a optimizarse los tiempos a tal medida que son menores a los del escenario III, no obstante, en la fase III supera el comportamiento tendencial de las demás líneas, considerándose como el peor tiempo dentro de los analizados.
- Escenario III: Su tendencia inicial en la fase I es igual que el resto de los escenarios, sin embargo, para la fase II se detecta una mejora considerable, concibiendo el menor tiempo reportado para esta sección, luego, para la fase III pasa a ser el peor escenario sobrepasando el comportamiento común de la demás data.

**3.3.4.1 Comparación entre los tres escenarios propuestos a través del análisis de la desviación estándar.** La desviación estándar es una medida de la variabilidad de los datos debido a que si muchas de las diferencias son grandes (o pequeñas), luego el valor de la desviación estándar será grande (o pequeño). Es destacable que se afecta desproporcionalmente por la existencia de algunos valores extremos en el conjunto.

Como se expone en la **Tabla 42**, se divide la información por sector (Castilla y Castilla Norte) y por fase, con la finalidad de visualizar el grado de incremento (color amarillo) o decremento (color verde) en la desviación estándar al comparar el III con respecto al escenario I. De esta manera, se espera apreciar el grado de variabilidad en la ejecución de los pozos en comparación con la planeación.

| <b>PASO</b>        | <b>DESCRIPCIÓN</b>                                                                                                    | <b>DESVIACIÓN ESTANDAR (h)</b> |                      |  |
|--------------------|----------------------------------------------------------------------------------------------------|--------------------------------|----------------------|--|
|                    |                                                                                                    | <b>Escenario II</b>            | <b>Escenario III</b> |  |
| SAFE1              | Charla de Seguridad Preoperacional,<br>Entrenamiento/Curso, Parada de Seguridad                                                        | 0.420                          | 0.418                |  |
| <b>RUBHA1</b>      | Armando BHA                                                                                                    | 0.000                          | 0.224                |  |
| RUDT <sub>1</sub>  | Levantando y probando Herramientas Direccionales                                                                                       | 2.610                          | 2.110                |  |
| <b>DRIL1</b>       | Perforando: Deslizando, Rotando Convencional, Rotando<br>con Motor, Rotando con Turbina y Rotando con RSS<br>(Rotary steerable system) | 2.950                          | 2.847                |  |
| <b>CRBHA1</b>      | Circulando (Hueco a Limpio, Píldoras, Muestras) BHA                                                                                    | 0.220                          | 0.418                |  |
| POOH <sub>1</sub>  | Sacando BHA Hueco Abierto                                                                                                    |                                | 0.500                |  |
| RDDT <sub>1</sub>  | Quebrando Herramientas Direccionales                                                                                                   |                                | 1.245                |  |
| <b>RUCST1</b>      | Instalar Equipo de Superficie / Herramientas                                                                                           | 0.270                          | 0.224                |  |
| RIOHC <sub>1</sub> | Bajar Casing Hueco Abierto                                                                                                    | 1.250                          | 1.084                |  |
| <b>RUCEM1</b>      | Instalar Equipo de Cementación / Herramientas                                                                                          | 0.270                          | 0.224                |  |
| <b>SURFT1</b>      | Prueba de Líneas de Superficie/Equipos                                                                                                 | 0.220                          | 0.224                |  |
| <b>CIRCS1</b>      | Circulando (Hueco a Limpio, Píldoras, Muestras)<br>Revestimiento/Liner                                                                 |                                | 0.822                |  |
| CEM <sub>1</sub>   | Cementación Primaria                                                                                                    |                                | 0.224                |  |
| <b>RDCEM1</b>      | Desinstalar Equipo de Cementación / Herramientas                                                                                       | 0.270                          | 0.224                |  |
| <b>RDCST1</b>      | Desinstalar Equipo de Superficie / Herramientas                                                                                        |                                | 0.274                |  |
| <b>CONDC1</b>      | Drenando Contrapozo                                                                                                    |                                | 0.548                |  |
| <b>TESCS1</b>      | Instalar/Desinstalar/Soldar probar Casing Head                                                                                         | 0.890                          | 0.000                |  |
| <b>RUBOP1</b>      | Instalar de Preventor de Arietes                                                                                                    | 0.570                          | 0.447                |  |
| <b>RUEQU1</b>      | Instalar Equipos para pruebas de presión / Herramientas                                                                                | 0.610                          | 0.500                |  |
| BOPT <sub>1</sub>  | Prueba de Preventores                                                                                                    | 0.910                          | 1.245                |  |
| IRWB1              | Instalar / Desinstalar Adaptador de Flange                                                                                             | 0.500                          | 0.894                |  |
| <b>RSERV1</b>      | <b>Rig Service</b>                                                                                                    |                                | 0.418                |  |

**Tabla 42. Comparativo de la desviación estándar para los tres escenarios en la fase I para Castilla.**

**Fuente:** elaboración propia.

De la **Tabla 42** se puede extraer que para el escenario III la desviación estándar de las actividades aumentó 32%, disminuyendo 68%. Resultando los tiempos planeados más precisa que los ejecutados.

## **Tabla 43. Comparativo de la desviación estándar para los tres escenarios en la fase II para Castilla.**

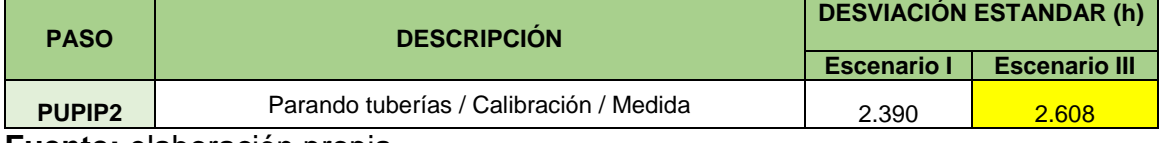

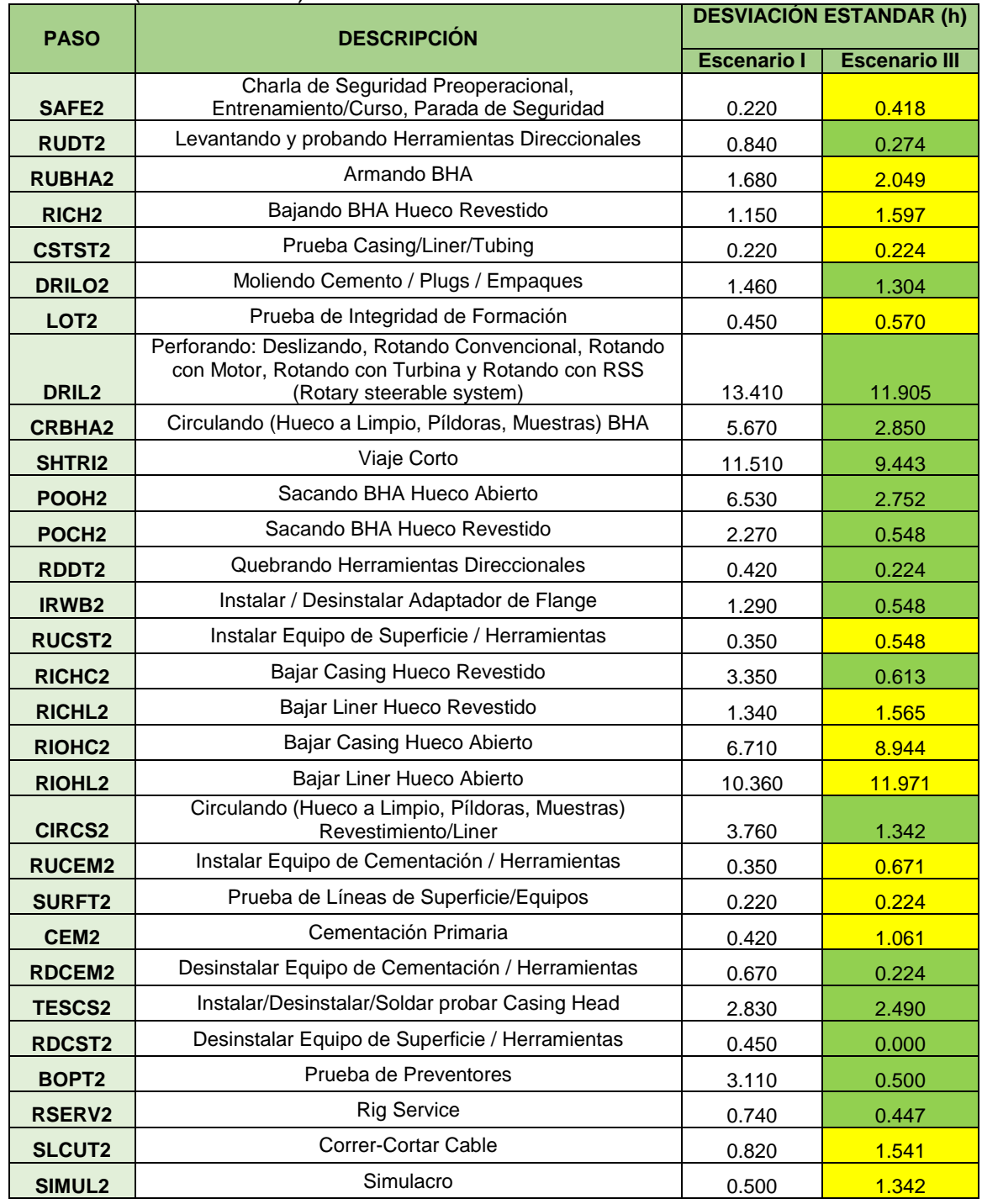

### **Tabla 43.** (Continuación).

**Fuente:** elaboración propia.

De la **Tabla 43** es apreciable que en el escenario III la desviación estándar de las actividades incrementó 48% y disminuyó 52%. De allí se concluye que los tiempos planeados fueron menos variables que los ejecutados.

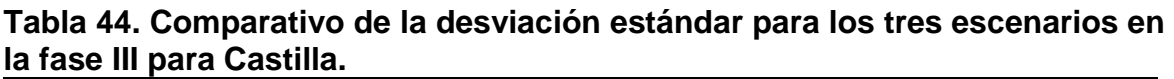

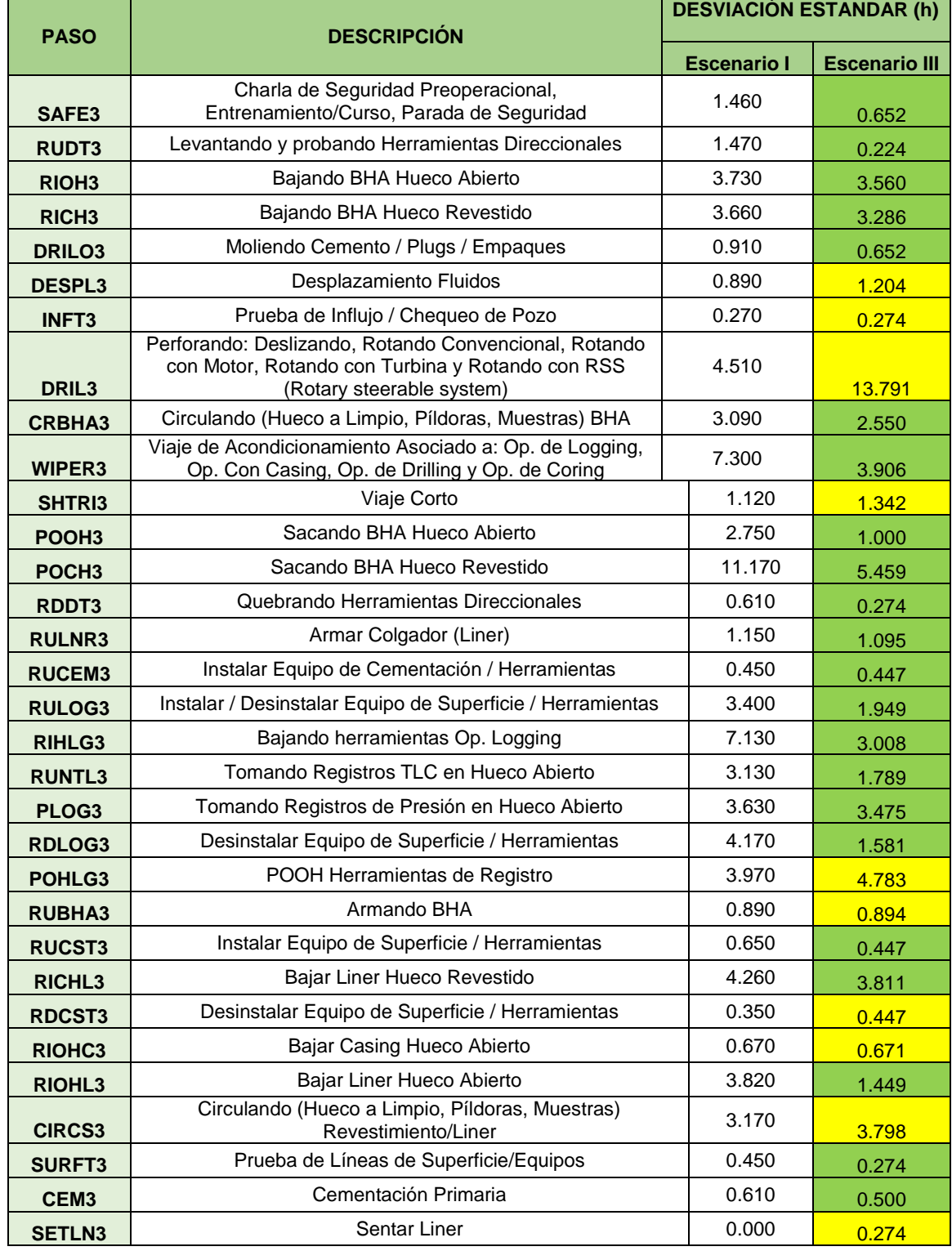

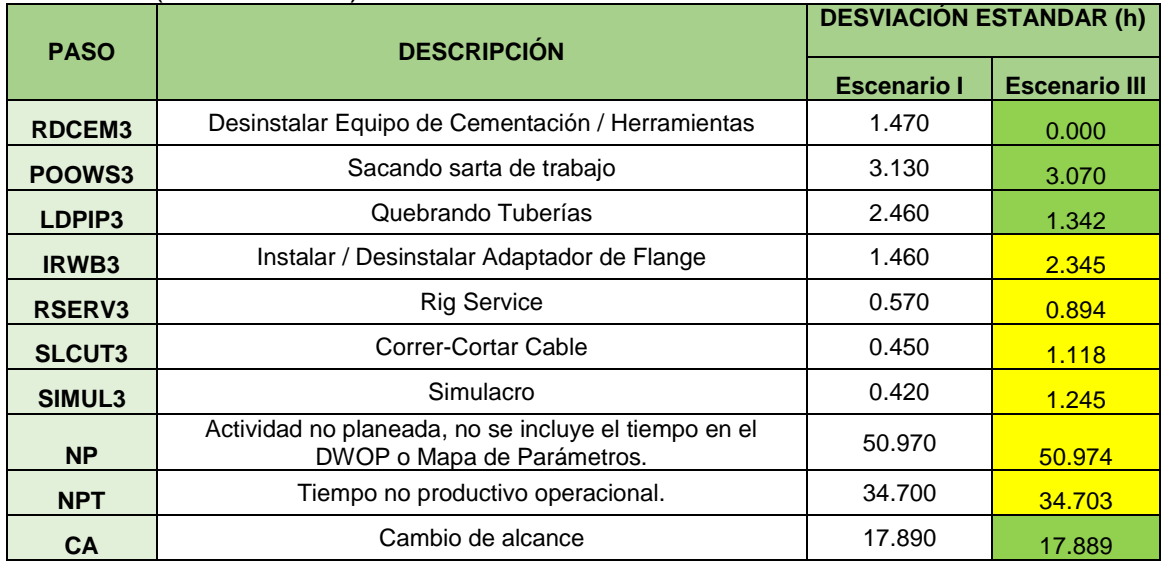

#### **Tabla 44.** (Continuación).

**Fuente:** elaboración propia.

En la **Tabla 44** se logra ver para el escenario III la desviación estándar de las actividades incrementó el 38% y disminuyó 62%. Los tiempos ejecutados presentan variabilidad considerablemente mayor a los tiempos planeados.

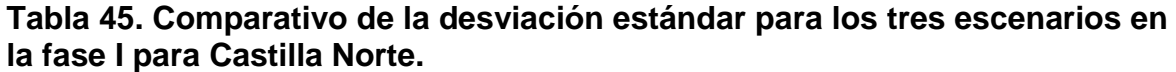

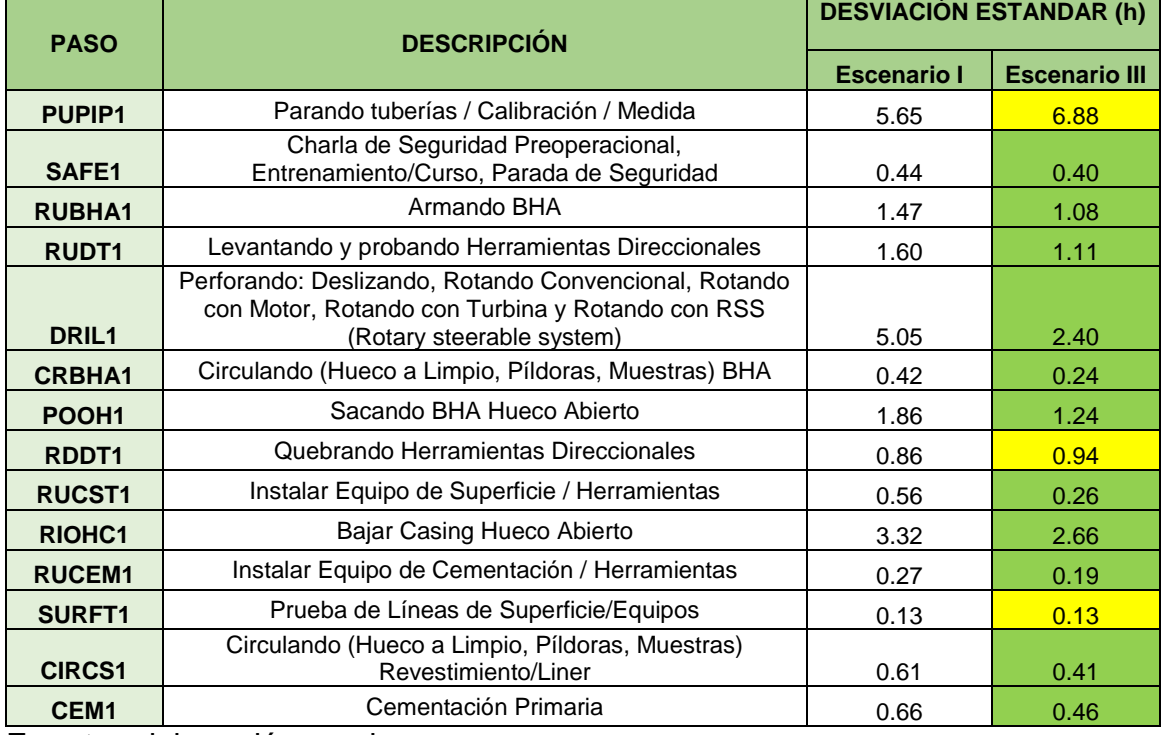

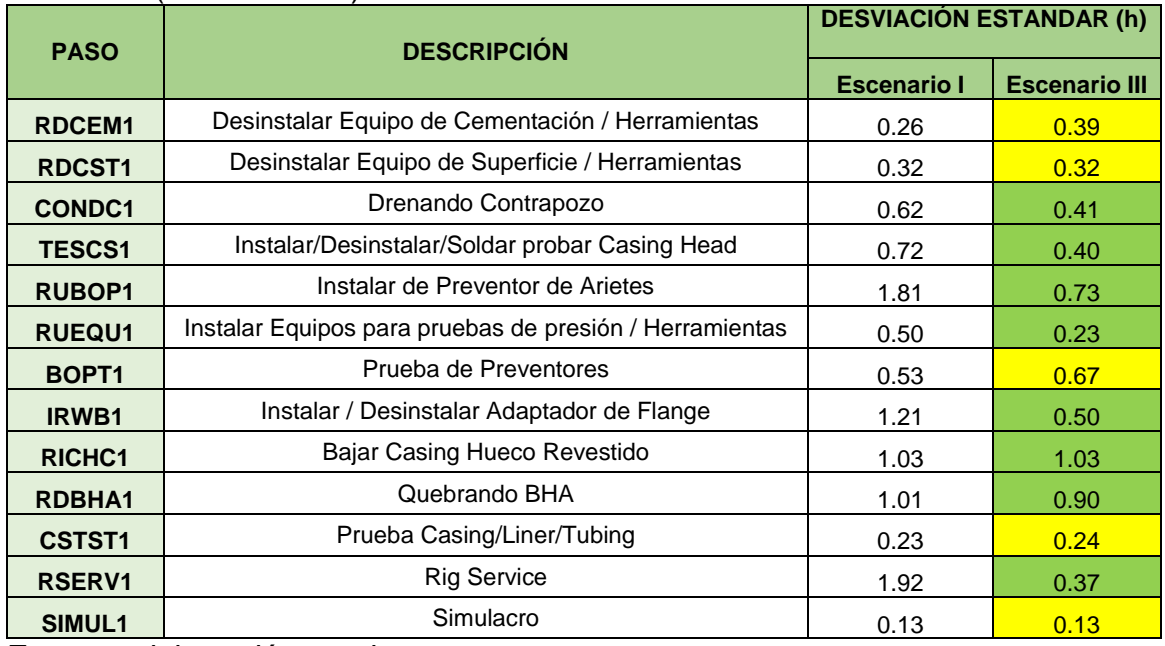

### **Tabla 45.** (Continuación).

**Fuente:** elaboración propia.

A partir de los datos del escenario III expuestos en la **Tabla 45**, resulta evidente que la desviación estándar de las actividades crece 30% y decrece 70%. Los tiempos planeados presentan variabilidad mucho menor que los tiempos ejecutados.

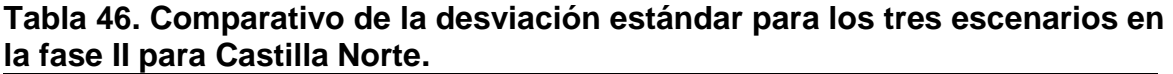

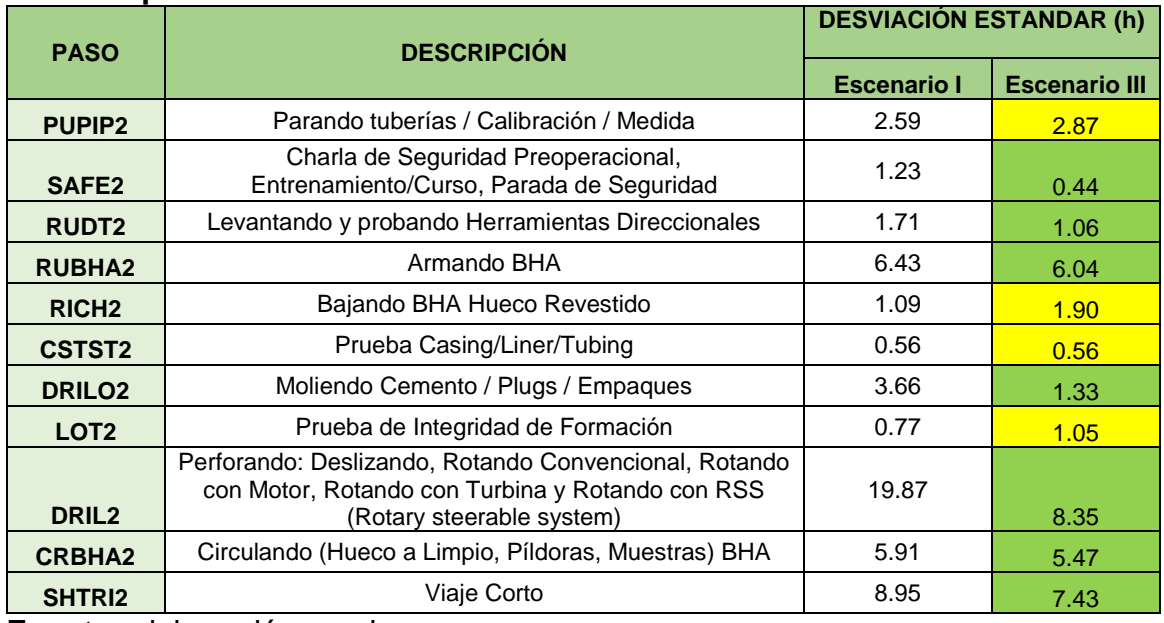

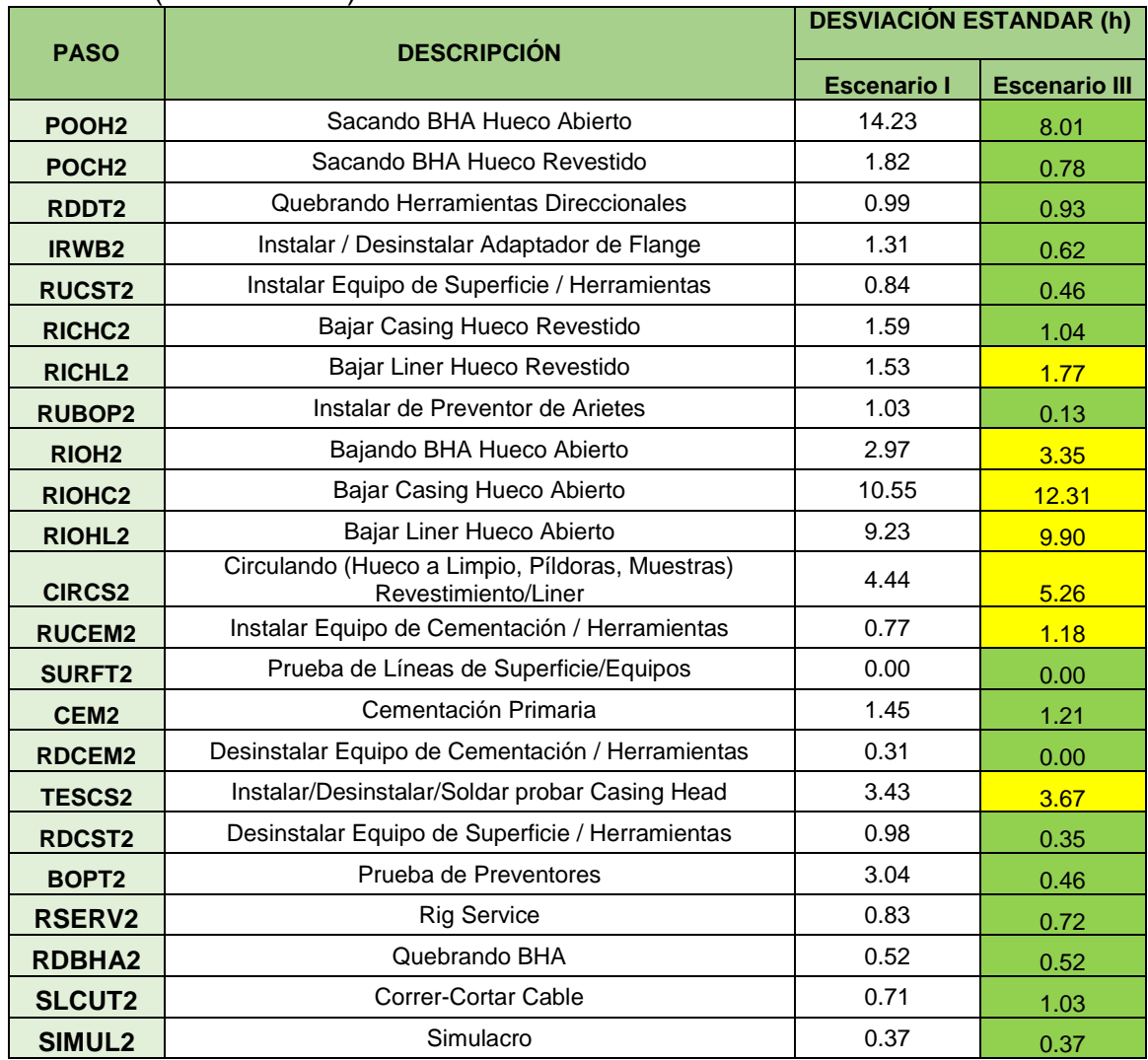

### **Tabla 46.** (Continuación).

**Fuente:** elaboración propia.

De los datos del escenario III mostrados en la **Tabla 46**, es visible que la desviación estándar de las actividades aumentó 38% e incrementó 62%. Los tiempos planeados son menos variables que los tiempos ejecutados.

### **Tabla 47. Comparativo de la desviación estándar para los tres escenarios en la fase III para Castilla Norte.**

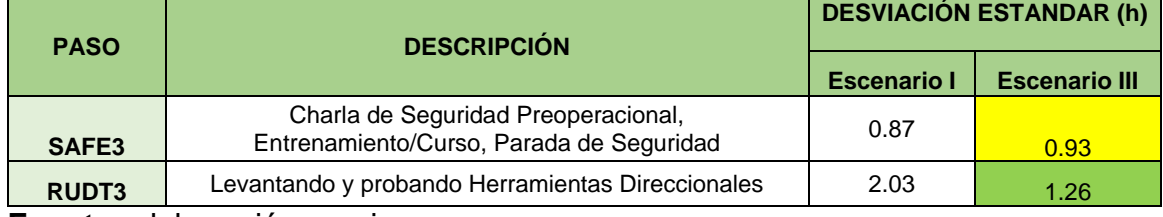

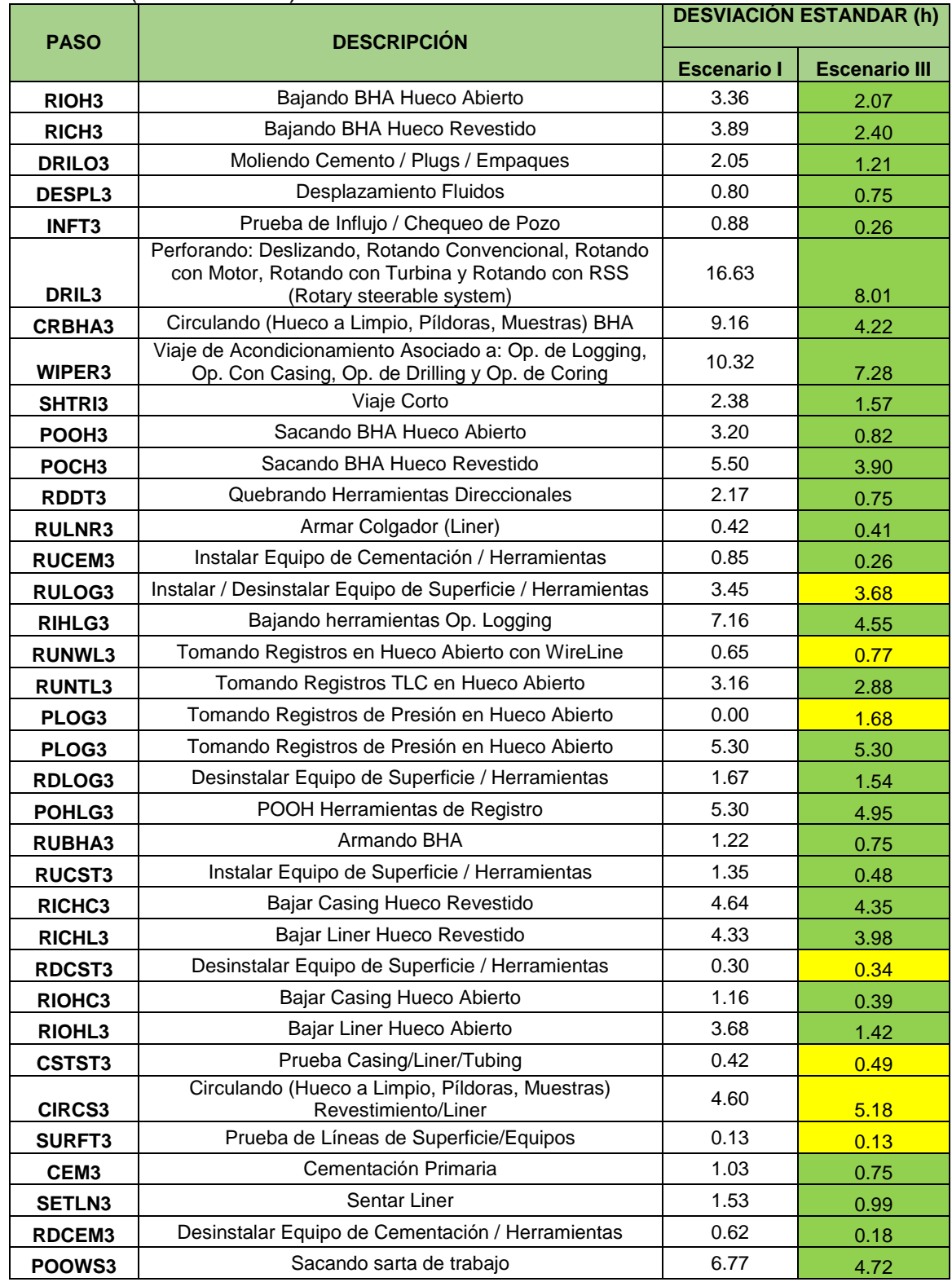

# **Tabla 47.** (Continuación).

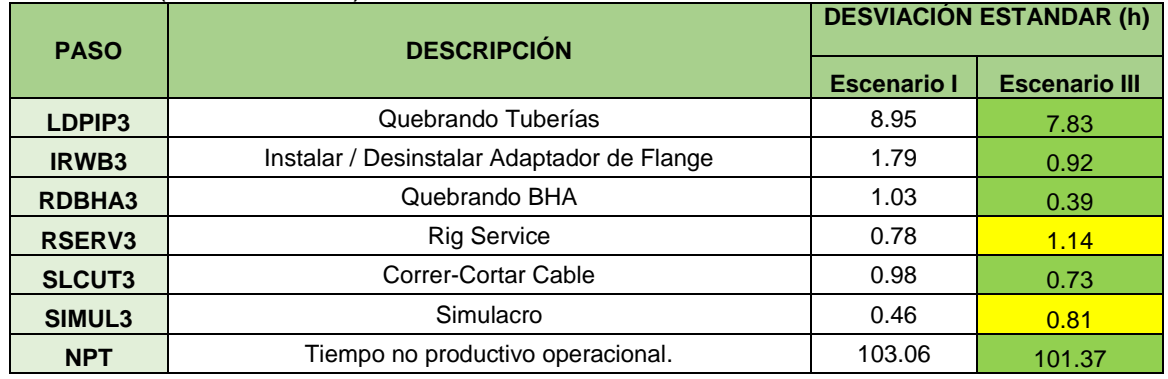

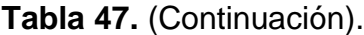

**Fuente:** elaboración propia.

De la **Tabla 47**, se afirma que la desviación estándar de las actividades para el escenario III aumentó 22% e incrementó 78%. De allí se concluye que la planeación es más precisa que la ejecución, fenómeno más marcado en la fase III de Castilla Norte y Castilla.

## **3.4EVALUACIÓN ECONÓMICA**

Se calculó el impacto de los recursos monetario generado por cada uno de los escenarios propuestos, evaluados en el P50, logrando un lineamiento que permitió realizar un comparativo, evidenciando así el grado de incidencia del paso DRIL dentro de la operación, las oportunidades de mejora y la ruta óptima para lograr un ahorro en costos y reducciones de tiempos.

**3.4.1 Evaluación económica a partir de la discretización de tiempos.** Para un buen análisis de evaluación económica es necesario una discretización de tiempos de manera que se pueda evidenciar factores que alteran la viabilidad económica de un pozo. Para ello se debe tener en cuenta que factores como los Tiempos de Perdidas Invisibles son difíciles de apreciar a simple vista en el tiempo productivo de un pozo. Esto genera alteraciones en los costos operacionales, sobreestimando el valor real de un pozo. Para ello se determinan los ILT totales, con la finalidad de determinar su incidencia tanto a nivel de recursos monetarios como porcentual dentro de las muestras de Castilla y Castilla Norte por separado. Analizando así la viabilidad económica que un pozo puede tener, junto a las oportunidades de mejora.

Para lograr esta idea se genera un análisis porcentual de la participación que tienen los Tiempos de Pérdidas Invisibles dentro del desarrollo de un pozo, para ello, se tomó el Tiempo Neto de ejecución, debido a que este excluye directamente los Tiempo No Productivos, asegurando un cálculo sin sobrevaloración de tiempos y concorde con la realidad, para así poder calcular el costo en dólares que los ILT

traen consigo. Lo anterior fue determinado en la **Tabla 48** para los pozos muestra de Castilla.

| <b>POZO</b> | <b>Tiempo</b><br>Neto (Días) | <b>Costo Actual</b><br>Pozo (USD) | ILT (Días)   | <b>Costo ILT (USD)</b> | %<br>Participación |
|-------------|------------------------------|-----------------------------------|--------------|------------------------|--------------------|
| Castilla 1X | 16.46                        | \$1,152,200                       | 3.58         | \$250,833              | 21.77%             |
| Castilla 2X | 14.83                        | \$1,038,100                       | 4.07         | \$284,958              | 27.45%             |
| Castilla 3X | 25.46                        | \$1,782,200                       | 7.13         | \$498,750              | 27.99%             |
| Castilla 4X | 15.33                        | \$1,073,100                       | 4.19         | \$293,125              | 27.32%             |
| Castilla 5X | 14.08                        | \$985,600                         | 2.90         | \$202,708              | 20.57%             |
|             |                              |                                   | <b>MEDIA</b> | \$306,075              | 25.02%             |

**Tabla 48. Porcentaje de participación de los Tiempos de Pérdidas Invisibles respecto al costo actual de los pozos de Castilla.**

**Fuente:** elaboración propia.

Y la **Tabla 49** para los pozos muestra de Castilla Norte.

**Tabla 49. Porcentaje de participación de los Tiempos de Pérdidas Invisibles respecto al costo actual de los pozos de Castilla Norte.**

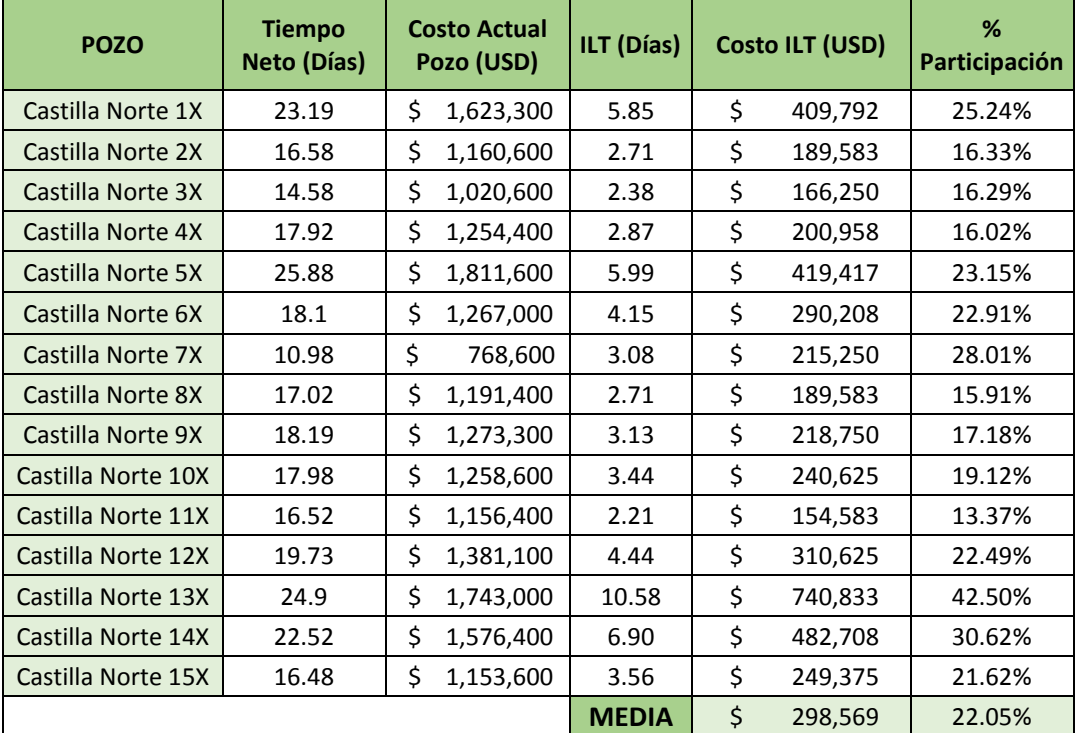

**Fuente:** elaboración propia.

Por medio de la **Tabla 48** se evidencia el porcentaje de incidencia de los Tiempos de Pérdidas Invisibles respecto al Tiempo Neto de cada uno de los pozos de Castilla, representando una cuarta parte del costo actual de un pozo, que a nivel porcentual para la muestra única corresponde a una media del 25%, contribuyendo a unos gastos monetarios desfavorecedores de 306,075USD.

Mientras tanto, para el caso de Castilla Norte, como se identifica en la **Tabla 49**, se detecta una media del porcentaje de participación para la muestra de los 15 pozos correspondiente al 22%, consistiendo una quinta parte respecto al costo actual de operación de los pozos, que en términos económicos se halla representado por 298,569USD.

Por otro lado, considerando la inexistencia repercusiva de estos tiempos dentro del flujo de caja respecto al capital para cada campo, se determina que para Castilla el costo actual por pozo sería en promedio de 900,165USD, indicando un ahorro del 25% comparado con el costo promedio actual real de 1,206,240USD. Para el caso de Castilla Norte, el costo actual por pozo en promedio, asumiendo la ausencia de ILT, es de 1,010,757USD, disminuyendo en un 23% con respecto al costo real que para esta muestra es de 1,309,327USD.

En un escenario general, es decir, evaluando el análisis a nivel de campo se determinó que el tiempo total en días de ILT para los 5 de pozos de Castilla fue de 21,863, mientras que para los 15 de Castilla Norte fue de 63,979. Cuantificando este valor respecto al costo de taladro por día, dio un total de 1,530,375USD y 4,478,542USD de manera respectiva. Al comparar estos resultados con el costo promedio que arrojo cada muestra, que fueron de 1,206,240USD para Castilla y 1,309,327USD, se identificó que con estos sobrecostos se podría incluso utilizar en la construcción de pozo para cada campo, denotando la oportunidad que se tendría si se lograran reducir estos tiempos a lo planeado o incluso por debajo de este.

**3.4.2 Evaluación económica a partir de las Líneas de Excelencia.** Basado en el tiempo total calculado para cada pozo tipo, representado por los percentiles 25, 50 y 90, se obtuvieron los costos estimados para cada uno, como se muestra en la **Tabla 50**.

|                       | <b>CASTILLA</b>    | <b>CASTILLA NORTE</b> |  |
|-----------------------|--------------------|-----------------------|--|
| <b>POZO TIPO</b>      | <b>COSTO (USD)</b> |                       |  |
| <b>MTC (P25)</b>      | 701,644.04         | 656,300.63            |  |
| <b>PROMEDIO (P50)</b> | 1,070,261.87       | 983,229.54            |  |
| PESIMISTA (P90)       | 2,134,724.17       | 2,671,307.46          |  |

**Tabla 50. Costo de los tres tipos de pozos propuestos.**

**Fuente:** elaboración propia.

Al establecer el pozo tipo con el mejor tiempo compuesto, percentil 25, se plantea una reducción considerable de los tiempos con respecto al pozo probable o

promedio, percentil 50. Lo anterior afecta directamente el costo del pozo y, por consiguiente, al AFE; de manera más específica, en Castilla el ahorro sería del 34%, lo cual representa USD\$368 618 y en Castilla Norte del 35%, con una reducción de USD\$326929.

**3.4.3 Evaluación económica a partir de los tres escenarios propuestos. La Tabla 51** expone los costos del pozo total evaluados para el escenario II, analizando únicamente el marco promedio, es decir, el percentil 50. Lo anterior fue realizado tanto para Castilla como Castilla Norte.

### **Tabla 51. Costo de los tres tipos de pozos propuestos Escenario II.**

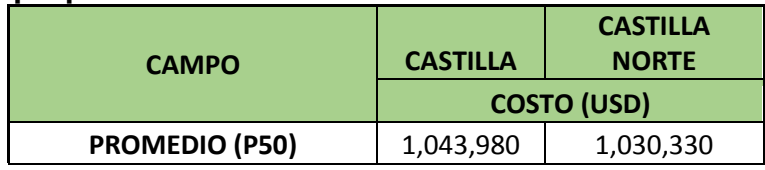

**Fuente:** elaboración propia.

Lo mismo realizado para el escenario II se hizo para el III, como se puede evidenciar en la siguiente tabla.

#### **Tabla 52. Costo de los tres tipos de pozos propuestos Escenario III.**

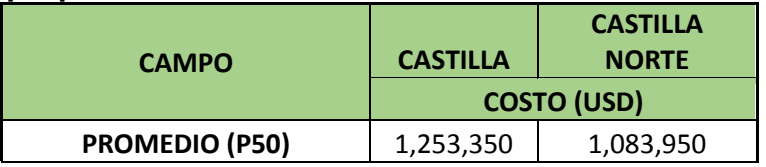

**Fuente:** elaboración propia.

**3.4.3.1 Análisis y comparación de los escenarios I, II y III.** Los escenarios se analizaron para el percentil 50 debido a que representa la realidad operativa de los campos, siendo considerado el escenario más probable si se iniciara a perforar un pozo justo ahora, bajo las operaciones y procedimientos habituales. Teniendo así un mismo punto de comparación basados en la misma realidad. Frente a esto se construyeron la **Gráfica 15** y **Gráfica 16**.

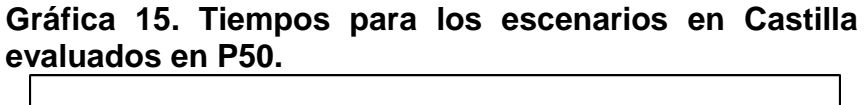

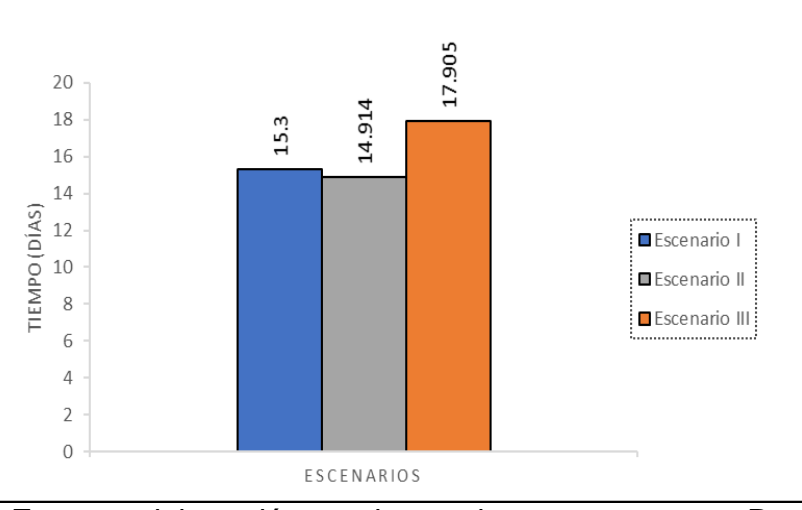

**Fuente:** elaboración propia, con base en programa R versión 3.6.2.

A partir de la **Gráfica 15** se visualiza el comparativo distribucional de los tiempos reflejados por el percentil 50 para el campo Castilla evaluado en los 3 escenarios. Frente a ello, se identificó que el escenario II con respecto al escenario I disminuyo 0.386 días, equivalente a un 2.52% de incidencia.

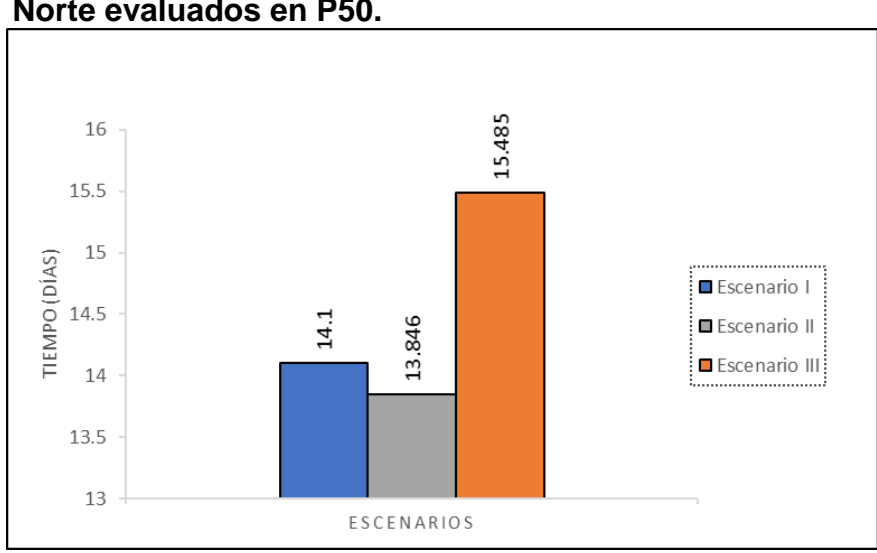

**Gráfica 16***.* **Tiempos para los escenarios en Castilla Norte evaluados en P50.**

**Fuente:** elaboración propia, con base en programa R versión 3.6.2.

Mientras tanto, para el caso de Castilla Norte, representado en la **Gráfica 16**, se evidencia que la reducción en con el ajuste aplicado en el escenario II respecto al real que determinamos es el escenario I, fue del 1.80%, semejante a 0.2538 días de merma.

Un común denominador entre las gráficas analizadas fue el comportamiento del tiempo de planeación, ya que sobrepasa de manera considerable el tiempo real promedio para ambos campos, evidenciándose una sobrevaloración en los tiempos. En Castilla la planeación supera en 2.61 días el tiempo de ejecución real y para el caso de Castilla Norte en un 1.38 días. Considerándose como un justificante para una lineación de la planeación ligada con los tiempos reales, buscando así retar a los operarios frente a mejoras continuas en el desarrollo de actividad por actividad. De igual manera, con la comparación realizada entre los escenarios I y II, se reflejó el grado de incidencia a nivel de tiempos y por ende costos, que el paso de DRIL perteneciente a la actividad de perforación tiene con respecto al total de ejecución, permitiendo alcanzar mejoras operativas si se llegara a cumplir con lo propuesto por el escenario II.

Al establecer la meta de tiempos representada por el percentil 25 se plantea una reducción considerable de los tiempos con respecto al pozo probable o promedio, lo cual afecta directamente, de manera más específica en Castilla el ahorro sería del 34%, lo cual representa 368.618USD y en Castilla Norte del 35%, con una reducción de 326.929USD. Desde una perspectiva más desfavorecedora, la relación que se presenta entre el peor caso expuesto y el escenario más probable es del 50% en Castilla y 63% en Castilla Norte.

## **4. CONCLUSIONES**

- La verificación de la calidad de la información es indispensable para asegurar la certeza de los resultados obtenidos, por ello el arduo trabajo hasta lograr reducir el porcentaje de incertidumbre en la sección de planeación de los pozos menor al 10% y en la ejecución del 11%.
- Del análisis realizado en la discretización de tiempos, se identificó que el paso con mayor incidencia dentro de las operaciones de ejecución para un pozo tanto de Castilla como para Castilla Norte fue DRIL, representando el 0.8% (0.18 días) del total de ILT para Castilla (21,83 días) y el 0,3% (0.17 días) del total en Castilla Norte (63.97 días).
- No obstante, a la división del campo en dos zonas evaluadas independientemente, otra similitud apreciada fue entorno a los valores estimados de la mediana, como medida de tendencia central, para las dos primeras fases de la perforación (paso DRIL), en la primera la variación fue de 9.5% y en la segunda, 5.4%; por el contrario, en la tercera fase incrementó considerablemente la diferencia entre Castilla y Castilla Norte a 40.2%.
- En Castilla el análisis de la distribución de los datos se concentró en 98% hacia la media, mientras que en Castilla Norte fue del 44%, donde el porcentaje restante se distribuyó entre la distribución mesocúrtica (11%) y platicurtica (49%). El comportamiento se replicó al analizar el coeficiente de asimetría, único en Castilla y variado en Castilla Norte. La causa fue atribuida a la reducida cantidad de datos recopilados de Castilla, con un incremento del 67% en el volumen de la información para Castilla Norte.
- A pesar de que Castilla y Castilla Norte son dos zonas del Campo Castilla analizadas por separado, se observó que las profundidades promedio a las que llega cada fase son muy cercanas, el promedio de la primera fase resulto para ambos casos en 1055 ft, en la segunda fase varió 9.7% y en la tercera, 5.8%.
- Al redistribuir los tiempos operacionales representados por los escenarios II y III se evidenció que la desviación estándar resultó menor para el escenario que expone los tiempos de las operaciones sin ILT: En Castilla disminuyó 68% en la fase I; en la fase II, 52% y en la III, 62%. Mientras en Castilla Norte decreció 70% en la primera fase; en la segunda 62% y en la tercera, 78%.
- La oportunidad de mejora para lograr el Mejor Tiempo Compuesto en Castilla y Castilla Norte es de 5.3 días y 4.7 días, respectivamente; para ello se propone abordar las operaciones con mayor ocurrencia de ILT.
- Logrando el objetivo propuesto por el percentil 25 habría un ahorro de USD\$368 618 en Castilla, que representa una reducción del 34% con respecto al escenario más probable. De la misma forma, en Castilla Norte sería de USD\$326929, disminuyendo 35%.
- El Escenario II presentó el mejor comportamiento respecto a los demás, logrando una reducción en tiempo del 2.5% para Castilla y del 1.8% para Castilla Norte respecto al escenario real (Escenario I). Demostrando el alto grado de incidencia que presentan las operaciones de perforación (DRIL) en la aparición de los Tiempos de Pérdidas Invisibles durante el desarrollo de un pozo obteniéndose un costo por pozo de 1.043.980USD para Castilla y 1.030.330USD para Castilla Norte.

## **5. RECOMENDACIONES**

- Mejora en la divulgación de la estandarización del DWOP en Open Wells®.
- Correcta documentación de los reportes tanto de planeación como de ejecución por parte de los ingenieros encargados.
- Discretización de la información durante el diligenciamiento de los reportes respectivos.
- Aseguramiento de la calidad de la información mediante el QA/QC de los reportes.
- Ampliación de la muestra de pozos que permita usar un modelo probabilístico como es el caso de la simulación de Montecarlo, para asegurar que los resultados obtenidos sean más representativos, específicamente para el campo Castilla.
- Realizar el mismo análisis efectuado en este trabajo de grado para la data histórica, evidenciando el comportamiento de estas operaciones junto a las similitudes con lo identificado en la muestra seleccionada para este trabajo.

# **BIBLIOGRAFÍA**

ACOSTA, SALAZAR. Optimización de procedimientos de inspección para tubería de perforación (drill pipe), tubería de producción (tubing) y tubería de revestimiento (casing) de pozos petroleros utilizando ensayos no destructivos. Ecuador. 2007.

ANH. Llanos Orientales Open Round Colombia 2010. Bogotá.

ANH. Petroleum Geology of Colombia. Llanos Basin. Colombia. 2011.

[Ayala Trujillo, Diego Roberto;](https://bibdigital.epn.edu.ec/browse?type=author&value=Ayala+Trujillo%2C+Diego+Roberto) [Torres Quitiguiña, Henry Fernando.](https://bibdigital.epn.edu.ec/browse?type=author&value=Torres+Quitigui%C3%B1a%2C+Henry+Fernando) Análisis técnico económico del Tiempo No Productivo (NPT) en las operaciones de perforación del campo Oso. Quito. 2016.

BOND, D.F; SCOTT, P.W; PAGE, P.E y WINDHAM, T.M. Applying Technical Limit Methodology for Step Change in Understanding and Performance. SPE-51181-PA. 1998.

CASANOVA ANGARITA, Carlos Mauricio. Modelo 3D de distribución de la ´ porosidad del yacimiento k1-inferior a partir de inversión sísmica y atributos en el campo castilla, Cuenca de los llanos orientales. Universidad Nacional, departamento de geociencias. 2016.

De WARDT, John P; Rushmore, Peter H; Scott, Phillip W. True Lies: Measuring Drilling and Completion Efficiency. IADC/SPE-178850-MS. 2016.

Difference between drilling and reaming. [en línea]. Consultado el 10 de Abril de 2019]. Disponible by Den Internet: [http://www.difference.minaprem.com/machining/difference-between-drilling-and](http://www.difference.minaprem.com/machining/difference-between-drilling-and-reaming/)[reaming/](http://www.difference.minaprem.com/machining/difference-between-drilling-and-reaming/)

DUPLANTIS. Perforación en el modo de desplazamiento con torsión. Houston. 2016.

ECOPETROL. Guía para la elaboración de Líneas de Excelencia para el campo Tisquirama. 2012.

INSTITUTO COLOMBIANO DE NORMAS TÉCNICAS Y CERTIFICACIÓN. Compendio de normas para trabajos escritos. NTC-1486-6166. Bogotá D.C. El instituto, 2018 ISBN 9789588585673 153 p.

MORENO-LÓPEZ, María Catalina; ESCALONA, Alejandro. Precambrian– Pleistocene tectono-stratigraphic evolution of the southern Llanos basin, Colombia.

Colombia. 2015.

ULTERRA. Bottom Hole Assembly. 2018.

URQUÍA MORALEDA, Alfonso; MARTÍN VILLALBA, Carla. Introducción al análisis de datos con R. Madrid.

ZADCO, SCHLUMBERGER. Performance Enhancement of Drilling and Completions Operations in Giant Offshore Field Abu Dhabi by Tracking and Monitoring Invisible Lost Time and Defined KPIs. Abu Dhabi. SPE-188238-MS. 2017.
# **ANEXOS**

# **ANEXO A.**

## **TABLA ESTÁNDAR DE CATEGORÍAS POR ACTIVIDAD PARA ESTANDARIZAR DWOP EN OPEN WELLS®.**

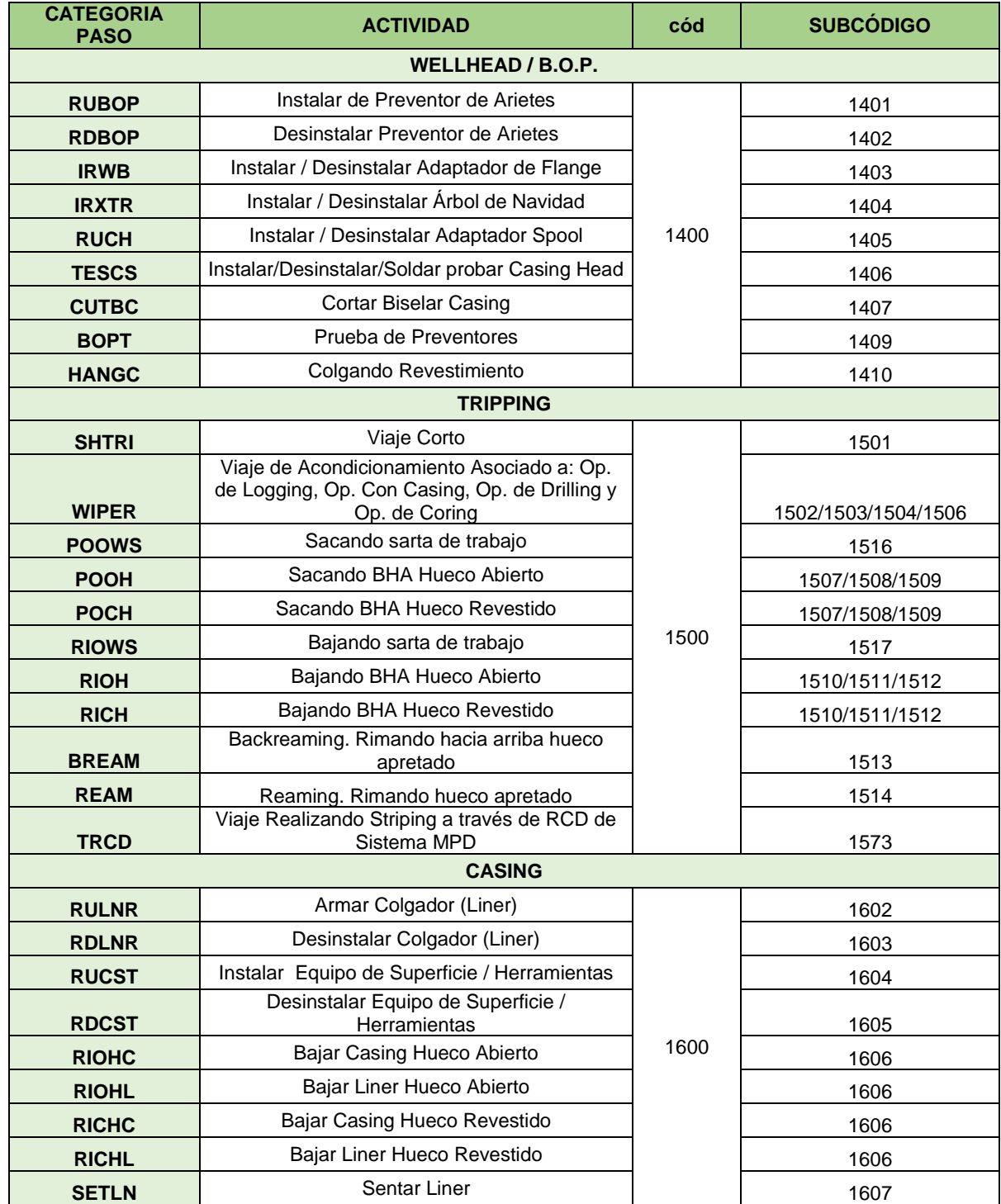

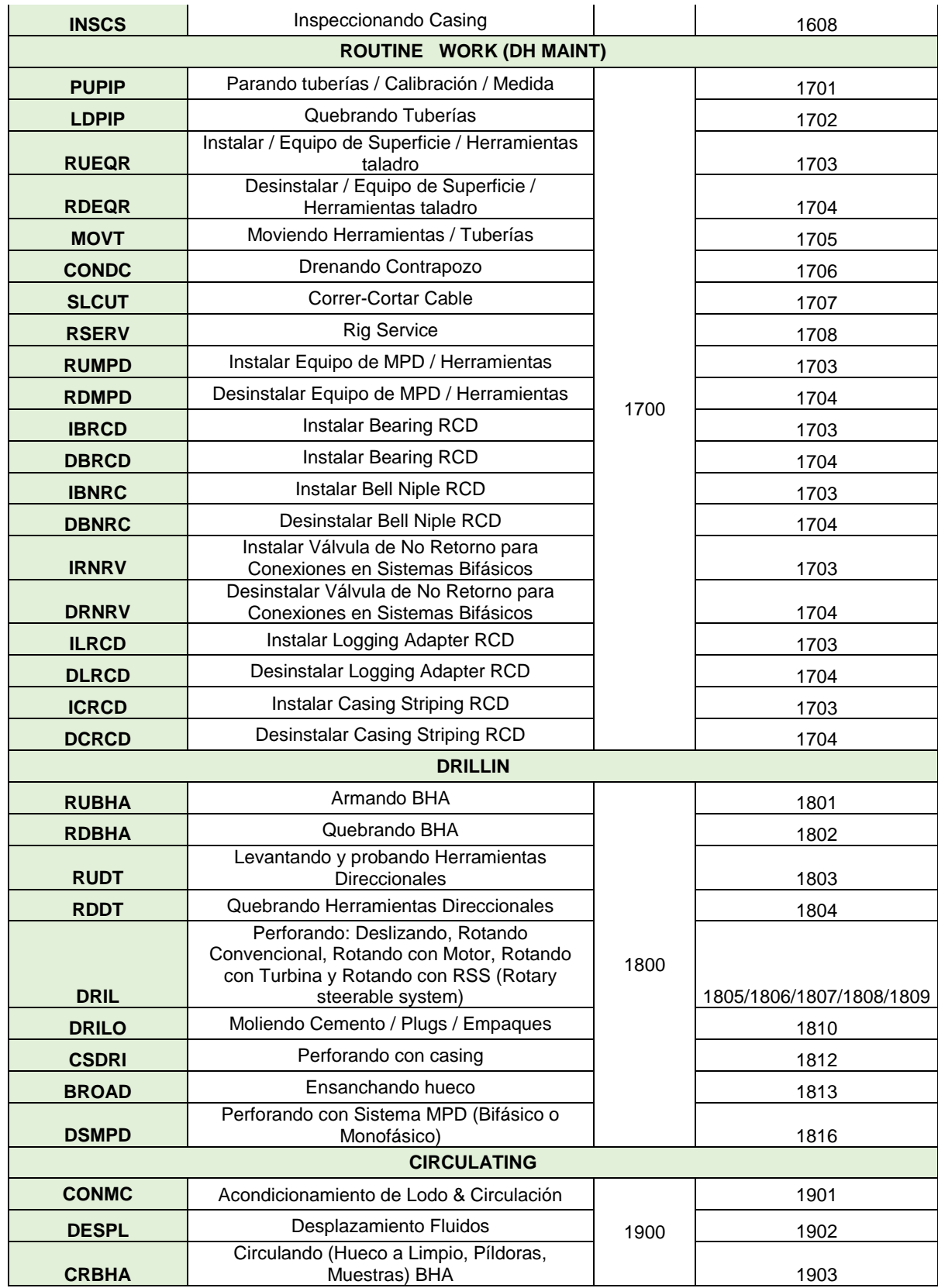

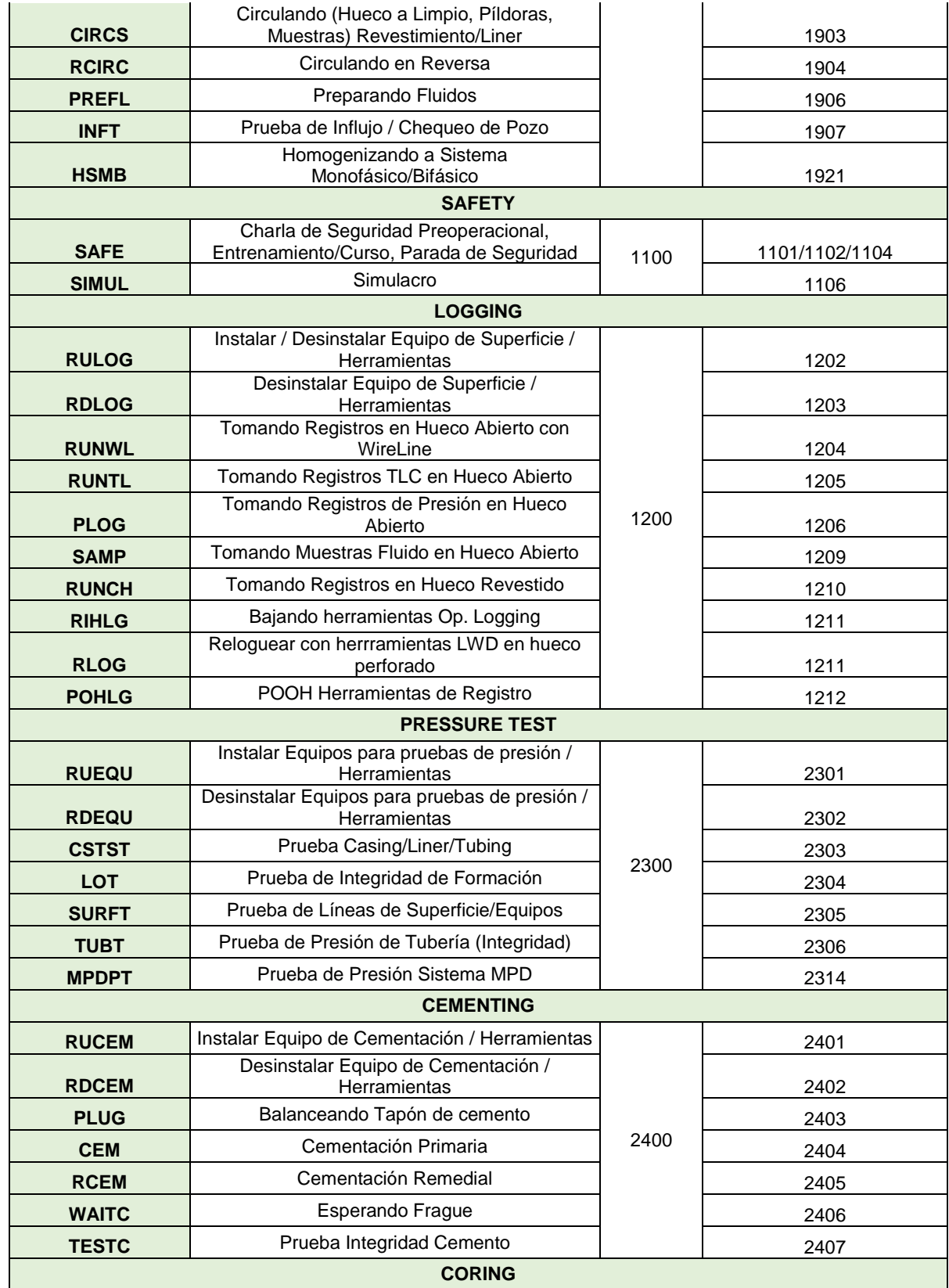

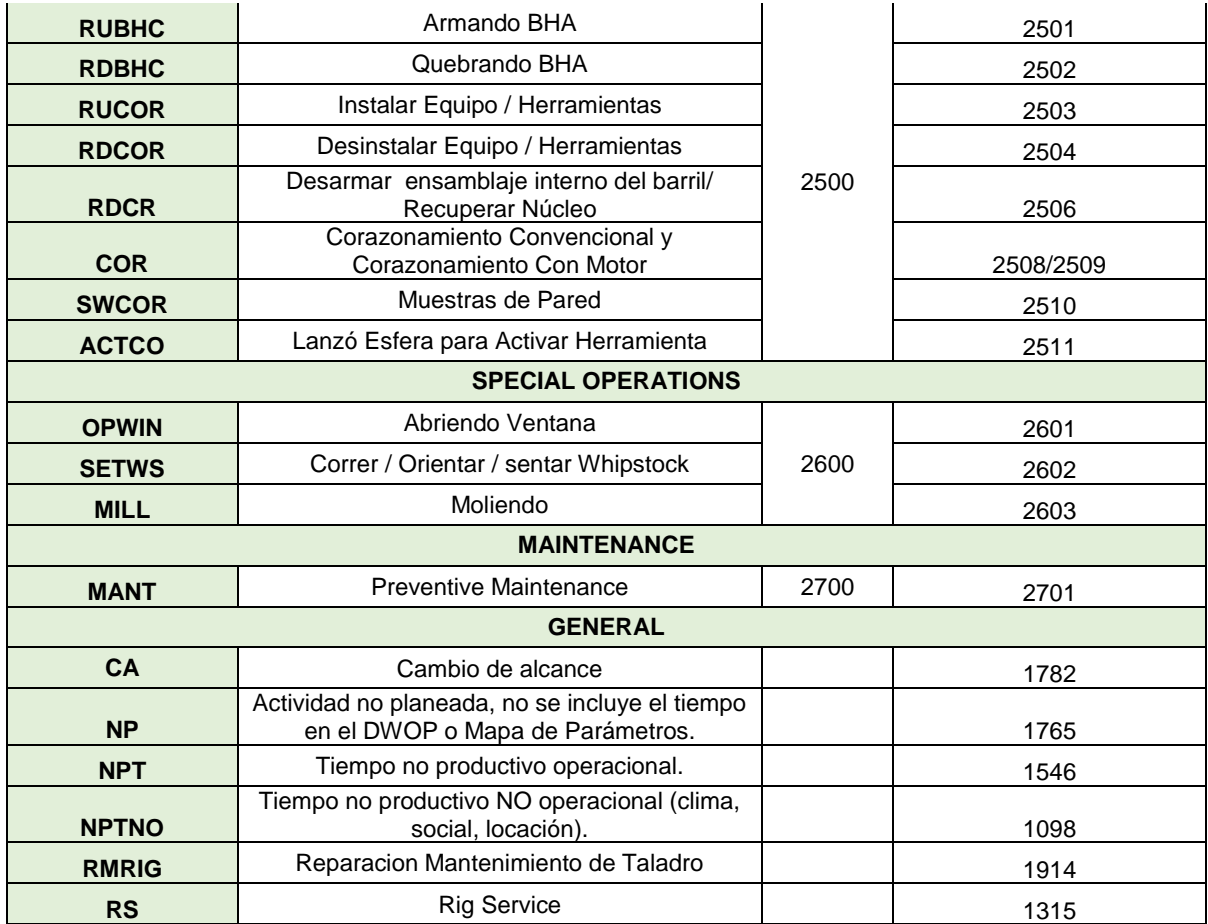

## **ANEXO B.**

#### **TABLA CÁLCULO DE NPTO, NPTNO, NPT EN DÍAS Y NPT PORCENTUAL PARA LA MUESTRA DE POZOS DE CASTILLA Y CASTILLA NORTE.**

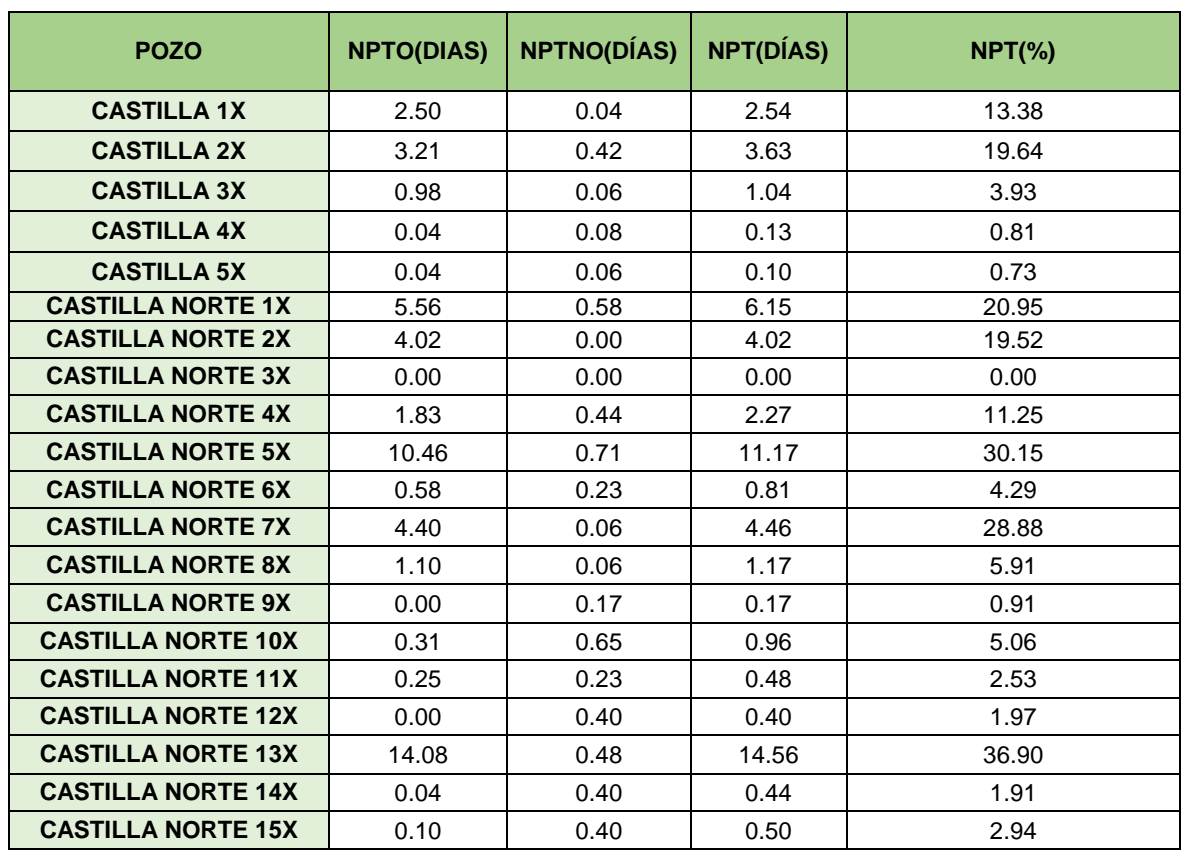

#### **ANEXO C.**

#### **TABLA CÁLCULO DE BOBT EN HORAS, DIAS Y PORCENTAJE PARA LA MUESTRA DE POZOS DE CASTILLA Y CASTILLA NORTE.**

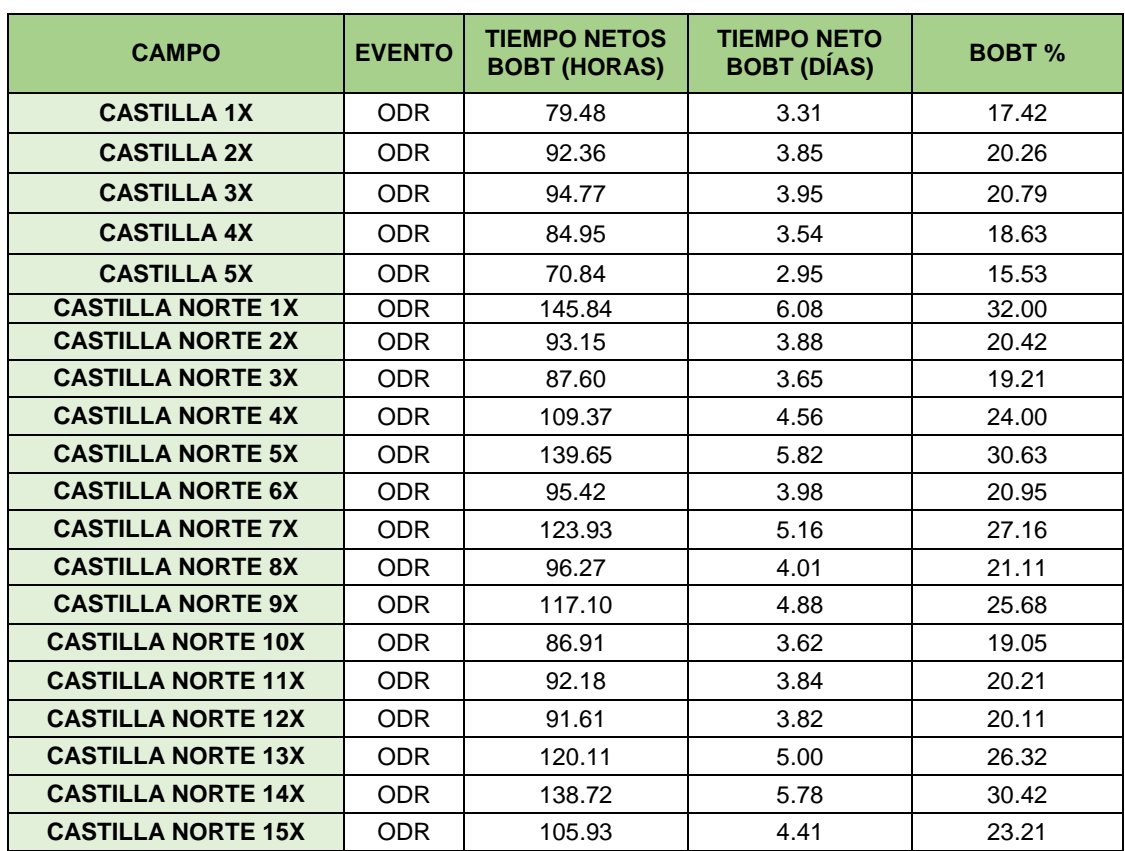

## **ANEXO D.**

## **TABLA TIEMPOS NORMALIZADOS DE LAS ACTIVIDADES EN CASTILLA PARA LA FASE I.**

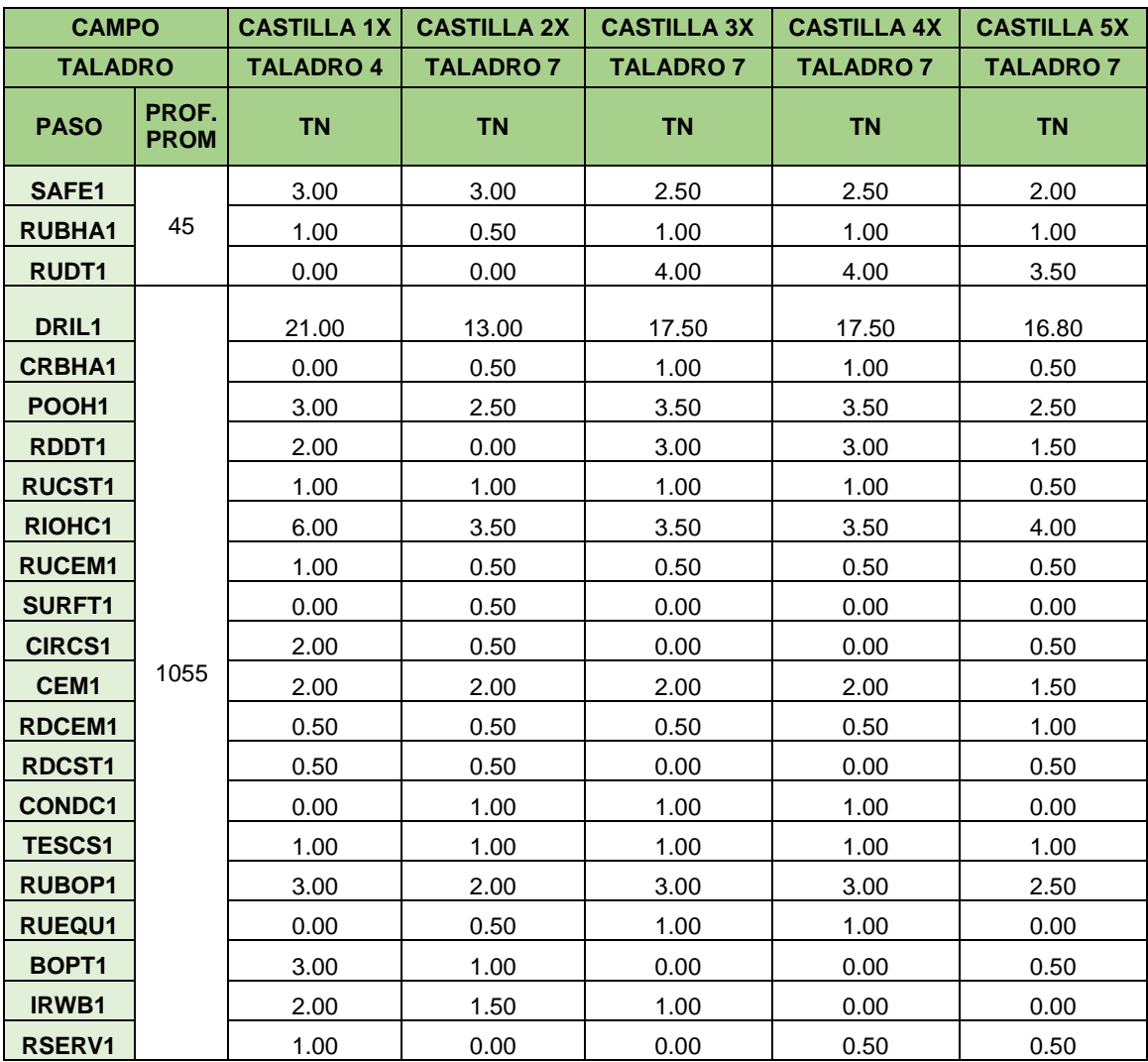

# **ANEXO E.**

## **TABLA TIEMPOS NORMALIZADOS DE LAS ACTIVIDADES EN CASTILLA PARA LA FASE II.**

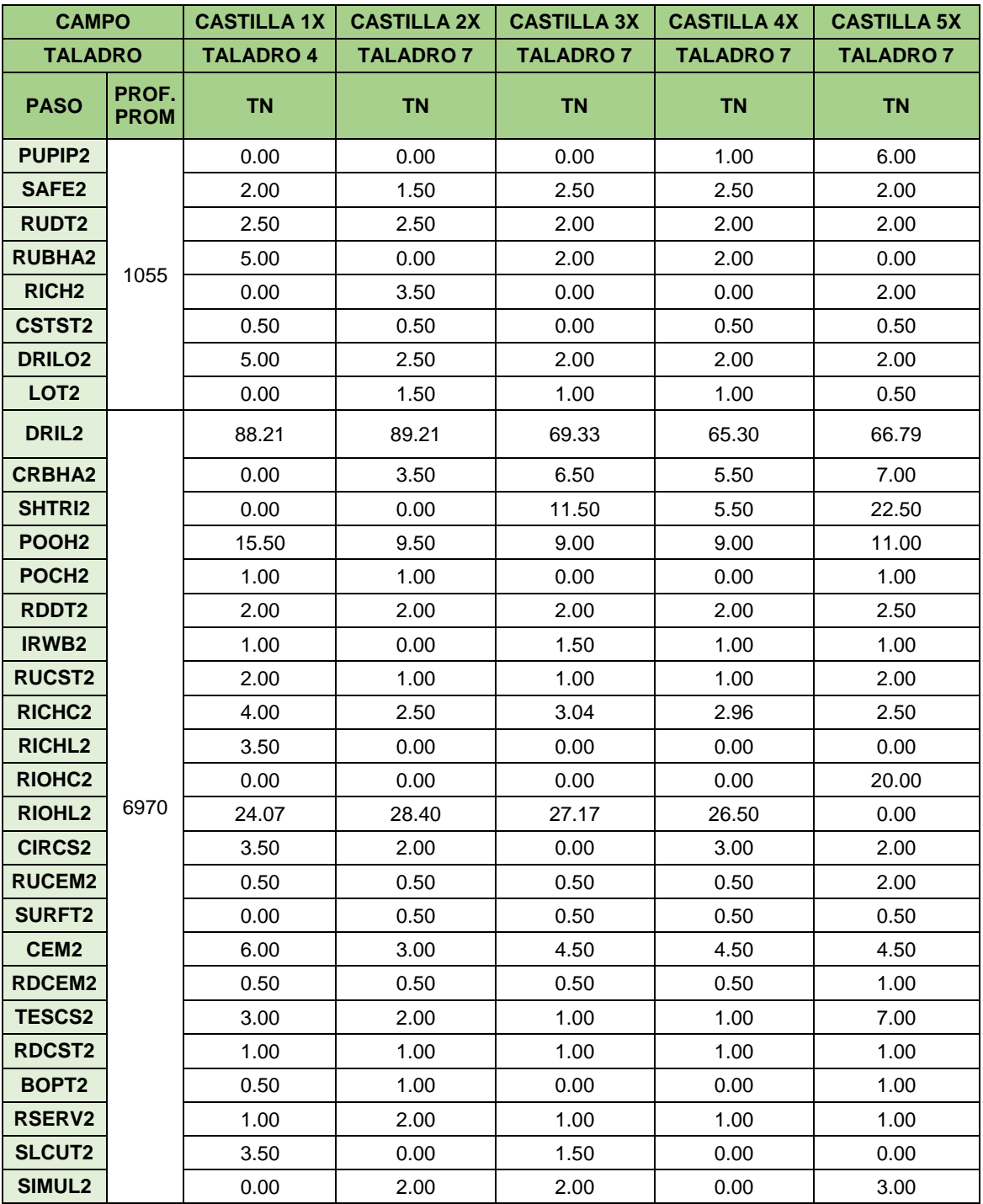

# **ANEXO F.**

## **TABLA TIEMPOS NORMALIZADOS DE LAS ACTIVIDADES EN CASTILLA PARA LA FASE III.**

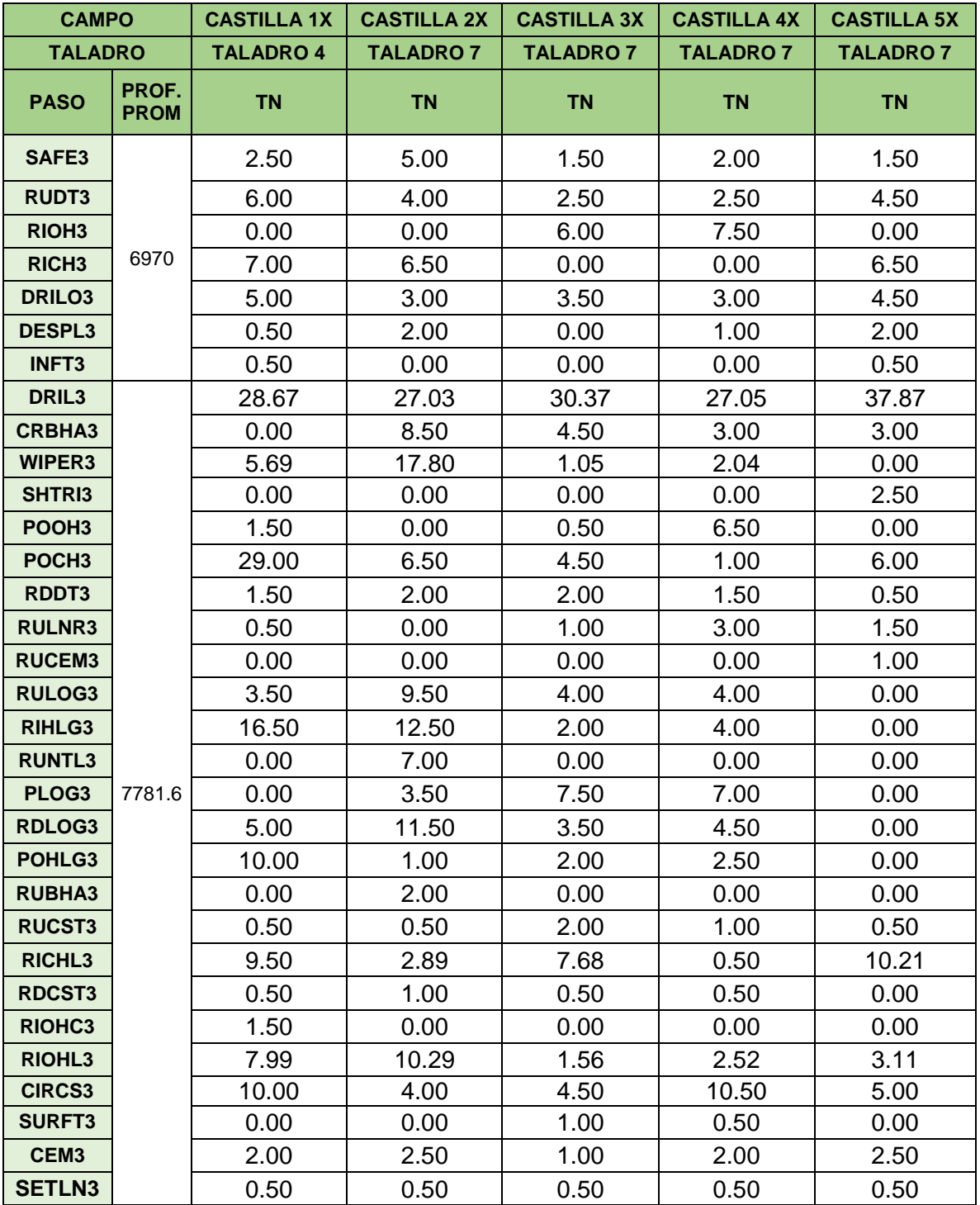

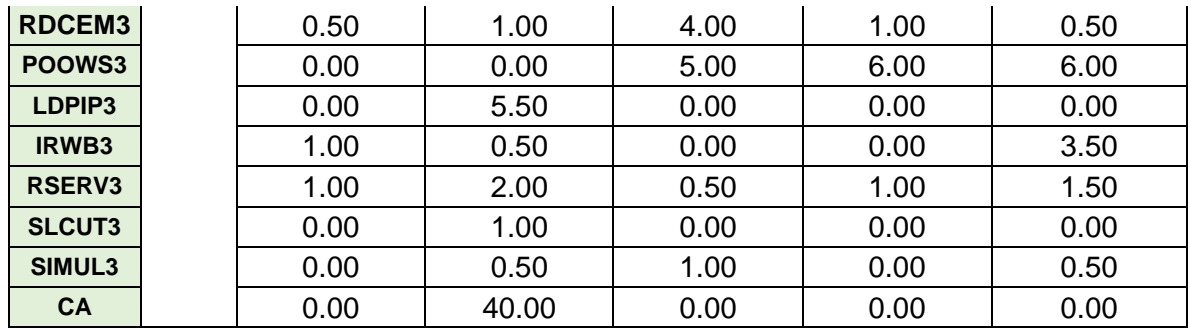

## **ANEXO G.**

#### **TABLA TIEMPOS NORMALIZADOS DE LAS ACTIVIDADES EN CASTILLA NORTE PARA LA FASE I.**

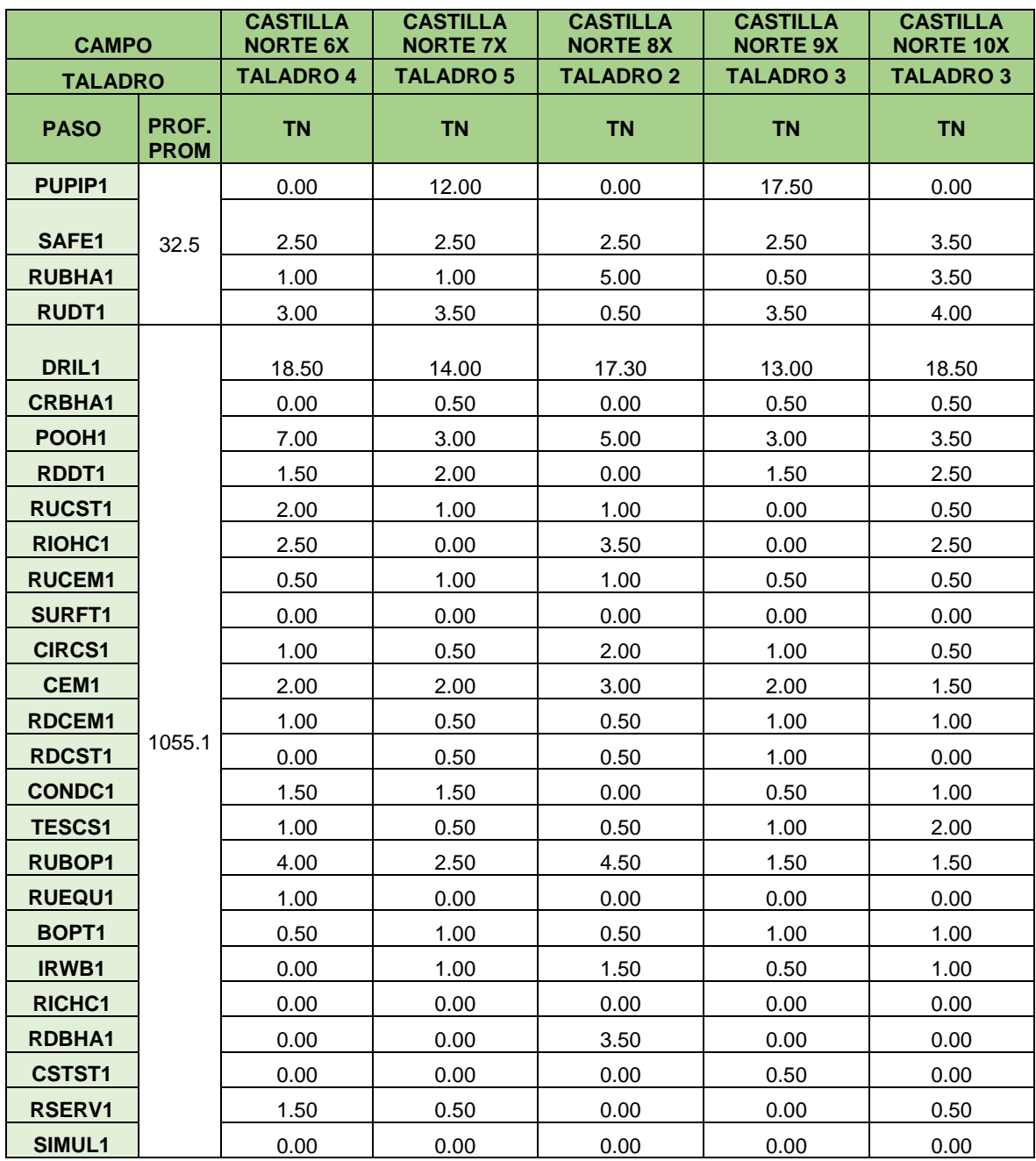

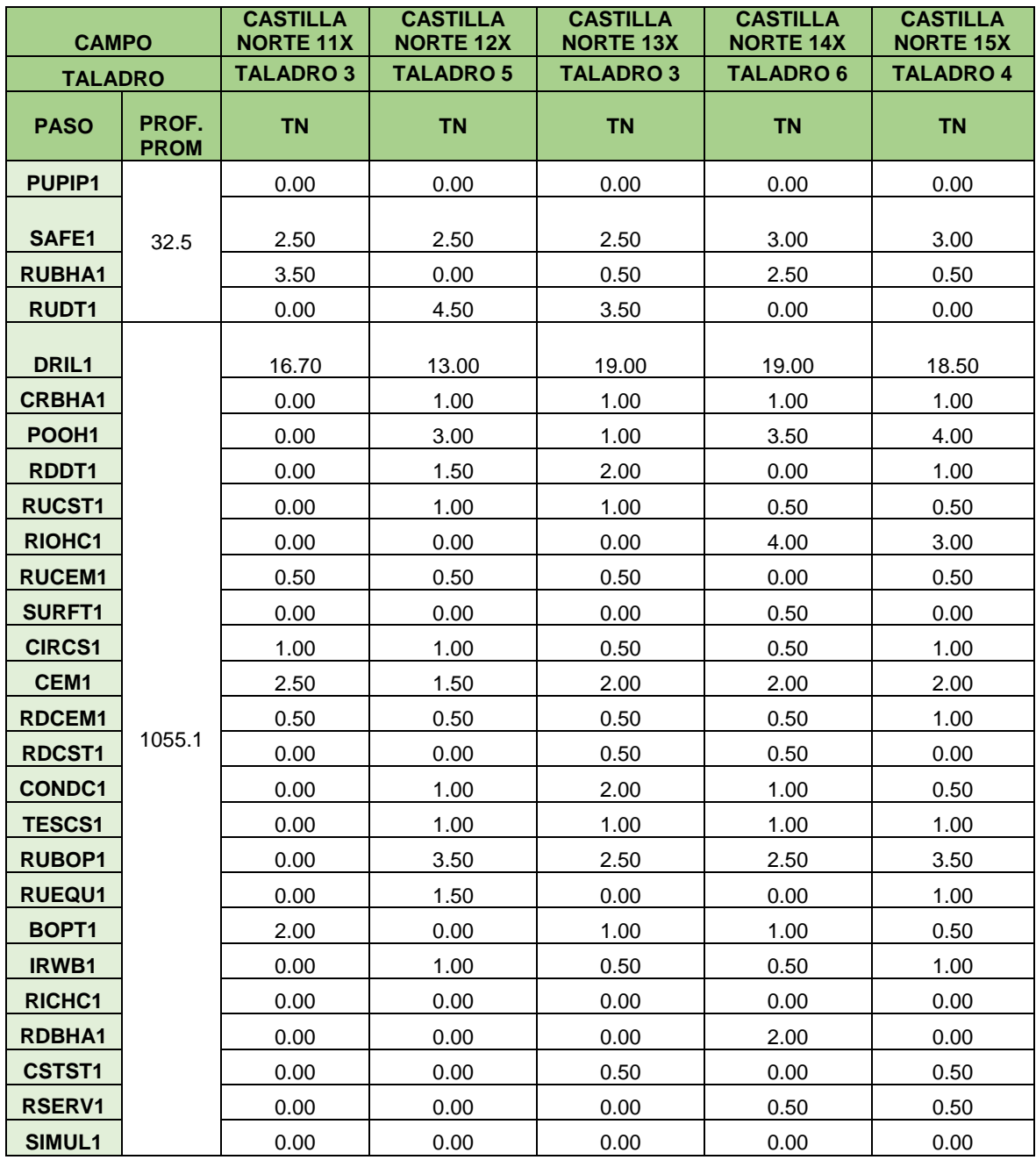

## **ANEXO H.**

## **TABLA TIEMPOS NORMALIZADOS DE LAS ACTIVIDADES EN CASTILLA NORTE PARA LA FASE II.**

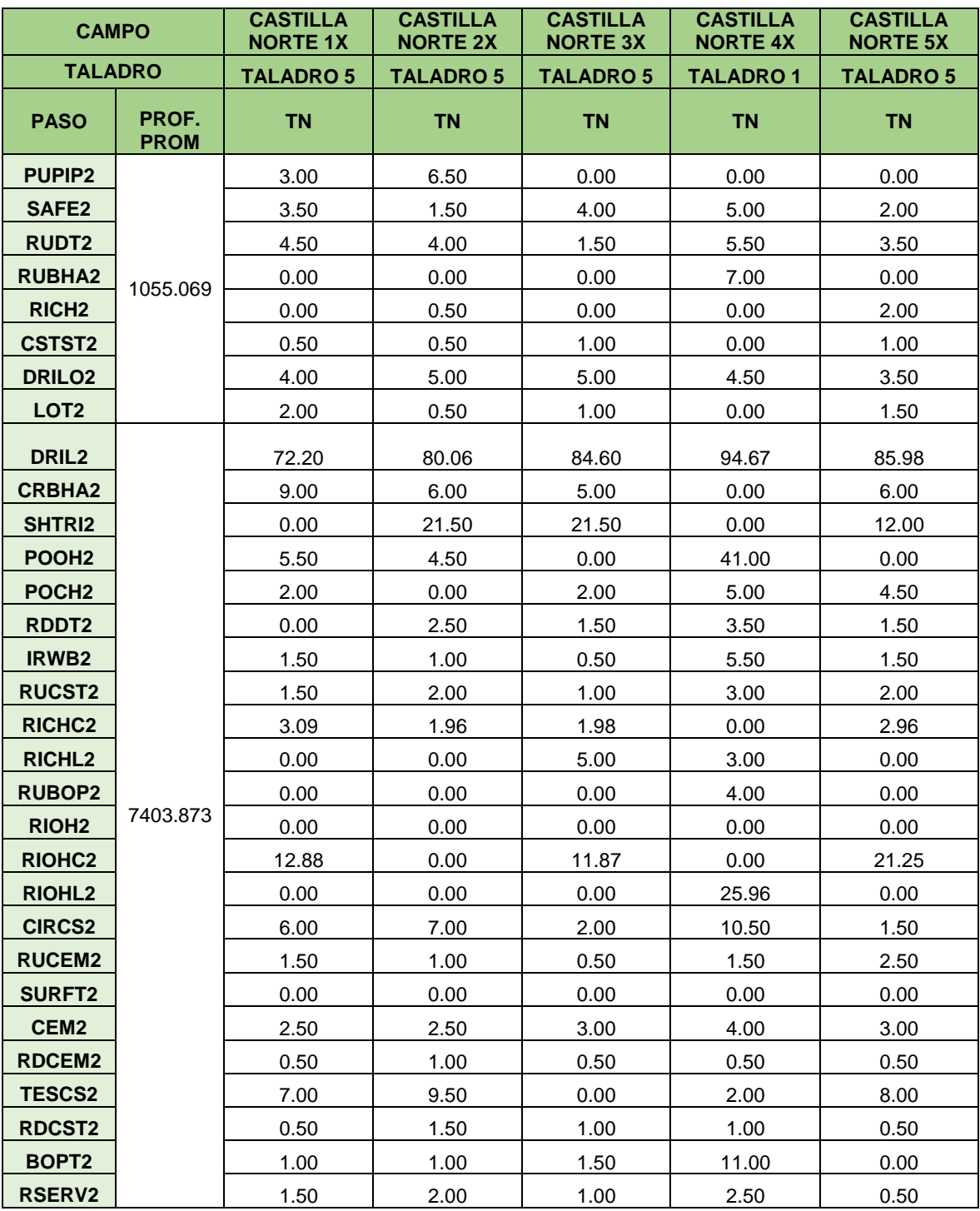

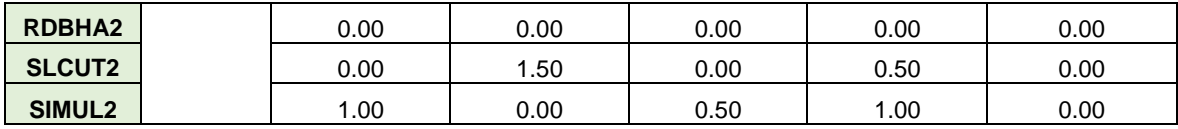

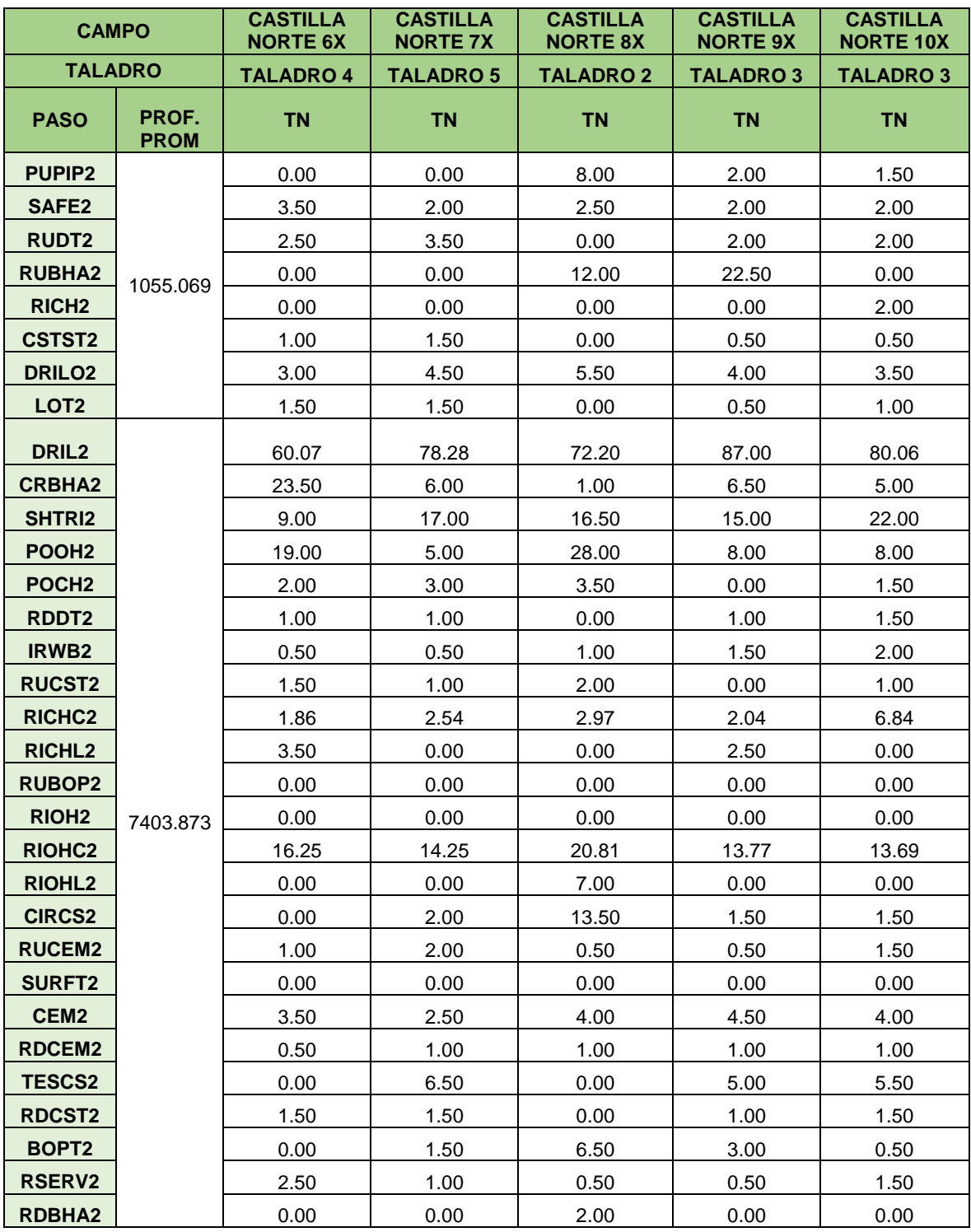

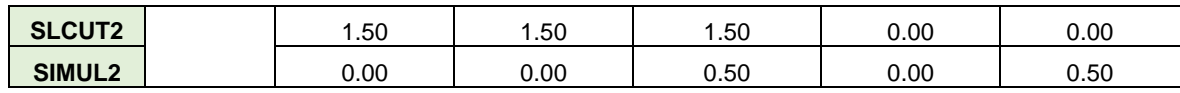

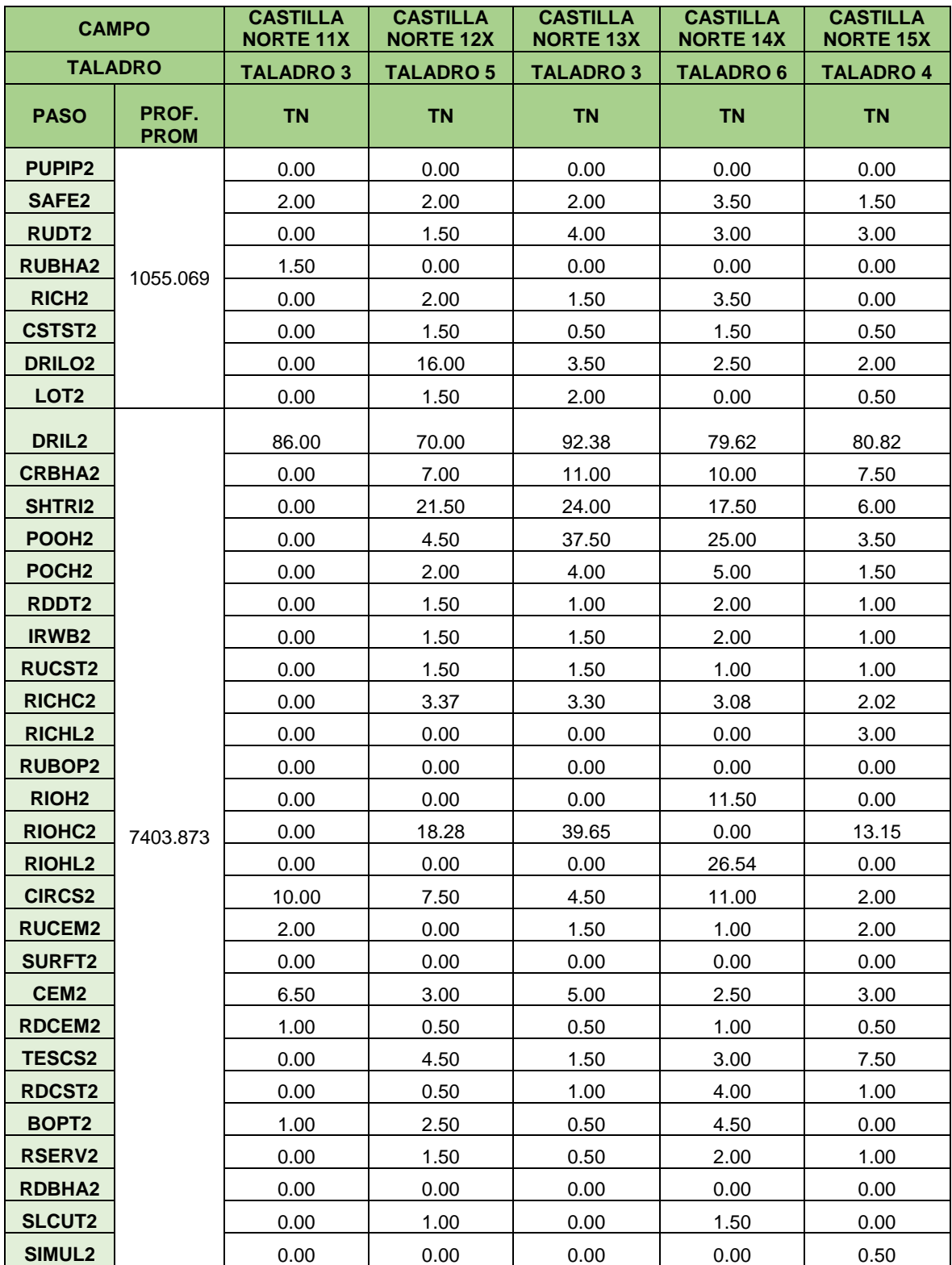

## **ANEXO I.**

## **TABLA TIEMPOS NORMALIZADOS DE LAS ACTIVIDADES EN CASTILLA NORTE PARA LA FASE III.**

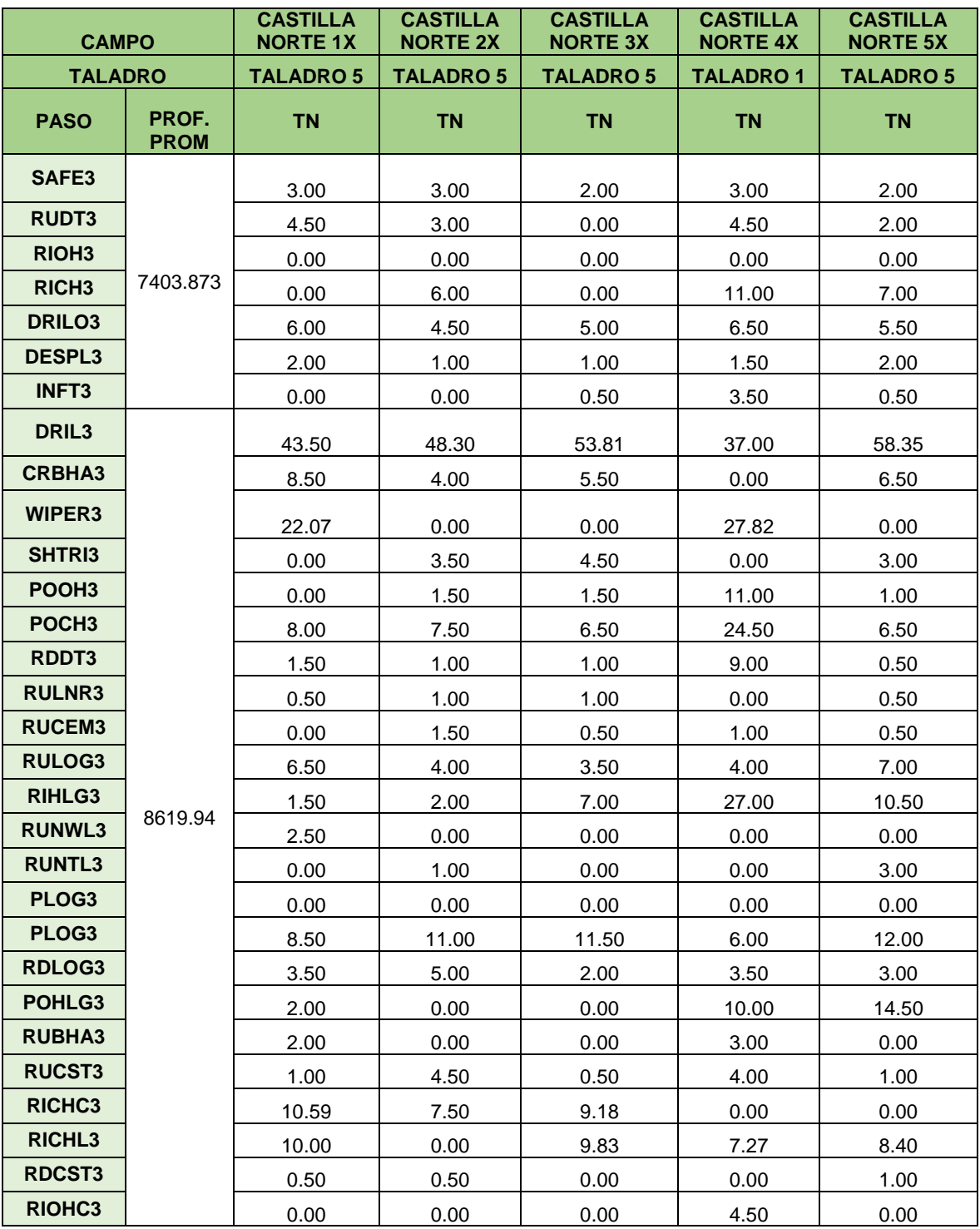

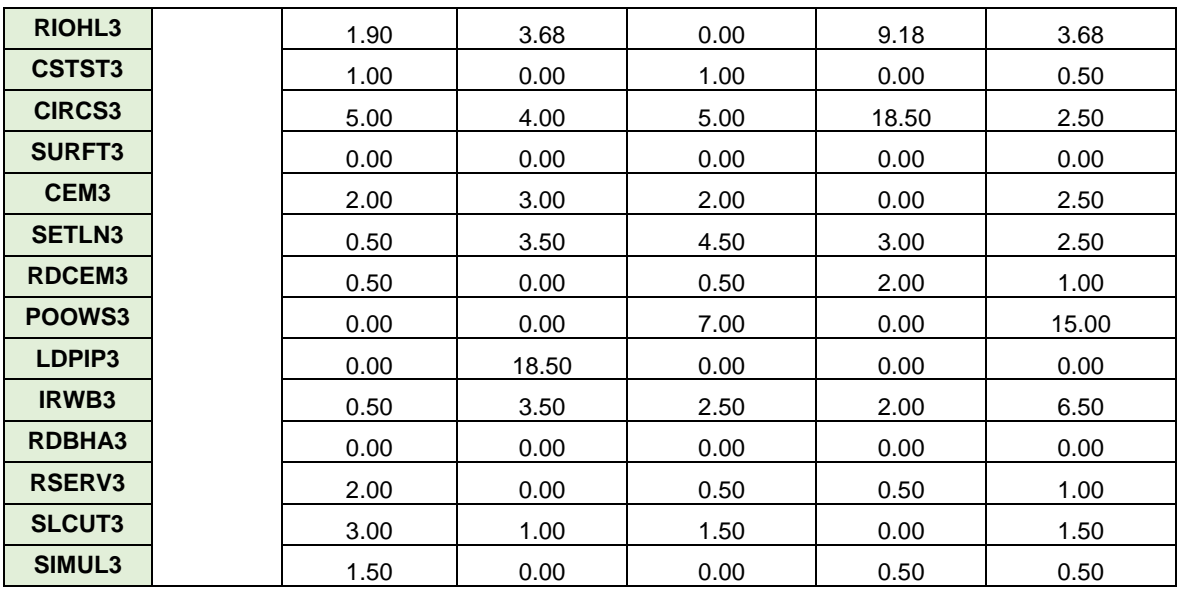

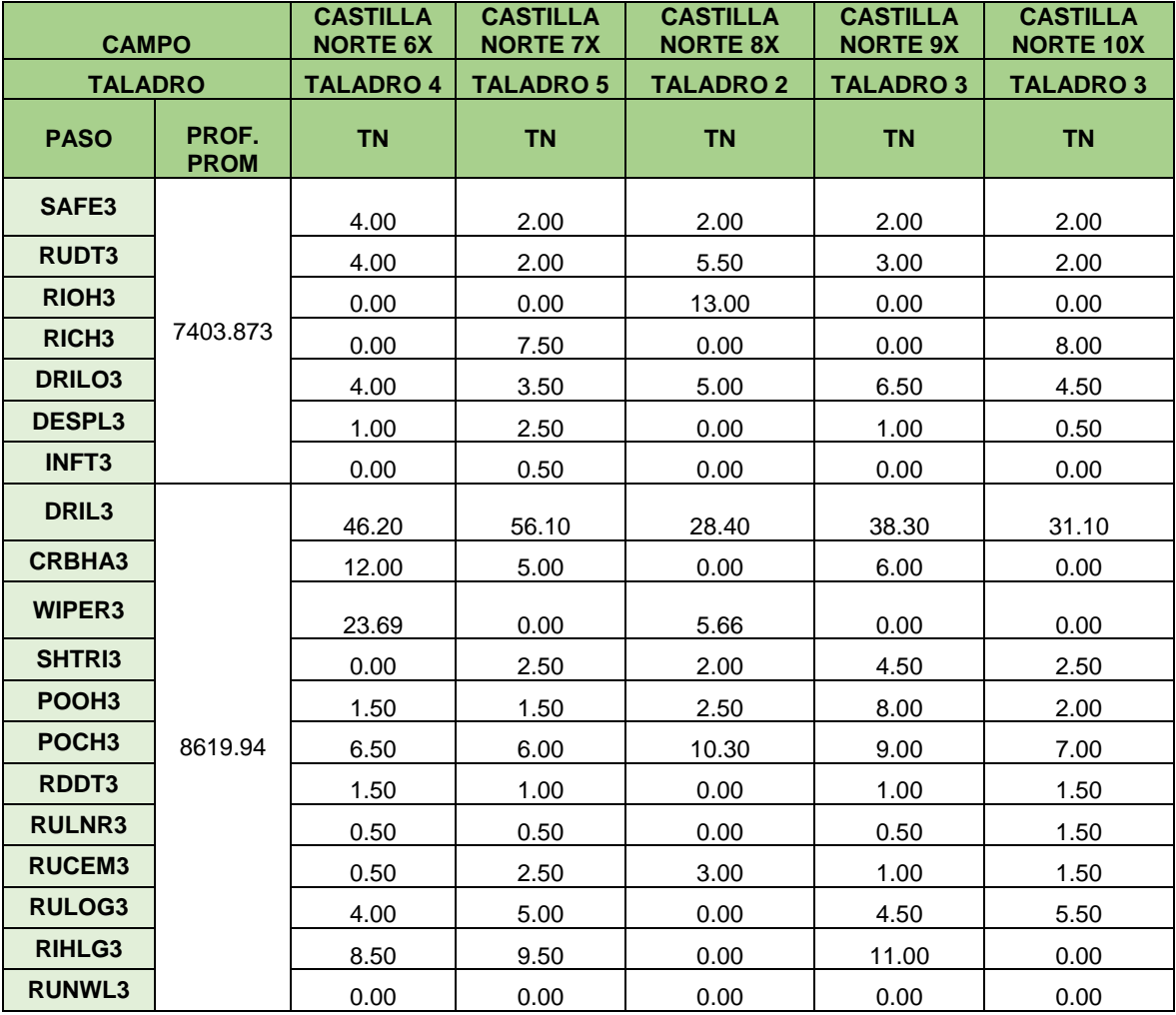

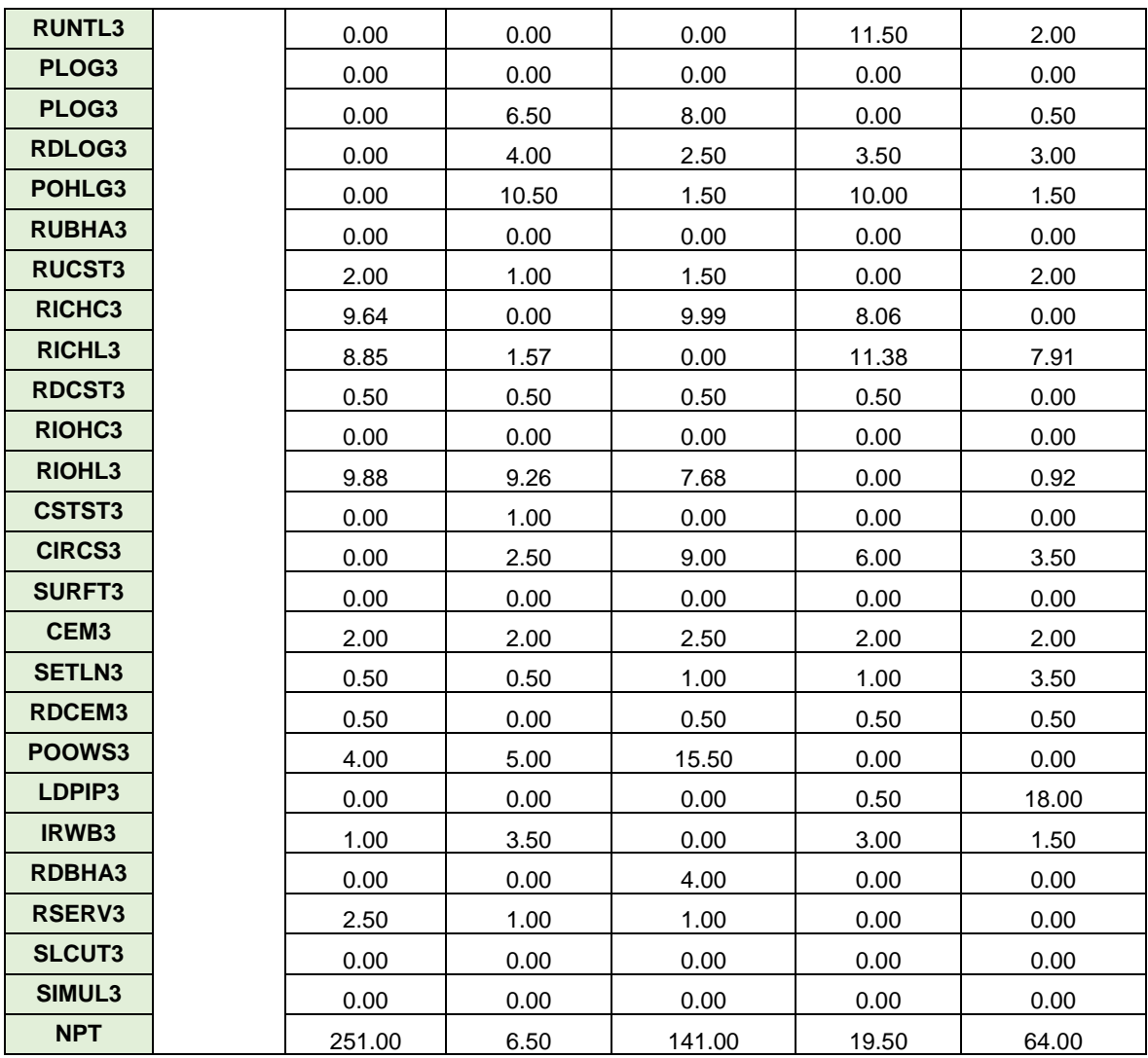

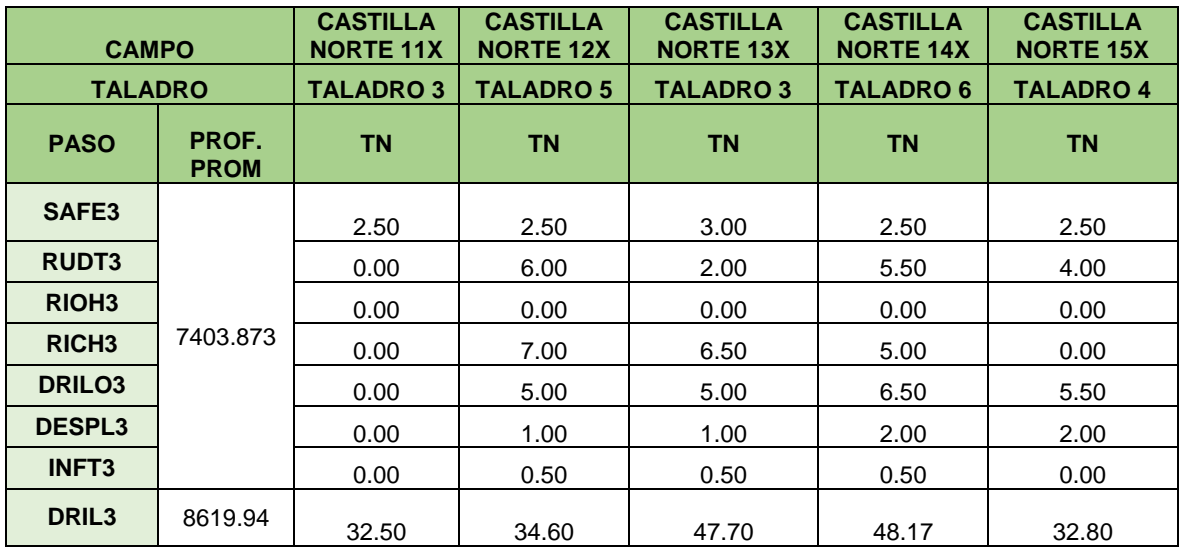

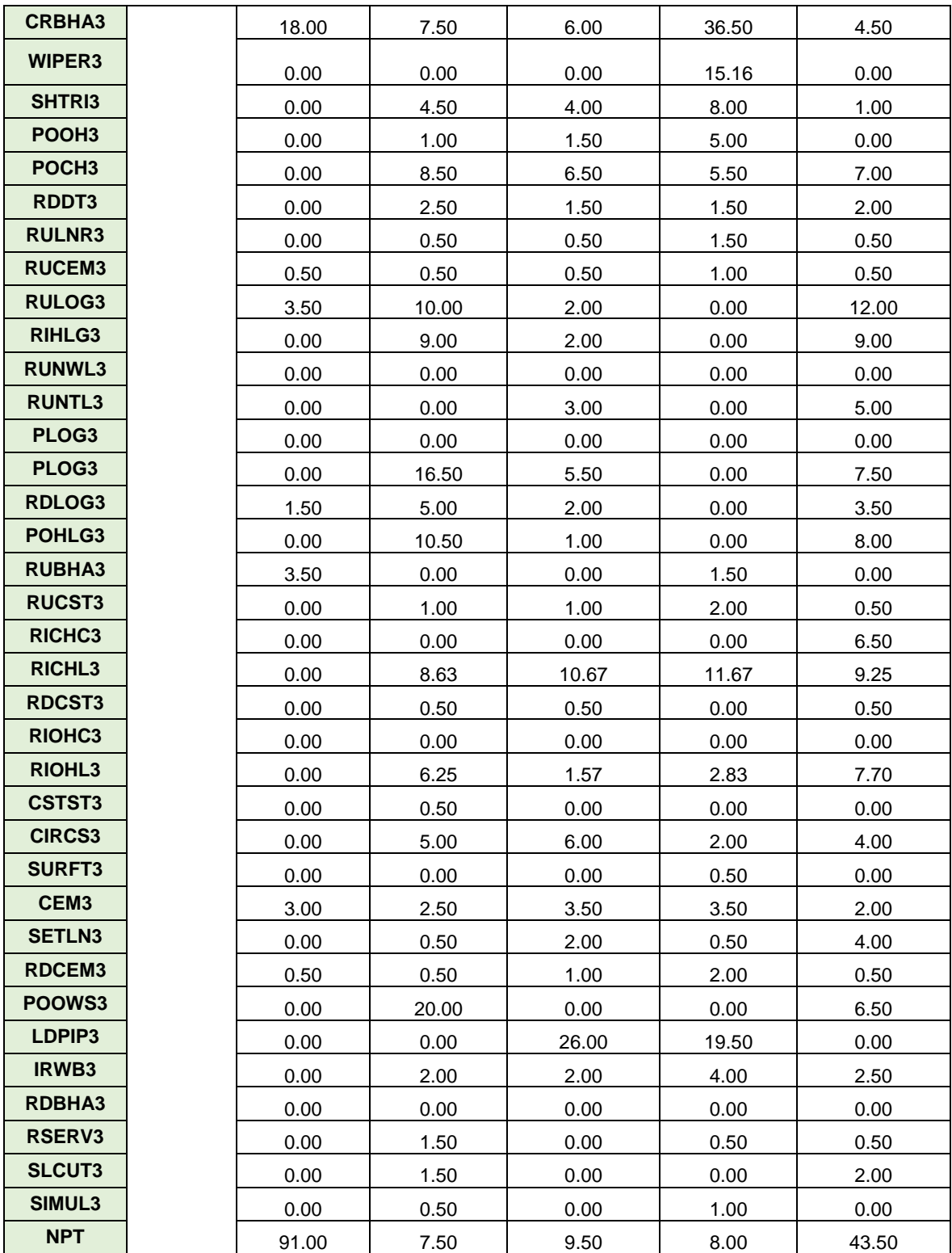